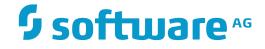

## **NaturaIONE**

**Predefined Object Types in Predict** 

Version 8.3.7

March 2016

**ADABAS & NATURAL** 

This document applies to NaturalONE Version 8.3.7.

Specifications contained herein are subject to change and these changes will be reported in subsequent release notes or new editions.

Copyright © 2009-2016 Software AG, Darmstadt, Germany and/or Software AG USA, Inc., Reston, VA, USA, and/or its subsidiaries and/or its affiliates and/or their licensors.

The name Software AG and all Software AG product names are either trademarks or registered trademarks of Software AG and/or Software AG USA, Inc. and/or its subsidiaries and/or its affiliates and/or their licensors. Other company and product names mentioned herein may be trademarks of their respective owners.

Detailed information on trademarks and patents owned by Software AG and/or its subsidiaries is located at http://softwareag.com/licenses.

Use of this software is subject to adherence to Software AG's licensing conditions and terms. These terms are part of the product documentation, located at http://softwareag.com/licenses/ and/or in the root installation directory of the licensed product(s).

This software may include portions of third-party products. For third-party copyright notices, license terms, additional rights or restrictions, please refer to "License Texts, Copyright Notices and Disclaimers of Third-Party Products". For certain specific third-party license restrictions, please refer to section E of the Legal Notices available under "License Terms and Conditions for Use of Software AG Products / Copyright and Trademark Notices of Software AG Products". These documents are part of the product documentation, located at http://softwareag.com/licenses and/or in the root installation directory of the licensed product(s).

Use, reproduction, transfer, publication or disclosure is prohibited except as specifically provided for in your License Agreement with Software AG.

#### Document ID: ONE-OPRDPREDEF-837-20160330

## **Table of Contents**

| Preface                                                                 | ix |
|-------------------------------------------------------------------------|----|
| 1 General Information                                                   | 1  |
| Metastructure of the Predict Data Dictionary                            | 2  |
| Global Attributes                                                       | 3  |
| I Access Definition                                                     | 7  |
| 2 Access Definition                                                     | 9  |
| Add an Access Definition                                                | 11 |
| II Database                                                             |    |
| 3 Maintaining Objects of Type Database                                  |    |
| Database Types                                                          |    |
| Defining Basic Attributes of Databases                                  |    |
| 4 Documenting Databases of Different Types                              |    |
| Database Type A - Adabas                                                |    |
| Specifying the Size of an Adabas Database                               |    |
| Database Types C, E, P - Conceptual, General SQL Handler, Entire System |    |
| Server Nodes                                                            | 24 |
| Database Type D - DB2                                                   | 25 |
| Database Types Q, M, R, H - Adabas SQL Handler, RMS Handler, rdb        |    |
| Handler, Other Handler                                                  | 26 |
| Database Type I - IMS                                                   | 27 |
| Database Type S - SQL Server                                            |    |
| Database Type T - Target Node                                           | 29 |
| Database Type V - VSAM Handler                                          | 30 |
| Other SQL Database Types                                                | 30 |
| 5 Database-Specific Maintenance                                         | 33 |
| Purge Database                                                          | 34 |
| Changing Database Attributes                                            | 34 |
| III Dataspace                                                           | 37 |
| 6 Maintaining Objects of Type Dataspace                                 | 39 |
| Adding a Dataspace                                                      | 40 |
| Defining Basic Attributes of Dataspace - DB2 Mainframe                  | 40 |
| Defining Basic Attributes of Dataspace - SQL/DS                         | 45 |
| Defining Basic Attributes of Dataspace - DB2 Open Systems               | 47 |
| 7 Dataspace-Specific Maintenance                                        | 51 |
| Purge Dataspace                                                         | 52 |
| IV Extract                                                              |    |
| 8 Maintaining Objects of Type Extract                                   | 55 |
| Defining Basic Attributes of Extract                                    | 56 |
| V Field                                                                 | 57 |
| 9 Defining Basic Attributes of Fields                                   | 59 |
| Field List Tab                                                          | 60 |
| Field Type                                                              | 62 |
| Level Number                                                            | 63 |

| Field Format                                 | 64  |
|----------------------------------------------|-----|
| Character Set                                | 65  |
| Character Set - Adabas                       | 66  |
| Field Length                                 | 66  |
| Descriptor Type                              | 75  |
| Descriptor Type - continued                  | 76  |
| Maximum Number of Values / Occurrences       | 77  |
| Unique Option                                | 78  |
| Field Short Name                             | 78  |
| Suppression / Null Value Option              | 79  |
| Variable Length Option - IMS                 | 80  |
| Null Default Option                          | 80  |
| Natural Field Length                         | 80  |
| Do Not Convert Option                        | 81  |
| Related Standard File                        | 81  |
| Check against standard                       | 81  |
| Natural Attributes                           | 81  |
| Hidden                                       | 83  |
| 10 Defining Derived Fields                   | 85  |
| General Rules for Defining Derived Fields    | 86  |
| Defining Derived Fields of Special Types     | 89  |
| Rules Applying to Format Changes             | 92  |
| Rules Applying to Suppression/Length Changes | 94  |
| Validation of Derived Field Definitions      |     |
| 11 Defining Additional Attributes of Fields  |     |
| 3GL Specification                            |     |
| Conditions                                   | 109 |
| Field Name Synonyms                          | 110 |
| Adabas Security and Edit mask                |     |
| DBMS Extensions                              | 113 |
| Field Procedure                              | 115 |
| Derived Field Expression                     | 116 |
| Index Definition - DB2                       |     |
| Default value                                | 123 |
| Constraint name                              | 123 |
| Identity definition / Change log             |     |
| Platform Compatibilities                     |     |
| Base Extensions                              |     |
| VI File                                      |     |
| 12 Maintaining Objects of Type File          |     |
| Common File Attributes                       |     |
| Defining Basic File Attributes               |     |
| 13 Adabas Files, File Type A                 |     |
| Add/Modify a File                            |     |
| Modifying Adabas Attributes                  | 145 |

| Phys. distribution attr                                          | . 147 |
|------------------------------------------------------------------|-------|
| Adabas Security Definition                                       | . 147 |
| Extent Allocation - Size Specifications For More Than One Extent | . 149 |
| Modifying ADAM Descriptor Definition                             | . 150 |
| Encodings                                                        | . 151 |
| 14 File Types Conceptual, Standard and Other                     | . 153 |
| 15 SQL File Types                                                |       |
| Naming Conventions for SQL Objects                               | . 156 |
| Common Parameters for SQL File Types                             | . 157 |
| Field Lists of SQL Views                                         |       |
| Editing the Subquery of an SQL View                              | . 164 |
| 16 Adabas SQL Server                                             |       |
| Overview                                                         | . 168 |
| Naming Conventions                                               | . 168 |
| Adabas Cluster Table                                             | . 170 |
| Adabas SQL View                                                  | . 171 |
| 17 Adabas D                                                      | . 173 |
| Naming Conventions                                               | . 174 |
| Adabas D Table, File Type BT                                     | . 175 |
| Adabas D View, File Type BV                                      |       |
| 18 DB2                                                           | . 177 |
| Naming Conventions                                               | . 178 |
| DB2 Table, File Type D                                           | . 179 |
| DB2 View, File Type E                                            | . 182 |
| Intermediate View, File Type IV                                  |       |
| Intermediate Table, File Type IT                                 | . 183 |
| DB2 Query Table, File Type MT                                    | . 184 |
| 19 Informix                                                      | . 187 |
| Naming Conventions                                               | . 188 |
| Informix Table, File Type XT                                     | . 189 |
| Informix View, File Type XV                                      | . 191 |
| 20 Ingres                                                        | . 193 |
| Naming Conventions                                               | . 194 |
| Ingres Table, File Type JT                                       | . 195 |
| Ingres View, File Type JV                                        | . 196 |
| 21 Oracle                                                        | . 197 |
| Naming Conventions                                               | . 198 |
| Oracle Table, File Type OT                                       | . 199 |
| Oracle View, File Type OV                                        | . 201 |
| 22 Sybase                                                        | . 203 |
| Naming Conventions                                               | . 204 |
| Sybase Table, File Type YT                                       |       |
| Sybase View, File Type YV                                        |       |
| 23 General SQL File, File Type X                                 | . 207 |
| 24 RDB                                                           | . 209 |

|      | 25 IMS                                                     | 211 |
|------|------------------------------------------------------------|-----|
|      | IMS Segment Layouts and Userviews - File Types J and K     | 212 |
|      | Editing Field Lists of IMS Files                           | 213 |
|      | 26 VSAM                                                    | 215 |
|      | Physical VSAM File - File Type V                           | 216 |
|      | VSAM Logical Files, VSAM Userviews - File Types L, W and R | 218 |
|      | 27 ISAM                                                    | 219 |
|      | 28 Entire System Server                                    | 223 |
|      | 29 File-Specific Maintenance                               | 225 |
|      | Purge File                                                 | 226 |
|      | 30 Rippling - Ensuring Consistent Data Definitions         | 227 |
|      | Overview                                                   | 228 |
|      | Rippling from Standard Files                               | 229 |
|      | Rippling from Master Files to Views/Userviews              | 233 |
| VII  |                                                            | 239 |
|      | 31 File Relation                                           | 241 |
|      | File Relation Maintenance                                  |     |
|      | 32 Interface                                               |     |
|      | Defining Basic Attributes of an Interface                  | 251 |
| VIII | Keyword                                                    |     |
|      | 33 Maintaing Objects of Type Keyword                       |     |
|      | Defining Basic Attributes of Keyword                       |     |
|      | Keyword Maintenance Functions                              |     |
| IX.  |                                                            |     |
|      | 34 Library Structure                                       |     |
|      | Add/Modify Library Structure                               |     |
|      | 35 Method                                                  |     |
|      | Add/Modify a Method                                        |     |
|      | 36 Network                                                 |     |
|      | Add a Network                                              |     |
|      | Network-Specific Maintenance                               |     |
|      | 37 Node                                                    |     |
|      | Add a Node                                                 |     |
|      | 38 Packagelist                                             |     |
|      | Packagelist Types                                          |     |
|      | Add a Packagelist                                          |     |
|      | Packagelist-Specific Maintenance                           |     |
| X Pr | ogram                                                      |     |
|      | 39 Maintaining Objects of Type Program                     |     |
|      | Program Types                                              |     |
|      | Languages                                                  |     |
|      | Program-Specific Libraries                                 |     |
|      | Add a Program                                              |     |
|      | 40 Defining Additional Attributes of Programs              |     |
|      | Programs of Type Class                                     | 289 |

|       | Programs of Type Resource                   | 290 |
|-------|---------------------------------------------|-----|
|       | Programs of Type SQL Procedure              | 291 |
|       | Programs of Type Database function          |     |
|       | System Programs                             | 302 |
|       | Programs of Type dynamic                    | 302 |
|       | 41 Program-Specific Maintenance             | 303 |
|       | Editing Entry Points                        | 304 |
|       | Overview of Language-Specific Program Types | 304 |
|       | SQL Procedure Code Tab                      |     |
| XI    |                                             | 307 |
|       | 42 Property                                 | 309 |
|       | Add a Property                              | 311 |
|       | 43 Report Listing                           | 313 |
|       | Report Listing ID                           | 314 |
|       | Modify Report Listing                       | 316 |
|       | 44 Server                                   | 317 |
|       | Add a Server                                | 319 |
| XII S | Storagespace                                | 321 |
|       | 45 Maintaining Objects of Type Storagespace | 323 |
|       | Add a Storagespace                          | 324 |
|       | Storagespace-Specific Maintenance           | 325 |
| XIII  |                                             | 327 |
|       | 46 System                                   | 329 |
|       | System Types                                | 330 |
|       | Add/Modify System                           | 331 |
|       | System-Specific Maintenance                 | 333 |
|       | 47 Trigger                                  | 335 |
|       | Add a Trigger                               | 337 |
|       | Editing the Trigger Code of a Trigger       | 338 |
| XIV   | User                                        | 339 |
|       | 48 Maintaining Objects of Type User         | 341 |
|       | Add/Modify a User                           | 342 |
|       | User Maintenance                            |     |
| XV    | Verification                                | 345 |
|       | 49 Maintaining Objects of Type Verification | 347 |
|       | Verification Status                         | 348 |
|       | Verification Formats                        | 348 |
|       | Add a Verification                          | 349 |
|       | 50 Verification-Specific Maintenance        | 353 |
|       | Purge Verification                          | 354 |
| XVI   | Virtual Machine                             | 355 |
|       | 51 Virtual Machine                          |     |
|       | Add a Virtual Machine                       | 359 |
|       |                                             |     |

## Preface

This documentation describes all the predefined object types, provided by Predict. Type-specific attributes of the respective object type and the type-specific maintenance and retrieval functions are explained. Each object type is described in a separate section. The object types are arranged in alphabetical order.

This documentation covers the following topics:

| General Information | Provides general information on the predefined object types in Predict. It describes global attributes such as object ID and keywords. This general information is not repeated in the descriptions of the individual objects. |
|---------------------|----------------------------------------------------------------------------------------------------|
| Access Definition   | Objects of type Access Definition document masks and permissions of DB2 columns and tables.                                                                                                    |
| Database            | Objects of type Database document a collection of physical and/or logical files.                                                                                                    |
| Dataspace           | Objects of type Dataspace document DB2 tablespaces and SQL/DS DBspaces.                                                                                                    |
| Extract             | With this object type you can create sets of objects. An extract is used primarily for transferring data with the Predict Coordinator.                                                                                         |
| Field               | With the object type Field you can document field definitions for a wide range of database management systems.                                                                                                    |
| File                | With the object type File you can document file structures for a wide range of database management systems. This section also describes the process of rippling.                                                               |
| File Relation       | With file relations you can document the relationships between fields in a file.                                                                                                    |
| Interface           | Together with objects of type Method, Property and Program, interfaces document the Natural program object class.                                                                                                    |
| Keyword             | You can assign objects of type Keyword to other objects in order to link objects logically.                                                                                                    |
| Library Structure   | This object type supports the Steplib concept in Natural.                                                                                                    |
| Method              | This object type documents the methods of an interface.                                                                                                    |
| Network             | Together with objects of type Virtual Machine, networks document the hardware and operating system environment of a data processing system.                                                                                    |
| Node                | This object type together with object type Server documents Remote Procedure Calls.                                                                                                    |
| Packagelist         | This object type documents DB2 packages.                                                                                                    |
| Program             | With objects of type Program you can document nearly 20 types of programs. Many different programming languages are supported.                                                                                                 |
| Property            | This object type documents the properties of an interface.                                                                                                    |
| Report Listing      | With this object type Predict Coordinator transfer operations and conversion functions are logged.                                                                                                    |

| Server          | This object type is used together with object type Node to document Remote Procedure Calls.                                                                |
|-----------------|----------------------------------------------------------------------------------------------------|
| Storagespace    | This object type documents DB2 storagegroups.                                                                                                    |
| System          | With this object type you can document complex applications.                                                                                               |
| Trigger         | This object type documents SQL triggers.                                                                                                    |
| User            | An object of type User documents an individual user.                                                                                                    |
| Verification    | Objects of type Verification document the processing rules for validating field values.                                                                    |
| Virtual Machine | Together with objects of type Network, objects of type Virtual Machine document the hardware and operating system environment of a data processing system. |

## 1 General Information

| Metastructure of the Predict Data Dictionary | . 2 | 2 |
|----------------------------------------------|-----|---|
| Global Attributes                            | . ( | 3 |

### Metastructure of the Predict Data Dictionary

The metastructure of the Predict data dictionary is illustrated below. Additional object types and association types can be defined with Metadata Administration functions. These objects are referred to as User Defined Object/Association Types or User Defined Entities (UDEs). See the section *Metadata Administration* in the *Predict Administration* documentation.

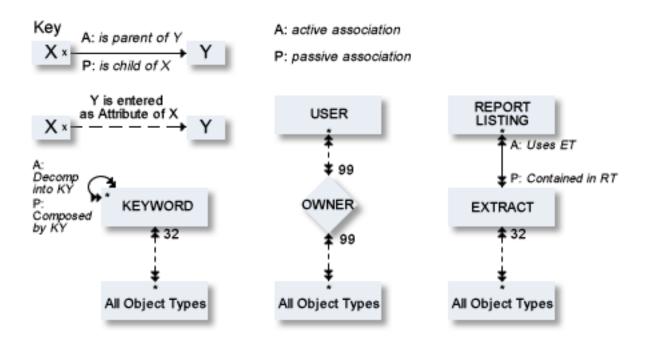

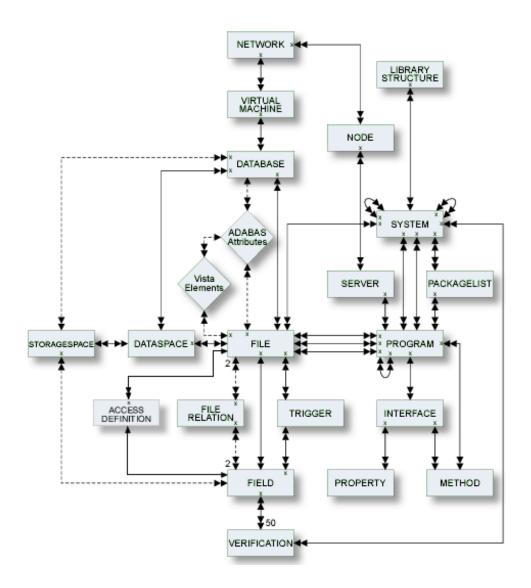

### **Global Attributes**

The following sections in the object type-specific windows are available for all predefined and user-defined object types.

- General
- Keywords
- Abstract
- Owner

Extended Description

### General

1

When an object has been added and named, its object ID (name) and object type are shown in this section. Date and time when this object was added and last modified are also shown.

Each object in Predict is identified by its ID. This ID must be unique for objects of the same type.

**Note:** Field objects can have the same ID if they belong to different files.

To change the ID of an object, use the **Rename** command.

#### **Naming Conventions**

IDs of all objects apart from verification are checked against the following naming conventions. (IDs of verifications are checked against Natural naming conventions.)

- The ID of all object types except user can be up to 32 characters long.
- Objects of type user can have IDs of up to 8 characters.
- The maximum length of object IDs (both for predefined and user-defined object types) can be specified with the metadata administration function Modify object type. See the section *Metadata Administration* in the *Predict Administration* documentation for more information.
- There is no minimum length for object IDs: one and two character IDs are also possible.
- An object ID must start with a letter (A Z or a z).
- The subsequent characters must be alphanumeric, i.e.
  - letters A Z or a z
  - digits 0 9
  - any special character except blank, asterisk, comma, question mark.
  - Up to 20 additional disallowed characters can be specified with the Metadata Administration function Modify object type. See the section *Metadata Administration* in the *Predict Administration* documentation for more information.
  - The Predict administrator can specify with the parameter General Defaults>Miscellaneous>Upper/lower case whether alpha characters in object IDs are converted to upper case. Use of lower-case letters for object IDs is not recommended.

#### Naming Conventions for Natural

If the object ID is also to be referenced by a Natural subsystem, the Natural naming conventions should also be observed.

#### SQL Naming Conventions

Naming conventions for SQL objects are given in the part dealing with object type **File** in this documentation.

#### Naming Conventions for Extracts

The following extracts are added automatically with the Coordinator:

- #SAG-TRANSFER
- #SAG-ERROR

See the Predict Coordinator documentation for more information. These IDs are reserved.

#### Keywords

Up to 32 keywords can be assigned to any Predict object, including keywords.

This section provides a table. You can add new keywords to the table and/or delete existing keywords.

A keyword must exist as a Predict object before it can be assigned to another object.

See the part on object type **Keyword** in this documentation for more information.

#### Abstract

Each object in Predict can have an abstract providing short comments on the object.

This section provides a simple text editor. Edit commands such as **Copy** and **Paste** are available in a context menu.

- An abstract can have up to 16 lines of up to 30 characters.
- Abstracts can contain upper and lower-case letters. If the general default parameter Miscellaneous
   > Upper/Lower case > Abstract is set to U, all alphabetic characters are converted to upper-case.

#### Owner

Each object in Predict can have an owner list.

This section provides a table. You can add new owners to the table and/or delete existing owners.

### **Extended Description**

Each object in Predict can have a description.

This section provides a text editor. See *Text Editor* in *Managing Documentation Objects*, which is part of the *Predict Description and Generation* documentation.

# I Access Definition

## 2 Access Definition

| Add an Access Definition | 11 |
|--------------------------|----|
|--------------------------|----|

Masks and permissions for DB2 columns and tables are documented with objects of type Access Definition.

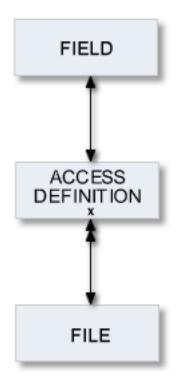

For general information on how to manage objects (for example, how to add or copy an object), see the *Predict Object Description* documentation.

## Add an Access Definition

| HEB-MASK [Access             | 📄 HEB-MASK [Access Definition] (Read Only) 🛛 📃 🗖   |  |  |  |
|------------------------------|----------------------------------------------------|--|--|--|
| Access Definition Attributes |                                                    |  |  |  |
| 💌 General Attribu            | ıtes                                               |  |  |  |
| * Type:                      | M - Mask                                           |  |  |  |
| DB2 Name:                    | HEB-MASK_1                                         |  |  |  |
| Correlation Name:            | SFDAXY                                             |  |  |  |
|                              |                                                    |  |  |  |
|                              |                                                    |  |  |  |
| Overview Extended D          | escription Access Definition Attributes Expression |  |  |  |

### Note: Parameters not listed here are described under *Global Attributes*.

| Parameters    |               |                                                                                                    |  |  |
|---------------|---------------|----------------------------------------------------------------------------------------------------|--|--|
| Туре          | The type      | The type of the access definition. Valid values:                                                                                                    |  |  |
|               | М             | Mask.                                                                                                    |  |  |
|               |               | A column mask in DB2 is used for column access control and specifies<br>the value that should be returned for a specified column. Exactly one<br>mask per column is allowed.                     |  |  |
|               |               | In DB2 an enabled column mask does not take effect until the ALTER<br>TABLE statement with the ACTIVATE COLUMN ACCESS CONTROL clause<br>is used to activate column access control for the table. |  |  |
|               | R             | Permission.                                                                                                    |  |  |
|               |               | Multiple row permissions can be created for a table.                                                                                                    |  |  |
|               |               | In DB2 an enabled row permission does not take effect until the ALTER TABLE statement with the ACTIVATE ROW ACCESS CONTROL clause is used to activate row access control for the table.          |  |  |
| DB2 Name      | The nam       | e of the DB2 table or column.                                                                                                    |  |  |
| Correlation N | ame The corre | elation name defined in the subselect clause of a view.                                                                                                    |  |  |

# II Database

Databases and data storage systems of different types are documented with objects of type Database.

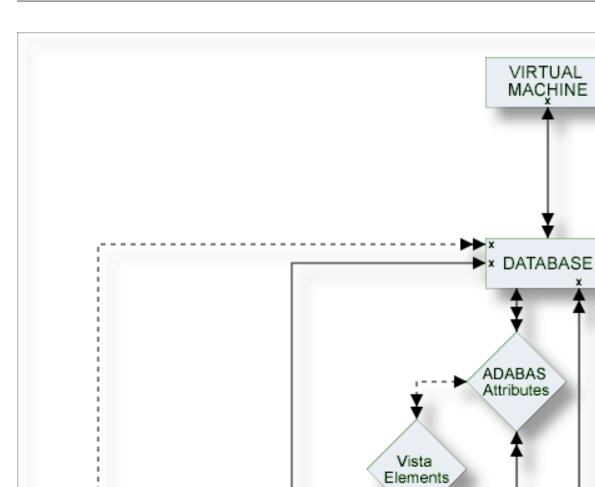

The description of object type Database is organized under the following headings:

× DATASPACE ×

Maintaining Objects of Type Database Documenting Databases of Different Types Database Specific Maintenance

STORAGE SPACE

FILE

## 

## Maintaining Objects of Type Database

| Database Types                         | 16 |
|----------------------------------------|----|
| Defining Basic Attributes of Databases | 16 |

For general information on how to manage objects (for example, how to add or copy an object), see the *Predict Object Description* documentation.

### **Database Types**

The table below contains a list of all valid database types.

| Code | Database Type        |
|------|----------------------|
| А    | Adabas               |
| В    | Adabas D handler     |
| С    | Conceptual           |
| D    | DB2                  |
| Е    | Gen. SQL handler     |
| Н    | Other handler        |
| Ι    | IMS                  |
| J    | Ingres handler       |
| М    | RMS handler          |
| 0    | Oracle handler       |
| Р    | Entire System Server |
| Q    | Adabas SQL handler   |
| R    | rdb handler          |
| S    | SQL Server           |
| Т    | Target node          |
| V    | VSAM handler         |
| Х    | Informix handler     |
| Y    | Sybase handler       |

## **Defining Basic Attributes of Databases**

When you add a database, you first have to specify the database type in the **New Predict Object** dialog box.

| 濬 New Predict Object 📃 🗖 🗙 |                              |          |  |
|----------------------------|------------------------------|----------|--|
| Type:<br>Subtype:<br>Name: | Database<br>Adabas D Handler | <b>*</b> |  |
| ?                          | OK C                         | Cancel   |  |

When you choose the **OK** button, a database type-specific window appears. The database type is indicated in the title bar.

The following sample window shows the parameters which apply to most types of databases.

| 🖹 * [Adabas Database] 🛛                                        |                   |     |
|----------------------------------------------------------------|-------------------|-----|
| Overview                                                       |                   | 0   |
| General                                                        | Keywords          | Jªz |
| Name:<br>Type: Adabas Database                                 | • Owners          | Jªz |
| Added:                                                         |                   |     |
| Modified:<br>Mandatory Association                             |                   |     |
| * Belongs to VM:                                               |                   |     |
| • Abstract প 🗎 💼                                               |                   |     |
|                                                                |                   |     |
|                                                                |                   |     |
| Overview Extended Description Adabas Database Attributes Sizes | *User_Defined_Tab |     |

| Attributes                                              |                                                                                                    |                                                                                                    |  |
|---------------------------------------------------------|----------------------------------------------------------------------------------------------------|----------------------------------------------------------------------------------------------------|--|
| Belongs to VM                                           | This attribute can be found on the <b>Mandatory Association</b> tab.                                                                                                    |                                                                                                    |  |
|                                                         | Predict virtual machine object documenting the hardware and operating system environment of the database. See also <i>Defining the Distribution of Data in Predict</i> in the section <i>Vista</i> in the <i>Predict and Other Systems</i> documentation. |                                                                                                    |  |
| Run mode (available from the Adabas Database Attributes | Use of the database<br>Vista.                                                                                                    | e with respect to the distribution of data with Adabas                                                                          |  |
| tab)                                                    | Ι                                                                                                    | Isolated. Adabas Vista is not used. The database is isolated.                                                                   |  |
|                                                         | L                                                                                                    | Local. The database cannot be accessed using Entire Net-Work.                                                                   |  |
|                                                         | V                                                                                                    | Vista. Adabas Vista is used. Only valid for<br>Adabas databases.                                                                |  |
|                                                         |                                                                                                    | stribution of Data in Predict in the section Vista in the ystems documentation for a detailed description of the sta parameter. |  |
| Physical database number                                | Valid values deper                                                                                                    | nd on <b>database type</b> :                                                                                                    |  |
| (available from the Adabas<br>Database Attributes tab)  | Database Type                                                                                                    | Range of Database Numbers                                                                                                    |  |
|                                                         | B, E, J, O, Q, R, X, Y 1 - 255                                                                                                    |                                                                                                    |  |
|                                                         | A, H, M, P, T, V                                                                                                    | 1 - 65535                                                                                                    |  |
|                                                         | Others                                                                                                    | not applicable                                                                                                    |  |

## 

## **Documenting Databases of Different Types**

| Database Type A - Adabas                                                                                 | 20 |
|----------------------------------------------------------------------------------------------------|----|
| <ul> <li>Specifying the Size of an Adabas Database</li> </ul>                                            |    |
| <ul> <li>Database Types C, E, P - Conceptual, General SQL Handler, Entire System Server Nodes</li> </ul> |    |
| Database Type D - DB2                                                                                    | 25 |
| Database Types Q, M, R, H - Adabas SQL Handler, RMS Handler, rdb Handler, Other Handler                  |    |
| Database Type I - IMS                                                                                    | 27 |
| Database Type S - SQL Server                                                                             | 28 |
| Database Type T - Target Node                                                                            | 29 |
| Database Type V - VSAM Handler                                                                           | 30 |
| Other SQL Database Types                                                                                 | 30 |

**Note:** The window for the object type Database contains common sections that are always the same for all object types. For detailed information on these sections, see *Global Attributes*.

## Database Type A - Adabas

| 📄 * [Adabas Database] 🛛                                              | - D                    |
|----------------------------------------------------------------------|------------------------|
| Adabas Database Attributes                                           | 0                      |
| ▼ General Attributes                                                 | ▼ Natural file numbers |
| * Run mode:                                                          | System file (FNAT):    |
| * Physical database number:                                          | NAT-Security (FSEC):   |
| Maximal files:                                                       | Predict (FDIC):        |
| Checkpoint file:                                                     |                        |
| Adabas security:                                                     |                        |
| Size of RABN: - (None)                                               |                        |
| * Distr. transaction:                                                |                        |
| Vista access only:                                                   |                        |
| OS/400 Attributes                                                    |                        |
| Database name:                                                       |                        |
|                                                                      |                        |
| <ul> <li>Universal Encoding Support</li> </ul>                       |                        |
| UES:                                                                 |                        |
| UACODE: - (None)                                                     |                        |
| UWCODE: - (None)                                                     |                        |
| FACODE: - (None)                                                     |                        |
| FWCODE: - (None)                                                     |                        |
|                                                                      |                        |
| Overview Extended Description Adabas Database Attributes Sizes *     | alizer Defined Teb     |
| Overview Extended Description (Adapas Database Attributes) Sizes   * |                        |

**Note:** Attributes that are not in the table below are described in the section *Defining Basic Attributes of Databases.* 

| Attributes                                               |                                                                                                    |                                                                                                    |              |                                    |  |
|----------------------------------------------------------|----------------------------------------------------------------------------------------------------|----------------------------------------------------------------------------------------------------|--------------|------------------------------------|--|
| Adabas attributes                                        |                                                                                                    |                                                                                                    |              |                                    |  |
| Maximal files                                            |                                                                                                    | Number of files permitted in the database (ADADEF parameter MAXFILES). This number must either be 0 or at least 5 but not more than 32767.                                                               |              |                                    |  |
| Checkpoint file                                          | for the data                                                                                              | The number of the Adabas file which contains checkpoint information<br>for the database. Predict automatically creates a data dictionary object<br>with the file ID SAG-ADA-CHECKPOINT for this file.    |              |                                    |  |
| Adabas security                                          | for the data                                                                                              | The number of the Adabas file which contains Adabas security information<br>for the database. Predict automatically creates a data dictionary object<br>with the file ID SAG-ADA-SECURITY for this file. |              |                                    |  |
| Size of RABN                                             | Specifies th                                                                                              | ne length                                                                                                    | of RABNs     | in the database.                   |  |
|                                                          | 0                                                                                                    |                                                                                                    | not spe      | cified                             |  |
|                                                          | 3                                                                                                    | 3 3 Byte f                                                                                                    |              | for 24-bit RABNs                   |  |
|                                                          | 4                                                                                                    |                                                                                                    | 4 Byte f     | for 31-bit RABNs                   |  |
| Distr. transaction                                       | N                                                                                                    |                                                                                                    |              | No (Default)                       |  |
|                                                          | RM                                                                                                    |                                                                                                    |              | Resource Manager                   |  |
|                                                          | TM                                                                                                    |                                                                                                    |              | Transaction Manager                |  |
|                                                          |                                                                                                    | Field must be filled if the database is part of the distributed transaction processing (DTP) of the Adabas Transaction Manager                                                                           |              |                                    |  |
| Vista access only                                        | Y If the attributes of the database are such that files<br>database can only be accessed using Adabas Vis |                                                                                                    |              |                                    |  |
|                                                          | Vista access only is set by Predict.                                                                      |                                                                                                    |              |                                    |  |
| OS/400 Attributes                                        | Specify an                                                                                                | OS/400 d                                                                                                    | atabase in t | he field <b>Database name</b> .    |  |
| Natural file numbers                                     |                                                                                                    |                                                                                                    |              |                                    |  |
| System file (FNAT)                                       | The numbe                                                                                                 | The number of the Natural system file.                                                                                                    |              |                                    |  |
| NAT Security (FSEC)                                      | The number of the Adabas file which contains Natural Security information.                                |                                                                                                    |              |                                    |  |
| Predict (FDIC)                                           | The numbe                                                                                                 | The number of the Adabas file which contains the dictionary data.                                                                                                    |              |                                    |  |
| Universal Encoding Support                               |                                                                                                    |                                                                                                    |              |                                    |  |
| Universal encoding support<br>documentation for detailed |                                                                                                    |                                                                                                    |              | ed in this section. See the Adabas |  |

## Specifying the Size of an Adabas Database

Physical properties of a database (device types and sizes of the data sets containing the Adabas ASSO, DATA, WORK, SORT and TEMP) can be defined on the **Sizes** tab.

| 🖹 * [Adabas Database] 🛛                                                            | - 8        |
|------------------------------------------------------------------------------------|------------|
| Sizes                                                                              | 0          |
| Asso sizes specification     Device Number of RABN     Device Number of RABN       |            |
|                                                                                    | dd         |
| <ul> <li>▼ Work sizes specification</li> <li>▼ Sort sizes specification</li> </ul> |            |
|                                                                                    | dd<br>move |
| Device         Number of RABN                                                      |            |
| Overview Extended Description Adabas Database Attributes Sizes *User_Defined_Tab   |            |

To specify the size, choose the **Add** button. A new row appears in the table and you can now select a device type and enter the size in RABNs. You can also select an existing entry and change its values.

| Parameters |                                                                                                    |
|------------|----------------------------------------------------------------------------------------------------|
|            | Devices are identified with a four-letter code that must have been defined in Predict on<br>the server side with the function Adabas device types in the Special functions menu. If<br>a device type is changed, the change should also be made in each file object that is linked<br>to the database. |
|            | The number of RABNs (relative Adabas block numbers) of the specified device that are occupied by the specified extent of the specified database.                                                                                                    |

#### Specifying the Encodings of an Adabas Database

Universal encoding support of an Adabas Database can be defined

**Note:** See the Adabas documentation for detailed information on this topic.

# Database Types C, E, P - Conceptual, General SQL Handler, Entire System Server Nodes

A window similar to the following is displayed when adding or modifying databases of the types C, E and P.

| Entire System Server] 🛛                                                         | - 8 |
|---------------------------------------------------------------------------------|-----|
| Entire System Server Attributes                                                 | 0   |
|                                                                                 |     |
| ▼ General Attributes                                                            |     |
| * Run mode:                                                                     |     |
| * Physical database number:                                                     |     |
|                                                                                 |     |
|                                                                                 |     |
|                                                                                 |     |
|                                                                                 |     |
| Overview Extended Description Entire System Server Attributes *User_Defined_Tab |     |

The database-specific parameters are described in the section *Defining Basic Attributes of Databases*.

## Database Type D - DB2

The following attributes apply to databases of type D.

| 📄 * [DB2 Database] 🔀                                  |                                                        |   |
|-------------------------------------------------------|--------------------------------------------------------|---|
| DB2 Database Attributes                               |                                                        | 0 |
| ▼ General Attributes                                  | ✓ Physical attributes in <default server=""></default> |   |
| * DB2_name:                                           | Buffer pool: - (None)                                  | • |
|                                                       | Index buffer pool: - (None)                            | T |
|                                                       | Temporary database:                                    |   |
|                                                       | Data sharing group member:                             |   |
|                                                       | Default storagespace: - (None)                         | • |
|                                                       | CCSID: - (None)                                        | • |
|                                                       |                                                        |   |
|                                                       |                                                        |   |
|                                                       |                                                        |   |
|                                                       |                                                        |   |
|                                                       |                                                        |   |
| Overview Extended Description DB2 Database Attributes | *User_Defined_Tab                                      |   |

| Attributes                |                                                                                                    |                                                                        |  |  |
|---------------------------|----------------------------------------------------------------------------------------------------|------------------------------------------------------------------------|--|--|
| DB2 name                  | The name of the database in DB2.                                                                                                    |                                                                        |  |  |
| Buffer pool               | The buffer pool of the database.                                                                                                    |                                                                        |  |  |
| Index buffer pool         | Buffer pool which is us                                                                                                    | Buffer pool which is used for the indexes created within the database. |  |  |
| Temporary database        | N No (Default).                                                                                                    |                                                                        |  |  |
|                           | Y Database is used for                                                                                                    | declared temporary tables.                                             |  |  |
| Data sharing group member | Name of the member of the data sharing group. Leave blank or specify name with up to eight characters (letters A-Z, digits 0-9 and special characters \$, # and @). |                                                                        |  |  |
| Default storagespace      | DB2 tables of the database will be implemented in this storage group if no other storage group is explicitly specified.                                             |                                                                        |  |  |
| CCSID                     | Defines the encoding scheme of the database.                                                                                                    |                                                                        |  |  |
|                           | blank                                                                                                    | not specified                                                          |  |  |
|                           | A                                                                                                    | ASCII                                                                  |  |  |
|                           | Е                                                                                                    | EBCDIC                                                                 |  |  |

# Database Types Q, M, R, H - Adabas SQL Handler, RMS Handler, rdb Handler, Other Handler

Database type Q is used to document databases of type Adabas SQL handler. See the section *Adabas SQL Server* in the *Predict and Other Systems* documentation for more information.

Database type M is used to document RMS databases; database type R is used to document rdb databases.

Database type H is used to represent database handlers, such as USER-DB, SESAM, DL/I, WIZ-ZARD, TRS etc. Database type other handler can be used to reserve a database number (prevent it from being used by Adabas).

| 🖹 * [Adabas SQL Handler] 🔀                                                    |   |
|-------------------------------------------------------------------------------|---|
| 🗎 Adabas SQL Handler Attributes                                               | 0 |
|                                                                               |   |
| ▼ General Attributes                                                          |   |
| * Run mode:                                                                   |   |
| * Physical database number:                                                   |   |
|                                                                               |   |
|                                                                               |   |
|                                                                               |   |
|                                                                               |   |
|                                                                               |   |
|                                                                               |   |
|                                                                               |   |
|                                                                               |   |
|                                                                               |   |
| Overview Extended Description Adabas SQL Handler Attributes *User_Defined_Tab |   |

| Parameters                  |                                                                                                    |
|-----------------------------|----------------------------------------------------------------------------------------------------|
| Physical database<br>number | For database type RMS Handler: the database number must be declared in the Natural NATPARM parameter file as an RMS database number if DDMs for RMS files contained in the database are to be generated. |
|                             | See table in the section <i>Defining Basic Attributes of Databases</i> for range of permitted values.                                                                                                    |

# Database Type I - IMS

IMS databases cannot be added using Predict Description and Generation. For further information on how to create an IMS Database object in Predict, see *External Objects in Predict*.

| ARTICLE1 [IM:    | 5 Database] 🕱                                   | - B |
|------------------|-------------------------------------------------|-----|
| 🗎 IMS Att        | ributes                                         | 0   |
|                  |                                                 |     |
| 💌 General At     | tributes                                        |     |
| * IMS or DL1:    |                                                 | ]   |
| * IMS name:      | ARTICLE                                         | ]   |
| * IMS type:      | Р                                               | ]   |
|                  |                                                 |     |
|                  |                                                 |     |
|                  |                                                 |     |
|                  |                                                 |     |
|                  |                                                 |     |
|                  |                                                 |     |
|                  |                                                 |     |
| Quernieus Estara | ed Description IMS Attributes *User_Defined_Tab |     |

The following attributes apply to databases of type I.

| Attributes |                                                                       |  |
|------------|-----------------------------------------------------------------------|--|
| IMS or DL1 | The kind of database. Valid values:                                   |  |
|            | IMS<br>DL1                                                            |  |
| IMS name   | The name of the database in IMS.                                      |  |
| IMS type   | The type of the database in IMS. Valid values:<br>LOGICAL<br>PHYSICAL |  |

# Database Type S - SQL Server

Database type S is used to represent objects of type SQL server.

| Extraction (SQL Server)                                               |  |
|-----------------------------------------------------------------------|--|
| 🗎 SQL Server Attributes                                               |  |
| ▼ General Attributes                                                  |  |
| * Connection type:                                                    |  |
| Server name / catalog name:                                           |  |
| Port number:                                                          |  |
| Host name / Gateway:                                                  |  |
| Driver / CDD data source:                                             |  |
|                                                                       |  |
|                                                                       |  |
|                                                                       |  |
|                                                                       |  |
|                                                                       |  |
|                                                                       |  |
|                                                                       |  |
| Overview Extended Description SQL Server Attributes *User_Defined_Tab |  |

| Attributes                 |                                                                  |  |
|----------------------------|------------------------------------------------------------------|--|
| Connection type            | The type of connection:                                          |  |
|                            | N - Natural for DB2                                              |  |
|                            | O - Entire Access                                                |  |
|                            | C - Natural SQL Gateway                                          |  |
| Server name / catalog name | The name that was specified when the data source was created.    |  |
| Port number                | Identifies the server daemon.                                    |  |
| Host name / Gateway        | Identifies the host machine or gateway on which the server runs. |  |
| Driver / CDD data source   | Specifies the database driver or data source to be used.         |  |

## Database Type T - Target Node

Database type T is used to represent database nodes entered in the ID table of an SVC which cannot be documented with a corresponding database type: BROKER, NATURAL GLOBAL BUFFER POOL etc.

This type of database is used to reserve the corresponding database number and thus prevent this number being used for an Adabas database.

| Target Node] 🛛                                                         | - 0 |
|------------------------------------------------------------------------|-----|
| Target Node Attributes                                                 | 0   |
|                                                                        |     |
| ▼ General Attributes                                                   |     |
| * Run mode:                                                            |     |
| * Physical database number:                                            |     |
|                                                                        |     |
|                                                                        |     |
|                                                                        |     |
|                                                                        |     |
|                                                                        |     |
|                                                                        |     |
|                                                                        |     |
|                                                                        |     |
|                                                                        |     |
|                                                                        |     |
| Overview Extended Description Target Node Attributes *User_Defined_Tab |     |

| Attributes               |                                                             |                              |
|--------------------------|-------------------------------------------------------------|------------------------------|
| Run mode                 | Must be specified for databases of this type. Valid values: |                              |
|                          | Ι                                                           | Isolated                     |
|                          | L                                                           | Local                        |
| Physical database number | The physical database numb                                  | er must be in range 1-65535. |

### Database Type V - VSAM Handler

Database objects of type V are used to collect all definitions of VSAM clusters which are accessed by the same Natural VSAM handler. The database number defined in a database object of type V is used by the GENERATE DDM function.

| E * [VSAM Handler] 🔀                                                    | - 8 |
|-------------------------------------------------------------------------|-----|
| VSAM Handler Attributes                                                 | 0   |
| ▼ General Attributes                                                    |     |
| * Run mode:                                                             |     |
| * Physical database number:                                             |     |
|                                                                         |     |
|                                                                         |     |
|                                                                         |     |
|                                                                         |     |
|                                                                         |     |
|                                                                         |     |
|                                                                         |     |
|                                                                         |     |
|                                                                         |     |
| Overview Extended Description VSAM Handler Attributes *User_Defined_Tab |     |

| Attributes               | ttributes                                                         |  |
|--------------------------|-------------------------------------------------------------------|--|
| Run mode                 | Must be local for databases of this type.                         |  |
| Physical database number | The physical database number must be in the range from 1 - 65535. |  |

## **Other SQL Database Types**

The windows used to maintain database objects of the following types are the same as for VSAM databases above. The physical database number must be less than or equal to 254.

| Туре            | Description      |  |
|-----------------|------------------|--|
| J               | Ingres Handler   |  |
| 0               | Oracle Handler   |  |
| X               | Informix Handler |  |
| Y               | Sybase Handler   |  |
| B Adabas D Hand |                  |  |

# Database-Specific Maintenance

| Purge Database               | 3 | 34 |
|------------------------------|---|----|
| Changing Database Attributes | 3 | 34 |

# Purge Database

Predict objects of type Database are purged with the **Delete** command.

The **Delete** command applies to all database types apart from IMS. The following objects are deleted:

- the database object
- all links to parent and child objects.
- Rules which apply to the individual database types are given below.

### **Database-specific Rules**

### For Database Objects of Type Adabas

- A Purge operation is not executed if the database and files in the database are implemented.
- The Delete operation purges a database object and all links to related objects. All Adabas attributes for files which are contained in this database are purged or changed to default if the file is not contained in another database.
- File objects for which DDMs or table/cluster descriptions exist will not be purged.

### For Database Objects of Type SQL

- A Purge operation is not executed if the database and files contained in the database are implemented.
- File objects for which DDMs or table/cluster descriptions exist will not be purged.

### For Database Objects of Type IMS

The Purge function will not be executed if UDFs exist for the IMS files.

### **Changing Database Attributes**

The following topics are covered below:

- General Rules
- Changing the Database ID
- Linking the Database to another Virtual Machine
- Changing the Run mode Parameter
- Changing the Database Number
- Changing the Parameter Vista Access Only

Messages

**Note:** The database type can only be changed with Predict on the server side.

### **General Rules**

- Changes to database attributes are also applied to file objects if applicable. For example: if a database is linked to another virtual machine, existing Vista elements of files linked to the database are adapted accordingly.
- Special rules apply when renaming/renumbering databases that are connected to implemented databases. Connecting documentation and external objects is described in the section *Handling* of *External and Documentation Objects* in the *External Objects in Predict* documentation.

### Changing the Database ID

The database ID can be changed with the **Rename** command.

The new database ID must not already exist in the dictionary.

### Linking the Database to another Virtual Machine

Another virtual machine can be specified on the **Mandatory Association** tab.

The following rules apply to Adabas databases:

- Old virtual machine and new virtual machine are in the *same network*: the change is applied to the database and all files linked to the database.
- Old virtual machine and new virtual machine are in *different networks*: new Vista elements are created and/or existing Vista elements are purged.
- If the Database is connected to an implemented database the new virtual machine must be in the same network as the old virtual machine.

Non-Adabas databases can be linked to another virtual machine without restrictions.

### Changing the Run mode Parameter

The Run mode can be changed on the **Database Attributes** tab.

The following rules apply:

- Changing from Run mode parameter I (isolated) or L (local) to V (Vista) is not possible if a replicated or master file for Entire Transaction Propagator is linked to the database.
- Changing from Run mode parameter V (Vista) to I (isolated) or L (local) is not possible if:
  - files with Vista elements are linked to the database, or

- Vista elements for the database exist, or
- files with phys. distribution type P (partitioned) are linked to the database.

### Changing the Database Number

The database number can be changed in the **Physical database number** text box of the **Database Attributes** tab.

The following rule applies:

If files contained in the database are connected to implemented files, the database number (DBnr) cannot be changed.

### **Changing the Parameter Vista Access Only**

Vista access can be changed on the Database Attributes tab.

The Vista Access Only flag indicates whether Adabas Vista is required to access files in a database. When creating a database object, Predict sets this flag to Y or N (according to the attributes of the database). The following rule applies:

Setting the flag from N to Y: Only possible for databases of type V (Vista). Vista elements for files will be created if they do not already exist.

### Messages

If prerequisites for renaming/renumbering databases are not met, one of the following messages is issued.

### Implemented file exists in the database

If files contained in the database are connected to implemented files, the database number (DBnr) cannot be changed.

# File with physical distribution type 'partitioned' found / File with Vista element found / Database Vista element found

At least one file defined for use with Vista (phys. distribution type or Vista element is specified) is linked to the database. The Run mode parameter therefore must be V (Vista).

### File with PROPAGATOR type 'master' or 'replicated' found

At least one replicated or master file for ENTIRE TRANSACTION PROPAGATOR has been found. The Run mode parameter can therefore not be changed to V (Vista).

### Different File types in the database

Files of different types are linked to the database. Database therefore must be of type C (conceptual).

# III Dataspace

DB2 table spaces or SQL/DS DBspaces are documented with objects of type Dataspace.

**Note:** DB2 storagegroups are documented with objects of type **Storagespace**.

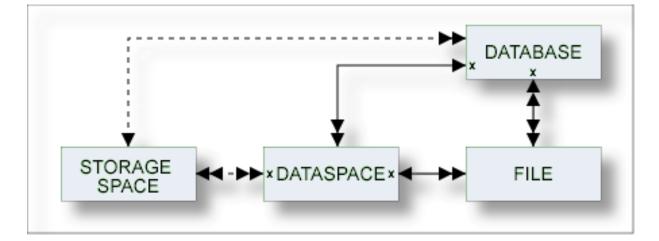

The description of object type Dataspace is organized under the following headings:

Maintaining Objects of Type Dataspace Dataspace-Specific Maintenance

# 

# Maintaining Objects of Type Dataspace

| •   | Adding a Dataspace                                        | 40 |
|-----|-----------------------------------------------------------|----|
|     | Defining Basic Attributes of Dataspace - DB2 Mainframe    |    |
| • [ | Defining Basic Attributes of Dataspace - SQL/DS           | 45 |
| • [ | Defining Basic Attributes of Dataspace - DB2 Open Systems | 47 |

For general information on how to manage objects (for example, how to add or copy an object), see the *Predict Object Description* documentation.

### Adding a Dataspace

When you add a dataspace, you first have to specify the dataspace type in the **New Predict Object** dialog box.

| New Predict Object 📃 🗖 🗙   |                              |            |  |
|----------------------------|------------------------------|------------|--|
| Type:<br>Subtype:<br>Name: | Dataspace<br>DB2 OS Tablespa | ▼<br>ace ▼ |  |
| ?                          | ок                           | Cancel     |  |

When you choose the **OK** button, a dataspace type-specific window appears. The dataspace type is indicated in the title bar.

### **Defining Basic Attributes of Dataspace - DB2 Mainframe**

The following window applies to DB2 mainframe dataspaces.

| 🗈 * [DB2 Tablespace] 🛛                                  |                                          | - 0                                  |
|---------------------------------------------------------|------------------------------------------|--------------------------------------|
| DB2 Tablespace Attributes                               |                                          | 0                                    |
|                                                         |                                          |                                      |
| ▼ General Attributes                                    | <ul> <li>Physical attribution</li> </ul> | tes in <default server=""></default> |
| * Tablespace name:                                      | Туре:                                    | - (None)                             |
|                                                         | Nr of partitions:                        |                                      |
|                                                         | Large:                                   |                                      |
|                                                         | Partition size:                          | - (None)                             |
|                                                         | Buffer pool:                             | - (None)                             |
|                                                         | Locksize:                                | - (None)                             |
|                                                         | Pages per segment:                       |                                      |
|                                                         | Close option:                            |                                      |
|                                                         | Lockmax:                                 |                                      |
|                                                         | Lockpart:                                |                                      |
|                                                         | Maxrows:                                 |                                      |
|                                                         | Member cluster:                          |                                      |
|                                                         | CCSID:                                   | - (None)                             |
|                                                         | Logged:                                  |                                      |
| Overview Extended Description DB2 Tablespace Attributes | Definition of Using/Free Clause Pa       | rtition Definitions                  |

| Tablespace name  | Name                                         | e of the table space in DB2.                                                                                                    |
|------------------|----------------------------------------------|----------------------------------------------------------------------------------------------------|
| Туре             | Table                                        | e space type.                                                                                                    |
|                  | S                                            | Segmented.                                                                                                    |
|                  | Р                                            | Partitioned.                                                                                                    |
|                  | R                                            | Range partitioned.                                                                                                    |
|                  | G                                            | Partition by growth.                                                                                                    |
|                  | • •                                          | Simple. This is the default setting.                                                                                                    |
| Nr of partitions | max. 4<br>Maxin<br>MAXPA<br>Partit<br>Partit | ber of partitions used by the table space (corresponding to the NUMPARTS parameter<br>4096) for table space type P or R. If 0 is specified, the table space is not partitioned<br>mum number of partitions used by the table space (corresponding to the<br>ARTITIONS parameter, max. 4096) for table space type G.<br>ions can be defined<br>ions can be defined explicitly or with default values (see Using/free clause below<br>e space type is either P or R. Partition definitions are used when generating table |

| Parameters        |                                                                                                    |                                                                                                |            |                            |             |                      |
|-------------------|----------------------------------------------------------------------------------------------------|------------------------------------------------------------------------------------------------|------------|----------------------------|-------------|----------------------|
| Large             | Identi                                                                                                    | fies a tabl                                                                                    | e space a  | as large.                  |             |                      |
|                   | Y                                                                                                    |                                                                                                | Yes.       |                            |             |                      |
|                   | N                                                                                                    |                                                                                                | No.        |                            |             |                      |
| Buffer pool       | Name                                                                                                    | of the but                                                                                     | fer pool   | l to be asso               | ociated wit | h the table space.   |
| Partition size    | Only v                                                                                                    | valid for p                                                                                    | artition   | ed tablesp                 | aces.       |                      |
| Locksize          | Locki                                                                                                    | ng level fo                                                                                    | or the tal | ble space.                 | Valid value | 25:                  |
|                   | A                                                                                                    |                                                                                                |            | any level                  | locking     |                      |
|                   | Р                                                                                                    |                                                                                                |            | page leve                  | l locking   |                      |
|                   | R                                                                                                    |                                                                                                |            | row level                  | locking     |                      |
|                   | S                                                                                                    |                                                                                                |            | table space level locking. |             |                      |
|                   | T table level locking (only valid for segmented DS)                                                                                                    |                                                                                                |            |                            |             |                      |
| Pages per segment | How many pages are to be assigned to each segment (parameter SEGSIZE) for tabl<br>space type S, G or R.<br>Pages per segment must be zero for table space type ' ' (Simple) or P. |                                                                                                |            |                            |             |                      |
| Logged            | -                                                                                                    |                                                                                                |            |                            |             |                      |
| Loggeu            | blankNot specified. This is the default setting.YYes.                                                                                                    |                                                                                                |            | iis is the d               | ng.         |                      |
|                   | I         Ies.           N         No.                                                                                                    |                                                                                                |            |                            |             |                      |
| Class option      |                                                                                                    |                                                                                                |            | 1                          | . 11        |                      |
| Close option      | 1 1                                                                                                    | Y The data sets which support the table space are closed when nobody is using the table space. |            |                            |             |                      |
| Lockmax           | The maximum number of pages or row locks an application can hold simultaneously in the table space. Valid values:                                                                 |                                                                                                |            |                            |             |                      |
|                   | blank                                                                                                    | blank                                                                                          |            |                            |             |                      |
|                   | SYSTEM                                                                                                    |                                                                                                |            |                            |             |                      |
|                   | 0 - 2,1                                                                                                    | 47,483,647                                                                                     | 7.         |                            |             |                      |
|                   | If parameter Locksize is set to S or T, Lockmax must be set to 0.                                                                                                    |                                                                                                |            |                            |             | ax must be set to 0. |
| Lockpart          | Partiti                                                                                                    | ion lockin                                                                                     | g. Valid   | values:                    |             |                      |
|                   | blank                                                                                                    |                                                                                                | not spe    | cified                     |             |                      |
|                   | Y                                                                                                    |                                                                                                | Yes        |                            |             |                      |
|                   | N                                                                                                    |                                                                                                | No         |                            |             |                      |
| Maxrows           | The m                                                                                                    | aximum r                                                                                       | umber      | of rows.                   |             |                      |
| CCSID             | Encod                                                                                                    | ling schen                                                                                     | ne. Valic  | d values:                  |             |                      |
|                   | blank                                                                                                    |                                                                                                | not spe    | ecified                    |             |                      |
|                   | A                                                                                                    |                                                                                                | ASCII      |                            |             |                      |
|                   | Е                                                                                                    |                                                                                                | EBCDI      | IC                         |             |                      |

| Parameters     |       |                                                                                                    |
|----------------|-------|----------------------------------------------------------------------------------------------------|
| Member cluster | 1 5   | T statement is not clustered by the implicit<br>plicit clustering index. Instead, DB2 chooses<br>e based on available space. Valid values: |
|                | blank | not specified                                                                                                    |
|                | Y     | Yes                                                                                                    |
|                | N     | No                                                                                                    |

### **Definition of Using/Free Clause**

The values specified in the Definition of using/free clause tab are used as default values.

| EDB2 Tablespace] 🕱                                                                                            |   |
|----------------------------------------------------------------------------------------------------|---|
| Definition of Using/Free Clause                                                                               | 0 |
|                                                                                                    |   |
| ✓ Physical attributes in <default server=""></default>                                                        |   |
| VSAM catalog name:                                                                                            |   |
| or Storagespace: - (None) -                                                                                   |   |
| Primary attributes                                                                                            |   |
| Free pages:                                                                                                   |   |
| Compress option:                                                                                              |   |
| Percentage free:                                                                                              |   |
| TRACKMOD:                                                                                                    |   |
| for update:                                                                                                   |   |
| GBPCACHE: - (None)                                                                                            |   |
| Additional for storagespace                                                                                   |   |
| Primary allocation:                                                                                           |   |
| Erase option:                                                                                                 |   |
| Secondary allocation:                                                                                         |   |
|                                                                                                    |   |
| Overview Extended Description DB2 Tablespace Attributes Definition of Using/Free Clause Partition Definitions |   |

| Parameters         |                                                                                                    |
|--------------------|----------------------------------------------------------------------------------------------------|
| e e                | Name of the VSAM catalog containing an entry for the data sets of the table space.<br>Must not be specified if the parameter Storagespace is specified.      |
| Storagespace       | Name of the storagespace for the table space documented with the Predict Dataspace object. Must not be specified if the parameter VSAM catalog is specified. |
| Primary attributes |                                                                                                    |

| Parameters              |                                                                                                    |                                                                                  |                                                                                              |  |
|-------------------------|----------------------------------------------------------------------------------------------------|----------------------------------------------------------------------------------|----------------------------------------------------------------------------------------------|--|
| Free pages              | How often pages are to be left f<br>partitions. Max. value is 255. De                                                                          |                                                                                  | n loading or reorganizing table spaces or<br>0, leaving no free pages.                       |  |
| Percentage free         | Percentage of each page to be le                                                                                                    | eft free. E                                                                      | Equivalent in DB2 is the PCTFREE option.                                                     |  |
| for update              | Percentage of each page that is r<br>Equivalent in DB2 is the PCTFR                                                                            |                                                                                  | to be used only by future update operations.<br>UPDATE option.                               |  |
|                         | When you specify -1, DB2 uses real-time statistics to automatically calculate how much free space to reserve for updates. This is the default. |                                                                                  |                                                                                              |  |
| Compress option         | Specifies whether data compres                                                                                                    | sion app                                                                         | plies to the rows of the tablespace.                                                         |  |
| GBPCACHE                |                                                                                                    |                                                                                  | nent. Specifies what pages of the table space<br>ffer pool. Leave this field blank or enter: |  |
|                         | С                                                                                                    | Changed. Only pages that have been changed are written to the group buffer pool. |                                                                                              |  |
|                         | A                                                                                                    | All pag                                                                          | es are written.                                                                              |  |
|                         | N                                                                                                    | No pag                                                                           | es are written to the group buffer pool.                                                     |  |
| TRACKMOD                | Specifies whether DB2 tracks changed pages in the space map pages.                                                                             |                                                                                  |                                                                                              |  |
|                         | Y                                                                                                    | Changed                                                                          | l pages are tracked in the space map pages.                                                  |  |
|                         | N                                                                                                    | Changeo                                                                          | d pages are not tracked.                                                                     |  |
| Additional for storages | bace                                                                                                    |                                                                                  |                                                                                              |  |
| Primary allocation      | Primary space allocation for DE                                                                                                    | 32 define                                                                        | d data sets.                                                                                 |  |
| Secondary allocation    | Secondary space allocation for I                                                                                                    | DB2 defi                                                                         | ned data sets.                                                                               |  |
| Erase option            | Determines if DB2 defined data                                                                                                    | sets are t                                                                       | to be erased when the table space is dropped:                                                |  |
|                         | N                                                                                                    |                                                                                  | Do not erase data sets (default).                                                            |  |
|                         | Υ                                                                                                    |                                                                                  | Erase data sets.                                                                             |  |

### **Defining Partitions**

Each individual partition can be defined in the Definition of partitioned dataspace tab. The maximum number of partitions is 4096.

To define a new partition, use the **New** button. When you have defined more than one partition, a scroll bar is available. To go to a specific partition, use the scroll bar. To delete the currently displayed partition, choose the **Delete** button.

| 'SAM Catalog Name | Storagespace | Free Pages | Compress Option | Percentage Free | TRACKMOD | GBPCACHE |
|-------------------|--------------|------------|-----------------|-----------------|----------|----------|
|                   |              |            |                 |                 |          |          |
|                   |              |            |                 |                 |          |          |
|                   |              |            |                 |                 |          |          |
|                   |              |            |                 |                 |          |          |
|                   |              |            |                 |                 |          |          |
|                   |              |            |                 |                 |          |          |
|                   |              |            |                 |                 |          |          |

#### Parameters

See previous table above for a description of the parameters.

## **Defining Basic Attributes of Dataspace - SQL/DS**

The following window applies to SQL/DS dataspaces.

| 📄 * [SQL/DS Dataspace] 🛛                           |                                         | - 6                              |
|----------------------------------------------------|-----------------------------------------|----------------------------------|
| Dataspace Attributes                               |                                         | 0                                |
|                                                    |                                         |                                  |
| <ul> <li>General Attributes</li> </ul>             | <ul> <li>Physical attributes</li> </ul> | in <default server=""></default> |
| * Tablespace name:                                 | Private dataspace:                      |                                  |
|                                                    | Size for header:                        |                                  |
|                                                    | Size for dataspace:                     |                                  |
|                                                    | Percentage for indices:                 |                                  |
|                                                    | Percentage free:                        |                                  |
|                                                    | Locksize:                               | - (None)                         |
|                                                    | Storage pool number:                    |                                  |
|                                                    |                                         |                                  |
|                                                    |                                         |                                  |
|                                                    |                                         |                                  |
|                                                    |                                         |                                  |
|                                                    |                                         |                                  |
|                                                    |                                         |                                  |
|                                                    |                                         |                                  |
|                                                    |                                         |                                  |
| Overview Extended Description Dataspace Attributes |                                         |                                  |

| Parameters             |                                                                |                                              |                           |                                   |
|------------------------|----------------------------------------------------------------|----------------------------------------------|---------------------------|-----------------------------------|
| Tablespace name        | Ide                                                            | entifier of the table sp                     | pace and name of the DB   | space in SQL/DS.                  |
| Private dataspace      | Y                                                              | SQL/DS DBspace is                            | private.                  |                                   |
|                        | N                                                              | Dataspace is public.                         |                           |                                   |
| Size for header        | Nu                                                             | mber of 4096-byte lo                         | ogical pages reserved for | header.                           |
| Size for dataspace     | Siz                                                            | Size reserved for the dataspace.             |                           |                                   |
| Percentage for indices | Percentage of the reserved space that can be used for indexes. |                                              |                           |                                   |
| Percentage free        | Percentage of reserved space to be kept free.                  |                                              |                           |                                   |
| Locksize               | Lo                                                             | cking level for the d                        | ataspace. Valid values:   |                                   |
|                        | A                                                              |                                              | Any level locking         |                                   |
|                        | Р                                                              |                                              | page                      |                                   |
|                        | S                                                              |                                              | dbspace                   |                                   |
|                        | R                                                              |                                              | row                       |                                   |
|                        | Т                                                              |                                              | table                     |                                   |
| Storage pool number    |                                                                | rage pool number. T<br>ecified storage pool. | 'his parameter tells SQL/ | 'DS to acquire the dbspace from a |

## **Defining Basic Attributes of Dataspace - DB2 Open Systems**

| E. * [DB2 O5 Tablespace] 🛛                                       |                                                                             | - 8  |
|------------------------------------------------------------------|-----------------------------------------------------------------------------|------|
| DB2 OS Tablespace Attributes                                     |                                                                             | 0    |
|                                                                  |                                                                             |      |
| ▼ General Attributes                                             | ▼ Physical attributes in <default serv<="" th=""><th>/er&gt;</th></default> | /er> |
| * Tablespace name:                                               | Storagespace: - (None)                                                      | •    |
|                                                                  | Data type: - (None)                                                         | •    |
|                                                                  | Page size: - (None)                                                         | •    |
|                                                                  | * Space type:                                                               | •    |
|                                                                  | Extent size:                                                                |      |
|                                                                  | Prefetch size:                                                              |      |
|                                                                  | Buffer pool:                                                                |      |
|                                                                  | Overhead:                                                                   |      |
|                                                                  | Transfer rate:                                                              |      |
|                                                                  | Dropped table:                                                              |      |
|                                                                  |                                                                             |      |
|                                                                  |                                                                             |      |
|                                                                  |                                                                             |      |
|                                                                  |                                                                             |      |
|                                                                  |                                                                             |      |
| Overview Extended Description DB2 OS Tablespace Attributes Conta | iner Definitions                                                            |      |

The following window applies to DB2 open systems dataspaces.

| Parameters      |                   |                                                                                                    |
|-----------------|-------------------|----------------------------------------------------------------------------------------------------|
| Tablespace name | Name o            | of the tablespace in DB2.                                                                                         |
| Storagespace    | Name o<br>object. | of the storagespace for the tablespace documented with the Predict dataspace                                      |
| Data type       | Valid d           | lata types:                                                                                                    |
|                 | R                 | Regular                                                                                                    |
|                 | L                 | Large                                                                                                    |
|                 | U                 | User temporary                                                                                                    |
|                 | S                 | System temporary                                                                                                  |
|                 | blank             | not specified                                                                                                    |
| Page size       |                   | s the size of pages used for the tablespace. Valid values: 4K, 8K, 16K, 32K, 409<br>6384, 32768 or not specified. |

| Parameters    |                                                                                                    |                  |   |  |  |
|---------------|----------------------------------------------------------------------------------------------------|------------------|---|--|--|
| Space type    | Specifies how the tablespace is to be managed:                                                                                                    |                  |   |  |  |
|               | S System managed                                                                                                    |                  |   |  |  |
|               | D                                                                                                    | Database managed |   |  |  |
| Extent size   | Specifies the number of PAGESIZE pages that will be written to a container before skipping to the next container. Valid values are 0 or integer or integer with unit K, M or G. |                  |   |  |  |
| Prefetch size | Specifies the number of PAGESIZE pages that will be written to a container before skipping to the next container. Valid values are 0 or integer or integer with unit K, M or G. |                  |   |  |  |
| Buffer pool   | Name of the buffer pool to be associated with the tablespace.                                                                                                    |                  |   |  |  |
| Overhead      | Specifies the I/O controller overhead and disk seek and latency time (in milliseconds).                                                                                         |                  |   |  |  |
| Transfer rate | Specifies the time to read one page into memory (in milliseconds).                                                                                                    |                  |   |  |  |
| Dropped table | Specifies if dropped tables in the tablespace may be recovered. Valid values:                                                                                                   |                  |   |  |  |
|               | Y                                                                                                    | Yes              |   |  |  |
|               | N                                                                                                    | No               |   |  |  |
|               | blank                                                                                                    | Not specifie     | d |  |  |

### **Container Definitions**

The following window applies when defining containers.

| Vame | Tupe | Bagerize | Eron partition | To partition | 1      |  |
|------|------|----------|----------------|--------------|--------|--|
| vame | Туре | Pagesize | From partition | To partition | Add    |  |
|      |      |          |                |              |        |  |
|      |      |          |                |              | Remove |  |
|      |      |          |                |              | -      |  |
|      |      |          |                |              |        |  |
|      |      |          |                |              | -      |  |
|      |      |          |                |              |        |  |
|      |      |          |                |              |        |  |
|      |      |          |                |              |        |  |
|      |      |          |                |              |        |  |
|      |      |          |                |              |        |  |
|      |      |          |                |              |        |  |

| Parameters        |                                                                                                    |
|-------------------|----------------------------------------------------------------------------------------------------|
|                   | Specifies the container for a tablespace. Choose <b>Add</b> to enter a new container. Use the scrollbar to select an existing container (only applicable if more than one container exists). |
| Partition numbers | Specifies the partition numbers on which the container is created in a partitioned database.                                                                                                 |

# 7 Dataspace-Specific Maintenance

When maintaining dataspaces, only standard maintenance functions are needed. However, specific rules apply when purging objects of type dataspace. These rules are described below.

## **Purge Dataspace**

Predict objects of type Dataspace are purged with the **Delete** command.

The following objects are deleted:

- the dataspace object
- all links to child objects and from parent objects
- the connection from the dataspace to the DB2 database is undone. All DB2 tables contained in this dataspace are removed from the file list of the corresponding DB2 database object.

# IV Extract

An object of type Extract in Predict fulfills two functions:

- to group objects logically
- to determine the objects to be transferred with the Predict Coordinator.

An object can be contained in a maximum of 32 extracts. The number of objects in an extract is virtually unlimited. An extract can contain other extracts - including itself.

Extracts #SAG-TRANSFER and #SAG-ERROR are created automatically by the Coordinator. See the Predict Coordinator documentation.

When you transfer objects with the Predict Coordinator, a report listing is created automatically and the extract containing the objects to be transferred is linked as a child object to this report listing. See the Predict Coordinator documentation.

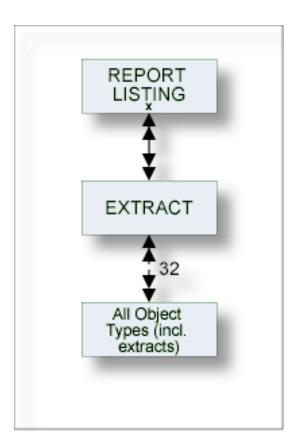

The description of object type Extract is organized under the following headings:

### Maintaining Objects of Type Extract

# 

# Maintaining Objects of Type Extract

| efining Basic Attributes of Extract |
|-------------------------------------|
|-------------------------------------|

For general information on how to manage objects (for example, how to add or copy an object), see the *Predict Object Description* documentation.

| Extract X                                      | - 8 |
|------------------------------------------------|-----|
| Included Objects                               | 0   |
| ▼ Objects                                      |     |
| Object ID       Object type                    |     |
|                                                |     |
| Overview Extended Description Included Objects |     |

## **Defining Basic Attributes of Extract**

| Command Button | Description                                                                                                    |
|----------------|----------------------------------------------------------------------------------------------------|
|                | This creates a new row in the table. You have to specify an object ID and select an object type from a drop-down list box. |
| Remove         | Delete the selected row.                                                                                                   |

Note: For parameters not listed here, see *Global Attributes*.

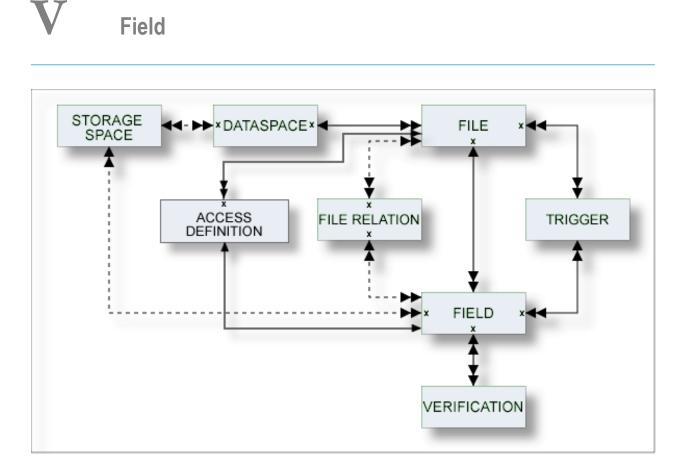

The description of object type Field is organized under the following headings:

Defining Basic Attributes of Fields Defining Derived Fields Defining Additional Attributes of Fields

# 

# **Defining Basic Attributes of Fields**

| Field List Tab                         | . 60 |
|----------------------------------------|------|
| Field Type                             | . 62 |
| Level Number                           |      |
| Field Format                           | . 64 |
| Character Set                          | . 65 |
| Character Set - Adabas                 | . 66 |
| Field Length                           |      |
| Descriptor Type                        |      |
| Descriptor Type - continued            |      |
| Maximum Number of Values / Occurrences |      |
| Unique Option                          |      |
| Field Short Name                       |      |
| Suppression / Null Value Option        |      |
| Variable Length Option - IMS           |      |
| Null Default Option                    |      |
| Natural Field Length                   |      |
| Do Not Convert Option                  |      |
| Related Standard File                  |      |
| Check against standard                 |      |
| Natural Attributes                     |      |
| Hidden                                 |      |
|                                        |      |

Most attributes are applicable to fields of all file types.

Basic attributes applying to different field types are described below. Type-specific attributes are described in the section *Defining Derived Fields*.

For general information on how to manage objects (for example, how to add or copy an object), see the *Predict Object Description* documentation.

## **Field List Tab**

Unlike all other predefined object types, a node for the object type Field is not shown at the top level of the tree view window containing the list of all documentation objects.

Fields can only be added via the **Field List** tab of the object type File.

Fields can be modified in two ways:

- via the **Field List** tab of the object type File, and
- via the dialog box which appears when you open a field (see *Defining Additional Attributes of Fields*).
  - **Note:** Field type, level number, field format, field length and the maximum number of values/occurrences can only be modified on the **Field List** tab since these attributes influence the record structure of a file.

The following information is displayed for fields:

| L | Field ID | F | Cs | Length | Unit | Occ | D | U | DB | S |
|---|----------|---|----|--------|------|-----|---|---|----|---|
|   |          |   |    |        |      |     |   |   |    | - |
|   |          |   |    |        |      |     |   |   |    |   |
|   |          |   |    |        |      |     |   |   |    | + |
|   |          |   |    |        |      |     |   |   |    |   |
|   |          |   |    |        |      |     |   |   | _  | - |
|   |          |   |    |        |      |     |   |   |    | _ |
|   |          |   |    |        |      |     |   |   | _  | - |
|   |          |   |    |        |      |     |   |   |    |   |
|   |          |   |    |        |      |     |   |   | _  |   |
|   |          |   |    |        |      |     |   |   |    |   |
|   |          |   |    |        |      |     |   |   | _  | + |
|   |          |   |    |        |      |     |   |   |    |   |
|   |          |   |    |        |      |     |   |   | _  | - |
|   |          |   |    |        |      |     |   |   |    |   |
|   |          |   |    |        |      |     |   |   | _  |   |
|   |          |   |    |        |      |     |   |   |    |   |

Not all columns of the table on the **Field List** tab can be shown at the same time. Therefore, a horizontal scroll bar is provided. The columns are described below.

The following commands are available (in addition to the standard commands):

| Command  | Description                                                                                                    |
|----------|----------------------------------------------------------------------------------------------------|
| Insert   | Add a new row.                                                                                                    |
| Delete   | Delete the selected row.                                                                                                    |
| Import   | Invoke the <b>Find</b> dialog box. Specify all search criteria in this dialog box. When you choose the <b>Start Find</b> button, all found fields are automatically copied to the end of the list |
| 1        | Only available if derived fields can be specified. Invokes a new window in which you can define derived fields. See <i>Defining Derived Fields</i> .                                              |
| Standard | Invokes a new window in which you can couple the selected field and a standard field.                                                                                                    |

# **Field Type**

The field type is indicated in the column Ty of the **Field List** tab. The following types can be specified:

| СМ    | Counter Field for multiple value field of type MU/MC                                                                                                    |
|-------|----------------------------------------------------------------------------------------------------|
| СР    | Counter Field for periodic group of type PE/PC                                                                                                    |
| DV    | Derived field (SQL File types) see note below                                                                                                    |
| GR    | Group                                                                                                    |
| HM    | Hyperdescriptor as a multiple value field                                                                                                    |
| HP    | Hyperdescriptor as a field of a periodic group                                                                                                    |
| HQ    | Hyperdescriptor as a multiple value field of a periodic group                                                                                                    |
| HY    | Hyperdescriptor                                                                                                    |
| MC    | Multiple value field with automatic counter                                                                                                    |
| MD    | Indicator for union view. Can be set in the subquery editor only. MD indicates from which fields of the selected master file(s) the union, except or intersect view is created. See <i>Editing the Subquery of an SQL View</i> . |
| MU    | Multiple value field                                                                                                    |
| OD    | Collation descriptor                                                                                                    |
| PC    | Periodic group with automatic counter                                                                                                    |
| PE    | Periodic group                                                                                                    |
| PH    | Phonetic descriptor                                                                                                    |
| QN    | SEQNO field                                                                                                    |
| SB    | Subfield/descriptor                                                                                                    |
| SP    | Superfield/descriptor                                                                                                    |
| **,/* | Comment line                                                                                                    |
| blank | None of the above. Normal field                                                                                                    |
|       |                                                                                                    |

**Note:** Derived field is also used in Predict as a generic term for hyperdescriptors, phonetic descriptors and sub/superfields and descriptors.

If HM, HP, HQ, HY, OD, PH, SB or SP is specified, an additional window can be invoked using the **Source** button. See *Defining Derived Fields*.

### **Defining Periodic Groups in Periodic Groups**

- Within a redefinition, nested periodic groups (PE within a PE) can be defined in files of all types.
- Outside of a redefinition, nested periodic groups can only be defined in files of the following types:

| S | Sequential file |
|---|-----------------|
| С | Conceptual file |
| Μ | ISAM file       |
| Ζ | Standard file   |
| 0 | Other file      |

## Level Number

The level number of the field is indicated in the column L of the **Field List** tab. The level number is used to define a group structure. Level numbers 1 to 9 can be used (except for Adabas files, see below).

- The level number must be increment by 1 immediately following a field of type RE, PE, PC or GR.
- For redefinitions, the level number must be at least one greater than the level number of the field being redefined.

### Adabas Files

The following rules apply to level numbers for Adabas files:

- The PE/PC-groups, sub/superfields/descriptors, hyperdescriptors and phonetic descriptors must be at level 1.
- Level numbers of fields outside a redefinition must be in the range 1 7.

## **Field Format**

The format of the field is indicated in the column F of the **Field List** tab. One of the following values can be specified (depending on the file type):

| A  | Alphanumeric             | IV    | Interval                   |
|----|--------------------------|-------|----------------------------|
| AL | Long varchar             | L     | Logical                    |
| AV | Varchar                  | LO    | Large object               |
| В  | Binary/char for bit data | LX    | Bfile                      |
| BL | Long varchar bit data    | МО    | Money                      |
| BT | Bit                      | MS    | Smallmoney                 |
| BV | Varchar for bit data     | N/U   | Numeric unpacked           |
| D  | Date                     | NS/US | Numeric unpacked with sign |
| DS | Smalldatetime            | OK    | Object key                 |
| DT | Datetime                 | Р     | Packed numeric             |
| F  | Floating point           | PS    | Packed numeric with sign   |
| FD | Decimal floating point   | S     | Serial                     |
| G  | Graphic                  | Т     | Time                       |
| GL | Long vargraphic          | TK    | Table key                  |
| GV | Vargraphic               | TS    | Timestamp                  |
| Ι  | Integer                  | blank | Undefined                  |

See tables in the section *Field Length* for valid combinations of format and length.

The following rules apply:

- Any format/length combination is allowed for the file types C (conceptual) or Z (standard).
- For groups, this attribute must be blank.
- For sub/superfields/descriptors in Adabas files, the appropriate format is provided by Predict based on the formats of the fields used. See *Rules Applying to Format Changes*.
- The following formats are valid for fields within a redefinition: A, B, D, F, I, L, N/U, NS/US, P, PS, T.

## **Character Set**

The parameter Character set determines the format in which data is stored. It is indicated in column Cs of the **Field List** tab. The possible values depend on the file type and format.

| File Type | Format    |   | Character Set |        |         |             |             |            |     |  |  |
|-----------|-----------|---|---------------|--------|---------|-------------|-------------|------------|-----|--|--|
|           |           |   | ASCII         | EBCDIC | Bitdata | Single Byte | Double Byte | Mixed Data | XML |  |  |
| Adabas    | A, AV, LO |   |               |        |         | Y           |             | Y          |     |  |  |
| Adabas D  | A, AL, AV |   | Y             | Y      | Y       |             |             |            |     |  |  |
| DB2       | A, AL, AV |   |               |        | Y       | Y           |             | Y          |     |  |  |
|           | LO        |   |               |        | Y       | Y           | Y           | Y          | Y   |  |  |
| Oracle    | A, AL     |   |               |        | Y       |             |             |            |     |  |  |
|           | AV        |   |               |        |         |             |             | Y          |     |  |  |
|           | LO        |   |               |        | Y       |             |             | Y          |     |  |  |
| Informix  | A, AV     |   |               |        |         |             |             | Y          |     |  |  |
|           | AL        |   |               |        | Y       |             |             |            |     |  |  |
| Ingres    | A,AV      |   |               |        | Y       |             |             |            |     |  |  |
|           | AL        | * |               |        | Y       |             |             |            |     |  |  |
| Sybase    | A, AV     | * |               |        | Y       | Y           | Y           |            |     |  |  |
|           | AL        |   |               |        | Y       |             |             |            |     |  |  |

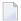

Note: A value must be specified for field types and formats marked with an asterisk (\*).

| Character Set |                                                                                                    |
|---------------|----------------------------------------------------------------------------------------------------|
| ASCII         | Data is stored in ASCII format.                                                                           |
| EBCDIC        | Data is stored in EBCDIC format.                                                                          |
| Bitdata       | Data is stored in binary form, no conversion is performed.                                                |
| Single Byte   | Data is stored in single-byte format. Double-byte characters are not possible.                            |
| Double Byte   | Data is stored in double-byte format. String comparisons function differently to single-byte data.        |
| Mixed Data    | Data is stored in single and double-bytes. Data is subject to DB2 rules for multiple-byte character sets. |
| XML           | Data is stored in XML format.                                                                             |

## **Character Set - Adabas**

The following character set is used to define wide character fields.

| Adabas        |        | Predict |                 |  |  |
|---------------|--------|---------|-----------------|--|--|
| Format Option |        | Format  | Character Set   |  |  |
| А             |        | А       | blank or single |  |  |
| W             |        | А       | Mixed           |  |  |
| А             | LA     | AV      | blank or single |  |  |
| W             | LA     | AV      | Mixed           |  |  |
| А             | LB, L4 | LO      | blank or single |  |  |
| W             | LB, L4 | LO      | Mixed           |  |  |

**Note:** Option L4 applies to Adabas on Open Systems Version 5 or above only.

## **Field Length**

The field length is indicated in column Length of the **Field List** tab. This length is independent of its internal representation. When generating external objects, the field length is adjusted according to the internal representation of data used by the data storage system. For example: a field which is documented with length P9 is implemented with length P5 by the Adabas LOADER utility and the Adabas nucleus.

The following additional rules apply:

- For files of type C (conceptual) or Z (standard): Any format/length combination is allowed, and field length zero is permitted for all field formats.
- For groups and phonetic descriptors: Field length must be set to zero.
- For sub/superfields/descriptors in Adabas files: The appropriate length is provided by Predict based on the definition.
- For large object fields: A field length greater than 99999 byte can be defined by entering an additional length unit in the Unit column.

Valid values:

blank bytes

- K kilobytes
- M megabytes
- G gigabytes

for example, the term 96 implies a field length of 96 bytes while the term 96 M implies a field length of 96 megabytes.

### Table of Field Formats and Lengths

The table on the following pages contains the valid format/length combinations for fields of the following file types:

| Column               | File Type                                                         |
|----------------------|-------------------------------------------------------------------|
| A / U                | Adabas file / userview                                            |
| A(SQL) / AT / B      | Adabas file with SQL usage, Adabas cluster table, Adabas SQL view |
| BT / BV              | Adabas D table / view                                             |
| D / E / IT / IV / MT | DB2 table / view / Intermediate table / view / DB2 query table    |
| F                    | rdb file                                                          |
| I / J / K            | IMS segment / segment layout / userview                           |
| JT / JV              | Ingres table / view                                               |
| L / R / V / W        | Logical VSAM file / view / Physical VSAM file / view              |
| М                    | ISAM file                                                         |
| 0                    | Other                                                             |
| OT / OV              | Oracle table / view                                               |
| P/Q                  | Entire System Server file / userview                              |
| S                    | Sequential file                                                   |
| Т                    | RMS file                                                          |
| Х                    | General SQL file                                                  |
| XT / XV              | Informix table / view                                             |
| YT / YV              | Sybase table / view                                               |
| 1                    | LEASY                                                             |
| 2                    | ISAM BS2000                                                       |

**Note:** The tables do not contain the file types C (conceptual) and Z (standard). For these file types, any format/length combinations are allowed.

## Key for the following table

| no length   | Format is valid; length must not be specified.                                                                                                    |                                           |  |  |  |  |  |
|-------------|----------------------------------------------------------------------------------------------------|-------------------------------------------|--|--|--|--|--|
| no restr.   | No res                                                                                                    | trictions: any length may be specified.   |  |  |  |  |  |
| p.q (m/n)   | р                                                                                                    | number of places before the decimal point |  |  |  |  |  |
|             | q                                                                                                    | number of places after the decimal point  |  |  |  |  |  |
|             | Where                                                                                                    |                                           |  |  |  |  |  |
|             | 0 <= p <= m                                                                                                    |                                           |  |  |  |  |  |
|             | 0 <= q <= n                                                                                                    |                                           |  |  |  |  |  |
|             | 1 <= p+q <= m                                                                                                    |                                           |  |  |  |  |  |
| n.m - n2.m2 | Range of places before and after the decimal point. For example, fields of format MO for Sybase tables and views can have up to 15 places before the decimal point and up to 4 places after the decimal point (1.0 - 15.04). |                                           |  |  |  |  |  |
| *1          | 0 means 2GB                                                                                                    |                                           |  |  |  |  |  |
| *2          | 0 mear                                                                                                    | ns 4GB                                    |  |  |  |  |  |

| Field<br>Format | A, U      | A(SQL) AT,<br>B | BT, BV        | D, E, IT, IV,<br>MT | F           | I, J, K   | JT, JV         | L, R, V, W | М         |
|-----------------|-----------|-----------------|---------------|---------------------|-------------|-----------|----------------|------------|-----------|
| А               | 1-253     | 1-253           | 1-4000        | 1-254               | 1-253       | 1-253     | 1-2000         | 1-253      | no restr. |
| AL              |           |                 | 0-99999<br>*1 | 1-99999             |             |           | 0-999999<br>*1 |            |           |
| AV              | 1-16381   | 1-32767         | 1-4000        | 1-32767             |             |           | 1-2000         |            |           |
| В               | 1-126     | 1-126           |               | 1-255               | 1-126       | 1-126     | 1-2000         | 1-126      | no restr. |
| BL              |           |                 |               |                     |             |           | 0-999999<br>*1 |            |           |
| BT              |           |                 |               |                     |             |           |                |            |           |
| BV              |           |                 |               | 1- 32704            |             |           | 1-2000         |            |           |
| D               | no length | no length       | no length     | no length           | no length   | no length |                | no length  | no length |
| DS              |           |                 |               |                     |             |           |                |            |           |
| DT              |           |                 |               |                     |             |           | no<br>length   |            |           |
| F               | 4/8       | 4/8             | 4/8           | 4/8                 |             | 4/8       | 4/8            | 4/8        | 4/8       |
| FD              |           |                 |               | 9 / 17              |             |           |                |            |           |
| G               |           |                 |               | 1-127               |             |           |                |            |           |
| GL              |           |                 |               | 1-16383             |             |           |                |            |           |
| GV              |           |                 |               | 1-16383             |             |           |                |            |           |
| Ι               | 1/2/4/8   | 1/2/4/8         | 2/4           | 2/4/8               | 1/2/4/<br>8 | 1/2/4/8   | 1/2/4          | 1/2/4/8    | 1/2/4/8   |
| IV              |           |                 |               |                     |             |           |                |            |           |

| Field<br>Format | A, U        | A(SQL) AT,<br>B | BT, BV         | D, E, IT, IV,<br>MT | F              | I, J, K        | JT, JV       | L, R, V, W     | М              |
|-----------------|-------------|-----------------|----------------|---------------------|----------------|----------------|--------------|----------------|----------------|
| L               | no length   |                 | no length      |                     |                | no length      |              | no length      | no length      |
| LO              | up to 2 GB  |                 |                | up to 2 GB          |                |                |              |                |                |
| LX              |             |                 |                |                     |                |                |              |                |                |
| МО              |             |                 |                |                     |                |                | no<br>length |                |                |
| MS              |             |                 |                |                     |                |                |              |                |                |
| N               | p.q (29/29) | p.q<br>(29/29)  |                |                     | p.q<br>(29/29) | p.q<br>(29/29) |              | p.q<br>(29/29) | p.q<br>(29/29) |
| NS              | p.q (29/29) | p.q<br>(29/29)  | p.q<br>(18/18) | p.q (31/31)         | p.q<br>(29/29) | p.q<br>(29/29) |              | p.q<br>(29/29) | p.q<br>(29/29) |
| ОК              |             |                 |                |                     |                |                | no<br>length |                |                |
| Р               | p.q (29/29) | p.q<br>(29/29)  |                |                     | p.q<br>(29/29) | p.q<br>(29/29) |              | p.q<br>(29/29) | p.q<br>(29/29) |
| PS              | p.q (29/29) | p.q<br>(29/29)  | p.q<br>(18/18) | p.q (31/31)         | p.q<br>(29/29) | p.q<br>(29/29) |              | p.q<br>(29/29) | p.q<br>(29/29) |
| S               |             |                 |                |                     |                |                |              |                |                |
| Т               | no length   | no length       | no length      | no length           | no length      | no length      |              | no length      | no length      |
| TK              |             |                 |                |                     |                |                | no<br>length |                |                |
| TS              |             |                 | no length      | no length           |                |                |              |                |                |
| U               | p.q (29/29) | p.q<br>(29/29)  |                |                     | p.q<br>(29/29) | p.q<br>(29/29) |              | p.q<br>(29/29) | p.q<br>(29/29) |
| US              | p.q (29/29) | p.q<br>(29/29)  | p.q<br>(18/18) | p.q (31/31)         | p.q<br>(29/29) | p.q<br>(29/29) |              | p.q<br>(29/29) | p.q<br>(29/29) |

| Field Format | 0         | OT, OV     | P, Q      | S         | Т         | X     | XT, XV     | YT, YV     |
|--------------|-----------|------------|-----------|-----------|-----------|-------|------------|------------|
| А            | no restr. | 1-2000     | no restr. | no restr. | 1-253     | 1-253 | 1-32762    | 1-255      |
| AL           |           | 0-99999 *1 |           |           |           |       | 0-99999 *1 | 0-99999 *1 |
| AV           |           | 1-2000     |           |           |           |       | 1-32762    | 1-255      |
| В            |           |            |           |           |           |       |            |            |
| BL           | no restr. |            | 1-126     | no restr. | 1-126     |       |            | 1          |
| BT           |           |            |           |           |           |       |            |            |
| BV           |           |            |           |           |           |       |            | no length  |
| D            | no length |            | no length | no length | no length |       | no length  |            |
| DS           |           |            |           |           |           |       |            | no length  |
| DT           |           | no length  |           |           |           |       | no length  | no length  |
| F            | 4/8       | 4/8        | 4/8       | 4/8       |           | 4/8   | 4/8        | 4/8        |

| Field Format | 0           | OT, OV      | P, Q        | S           | Т           | X              | XT, XV         | YT, YV      |
|--------------|-------------|-------------|-------------|-------------|-------------|----------------|----------------|-------------|
| FD           |             |             |             |             |             |                |                |             |
| G            |             |             |             |             |             |                |                |             |
| GL           |             |             |             |             |             |                |                |             |
| GV           |             |             |             |             |             |                |                |             |
| I            | 1/2/4/8     | 2/4         | 1/2/4/8     | 1/2/4/8     | 1/2/4/8     | 1/2/4/<br>8    | 2/4            | 1/2/4       |
| IV           |             |             |             |             |             |                | 7 / 17         |             |
| L            | no length   |             | no length   | no length   |             |                |                |             |
| LO           |             | 0-99999 *2  |             |             |             |                |                |             |
| LX           |             | 0-99999 *2  |             |             |             |                |                |             |
| МО           |             |             |             |             |             |                | p.q (32767/99) | 1.0 - 15.04 |
| MS           |             |             |             |             |             |                |                | 1.0 - 6.04  |
| N            | p.q (29/29) |             | p.q (29/29) | p.q (29/29) | p.q (29/29) | p.q<br>(32/32) |                | p.q (38/38) |
| NS           | p.q (29/29) | p.q (29/29) | p.q (29/29) | p.q (29/29) | p.q (29/29) |                | p.q (32/32)    |             |
| OK           |             |             |             |             |             |                |                |             |
| Р            | p.q (29/29) |             | p.q (29/29) | p.q (29/29) | p.q (29/29) | p.q<br>(32/32) |                |             |
| PS           | p.q (29/29) | p.q (29/29) | p.q (29/29) | p.q (29/29) | p.q (29/29) |                | p.q (32/32)    |             |
| S            |             |             |             |             |             |                | no length      |             |
| Т            | no length   |             | no length   | no length   | no length   |                |                |             |
| TK           |             |             |             |             |             |                |                |             |
| TS           |             | no length   |             |             |             |                |                | no length   |
| U            | p.q (29/29) |             | p.q (29/29) | p.q (29/29) | p.q (29/29) | p.q<br>(32/32) |                |             |
| US           | p.q (29/29) | p.q (29/29) | p.q (29/29) | p.q (29/29) | p.q (29/29) |                | p.q (32/32)    |             |

| Field Format | 1         | 2         |
|--------------|-----------|-----------|
| А            | 1-253     | 1-253     |
| AL           |           |           |
| AV           |           |           |
| В            |           |           |
| BL           | 1-126     | 1-126     |
| BT           |           |           |
| BV           |           |           |
| D            | no length | no length |
| DS           |           |           |

| Field Format | 1           | 2           |
|--------------|-------------|-------------|
| DT           |             |             |
| F            | 4 / 8       | 4/8         |
| FD           |             |             |
| G            |             |             |
| GL           |             |             |
| GV           |             |             |
| Ι            | 1/2/4/8     | 1/2/4/8     |
| IV           |             |             |
| L            | no length   | no length   |
| LO           |             |             |
| LX           |             |             |
| МО           |             |             |
| MS           |             |             |
| N            | p.q (29/29) | p.q (29/29) |
| NS           | p.q (29/29) | p.q (29/29) |
| ОК           |             |             |
| Р            | p.q (29/29) | p.q (29/29) |
| PS           | p.q (29/29) | p.q (29/29) |
| S            |             |             |
| Т            | no length   | no length   |
| TK           |             |             |
| TS           |             |             |
| U            | p.q (29/29) | p.q (29/29) |
| US           | p.q (29/29) | p.q (29/29) |

**Note:** For format LO the length can be specified in units of KB, MB or GB. Enter the desired value followed by the corresponding character (K for KB, M for MB and G for GB). For limitations refer to the above tables.

### SQL: DBMS Format and Corresponding Predict Format

The table below indicates the DBMS format and the corresponding Predict format for fields in files of the following types:

| BT, BV | Adabas D table/view |
|--------|---------------------|
| JT, JV | Ingres table/view   |
| OT, OV | Oracle table/view   |
| XT, XV | Informix table/view |
| YT, YV | Sybase table/view   |

### Key for the following table

| n   | leı | length                                   |  |  |  |  |  |
|-----|-----|------------------------------------------|--|--|--|--|--|
| p,q | p   | total number of places                   |  |  |  |  |  |
|     | q   | number of places after the decimal point |  |  |  |  |  |

| File<br>Type | DBMS Format      | Predict Format | Character Set |
|--------------|------------------|----------------|---------------|
| BT,          | BOOLEAN          | L              |               |
| BV           | CHAR(n)          | A(n)           |               |
|              | CHAR(n) ASCII    | A(n)           | ASCII         |
|              | CHAR(n) BYTE     | A(n)           | Bitdata       |
|              | CHAR(n) EBCDIC   | A(n)           | EBCDIC        |
|              | DATE             | D              |               |
|              | FIXED(p,q)       | NU, US, or PS  |               |
|              | FLOAT(15)        | F4             |               |
|              | FLOAT(18)        | F8             |               |
|              | INTEGER          | I4             |               |
|              | LONG             | AL             |               |
|              | LONG ASCII       | AL             | ASCII         |
|              | LONG BYTE        | AL             | Bitdata       |
|              | LONG EBCDIC      | AL             | EBCDIC        |
|              | SMALLINT         | I2             |               |
|              | TIME             | Т              |               |
|              | TIMESTAMP        | TS             |               |
|              | VARCHAR(n)       | AV(n)          |               |
|              | VARCHAR(n) ASCII | AV(n)          | ASCII         |

| File<br>Type | DBMS Format       | Predict Format | Character Set |  |
|--------------|-------------------|----------------|---------------|--|
| Type         |                   |                | Die 1 e       |  |
|              | VARCHAR(n) BYTE   | AV(n)          | Bitdata       |  |
|              | VARCHAR(n) EBCDIC | AV(n)          | EBCDIC        |  |
| JT,          | BYTE(n)           | В              |               |  |
| JV           | BYTE VARYING      | BV             |               |  |
|              | C(n)              | A(n)           |               |  |
|              | CHAR(n)           | A(n)           | Bitdata       |  |
|              | DATE              | DT             |               |  |
|              | DECIMAL (p,q)     | PS             |               |  |
|              | DECIMAL (p,q)     | NS             |               |  |
|              | DOUBLE PRECISION  | F8             |               |  |
|              | LONG BYTE         | BL             |               |  |
|              | LONG VARCHAR      | AL             | Bitdata       |  |
|              | INTEGER           | I4             |               |  |
|              | INTEGER1          | I1             |               |  |
|              | MONEY             | МО             |               |  |
|              | OBJECT_KEY        | OK             |               |  |
|              | REAL              | F4             |               |  |
|              | SMALLINT          | I2             |               |  |
|              | TABLE_KEY         | TK             |               |  |
|              | TEXT(n)           | AV(n)          |               |  |
|              | VARCHAR(n)        | AV(n)          | Bitdata       |  |
| OT,          | BFILE             | LX             |               |  |
| OV           | BLOB              | LO             | Bitdata       |  |
|              | CHAR(n)           | A(n)           |               |  |
|              | CLOB              | LO             |               |  |
|              | DATE              | DT             |               |  |
|              | DECIMAL(p,q)      | NS             |               |  |
|              | DECIMAL(p,q)      | PS             |               |  |
|              | DOUBLE PRECISION  | F8             |               |  |
|              | INTEGER           | I4             |               |  |
|              | LONG              | AL             |               |  |
|              | LONG RAW          | AL             | Bitdata       |  |
|              | NCLOB             | LO             | Mixed data    |  |
|              | NVARCHAR2(n)      | AV(n)          | Mixed data    |  |
|              | RAW(n)            | A(n)           | Bitdata       |  |

| File<br>Type | DBMS Format                  | Predict Format | Character Set |
|--------------|------------------------------|----------------|---------------|
|              | REAL                         | F4             |               |
|              | ROWID                        | A and type QN  |               |
|              | SMALLINT                     | I2             |               |
|              | TIMESTAMP                    | TS             |               |
|              | VARCHAR2(n)                  | AV(n)          |               |
| XT,          | ВҮТЕ                         | AL             | Bitdata       |
| XV           | CHAR(n)                      | A(n)           |               |
|              | DATE                         | D              |               |
|              | DATETIME YEAR TO FRACTION(5) | DT             |               |
|              | DECIMAL(p,q)                 | NS             |               |
|              | DECIMAL(p,q)                 | PS             |               |
|              | FLOAT                        | F8             |               |
|              | INTEGER                      | I4             |               |
|              | INTERVAL DAY TO FRACTION(5)  | IV             |               |
|              | MONEY                        | МО             |               |
|              | NCHAR(n)                     | A(n)           | Mixed data    |
|              | NVARCHAR(n)                  | AV(n)          | Mixed data    |
|              | REAL                         | F4             |               |
|              | SERIAL                       | S              |               |
|              | SMALLINT                     | 12             |               |
|              | TEXT                         | AL             |               |
|              | VARCHAR(n)                   | AV(n)          |               |
| YT,          | BINARY(N)                    | A(n)           | Bitdata       |
| YV           | BIT                          | BT             |               |
|              | CHAR(N)                      | A(n)           | Single byte   |
|              | DATETIME                     | DT             |               |
|              | FLOAT                        | F8             |               |
|              | IMAGE                        | AL             | Bitdata       |
|              | INT                          | I4             |               |
|              | MONEY                        | МО             |               |
|              | NCHAR(N)                     | A(n)           | Double byte   |
|              | NUMERIC, DECIMAL (p,q)       | NS             |               |
|              | NUMERIC, DECIMAL (p,q)       | PS             |               |
|              | NVARCHAR(N)                  | AV(n)          | Double byte   |
|              | REAL                         | F4             |               |

| File | DBMS Format   | Predict Format | Character Set |
|------|---------------|----------------|---------------|
| Туре |               |                |               |
|      | SMALLDATETIME | DS             |               |
|      | SMALLINT      | I2             |               |
|      | SMALLMONEY    | MS             |               |
|      | TEXT          | AL             |               |
|      | TIMESTAMP     | TS             |               |
|      | TINYINT       | I1 or B1       |               |
|      | VARBINARY(N)  | AV(n)          | Bitdata       |
|      | VARCHAR(N)    | AV(n)          | Single byte   |

## **Descriptor Type**

The descriptor type is indicated in column D of the **Field List** tab. The possible values are given in this and the following table.

### Additional Information on Descriptor Fields

Descriptor fields can be of various types and control which fields can be used in search criteria (for example in Natural FIND, READ or HISTOGRAM statements). Natural programs can only read Adabas files using fields that are defined as a descriptor (usually type D). It should be part of the design to decide which fields are going to be descriptors, superdescriptors etc.

Adabas however, has a feature where a file can be read using any field - regardless of whether it is a descriptor or not. This is called a non-descriptor search. For large data volumes, this can be very slow. This is because there are no indexes built for non-descriptor fields and a physical scan of the data is required. Despite, if there are only a few records, and it is understood that a physical file scan is taking place, then it can be useful on some occasions.

By putting N into the descriptor type in a DDM, Natural programs are allowed to use this field as a non-descriptor search field. That way you can control in the DDM which fields are allowed to be searched on.

The various descriptor types are documented in more detail in *Columns of Field Attributes* in the section *Using the DDM Editor* of the *Natural Editors* documentation.

| Code  | Description      | File Type |               |   |   |   |   |   |              |   |         |      |
|-------|------------------|-----------|---------------|---|---|---|---|---|--------------|---|---------|------|
|       |                  | A, U      | AT, B, A(SQL) | M | 0 | F | S | Т | IV, D, E, MT | С | I, J, K | P, Q |
| D     | Descriptor/Index | Y         | Y             | Y | Y | Y | Y | Y | Y            | Y |         | Y    |
|       | Disallow         |           |               |   |   |   |   |   |              |   |         |      |
| А     | Alternate index  |           |               |   |   |   |   |   |              | Y | Y       |      |
| N     | Not inverted     | Y         | Y             | Y | Y | Y | Y | Y | Y            | Y |         |      |
|       | Search field     |           |               |   |   |   |   |   |              |   | Y       |      |
| Р     | Primary Index    |           | Y             |   |   |   |   |   | Y            | Y |         |      |
| Q     | Sequence         |           |               |   |   |   |   |   |              | Y | Y       |      |
| Е     | Foreign key      |           | Y             |   |   |   |   |   | Y            | Y |         |      |
| F     | Foreign index    |           | Y             |   |   |   |   |   | Y            | Y |         |      |
|       | Force            |           |               |   |   |   |   |   |              |   |         |      |
| K     | Common Key       |           |               |   |   |   |   |   |              |   |         |      |
| blank | No descriptor    | Y         | Y             | Y | Y | Y | Y | Y | Y            | Y | Y       | Y    |
|       | None             |           |               |   |   |   |   |   |              |   |         |      |

## **Descriptor Type - continued**

| Code  | Description      | File Type |   |   |            |   |        |        |        |        |        |
|-------|------------------|-----------|---|---|------------|---|--------|--------|--------|--------|--------|
|       |                  | Z         | 1 | 2 | L, R, V, W | X | BT, BV | OT, OV | JT, JV | YT, YV | XT, XV |
| D     | Descriptor/Index |           |   |   |            |   |        |        |        |        |        |
|       | Disallow         | Y         |   |   |            |   |        |        |        |        |        |
| Α     | Alternate index  |           | Y | Y | Y          |   |        |        |        |        |        |
| N     | Not inverted     |           |   |   |            | Y | Y      | Y      | Y      | Y      | Y      |
|       | Search field     |           |   |   |            |   |        |        |        |        |        |
| Р     | Primary Index    |           | Y | Y | Y          | Y | Y      | Y      | Y      | Y      | Y      |
| Q     | Sequence         |           |   |   |            |   |        |        |        |        |        |
| E     | Foreign key      |           |   |   |            | Y | Y      | Y      | Y      | Y      | Y      |
| F     | Foreign index    |           |   |   |            |   |        |        |        |        |        |
|       | Force            | Y         |   |   |            |   |        |        |        |        |        |
| K     | Common Key       |           |   |   |            |   |        |        |        | Y      |        |
| blank | No descriptor    |           | Y | Y | Y          | Y | Y      | Y      | Y      | Y      | Y      |
|       | None             | Y         |   |   |            |   |        |        |        |        |        |

The following rules apply:

- In an Adabas file, the descriptor must be D if type HM, HP, HQ, HY (all hyperdescriptors), OD (collation descriptor) or PH (phonetic descriptor) is specified.
- For a subdescriptor in an Adabas file, descriptor D and type SB (subfield) must be specified.
- For a superdescriptor in an Adabas file, descriptor D and type SP (superfield) must be specified.
- In a DB2 table or DB2 query table, if a key or index (descriptor D, E, F or P) includes more than one field, the type SP (superfield) must be specified
- In a VSAM file or userview (type L, R, V or W), the descriptor must be either P or A if type SP (superfield) is specified.
- If A is specified for a field of a VSAM file (type L or V), an additional screen is displayed for entering the required definitions (see below).
- Descriptor type must be blank for fields within a redefinition.

### Maximum Number of Values / Occurrences

Maximum number of values for a multiple value field or occurrences of a periodic group is indicated in the Occ column of the **Field List** tab. This parameter must be specified for multiple value fields and for periodic groups in a redefinition.

| Field                  | Occurrences in range |
|------------------------|----------------------|
| Within a redefinition  | 1- 99999             |
| Outside a redefinition | 1 - 65535            |

When generating Copy Code, the value specified is used as the default for generating the specifications of MU/MC or PE/PC fields in a format buffer and/or record buffer.

When generating ADACMP/ADAFDU definitions, the Occ parameter is evaluated. If Occ is specified, the number of occurrences of each input data record is constant.

If Occ is not specified, the number of occurrences is taken from a counter field preceding a MU/MC or PE/PC field.

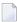

**Note:** For fields of type QN, the Occ column is used to identify either the table level or an individual occurrence of a multiple value field or periodic group.

## **Unique Option**

The unique option is indicated in column U of the **Field List** tab. For groups, this attribute must be blank; for other fields, one of the following values can be specified:

- U Unique.
- X Used for unique descriptors in PE to exclude the occurrence (index) number from the definition of uniqueness.

blank Not unique.

Unique option must be blank for fields within a redefinition.

## **Field Short Name**

For file types listed below, the field short name is indicated in the column DB of the **Field List** tab. This two-character short name must be defined for the following file types:

| Α  | Adabas file          | L | Logical VSAM file    |
|----|----------------------|---|----------------------|
| AT | Adabas cluster table | R | Logical VSAM view    |
| Ι  | IMS segment          | U | Adabas userview      |
| J  | IMS segment layout   | V | VSAM file (physical) |
| K  | IMS userview         | W | Physical VSAM view   |

A field short name must conform to the rules for coding Adabas field names.

Field short names for userviews of Adabas, IMS and VSAM files need not be unique.

For fields within a redefinition, parameter Field short name must be blank.

Field short names for SQL tables and views are maintained internally by Predict and cannot be modified by users.

Rotated fields of files of type A (with SQL usage), type AT and B have the same short name and are identified uniquely by an occurrence number (column Occ).

## Suppression / Null Value Option

- For fields of Adabas files, the suppression option is indicated in column S of the **Field List** tab.
- For fields of SQL files, the null value option is indicated in column N of the **Field List** tab.

For groups and for fields within a redefinition, this attribute must be blank. For other fields, one of the following values can be specified:

| F     | Fixed length           |
|-------|------------------------|
| N     | Null value suppression |
| R     | Not null               |
| U     | Null counted           |
| blank | Normal suppression     |

| Parameter              | SQL File Types | Other File Types |
|------------------------|----------------|------------------|
| Null value suppression |                | N                |
| Fixed Length           |                | F                |
| Null allowed           | U              | U                |
| Not null               | R              | R                |
| Normal suppression     |                | blank            |

### Profile Parameter Automatic Null Value

With the profile parameter Automatic null value you can determine an automatic Suppression/Null Value option when fields are added in Predict. See *Customizing Predict with Profiles* in the section *Predict User Interface* in the *Introduction to Predict* documentation.

The value depends on the file type. See table below.

Dictionary View by default uses the profile SYSTEM.

| Parameter                                                | All SQL File Types except X | File Type X | Other File Types |
|----------------------------------------------------------|-----------------------------|-------------|------------------|
| Unique option = Unique<br>or                             | R                           | R           | Ν                |
| Descriptor type = Primary<br>or<br>Field format = serial |                             |             |                  |
| Others                                                   | U                           | blank       | Ν                |

Note: SQL file types include files of type A with parameter Adabas SQL usage set to Y.

For DB2 fields with Unique option = unique, values R and U are possible.

## Variable Length Option - IMS

The variable length option for IMS fields is indicated in column S of the **Field List** tab. The following values are valid:

| Y     | Variable length |
|-------|-----------------|
| blank | Fixed length    |

## **Null Default Option**

The NULL default option for fields of SQL tables/views is indicated in the column Df of the **Field** List tab. Possible values:

| N     | No default   |
|-------|--------------|
| Y     | With default |
| blank | none         |

For Ingres fields with format OK or TK, the following additional values are possible:

| S | SYSTEM_MAINTAINED                  |
|---|------------------------------------|
| Т | not SYSTEM_MAINTAINED              |
| U | with default SYSTEM_MAINTAINED     |
| V | with default not SYSTEM_MAINTAINED |
| W | not default not SYSTEM_MAINTAINED  |

This parameter must be blank for fields within a redefinition.

## **Natural Field Length**

The Natural field length is shown in the dialog box which appears when you open a field (see *Defining Additional Attributes of Fields*). You can define it on the **Base Extensions** tab. The following rules apply:

- The parameter has to be specified if the field can be:
  - alphanumeric and greater than 253

- graphic and greater than 126
- Inumeric p.q (m/n) where p+q > 29 or q > 7.

See table of valid formats and lengths in the section *Field Length*.

The value specified here is the length that Natural can use for the field as defined in the DDM.

## **Do Not Convert Option**

The "do not convert" option is allowed for A and AV format fields of the following file types:

- Adabas file/userview
- Conceptual file

This option is shown in the dialog box which appears when you open a field (see *Defining Addi-tional Attributes of Fields*). You can define it on the **Base Extensions** tab.

## **Related Standard File**

This parameter is described in the section *Rippling*.

## Check against standard

This parameter is described in the section *Rippling*.

## **Natural Attributes**

The following attributes can be defined in the **Natural Attributes** tab:

| EL_1_DYN_LEN (HEB-A_V     | /46) [Adabas File Field | 1) 🛛               |                              |                    |                    | - 8 |
|---------------------------|-------------------------|--------------------|------------------------------|--------------------|--------------------|-----|
| 🗎 Natural Attribu         | ites                    |                    |                              |                    |                    | 0   |
| ▼ Natural Specificatio    | ns                      |                    |                              |                    |                    |     |
| Headers:                  |                         |                    |                              |                    |                    |     |
|                           |                         |                    |                              |                    |                    |     |
| Edit mask:                | 0                       |                    |                              |                    |                    |     |
| Index on PE group level:  |                         |                    |                              |                    |                    |     |
| Dynamic length:           | $\checkmark$            |                    |                              |                    |                    |     |
|                           |                         |                    |                              |                    |                    |     |
|                           |                         |                    |                              |                    |                    |     |
|                           |                         |                    |                              |                    |                    |     |
|                           |                         |                    |                              |                    |                    |     |
|                           |                         |                    |                              |                    |                    |     |
|                           |                         |                    |                              |                    |                    |     |
|                           |                         |                    |                              |                    |                    |     |
|                           |                         |                    |                              |                    |                    |     |
|                           |                         |                    |                              |                    |                    |     |
|                           |                         |                    |                              |                    |                    |     |
|                           |                         |                    |                              |                    |                    |     |
|                           |                         |                    |                              |                    |                    |     |
| Overview Extended Descrip | tion Base Attributes    | SQL Specifications | Descriptor/Index composition | Natural Attributes | 3GL Specifications |     |

- Headers
- Index on PE Group Level
- Edit mask
- Dynamic length

### Headers

The Natural headers are shown in the dialog box which appears when you open a field (see *Defining Additional Attributes of Fields*).

The Natural headers 1 - 3 are included in DDMs generated from the file containing the field.

Alphabetic characters in Natural headers are converted to upper-case if the Predict parameter Upper/lower case has been set to Y. See the section *Defaults* in the *Predict Administration* documentation.

### Index on PE Group Level

This parameter is shown in the dialog box which appears when you open a field (see *Defining Additional Attributes of Fields*).

If this parameter is left blank (default), the maximum occurrences is generated for each element in the group.

### Edit mask

The Natural edit mask. See the description of the DISPLAY statement in the *Natural Statements* documentation for further details.

This parameter is shown in the dialog box which appears when you open a field (see *Defining Additional Attributes of Fields*).

Alphabetic characters in the Natural edit mask are converted to upper-case if the Predict parameter Upper/lower case has been set to Y. See the section *Defaults* in the *Predict Administration* documentation.

### Dynamic length

This parameter is shown in the dialog box which appears when you open a field (see *Defining Additional Attributes of Fields*).

## Hidden

Specifies that the column is not visible in the result for SQL statements unless you explicitly refer to the column by name.

If you check the box, columns are not visible.

| EL_A (HEB-D_BASE_HIS                    | ST) [DB2 Table Field] (Read Only) 🔀  |                         | B.                                                                          |
|-----------------------------------------|--------------------------------------|-------------------------|-----------------------------------------------------------------------------|
| Base Attribute                          | S                                    |                         |                                                                             |
| ▼ General Attributes                    |                                      |                         | ▼ Constraint Name                                                           |
| Туре:                                   | - (None)                             |                         | Check constraint:                                                           |
| Level:                                  | 1                                    |                         | Primary key:                                                                |
| Format:                                 | A - Alphanumeric / Char              | Ŧ                       | Unique:                                                                     |
| Length:                                 | 6.00                                 |                         | Not null:                                                                   |
| Occurrences:                            | 0                                    |                         |                                                                             |
| Descriptor:                             | - (None)                             | $\overline{\mathbf{v}}$ | ▼ Field Name Synonyms                                                       |
| Unique Option:                          | - (None)                             | Ŧ                       | Natural:                                                                    |
| Character Set:                          | - (None)                             | Ψ.                      | COBOL:                                                                      |
| Null value:                             | U                                    |                         | PL/1:                                                                       |
| Null default option:                    | - (None)                             | $\overline{\mathbf{v}}$ | BAL/Assembler:                                                              |
| Natural length:                         | 0.0                                  |                         | FORTRAN:                                                                    |
| Hidden:                                 |                                      |                         | Pascal:                                                                     |
| Time zone:                              |                                      |                         | Language ADA:                                                               |
| Fractional of seconds:                  | - (None)                             |                         | Language C:                                                                 |
| Inline length:                          | 0                                    |                         | User defined:                                                               |
| Generated expression:                   | - (None)                             | Ψ.                      | ✓ DBMS Extensions                                                           |
| ▼ Default Value                         |                                      |                         |                                                                             |
| Default expression:                     |                                      |                         | Physical attributes in <default server=""> Use as security label:</default> |
| ▼ Field Procedure                       |                                      |                         | Partitioning: - (None)                                                      |
|                                         |                                      |                         | Use as hash key:                                                            |
| Physical attributes in Procedure name:  | <default server=""></default>        |                         | Exclude NULL keys:                                                          |
| Procedure name:<br>Procedure parameter: |                                      |                         |                                                                             |
| verview Extended Descr                  | ip Base Attributes Definition of Inc | lex Defaults            | : of Using Partition definit Identity/Change log 🏻 3                        |

# 10 Defining Derived Fields

| General Rules for Defining Derived Fields    | . 86 |
|----------------------------------------------|------|
| Defining Derived Fields of Special Types     |      |
| Rules Applying to Format Changes             | . 92 |
| Rules Applying to Suppression/Length Changes | . 94 |
| Validation of Derived Field Definitions      | . 94 |

**Note:** Derived field is a generic term in Predict for fields and descriptors defined on the basis of one or more source fields. This term should not be confused with field type DV applicable to SQL views (see *Field Type*).

Defining derived fields and keeping the definitions consistent is a complex task. Predict offers a variety of functions to help with it.

## **General Rules for Defining Derived Fields**

To define derived fields, select the field on the **Field List** tab and choose the **Source** button. A new window appears, displaying a table in which you can define derived fields. The size and format of this table varies with the type of the derived field.

The window below only applies to files of type D or MT with format SP (superfield). Other SQL file types lack the Random option and have no Expression option either. Refer to **Key or Index Fields in SQL Files - Superfields** for details on these options.

| XZEL-FELD-IN       A       5.0       0       0       BR       1         E2       A       17.0       0       0       AB       1         I       I       I       I       I       I       I       I         I       I <t< th=""><th>urce Field Defin<br/>urce Field</th><th>F</th><th>Length</th><th>Start</th><th>End</th><th>DB</th><th></th></t<>                                                                                                    | urce Field Defin<br>urce Field | F      | Length | Start | End | DB |  |
|----------------------------------------------------------------------------------------------------|--------------------------------|--------|--------|-------|-----|----|--|
|                                                                                                    | VZEL-FELD-IN.                  | A      | 5.0    | 0     |     | BR |  |
| Add       Image: American State State Sta | E2                             | A      | 17.0   | 0     | 0   | AB |  |
| Add       Image: State State  |                                |        |        |       |     |    |  |
| Add       Image: Sector Sector Secto |                                |        |        |       |     |    |  |
| Add       Image: State State  |                                |        |        |       |     |    |  |
| Add       Image: Sector Sector Secto |                                |        |        |       |     |    |  |
| Add       Image: Section of the section of the sectio |                                |        |        |       |     |    |  |
| Add       Image: American and the second second se |                                |        |        |       |     |    |  |
| Add       Image       Image <t< td=""><td></td><td></td><td></td><td></td><td></td><td></td><td></td></t<>                                                                                                    |                                |        |        |       |     |    |  |
| Add       Image: Sector Sector Secto |                                |        |        |       |     |    |  |
| Add       Remove                                                                                                    |                                |        |        |       |     |    |  |
| Add       Image       Image <t< td=""><td></td><td></td><td></td><td></td><td></td><td></td><td></td></t<>                                                                                                    |                                |        |        |       |     |    |  |
| Add       Image: State in the state in the state in t |                                |        |        |       |     |    |  |
| Add       Image: Amage: Amage |                                |        |        |       |     |    |  |
| Add       Image: Sector Sector Secto |                                |        |        |       |     |    |  |
| Add       Image: Section of the section of the sectin of the section of the section of the section |                                |        |        |       |     |    |  |
| Add       Image: Section of the section of the sectin of the section of the section of the section |                                |        |        |       |     |    |  |
| Add       Remove                                                                                                    |                                |        |        |       |     |    |  |
| Add       Remove                                                                                                    |                                |        |        |       |     |    |  |
| Add       Remove                                                                                                    |                                |        |        |       |     |    |  |
| Add Remove                                                                                                    |                                |        |        |       |     |    |  |
|                                                                                                    | Add                            | Remove |        |       |     |    |  |

The following commands are available (in addition to the standard commands):

| Command | Description                                                                                                  |
|---------|----------------------------------------------------------------------------------------------------|
|         | Create a new source field. The source field can be selected from a list of all fields contained in the file. |
| Remove  | Delete the selected source field.                                                                            |

### **General Attributes of Definitions of Derived Fields**

The following attributes are contained in most definitions of derived fields. Attributes specific to certain types of derived fields are described in the respective sections.

| Attributes   |                                                                                                    |
|--------------|----------------------------------------------------------------------------------------------------|
| Source field | Name of the fields used by derived fields. Each cell in this column contains a drop-down list<br>box. This drop-down list box provides for selection all fields of the field list which are valid<br>in the current context.                                     |
| F, Length    | Format and length of the source field. These columns are read-only. Section <i>Rules Applying to Format Changes</i> describes how the format of the derived field is determined by Predict.                                                                      |
| Start        | The relative byte position where the part of the source field to be used by the derived field starts (not applicable to phonetic descriptors). See also <i>Specifying the Start and End Position</i> below.                                                      |
| End          | The relative byte position where the part of the source field to be used by the derived field ends (not applicable to phonetic descriptors and VSAM Primary Superdescriptors or Alternate Indices). See also <i>Specifying the Start and End Position</i> below. |
| DB           | Field short name of the source field. This column is read-only.                                                                                                    |

### Specifying the Start and End Position

The start and end values given in the definition of a derived field are always byte positions within the source fields (beginning with 1 and counting from left to right for alphanumeric fields and binary fields and from right to left for numeric fields).

The full length is used if no start and end values are specified. In Adabas it is possible to address byte positions outside of the length of field. If this feature is used and a start byte outside of the source field specified, an end byte must be specified.

## **Note:** Special rules apply when specifying the length of subfields/descriptors. See *Specifying the Length of Subfields*.

The following rules apply:

- Superfields/descriptor definitions can be based on up to twenty source fields.
- Only formats A, B and N are possible for superfields/descriptors.
- Format N can be useful for Natural, but is not recommended because an alphanumeric or binary value cannot be converted to a numeric field.

## Defining Derived Fields of Special Types

The following topics are covered below:

- Superfields/Descriptors for Files of Type A, C and Z
- Subfields/Descriptors for Files of Type A, C and Z

### Superfields/Descriptors for Files of Type A, C and Z

The window for the definition of superfields/descriptors for files of type Adabas, Conceptual and Standard looks as follows.

### Source Fields for SP-NUR-PE (CHD-A-FILE)

| urce Field Definiti | -      | [ · · · · | [     |     |    | 1 |
|---------------------|--------|-----------|-------|-----|----|---|
| ource Field         | F      | Length    | Start | End | DB |   |
| NZEL-FELD-IN        | A      | 5.0       | 0     | 0   | BR |   |
| 52                  | A      | 17.0      | 0     | 0   | AB |   |
|                     |        |           |       |     |    |   |
|                     |        |           |       |     |    |   |
|                     |        |           |       |     |    |   |
|                     |        |           |       |     |    |   |
|                     |        |           |       |     |    |   |
|                     |        |           |       |     |    |   |
|                     |        |           |       |     |    |   |
|                     |        |           |       |     |    |   |
|                     |        |           |       |     |    |   |
|                     |        |           |       |     |    |   |
|                     |        |           |       |     |    |   |
|                     |        |           |       |     |    |   |
|                     |        |           |       |     |    |   |
|                     |        |           |       |     |    |   |
|                     |        |           |       |     |    |   |
|                     |        |           |       |     |    |   |
|                     |        |           |       |     |    |   |
|                     |        |           |       |     |    |   |
|                     |        |           |       |     |    |   |
|                     |        |           |       |     |    |   |
|                     |        |           |       |     |    |   |
|                     |        |           |       |     |    |   |
| Add                 | Remove |           |       |     |    |   |
|                     |        |           |       |     |    |   |

See also General Rules for Defining Derived Fields.

\_ 🗆 🗡

### Subfields/Descriptors for Files of Type A, C and Z

Subfields/Descriptors for files of type Adabas, Conceptual and Standard are defined in the window below.

| rce Field Defi<br>Irce Field | F      | Length | Start | End<br>2 | DB |  |
|------------------------------|--------|--------|-------|----------|----|--|
| ELE4_N                       | A      | 5.0    | 1     | 2        | AP |  |
|                              |        |        |       |          |    |  |
|                              |        |        |       |          |    |  |
|                              |        |        |       |          |    |  |
|                              |        |        |       |          |    |  |
|                              |        |        |       |          |    |  |
|                              |        |        |       |          |    |  |
|                              |        |        |       |          |    |  |
|                              |        |        |       |          |    |  |
|                              |        |        |       |          |    |  |
|                              |        |        |       |          |    |  |
|                              |        |        |       |          |    |  |
|                              |        |        |       |          |    |  |
|                              |        |        |       |          |    |  |
|                              |        |        |       |          |    |  |
|                              |        |        |       |          |    |  |
|                              |        |        |       |          |    |  |
|                              |        |        |       |          |    |  |
|                              |        |        |       |          |    |  |
| Add                          | Remove |        |       |          |    |  |
|                              |        |        |       |          |    |  |

With subfields/descriptors, only one source field can be entered in the window.

### Specifying the Length of Subfields

If the source field of a subfield/descriptor has format P and the start byte is greater than 1, the length of the subfield/descriptor is normal length+1, because the sign of the source field is always included in the subfield/descriptor field (see *Adabas Utilities* documentation).

### Example:

Given that

1

- the source field has format P and length 5,
- the subfield/descriptor definition is source field from 2 to 3,
- the length of the subfield is 3 bytes (2 bytes + 1 byte for sign),
- the 3 bytes packed are 5 digits,

then the subfield/descriptor has format P and length 5.

Note: See also General Rules for Defining Derived Fields.

## **Rules Applying to Format Changes**

The format of derived fields is determined by Predict or can be defined manually.

**Note:** To understand the following, some knowledge of the hierarchical data structures of Predict and the process of rippling is required. See *Rippling* in the section *File* for more information.

The following topics are covered below:

- Determining the Format of Sub/Superfields/Descriptors
- Changing the Format of Superfield/Descriptors Manually
- Impact of Changes to Standard Fields Rippling

### Determining the Format of Sub/Superfields/Descriptors

The format of sub/superfields/descriptors in files of type Adabas, Conceptual and Standard (codes A, C, Z) is generated automatically by Predict. A format of a derived field that has been determined by Predict can, however, be overwritten manually. The following sections describe the rules applying.

### Subfield/Descriptor

Subfield/descriptors always have the same format as the source fields they are derived from. If the format of a source field is changed, the format of the subfield/descriptor is changed accordingly.

### Superfield/Descriptor without Format

If a superfield/descriptor is defined without a format, Predict assigns the format as follows:

Format=A

if at least one source field of the SP field is defined with format A, or if one of the source fields specified in the definition does not yet exist in the file.

### Format=B

if no source field is defined with format A.

### Superfield/Descriptor with Format

If the format of source fields has been changed, Predict checks if the new and the old format of the source field are compatible. If they are compatible, the change does not have any impact on the format of the superfield/descriptor.

The formats NS, US, N and U and the formats P and PS are compatible. So, if the format is changed from N to US, for example, the format of the superfield/descriptor will not change.

If the new and the old format of the source field are *not* compatible, a window appears in which a format change proposed by Predict can be confirmed or a new format can explicitly be assigned to the superfield/descriptor.

### Changing the Format of Superfield/Descriptors Manually

The format of a superfield/descriptor can be changed manually. If a source field of the superfield/descriptor is then changed again, Predict checks if the change affects the format of the superfield/descriptor.

### Impact of Changes to Standard Fields - Rippling

Changes to sub/superfield/descriptors and fields used in sub/superfield/descriptors (source fields) are rippled as described in the sections below.

### Changes to Sub/Superfield/Descriptors

It is not recommended to define sub/superfield/descriptors in standard files and to use these in real files. It is however possible to do it. The following rule then applies:

Changes to the format and length and changes to the definition of derived fields in standard files are not rippled from standard files to real files and userviews. This is because the definition of derived fields is not coupled, and rippling format and length alone could lead to inconsistent data definitions in real files and userviews.

### **Changes to Source fields**

Changes to the format of a standard field are rippled as normal to all fields in a file connected to this standard field.

If a field in an Adabas file is used in the definition of a sub/superfield/descriptor, the format of the sub/superfield/descriptor is also changed if one of the following conditions is met:

- the resulting format is A, or
- the resulting format is B and the old format was A.
- **Note:** In the case of superdescriptors, if the format in the Adabas file is set (manually) to N and the correct format were B, no change is made (unless the field length is greater than 29).

## **Rules Applying to Suppression/Length Changes**

The suppression and length of derived fields is determined by Predict.

The suppression and length of sub/superfields/descriptors in files of type Adabas, Conceptual and Standard (codes A, C, Z) is generated automatically by Predict. A derived field gets:

- null suppression if at least one source field has null suppression.
- the total length of the source field(s).
  - Note: The full source field length is used if no start and end values are specified.

If the suppression or length of a source field is changed, suppression and length of the sub/super-fields/descriptors are changed accordingly.

## Validation of Derived Field Definitions

If the format of derived fields is changed manually, Predict performs validation checks. These checks are described in this section.

Predict performs the following validations for derived fields:

- A superfield/descriptor can have only one source field which is a multiple-value field.
- Source fields with format D, T, or L must not have a start or end character.

The following rule applies for all file types except Conceptual and Standard: All source fields must exist in the file. This check is performed when you choose the **OK** or **Apply** button.

The following topics are covered below:

- Phonetic Descriptors for Files of Type A, C and Z
- Hyperdescriptors for Files of Type A, C and Z
- Collation Descriptors for Files of Type A, C and Z
- Key or Index Fields in SQL Files Superfields
- VSAM Primary Superindex or Alternate Superindex

### Phonetic Descriptors for Files of Type A, C and Z

The window for defining phonetic descriptors for files of type Adabas, Conceptual and Standard is identical to that for subfields/descriptors. See *Subfields/Descriptors for Files of Type A, C and* Z.

With phonetic descriptors, only one source field can be entered in the window.

The Start and End attributes do not apply to phonetic descriptors: Adabas always uses the first 20 bytes of this field to build a phonetic descriptor.

**Note:** See also *General Rules for Defining Derived Fields*.

### Hyperdescriptors for Files of Type A, C and Z

The window for defining hyperdescriptors looks as follows:

| <b>Source Fields for</b> | r HNO-EL- <i>i</i> | A (HNO-FI-A) | ) [ | _ 🗆 🗵 |
|--------------------------|--------------------|--------------|-----|-------|
| Source Field Definitio   |                    |              |     |       |
| User exit nr: 👌          |                    |              |     |       |
|                          | -                  |              |     | _     |
| Source Field             |                    |              |     | _     |
|                          |                    |              |     |       |
|                          |                    |              |     | _     |
|                          |                    |              |     |       |
|                          |                    |              |     | _     |
|                          |                    |              |     |       |
|                          |                    |              |     |       |
|                          |                    |              |     |       |
|                          |                    |              |     |       |
|                          |                    |              |     |       |
|                          |                    |              |     |       |
|                          |                    |              |     | _     |
|                          |                    |              |     |       |
|                          |                    |              |     |       |
|                          |                    |              |     |       |
| ,                        |                    |              |     |       |
| Add                      | Remova             | 3            |     |       |
|                          |                    |              |     |       |
|                          |                    |              |     |       |
|                          |                    |              |     |       |
| 0                        |                    | ОК           | Ca  | ncel  |

#### Attributes

User exit nr A number between 1 and 31 identifying the user exit that defines the hyperdescriptor. See the *Adabas User Exits* documentation.

### Collation Descriptors for Files of Type A, C and Z

The window for defining collation descriptors looks as follows:

| EL_1_DYN_LEN (HEB-A_V46) [Adabas File Fie     | ld] 🔀              |                              |                    |                           | - 6 |
|-----------------------------------------------|--------------------|------------------------------|--------------------|---------------------------|-----|
| Descriptor/Index compositi                    | on                 |                              |                    |                           | 0   |
| ▼ General Attributes                          |                    | ▼ Collation at               | tributes           |                           |     |
| User exit nr: 0                               |                    | Locale:                      |                    |                           |     |
| ▼ Composition                                 |                    | Strength:                    | - (None)           |                           | •   |
|                                               |                    | Case first:                  | - (None)           |                           |     |
| Source Field Start End                        | Add                | Alternate:                   | - (None)           |                           |     |
|                                               |                    | HE option:                   |                    |                           |     |
|                                               | Remove             |                              | L (None)           |                           | •   |
|                                               |                    | Case level:                  |                    |                           |     |
|                                               |                    | French:                      | - (None)           |                           |     |
|                                               |                    | Normalization:               | - (None)           |                           |     |
|                                               |                    |                              |                    |                           |     |
|                                               |                    |                              |                    |                           |     |
|                                               |                    |                              |                    |                           |     |
|                                               |                    |                              |                    |                           |     |
|                                               |                    |                              |                    |                           |     |
|                                               |                    |                              |                    |                           |     |
|                                               |                    |                              |                    |                           |     |
|                                               |                    |                              |                    |                           |     |
|                                               |                    |                              |                    |                           |     |
|                                               |                    |                              |                    |                           |     |
|                                               |                    |                              |                    |                           |     |
| Overview Extended Description Base Attributes | SQL Specifications | Descriptor/Index composition | Natural Attributes | <b>3GL Specifications</b> |     |

| Attributes   |                                                                                                    |
|--------------|----------------------------------------------------------------------------------------------------|
| User exit nr | A number between 1 and 8 identifying the user exit that defines the collation descriptor.                                                                            |
|              | See the <i>Administration</i> section of the <i>Adabas on Open Systems</i> documentation for further information.                                                    |
| HE option    | If you specify this option, you must specify the corresponding parent field value in the value buffer for search operations, rather than the internal collation key. |
|              | See the <i>Administration</i> section of the <i>Adabas on Open Systems</i> documentation for further information.                                                    |

| Attributes    |                                                                                                    |  |  |  |  |
|---------------|----------------------------------------------------------------------------------------------------|--|--|--|--|
| Locale        | One of the locales supported by ICU.                                                                                                    |  |  |  |  |
|               | See the <i>Administration</i> section of the <i>Adabas on Open Systems</i> documentation for further information.                                                                            |  |  |  |  |
| Strength      | You can specify one of the following values: P (Primary), S (Secondary), T (Tertiary), Q (Quarternary), I (Identical) or blank (none). The value specified represents the comparison levels. |  |  |  |  |
|               | See the <i>Administration</i> section of the <i>Adabas on Open Systems</i> documentation for further information.                                                                            |  |  |  |  |
| Case first    | Specifies whether uppercase letters will be sorted before lowercase letters or vice versa.                                                                                                   |  |  |  |  |
|               | Valid values: U (Upper), L (Lower) or blank (none).                                                                                                    |  |  |  |  |
|               | See the <i>Administration</i> section of the <i>Adabas on Open Systems</i> documentation for further information.                                                                            |  |  |  |  |
| Alternate     | Specifies the sorting sequence for punctuation characters such as space or hyphen.                                                                                                    |  |  |  |  |
|               | Valid values: S (Shifted), N (Non ignorable) or blank (none).                                                                                                    |  |  |  |  |
|               | See the <i>Administration</i> section of the <i>Adabas on Open Systems</i> documentation for further information.                                                                            |  |  |  |  |
| Case level    | If specified, an additional case level is formed between secondary and tertiary.                                                                                                    |  |  |  |  |
|               | Valid values: C (Caselevel), N (No caselevel) or blank (none).                                                                                                    |  |  |  |  |
|               | See the <i>Administration</i> section of the <i>Adabas on Open Systems</i> documentation for further information.                                                                            |  |  |  |  |
| French        | Specifies whether or not diacritics will be sorted as in French.                                                                                                    |  |  |  |  |
|               | Valid values: F (French), N (No french) or blank (none).                                                                                                    |  |  |  |  |
|               | See the <i>Administration</i> section of the <i>Adabas on Open Systems</i> documentation for further information.                                                                            |  |  |  |  |
| Normalization | Specifies whether or not Unicode canonical equivalence is to be taken into account.                                                                                                    |  |  |  |  |
|               | Valid values: O (Normalization), N (No Normalization) or blank (none).                                                                                                    |  |  |  |  |
|               | See the <i>Administration</i> section of the <i>Adabas on Open Systems</i> documentation for further information.                                                                            |  |  |  |  |

#### Key or Index Fields in SQL Files - Superfields

The window below is used for defining Keys or Indexes in fields of the following file types:

| А  | Adabas file (with parameter Adabas SQL usage set to Y) |
|----|--------------------------------------------------------|
| BT | Adabas D table                                         |
| D  | DB2 table                                              |
| MT | DB2 query table                                        |
| JT | Ingres table                                           |
| OT | Oracle table                                           |
| Х  | General SQL                                            |
| XT | Informix table                                         |
| YT | Sybase table                                           |

The following rules apply:

- If the field type is blank (normal field), the key or index is based on one field.
- If the field type is SP (superfield), the key or index includes more than one field.
- If the field type is SP (superfield), the index includes one or more fields if the file is D or MT.

| Source Fields fo           |             | 5510N (S 🗖 🗖 🗙<br>mode |
|----------------------------|-------------|------------------------|
| Source Field Definiti      | Sort seq    |                        |
| EL_01+10<br>EL_02<br>EL_05 | A<br>A<br>A |                        |
|                            |             |                        |
|                            |             |                        |
|                            |             |                        |
|                            |             |                        |
|                            |             |                        |
|                            |             |                        |
|                            |             |                        |
| Add                        | Remove      | Expression             |
|                            |             |                        |
| 0                          | ОК          | Cancel                 |

| Attributes   |                                                                                                    |  |  |  |  |
|--------------|----------------------------------------------------------------------------------------------------|--|--|--|--|
| Index name   | The name of the key or index. Must be entered in qualified form: creator/schema name followed by key or index name, separated by a hyphen. The creator/schema and key or index name are subject to SQL naming conventions. Creator name and field name are concatenated and proposed as index name.                                                        |  |  |  |  |
| No Overlaps  | S Only applies when documenting DB2 temporal tables that record the application period (BUSINESS_TIME). Specifies whether (Y) or not (N) the BUSINESS_TIME WITHOUT OVERLAPS clause applies.                                                                                                    |  |  |  |  |
|              | If BUSINESS_TIME WITHOUT OVERLAPS is specified, the BUSINESS_TIME period will not overlap in time periods for the same column-name values.                                                                                                    |  |  |  |  |
| Source field | The name of a column (source field) from which the key or index is derived. If the key or<br>ndex is based on one field (field type blank), the name of that field is displayed and cannot<br>be changed. If the key or index includes more than one field (Field type SP), up to 64 column<br>names can be entered. Each must name a column of the table. |  |  |  |  |
|              | <b>Note:</b> For fields in files of type X (General SQL), you can enter up to 16 column names.                                                                                                    |  |  |  |  |
| Sort seq     | Puts key or index entries in ascending order by source fields (column). Default.                                                                                                    |  |  |  |  |
|              | Puts key or index entries in descending order by source fields (column).                                                                                                    |  |  |  |  |
|              | Puts key or index entries in random order by source fields (column). Only applies to fi of type D or MT.                                                                                                    |  |  |  |  |
|              | Specifies additional columns to append to the set of index key columns of a unique index.<br>Only applies to files of type D or MT.                                                                                                    |  |  |  |  |
| Expression   | Only applies when an index and if files of type D or MT and when in Expression mode. Select<br>the desired field and click on the <b>Expression</b> button to display an editor for the expression.<br>Up to 64 expressions can be maintained. An asterisk indicates that an expression exists.                                                            |  |  |  |  |

#### VSAM Primary Superindex or Alternate Superindex

VSAM superdescriptors (Field type SP) in a file of type V (physical VSAM) and L (logical VSAM) are defined in the following window.

### 🚪 Source Fields for (null)

| Source Field Defir<br>Source Field | F      | Length | Start | DB |  |
|------------------------------------|--------|--------|-------|----|--|
|                                    |        |        |       |    |  |
|                                    |        |        |       |    |  |
|                                    |        |        |       |    |  |
|                                    |        |        |       |    |  |
|                                    |        |        |       |    |  |
|                                    |        |        |       |    |  |
|                                    |        |        |       |    |  |
|                                    |        |        |       |    |  |
|                                    |        |        |       |    |  |
|                                    |        |        |       |    |  |
|                                    |        |        |       |    |  |
|                                    |        |        |       |    |  |
|                                    |        |        |       |    |  |
|                                    |        |        |       |    |  |
|                                    |        |        |       |    |  |
|                                    |        |        |       |    |  |
|                                    |        |        |       |    |  |
| Add                                | Remove | ]      |       |    |  |
|                                    |        |        |       |    |  |

\_ 🗆 🗵

| Attrib | utes                                                                                                    |
|--------|----------------------------------------------------------------------------------------------------|
|        | The starting position (offset plus one) of the superdescriptor within the source field. An end position cannot be specified. |

If a VSAM field on an alternate index (descriptor A) in a file of type V (physical VSAM), L (logical VSAM), or C (conceptual) is defined (the descriptor type is A), the following additional attributes can be defined when you choose **Open** from the context menu of a field: upgrade flag, sort flag, null flag and DD name (see below).

#### Additional Attributes for VSAM Alternate Fields

| 🕶 General Attril                                                                                                    | utes | ▼ Field Name Syn | onyms |  |
|----------------------------------------------------------------------------------------------------|------|------------------|-------|--|
| Type:<br>Level:<br>Format:<br>Length:<br>Occurrences:<br>Descriptor:<br>Unique Option:<br>DB Short name:<br>Suppr./Null value:<br>Natural length:<br>VSAM descrip<br>Upgrade flag: |      | Natural:         |       |  |

| Additional Desc | riptor Attributes                                                                                                    |
|-----------------|----------------------------------------------------------------------------------------------------|
| Upgrade flag    | Y Alternate index is updated by Natural.                                                                                                    |
|                 | N Alternate index is updated by VSAM.                                                                                                    |
| Sort flag       | Y If the upgrade flag is also Y, the alternate index is read in ascending order. Otherwise, the alternate index is read in the order in which the values were entered during field update. |
| Null flag       | Y Records with a null value in this index field are suppressed.                                                                                                    |
|                 | The DD name associated with this alternate index file. In CICS, the FCT name of the VSAM file.                                                                                             |

# 11 Defining Additional Attributes of Fields

| 3GL Specification                          | 107 |
|--------------------------------------------|-----|
| Conditions                                 |     |
| Field Name Synonyms                        | 110 |
| Adabas Security and Edit mask              | 111 |
| DBMS Extensions                            | 113 |
| Field Procedure                            | 115 |
| Derived Field Expression                   | 116 |
| <ul> <li>Index Definition - DB2</li> </ul> |     |
| Default value                              |     |
| Constraint name                            | 123 |
| Identity definition / Change log           | 125 |
| Platform Compatibilities                   | 127 |
| Base Extensions                            | 128 |

If you choose **Open** from the context menu of a field, a window appears in which you can define additional attributes.

Only those types of additional attributes appear in the window that apply to the type of field. For example: the option Adabas security & Edit mask is not contained in the list when a DB2 index field is processed.

# **3GL Specification**

| INDEX (HNO-DB2) [DB2 Ta                    | ble Field] 🛛      |                   |                     |                |     |                    |                    |         |
|--------------------------------------------|-------------------|-------------------|---------------------|----------------|-----|--------------------|--------------------|---------|
| 3GL Specificati                            | ons               |                   |                     |                |     |                    |                    | 0       |
| <ul> <li>Specifications for 3GI</li> </ul> |                   |                   | ▼ Con               | ditions        |     |                    |                    |         |
| Gr.structure:                              |                   |                   |                     | lition name    | FC  | Condition value    | Add                | 8       |
| Depending on:                              |                   |                   |                     |                |     |                    |                    |         |
| Overview Definition of Index               | Defaults of Using | Partition definit | Identity/Change log | Descriptor/Ind | lex | Natural Attributes | 3GL Specifications | ▶<br>}2 |

| Attributes   |                                                                                                    |
|--------------|----------------------------------------------------------------------------------------------------|
| Gr.structure | The field attribute Gr.structure is used to change the record layout generated from a PE/PC field.                                                                                                    |
|              | If Gr.structure is set to N, all fields within a PE group are treated as multiple value fields.<br>Setting Gr.structure to N prevents the format buffer for Adabas from becoming very large.                                                     |
|              | Gr.structure = N can only be specified for real fields in the deepest PE group (highest level number). For example: if there are 3 PE groups in the file on level 1, 4 and 6, only the PE groups on level 6 can be marked with Gr.structure = N. |
|              | If Gr.structure is set to blank, PE/PC groups are to be generated as groups which occur n times as a whole.                                                                                                    |
| Justify      | R       When COBOL copy code is generated, the statement JUSTIFIED RIGHT is added for this field. Any data written to this field is then right-justified.                                                                                        |

| Attributes      |                                                                                                    |                                                                                                    |  |  |  |
|-----------------|----------------------------------------------------------------------------------------------------|----------------------------------------------------------------------------------------------------|--|--|--|
|                 | L Data will be left-justified. Default.                                                                                                    |                                                                                                    |  |  |  |
| Synchronized    | Applicable to fields of format I, F or B and length 1, 2, 4 or 8.                                                                                                    |                                                                                                    |  |  |  |
|                 | is genera<br>double-v<br>format b<br>Slack-by                                                                                                    | ssembler, COBOL or PL/I copy/include code or a record layout<br>ated, this field can be aligned on a half-word, word, or<br>word boundary (speeding up arithmetic operations). This affects<br>uffer generation and the offsets of the fields in the record buffer.<br>tes are inserted into the record buffer by the assembler or<br>but they are built into any format buffer by Predict using space<br>rs X. |  |  |  |
| Initialize with | Determines the initial value<br>for a numeric field, blanks f                                                                                                    | for generation. To be used instead of the standard value (zeros for an alphanumeric field).                                                                                                    |  |  |  |
|                 | S                                                                                                    | blank                                                                                                    |  |  |  |
|                 | L                                                                                                    | low value                                                                                                    |  |  |  |
|                 | Н                                                                                                    | high value                                                                                                    |  |  |  |
|                 | Ζ                                                                                                    | zero                                                                                                    |  |  |  |
|                 | Q                                                                                                    | quote                                                                                                    |  |  |  |
|                 | F                                                                                                    | Fill with string specified in the parameter Init. value (mandatory). For example: if X is specified and the field length is 4, XXXX will be used for initialization.                                                                                                    |  |  |  |
|                 | blank                                                                                                    | Field will be initialized with the string specified in the field<br>Init. value. If no Init. value is specified, no initialization is<br>performed.                                                                                                    |  |  |  |
| Init. value     | If Initialize with is either F or blank a value used for initialization of a field must/can be specified.                                                                          |                                                                                                    |  |  |  |
|                 | Length and format of the Init value must be valid for the field. For binary fields hexadecin<br>constants such as FB0A are valid. Hexadecimal values can be specified in two ways: |                                                                                                    |  |  |  |
|                 | ■ if Format=B, hexadecimal values can be specified directly. Example: F0                                                                                                    |                                                                                                    |  |  |  |
|                 | if Format=A, hexadecimal values must be preceded by uppercase X or H and be enclosed in single quotes. Example: X'F0' or H'F0'                                                     |                                                                                                    |  |  |  |
|                 | See also Condition Name and Value.                                                                                                    |                                                                                                    |  |  |  |
| Indexed by      | String that is used when ger<br>of type MU/MC or PE/PC).                                                                                                    | nerating the COBOL INDEXED BY clause (only valid for fields                                                                                                    |  |  |  |
| Depending on    | String used when generatin type MU/MC or PE/PC).                                                                                                    | g the COBOL DEPENDING ON clause (only valid for fields of                                                                                                    |  |  |  |

# Conditions

| Attributes      |                                                                                                    |                                                                                                    |  |  |
|-----------------|----------------------------------------------------------------------------------------------------|----------------------------------------------------------------------------------------------------|--|--|
| Condition name  | A value to be used when generating either equate data in Assembler copy code or a level<br>88 entry in COBOL copy code.<br>Up to 29,970 condition names can be entered. Each name needs at least one corresponding<br>condition value. Using condition names can make logical conditions and assignments<br>easier to handle.                                                                                                    |                                                                                                    |  |  |
| FC              | Figurative cons                                                                                                    | tant. Valid values:                                                                                                    |  |  |
|                 | S                                                                                                    | blank                                                                                                    |  |  |
|                 | L                                                                                                    | low value                                                                                                    |  |  |
|                 | Н                                                                                                    | high value                                                                                                    |  |  |
|                 | Ζ                                                                                                    | zero                                                                                                    |  |  |
|                 | Q                                                                                                    | quote                                                                                                    |  |  |
|                 | F                                                                                                    | Fill with string specified in the parameter Condition. value. For example: if X is specified an the field length is 4, XXXX is used as condition value. |  |  |
|                 | blank                                                                                                    | The string specified in the field Condition value is used.                                                                                              |  |  |
| Condition value | <ul> <li>e The length and format of this value must be valid for this field. This value must have a corresponding condition name.</li> <li>Up to 29,970 condition values can be entered. If several values correspond to the same name, put the name before the first value and leave the name field blank before later values. THRU in the name field indicates a range of values ending with the value on that line and beginning with the value on the previous line.</li> </ul> |                                                                                                    |  |  |

# Field Name Synonyms

| General Attributes                                                                                                    | ▼ Platform Compatibilities                                                                                                    |
|----------------------------------------------------------------------------------------------------|----------------------------------------------------------------------------------------------------|
| General Actributes         ype:       - (None)         svel:       1         prmat:       A - Alphanumeric / Char         angth:       3.00         courrences:       0         escriptor:       - (None)         nique Option:       - (None)         hique Option:       - (None)         aracter Set:       - (None)         asscriptor./Null value:       N - null suppression         atural length:       0.0         ponvert: | Image: Platform Compatibilities         High order first:         PF Option:         PF Option:         Image: No Blank Compression:         Image: No Blank Compression: |

| Attributes |                                                                                                    |
|------------|----------------------------------------------------------------------------------------------------|
|            | Synonyms to be assigned to the field when definitions in the following programing languages are generated: Natural, COBOL, PL/I, BAL (Assembler), FORTRAN, PASCAL, ADA or C. |

# Adabas Security and Edit mask

| Base Attrib         | 100                  |                                         |  |
|---------------------|----------------------|-----------------------------------------|--|
| General Attribu     | utes                 | ✓ Platform Compatibilities              |  |
| уре:                | - (None)             | 🗾 High order first:                     |  |
| evel:               | 1                    | PF Option:                              |  |
| ormat:              | N - Numeric unpacked | No Blank Compression:                   |  |
| ength:              | 25.00                |                                         |  |
| )courrences:        | 0                    | <ul> <li>Field Name Synonyms</li> </ul> |  |
| escriptor:          | - (None)             | Natural:                                |  |
| Inique Option:      | - (None)             | COBOL:                                  |  |
| haracter Set:       | - (None)             | PL/1:                                   |  |
| B Short name:       | Z3                   | BAL/Assembler:                          |  |
| uppr./Null value:   | N - null suppression | FORTRAN:                                |  |
| latural length:     | 0.0                  | Pascal:                                 |  |
| ionvert:            |                      | Language ADA:                           |  |
|                     |                      | Language C:                             |  |
| idabas Edit mask:   | NT - Natural time    | User defined:                           |  |
| ïme zone:           | $\checkmark$         |                                         |  |
| aylight saving:     | $\checkmark$         |                                         |  |
| ystem field:        | T - Time             | Y                                       |  |
| Adabas Securit      | ty                   |                                         |  |
| ecurity access leve | el: 0                |                                         |  |
| ecurity update lev  | el: 0                |                                         |  |

# Attributes Adabas Edit mask The Adabas edit mask to be used for the field. Determines how numeric fields are to be edited. Valid values for Edit mask rules used in the COBOL programming language: E1...E15. Edit mask is supported for compatibility reasons and for documentation purposes only. See the section Format Buffer Syntax in the Adabas Command Reference documentation for more information.

| Attributes               |                                                                                                    |                                                                              |                                                                            |  |  |
|--------------------------|----------------------------------------------------------------------------------------------------|------------------------------------------------------------------------------|----------------------------------------------------------------------------|--|--|
|                          | Valid values for Date-T                                                                                                    | ime Edit masks:                                                              |                                                                            |  |  |
|                          | D                                                                                                    | E                                                                            | Date.                                                                      |  |  |
|                          | Т                                                                                                    | Т                                                                            | Time.                                                                      |  |  |
|                          | DT                                                                                                    | E                                                                            | Datetime.                                                                  |  |  |
|                          | TS                                                                                                    | Т                                                                            | ïmestamp.                                                                  |  |  |
|                          | NT                                                                                                    | N                                                                            | Jatural time.                                                              |  |  |
|                          | ND                                                                                                    | N                                                                            | Jatural date.                                                              |  |  |
|                          | UT                                                                                                    | L                                                                            | Jnix time.                                                                 |  |  |
|                          | XTS                                                                                                    | L                                                                            | Jnix timestamp.                                                            |  |  |
|                          | blank                                                                                                    | N                                                                            | Jone.                                                                      |  |  |
|                          |                                                                                                    | •                                                                            | use Natural date (NATDATE) and fields<br>(NATTIME) Edit masks.             |  |  |
|                          | The different Date-Time Edit masks require different minimum num                                                                                              |                                                                              |                                                                            |  |  |
|                          | Detailed information is given in section <i>Date-Time Edit Mask Reference</i> of the <i>Mainframe</i> documentation.                                          |                                                                              |                                                                            |  |  |
| Time zone                | The time zone in which a timestamp is applied. Only available for fields using one of the following Adabas edit masks described above: DT, NT, TS, UT or XTS. |                                                                              |                                                                            |  |  |
| Daylight saving          |                                                                                                    |                                                                              | specified for date-time fields defined with saving applies (Y) or not (N). |  |  |
| Security access level    | The Adabas access secu                                                                                                    | rity level of the fiel                                                       | d.                                                                         |  |  |
| Security update<br>level | The Adabas update sec                                                                                                    | urity level of the fie                                                       | eld.                                                                       |  |  |
| System field             | Type of the system-ger<br>type A.                                                                                                    | erated field in Ada                                                          | bas. Only available for Adabas fields of                                   |  |  |
|                          | Valid values:                                                                                                    |                                                                              |                                                                            |  |  |
|                          | JN                                                                                                    | Job name. For alp<br>or greater.                                             | phanumeric fields only. Length must be 8                                   |  |  |
|                          | OU                                                                                                    | Open command user. For alphanumeric fields only. Le<br>must be 8 or greater. |                                                                            |  |  |
|                          | SI                                                                                                    | Session ID. For alphanumeric fields only. Length mu<br>28 or greater.        |                                                                            |  |  |
|                          | SU                                                                                                    | Session user. For<br>8 or greater.                                           | alphanumeric fields only. Length must be                                   |  |  |
|                          | Т                                                                                                    | Time. For numer                                                              | ic fields only.                                                            |  |  |

# **DBMS Extensions**

Applicable only to DB2 fields of type D or MT and to Adabas fields of type A.

| 📄 EL_A (HEB-D_BASE_HI                     | ST) [DB2 Table Field]         | (Read Only) 🛛       |                         |                                  |                                       |   |
|-------------------------------------------|-------------------------------|---------------------|-------------------------|----------------------------------|---------------------------------------|---|
| 🗎 Base Attribute                          | )S                            |                     |                         |                                  |                                       | 0 |
| ▼ General Attributes                      |                               |                     |                         | ▼ Constraint Nar                 | me                                    |   |
| Туре:                                     | - (None)                      |                     | Ŧ                       | Check constraint                 | t:                                    |   |
| Level:                                    | 1                             |                     |                         | Primary key:                     |                                       |   |
| Format:                                   | A - Alphanumeric /            | Char                |                         | Unique:                          |                                       |   |
| Length:                                   | 6.00                          |                     |                         | Not null:                        |                                       |   |
| Occurrences:                              | 0                             |                     |                         | ▼ Field Name Sys                 | DODUTE                                |   |
| Descriptor:                               | - (None)                      |                     | Ŧ                       |                                  |                                       |   |
| Unique Option:                            | - (None)                      |                     |                         | Natural:                         |                                       |   |
| Character Set:                            | - (None)                      |                     | -                       | COBOL:                           |                                       |   |
| Null value:                               | U                             |                     |                         | PL/1:                            |                                       |   |
| Null default option:                      | - (None)                      |                     | $\mathbf{T}$            | BAL/Assembler:                   |                                       |   |
| Natural length:                           | 0.0                           |                     |                         | FORTRAN:                         |                                       |   |
| Hidden:                                   |                               |                     |                         | Pascal:                          |                                       |   |
| Time zone:                                |                               |                     |                         | Language ADA:                    |                                       |   |
| Fractional of seconds:                    | - (None)                      |                     | $\overline{\mathbf{v}}$ | Language C:                      |                                       |   |
| Inline length:                            | 0                             |                     |                         | User defined:                    |                                       |   |
| Generated expression:                     | - (None)                      |                     | Ŧ                       | ▼ DBMS Extensi                   |                                       |   |
| ▼ Default Value                           |                               |                     |                         |                                  |                                       |   |
| Default expression:                       |                               |                     |                         |                                  | utes in <default server=""></default> |   |
| ✓ Field Procedure                         |                               |                     |                         | Use as security<br>Partitioning: | label:                                | Ŧ |
|                                           |                               |                     |                         | Use as hash key                  |                                       |   |
| Physical attributes in<br>Procedure name: | <default server=""></default> |                     |                         | Exclude NULL k                   |                                       |   |
|                                           |                               |                     |                         |                                  |                                       |   |
| Procedure parameter                       |                               |                     |                         |                                  |                                       |   |
| Quenview Extended Docco                   | in Base Attributos            | Definition of Index | Defaults of             | Using Dartition                  | definit Identity/Change log 🎽         |   |
| Sverview Extended Descr                   | ip Dase Accibutes             | Demindon of Index   | Deraulo UI              | osing Faiddon                    | raching, racharge log                 | 5 |

| Attributes     |                                                                                                    |                                                                                                    |  |  |  |  |  |  |
|----------------|----------------------------------------------------------------------------------------------------|----------------------------------------------------------------------------------------------------|--|--|--|--|--|--|
| Use as         | Specifies that the                                                                                                    | he table column will contain security label values.                                                                                                    |  |  |  |  |  |  |
| security label | A table can have only one security label column. To define a table with a security label column, the primary authorization ID of the statement must have a valid security label, and the RACF SECLABEL class must be active. In addition, the following conditions are also required: |                                                                                                    |  |  |  |  |  |  |
|                | The data type of the column must be CHAR(8).                                                                                                    |                                                                                                    |  |  |  |  |  |  |
|                | The subtype                                                                                                    | of the column must be SBCS.                                                                                                    |  |  |  |  |  |  |
|                | The column                                                                                                    | must be defined with the NOT NULL and WITH DEFAULT clauses.                                                                                                    |  |  |  |  |  |  |
|                | No field proc                                                                                                    | redures, check constraints, or referential constraints are defined on the column.                                                                                                    |  |  |  |  |  |  |
|                | An edit proc                                                                                                    | edure is not defined on the table.                                                                                                    |  |  |  |  |  |  |
|                | Refer to your <i>L</i>                                                                                                    | DB2 documentation for further details.                                                                                                    |  |  |  |  |  |  |
| Partitioning   | Indicates for ea<br>partitioning. V                                                                                                    | ach implementation of a table in a SQL server, which field controls the<br>Valid values:                                                                                                    |  |  |  |  |  |  |
|                | blank                                                                                                    | Non-partitioning.                                                                                                    |  |  |  |  |  |  |
|                | The current field is not a partitioning key and has no index.                                                                                                    |                                                                                                    |  |  |  |  |  |  |
|                | T Table partitioning key.                                                                                                    |                                                                                                    |  |  |  |  |  |  |
|                |                                                                                                    | The table is data partitioned and the current field is the partitioning key.<br>Additionally, it may have a non-partitioned index.                                                                |  |  |  |  |  |  |
|                | Ι                                                                                                    | Index controlled key.                                                                                                    |  |  |  |  |  |  |
|                |                                                                                                    | The table partitioning is controlled by a partitioning index. The current field must have an index defined; this is indicated by descriptor type D (index), P (primary key) or F (foreign index). |  |  |  |  |  |  |
|                | N                                                                                                    | Non-partitioned secondary index.                                                                                                    |  |  |  |  |  |  |
|                |                                                                                                    | The field has a non-partitioned index, but it is not the partitioning key.                                                                                                    |  |  |  |  |  |  |
|                | P                                                                                                    | Data partitioned secondary index (DPSI).                                                                                                    |  |  |  |  |  |  |
|                |                                                                                                    | The field has a partitioned index, but it is not the partitioning key. Within the file a different field must be defined as partitioning key.                                                     |  |  |  |  |  |  |
|                | Q                                                                                                    | Table partitioning key and DPSI.                                                                                                    |  |  |  |  |  |  |
|                | The table is data partitioned and the current field is the partitioning<br>In addition, a partitioned index is defined for the field.                                                                                                    |                                                                                                    |  |  |  |  |  |  |
| Cluster index  | Only available                                                                                                    | for descriptor type D (index), P (primary key) or F (foreign index).                                                                                                    |  |  |  |  |  |  |
|                | Y         The records (rows) in the DB2 table are stored in t<br>this index. Valid for max. one index per table. A tal<br>a partitioned tablespace must have one index market<br>index, if the partitioning option Index controlled k                                                 |                                                                                                    |  |  |  |  |  |  |

# **Field Procedure**

| Attributes |                                                                                                    |
|------------|----------------------------------------------------------------------------------------------------|
|            | Name of a field procedure (DB2 parameter FIELDPROC). See the <i>Natural for DB2</i> documentation for more details. |
| 1          | Parameters passed to the field procedure. See the <i>Natural for DB2</i> documentation for more details.            |

# **Derived Field Expression**

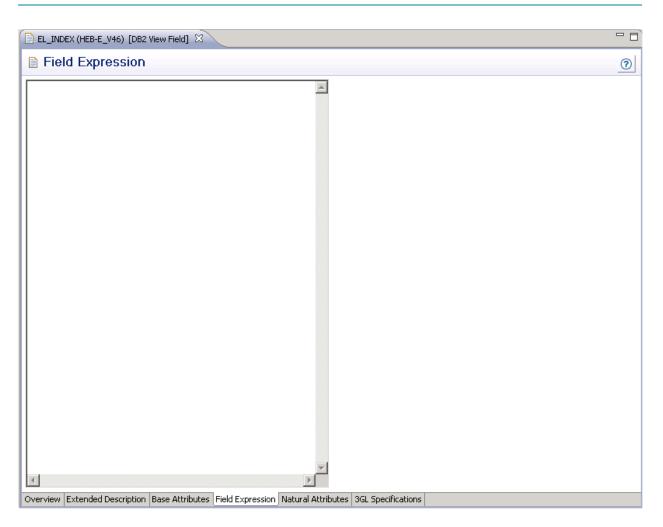

Applicable only to fields of type DV in files of the following types:

| В  | Adabas SQL views  |  |  |  |  |
|----|-------------------|--|--|--|--|
| Е  | DB2 views         |  |  |  |  |
| IV | Intermediate view |  |  |  |  |
| JV | Ingres view       |  |  |  |  |
| OV | Oracle view       |  |  |  |  |
| Х  | General SQL       |  |  |  |  |
| XV | Informix view     |  |  |  |  |
| YV | Sybase view       |  |  |  |  |

The subquery of the file that contains the current field can specify a correlation name for any file whose fields it uses. The name of each field referenced in the expression must be qualified (pre-

ceded) by the correlation name of the file from which the field is taken, if a correlation namehas been specified for that file, or the ID of the file from which the field is taken, if no correlation name has been specified for it. The expression can include both comment lines (with /\*, \* or \*\* in the first two columns) and line comments (preceded by /\*).

Example: A field which contains the annual salary:

```
*

* Field expression of a derived field

*

USER-TABLE1-SALARY * 12 /* SALARY FOR 12 MONTHS

+ CORRELATOR2-BONUS

↔
```

## Index Definition - DB2

#### Definition of Index / Defaults of Using-/Free-Block

Index fields (descriptor type D, F or P) in a file of type D (DB2 table), are defined in the tab below.

| SP_1 (HEB-    | D_V46) [DB2 Tabl  | e Field] 🛛      |                     |                   |                     |                                                                |                          | - 8            |
|---------------|-------------------|-----------------|---------------------|-------------------|---------------------|----------------------------------------------------------------|--------------------------|----------------|
| 📄 Defini      | tion of Inde      | x               |                     |                   |                     |                                                                |                          | 0              |
|               |                   |                 |                     |                   |                     |                                                                |                          |                |
| Index name:   | HEB-SP_1          |                 |                     | ▼ Phy             | ysical attributes i | in <default server:<="" td=""><td>&gt;</td><td></td></default> | >                        |                |
|               |                   |                 |                     | Cluste            | er index:           |                                                                |                          |                |
|               |                   |                 |                     | Close             | option:             | <b>v</b>                                                       |                          |                |
|               |                   |                 |                     | Buffe             | r pool: [           | - (None)                                                       |                          | •              |
|               |                   |                 |                     | Сору              | : I                 |                                                                |                          |                |
|               |                   |                 |                     | Piece             | size:               | 0                                                              |                          | •              |
|               |                   |                 |                     | Reve              | rse scans:          |                                                                |                          |                |
|               |                   |                 |                     | Padde             | ed:                 |                                                                |                          |                |
|               |                   |                 |                     | Uniqu             | e where not null:   | - (None)                                                       |                          | •              |
|               |                   |                 |                     | Comp              | ression:            |                                                                |                          |                |
|               |                   |                 |                     |                   |                     |                                                                |                          |                |
|               |                   |                 |                     |                   |                     |                                                                |                          |                |
|               |                   |                 |                     |                   |                     |                                                                |                          |                |
|               |                   |                 |                     |                   |                     |                                                                |                          |                |
|               |                   |                 |                     |                   |                     |                                                                |                          |                |
|               |                   |                 |                     |                   |                     |                                                                |                          |                |
|               |                   |                 |                     |                   |                     |                                                                |                          |                |
|               |                   |                 |                     |                   |                     |                                                                |                          |                |
|               |                   |                 |                     |                   |                     |                                                                |                          |                |
| Overview Exte | ended Description | Base Attributes | Definition of Index | Defaults of Using | Partition definit   | Identity/Change log                                            | $Descriptor/Index\ldots$ | » <sub>2</sub> |

| SP_1 (HEB-D_V46) [D                   | 082 Table Field] 🔀                                                                          |                       |                  |                   |                     | - 8                    |
|---------------------------------------|---------------------------------------------------------------------------------------------|-----------------------|------------------|-------------------|---------------------|------------------------|
| Defaults of                           | Using-/Free-Blo                                                                             | ock                   |                  |                   |                     | 0                      |
|                                       |                                                                                             |                       |                  |                   |                     |                        |
| <ul> <li>Physical attribut</li> </ul> | es in <default server<="" td=""><td>&gt;</td><td></td><td></td><td></td><td></td></default> | >                     |                  |                   |                     |                        |
| VSAM catalog name:                    |                                                                                             |                       |                  |                   |                     |                        |
| Storagespace:                         | - (None)                                                                                    |                       | •                |                   |                     |                        |
| Primary attributes -                  |                                                                                             |                       |                  |                   |                     |                        |
| Free pages:                           |                                                                                             |                       |                  |                   |                     |                        |
| Percentage free:                      |                                                                                             |                       |                  |                   |                     |                        |
| GBPCACHE:                             | - (None)                                                                                    |                       |                  |                   |                     |                        |
| Additional for storag                 | jespace                                                                                     |                       |                  |                   |                     |                        |
| Primary allocation:                   | 0                                                                                           |                       |                  |                   |                     |                        |
| Secondary allocation                  | וי:                                                                                         |                       |                  |                   |                     |                        |
| Erase option:                         |                                                                                             |                       |                  |                   |                     |                        |
|                                       |                                                                                             |                       |                  |                   |                     |                        |
|                                       |                                                                                             |                       |                  |                   |                     |                        |
|                                       |                                                                                             |                       |                  |                   |                     |                        |
|                                       |                                                                                             |                       |                  |                   |                     |                        |
|                                       |                                                                                             |                       |                  |                   |                     |                        |
|                                       |                                                                                             |                       |                  |                   |                     |                        |
|                                       |                                                                                             |                       |                  |                   |                     |                        |
|                                       |                                                                                             |                       |                  |                   |                     |                        |
|                                       |                                                                                             |                       |                  |                   |                     |                        |
| Overview Extended Des                 | cription Base Attributes                                                                    | Definition of Index D | efaults of Using | Partition definit | Identity/Change log | Descriptor/Index   **2 |

| Attributes          | Attributes                                     |                                                                                                    |  |  |  |  |  |
|---------------------|------------------------------------------------|----------------------------------------------------------------------------------------------------|--|--|--|--|--|
| Definition of Index |                                                |                                                                                                    |  |  |  |  |  |
| Index name          | The name of the DB2                            | 2 index. See Key or Index Fields in SQL Files - Superfields.                                                                                                    |  |  |  |  |  |
| Cluster index       | Valid for max. one<br>must have one ine        | Y The records (rows) in the DB2 table are stored in the sequence of this index.<br>Valid for max. one index per table. A table contained in a partitioned tablespace<br>must have one index marked as a clustered index, if the partitioning option<br>Index controlled key is to be used |  |  |  |  |  |
| Bufferpool          | The buffer pool asso                           | ciated with the index.                                                                                                    |  |  |  |  |  |
| Close option        | Y The data sets sup                            | Y The data sets supporting this index are closed when nobody uses the index.                                                                                                    |  |  |  |  |  |
| Сору                | Indicates whether th                           | ne copy utility is allowed for the index.                                                                                                    |  |  |  |  |  |
|                     | Y                                              | Full image or concurrent copies allowed.                                                                                                    |  |  |  |  |  |
|                     | N Full image or concurrent copies not allowed. |                                                                                                    |  |  |  |  |  |
| Piece size          | 0, 256, 512, 1024, 204                         | The maximum piece size for a non-partitioned index. Valid values:           0, 256, 512, 1024, 2048, 4096, 8192, 16384, 32768, 65536, 131072, 262144, 524288, 1048576, 2097152, 4194304.                                                                                                  |  |  |  |  |  |

| Attributes                 |                                                                                                    |                                                                                                    |        |                                                                                                    |  |
|----------------------------|----------------------------------------------------------------------------------------------------|----------------------------------------------------------------------------------------------------|--------|----------------------------------------------------------------------------------------------------|--|
| Definition of Index        |                                                                                                    |                                                                                                    |        |                                                                                                    |  |
| Reverse scans              | Specifies whether an index supports forward scans only or reverse scans of the index also.                                                                                     |                                                                                                    |        |                                                                                                    |  |
|                            | Y                                                                                                    |                                                                                                    |        | Reverse scans allowed.                                                                                                    |  |
|                            | N                                                                                                    |                                                                                                    | 1      | Reverse scans not allowed. This is the default.                                                                                          |  |
| Padded                     | Specifies how varying                                                                                                    | ng-length s                                                                                                    | string | columns are to be stored in the index.                                                                                                   |  |
|                            | Y                                                                                                    |                                                                                                    |        | Padded.                                                                                                    |  |
|                            | N                                                                                                    |                                                                                                    |        | Not padded.                                                                                                    |  |
|                            | blank                                                                                                    |                                                                                                    |        | Not specified.                                                                                                    |  |
| Unique where not null      | Null value option. S<br>Valid values:                                                                                                    | Specifies w                                                                                                    | hethe  | r a null value is allowed for a unique index.                                                                                            |  |
|                            | If the key is a si                                                                                                    |                                                                                                    |        | Any two null values are taken to be unequal.<br>single column, that column can contain any<br>ll values, though its other values must be |  |
|                            | R                                                                                                    | R Not null. Any two null values are taken to be equal example, if the key is a single column, that column contain no more than one null value. |        |                                                                                                    |  |
|                            | blank Determined by server settings                                                                                                    |                                                                                                    |        | y gener. Null value option is set via default<br>s in Predict.                                                                           |  |
| Compression                | Specifies whether compression for index data will be used.                                                                                                    |                                                                                                    |        |                                                                                                    |  |
|                            | Y                                                                                                    |                                                                                                    | Comp   | pression is used.                                                                                                    |  |
|                            |                                                                                                    |                                                                                                    | No co  | ompression is used. This is the default.                                                                                                 |  |
| Defaults of Using- and Fre | e-Block                                                                                                    |                                                                                                    |        |                                                                                                    |  |
| VSAM catalog name          |                                                                                                    | -                                                                                                    |        | ndex. The parameter VSAM catalog name must defined for the index.                                                                        |  |
| Storagespace               | U 1                                                                                                    |                                                                                                    |        | e data sets for the index (optional). If no<br>the default storagespace.                                                                 |  |
| Primary allocation         | Minimum primary space allocation (in Kbyte) for DB2-defined index data sets. A value specified in this field is stored only if the attribute storage group has been specified. |                                                                                                    |        |                                                                                                    |  |
| Secondary allocation       | 5                                                                                                    |                                                                                                    |        | on (in Kbyte) for DB2-defined index data sets.<br>ed only if the attribute storage group has been                                        |  |
| Erase option               | Y                                                                                                    |                                                                                                    |        | DB2-defined data sets are to be erased (filled h nulls) when the index is dropped.                                                       |  |
|                            | A value specified in this field is stored only if the attribute Storage group has been specified.                                                                              |                                                                                                    |        |                                                                                                    |  |

| Attributes          |                                                                                                    |                                                                                                    |  |  |
|---------------------|----------------------------------------------------------------------------------------------------|----------------------------------------------------------------------------------------------------|--|--|
| Definition of Index |                                                                                                    |                                                                                                    |  |  |
| Free pages          | <ul><li>A number from 0 to 255 which indicates that one page is to be left free each time this number of pages is used when the load operation creates index entries or when the index is reorganized.</li><li>Zero indicates that no pages are to be left free.</li></ul> |                                                                                                    |  |  |
| Percentage free     |                                                                                                    | A number from 0 to 99: the percentage of each page to be left as free space when index entries are created by a load operation or when the index is reorganized. |  |  |
| GBPCACHE            | GBPCACHE Only relevant in a data sharing environment. Specifies what pages of space or partition are written to the group buffer pool.<br>Leave this field blank or enter:                                                                                                 |                                                                                                    |  |  |
|                     | C Changed. Only pages that have been change written to the group buffer pool.                                                                                                    |                                                                                                    |  |  |
|                     | A                                                                                                    | All pages are written.                                                                                                    |  |  |
|                     | N                                                                                                    | No pages are written to the group buffer pool.                                                                                                    |  |  |

#### **Partition definitions**

For a partitioned index (a cluster index for a table in a partitioned table space), the following tab is displayed. Each partition can then be defined in accordance with the Default values of usingand free-block (see description above).

**Note**: The data displayed in this screen depend on the values selected in the Partitioning field of the **DBMS extensions** screen.

To define a new partition, use the **New** button. When you have defined more than one partition, a scroll bar is available. To go to a specific partition, use the scroll bar. To delete the currently displayed partition, choose the **Delete** button.

| tition  |                   |                 |            |                 |          |              |                 |
|---------|-------------------|-----------------|------------|-----------------|----------|--------------|-----------------|
| : value | VSAM catalog name | or Storagespace | Free pages | Percentage free | GBPCACHE | Erase option | Primary allocat |
|         |                   |                 |            |                 |          |              |                 |
|         |                   |                 |            |                 |          |              |                 |
|         |                   |                 |            |                 |          |              |                 |
|         |                   |                 |            |                 |          |              |                 |
|         |                   |                 |            |                 |          |              |                 |
|         |                   |                 |            |                 |          |              |                 |
|         |                   |                 |            |                 |          |              |                 |
|         |                   |                 |            |                 |          |              |                 |

| Attributes  |                                                                                                    |
|-------------|----------------------------------------------------------------------------------------------------|
| Limit value | The highest value of the index key in this partition.                                                      |
|             | At least one constant must be used and as many constants as there are columns in the key can be specified. |
|             | The concatenation of all the constants is the highest value of the key in this partition of the index.     |
|             | <b>Note:</b> No checking is performed here.                                                                |

All other attributes are described above.

# Default value

This additional attribute is only applicable for fields in

- Sybase tables with Null value option set to R and Null default option set to Y.
- Adabas D tables, DB2 tables, Informix and Oracle tables with Null value option set to R or U and Null default option set to Y.

| Attribute          |                                                                                                    |
|--------------------|----------------------------------------------------------------------------------------------------|
| Default name       | The default specified here is used in the CREATE TABLE statement. Sybase naming conventions apply. See <i>Naming Conventions for SQL Objects</i> .                                                                                   |
|                    | Note: For Sybase, a default is an object in its own right. For other SQL systems, a                                                                                                    |
|                    | default value is specified in the CREATE TABLE statement (not null with default default_expression). For Informix no default name is allowed.                                                                                        |
| Default expression | An SQL expression can be specified between the angled brackets. This expression determines the default value, for example a constant or function. If specified, this value is always used by the function Generate CREATE statement. |

## **Constraint name**

Depending on the field definition, up to four constraint names can be specified.

| EL_A (HEB-D_BASE_HI                       | IST) [DB2 Table Field] (Read Only) | x                       | - 8                                                                         |
|-------------------------------------------|------------------------------------|-------------------------|-----------------------------------------------------------------------------|
| 🗎 Base Attribute                          | es                                 |                         | 0                                                                           |
| ▼ General Attributes                      |                                    |                         | ✓ Constraint Name                                                           |
| Туре:                                     | - (None)                           | ~                       | Check constraint:                                                           |
| Level:                                    | 1                                  |                         | Primary key:                                                                |
| Format:                                   | A - Alphanumeric / Char            | Ŧ                       | Unique:                                                                     |
| Length:                                   | 6.00                               |                         | Not null:                                                                   |
| Occurrences:                              | 0                                  |                         |                                                                             |
| Descriptor:                               | - (None)                           | $\nabla$                | ▼ Field Name Synonyms                                                       |
| Unique Option:                            | - (None)                           | *                       | Natural:                                                                    |
| Character Set:                            | - (None)                           | $\nabla$                | COBOL:                                                                      |
| Null value:                               | U                                  |                         | PL/1:                                                                       |
| Null default option:                      | - (None)                           | $\overline{\mathbf{v}}$ | BAL/Assembler:                                                              |
| Natural length:                           | 0.0                                |                         | FORTRAN:                                                                    |
| Hidden:                                   |                                    |                         | Pascal:                                                                     |
| Time zone:                                |                                    |                         | Language ADA:                                                               |
| Fractional of seconds:                    | - (None)                           | $\nabla$                | Language C:                                                                 |
| Inline length:                            | 0                                  |                         | User defined:                                                               |
| Generated expression:                     | - (None)                           | $\nabla$                | ✓ DBMS Extensions                                                           |
| ▼ Default Value                           |                                    |                         |                                                                             |
| Default expression:                       |                                    |                         | Physical attributes in <default server=""> Use as security label:</default> |
| ▼ Field Procedure                         |                                    |                         | Partitioning: - (None)                                                      |
|                                           | Defends Services                   |                         | Use as hash key:                                                            |
| Physical attributes in<br>Procedure name: | I <derault server=""></derault>    |                         | Exclude NULL keys:                                                          |
| Procedure name:<br>Procedure parameter    |                                    |                         | · _                                                                         |
| Procedure parameter                       | li                                 |                         |                                                                             |
| Overview Extended Desc                    | rip Base Attributes Definition o   | f Index Defaults        | of Using Partition definit Identity/Change log 🎇                            |

| Attributes       |                                                                                                    |
|------------------|----------------------------------------------------------------------------------------------------|
| Check constraint | Constraint name in the respective SQL system for the fact that a linked verification of status S exists.                                |
| Primary key      | Constraint name for the fact that the field is a primary key.                                                                           |
| Unique           | Constraint name for the fact that a unique constraint exists (indicated with U in column Unique option of the field object in Predict). |
| Null/Not null    | Constraint name for the fact that the Null or Not null default option is set to Y.                                                      |

# Identity definition / Change log

These additional attributes are only applicable for fields in DB2 tables.

#### Identity definition

The following additional attributes are only applicable for fields of type

- QN (Row ID) or
- a numeric field.

| SP_1 (HEB-D_V46) [DB                             | 2 Table Field] 🛛     | SP_2 (HEB-D_V4      | 6) [DB2 Table Field] (                                             | (Read Only)          |                                                                  |                  | - 8        |
|--------------------------------------------------|----------------------|---------------------|--------------------------------------------------------------------|----------------------|------------------------------------------------------------------|------------------|------------|
| 📄 Identity/Chang                                 | je log               |                     |                                                                    |                      |                                                                  |                  | ?          |
| ▼ Clause Specification                           | 1                    |                     | ▼ Phy                                                              | sical attributes     | in <default server:<="" th=""><th>&gt;</th><th></th></default>   | >                |            |
| ▼ Clause Specification Identity: □ Change log: □ |                      |                     | Genera<br>Start v<br>Increm<br>Cache<br>Cycle:<br>No min<br>Min va | ated: - (N<br>value: | ; in <default server:<="" th=""><th>&gt;</th><th></th></default> | >                |            |
|                                                  |                      |                     |                                                                    |                      |                                                                  |                  |            |
| Overview Extended Descrip                        | tion Base Attributes | Definition of Index | Defaults of Using                                                  | Partition definit    | . Identity/Change log                                            | Descriptor/Index | <b>»</b> 2 |

| Attributes      |                                                                                                    |                                                     |  |
|-----------------|----------------------------------------------------------------------------------------------------|-----------------------------------------------------|--|
| Identity        | Specifies whether the column is an identity column for the table.                                                   |                                                     |  |
| Generated       | Indicates whether DB2 generates values for the column. Valid values:                                                |                                                     |  |
|                 | A                                                                                                    | Always                                              |  |
|                 | D                                                                                                    | By default                                          |  |
|                 | blank                                                                                                    | None                                                |  |
| Start value     | Specifies the first value for the ider                                                                              | ntity column.                                       |  |
| Increment value | P Specifies the interval between consecutive values of the identity column.                                         |                                                     |  |
| Cache           | Specifies whether to keep preallocated values in memory.                                                            |                                                     |  |
| Cycle           | Specifies that values continue to be generated for this column after the maximum or minimum value has been reached. |                                                     |  |
| Min value       | Specifies the numeric constant that is the minimum value that is generated for this identity column.                |                                                     |  |
| No minvalue     | Specifies whether or not a minimum end point of the range of values for the identity column has been set.           |                                                     |  |
| Max value       | Specifies the numeric constant that is the maximum value that is generated for this identity column.                |                                                     |  |
| No maxvalue     | Specifies whether or not a maximu column has been set.                                                              | m end point of the range of values for the identity |  |

### Change log

The following additional attributes are only applicable for fields of type

### TS (Timestamp)

| Attributes |                                                                      |                                  |  |  |
|------------|----------------------------------------------------------------------|----------------------------------|--|--|
| Change log | Specifies whether the column is a                                    | change log column for the table. |  |  |
| Generated  | Indicates whether DB2 generates values for the column. Valid values: |                                  |  |  |
|            | A Always                                                             |                                  |  |  |
|            | D                                                                    | By default                       |  |  |
|            | blank                                                                | None                             |  |  |

# **Platform Compatibilities**

The following topics are covered:

No Blank Compression

#### No Blank Compression

This additional attribute is only applicable for Adabas fields with format A, AV or LO. The option No Blank Compression controls that trailing blanks are suppressed when a value is stored.

| General Attribu     | ites                 | ▼ Platform Compatibilities              |  |
|---------------------|----------------------|-----------------------------------------|--|
| Гуре:               | - (None)             | High order first:                       |  |
| .evel:              | 1                    | PF Option:                              |  |
| Format:             | N - Numeric unpacked | No Blank Compression:                   |  |
| .ength:             | 25.00                |                                         |  |
| Occurrences:        | 0                    | <ul> <li>Field Name Synonyms</li> </ul> |  |
| Descriptor:         | - (None)             | Natural:                                |  |
| Unique Option:      | - (None)             | COBOL:                                  |  |
| Iharacter Set:      | - (None)             | PL/1:                                   |  |
| )B Short name:      | Z3                   | BAL/Assembler:                          |  |
| Suppr./Null value:  | N - null suppression | FORTRAN:                                |  |
| Vatural length:     | 0.0                  | Pascal:                                 |  |
| Ionvert:            |                      | Language ADA:                           |  |
| Adabas Edit mask:   | NT - Natural time    | Language C:                             |  |
| lime zone:          |                      | User defined:                           |  |
|                     | $\checkmark$         |                                         |  |
| Daylight saving:    | V                    |                                         |  |
| 5ystem field:       | T - Time             | <b>Y</b>                                |  |
| Adabas Securit      | .γ                   |                                         |  |
| ecurity access leve | el: O                |                                         |  |
| iecurity update lev |                      |                                         |  |

# **Base Extensions**

The following topics are covered:

- Fractional of Seconds and Time Zone
- Inline Length
- Generated Expression

#### Fractional of Seconds and Time Zone

These additional attributes are applicable for DB2 and Oracle table fields with format TS.

| CREATE_ID (SMR-POLI    | CY_INFO_BI) [DB2 Table Field] (Read Only) 🔅      |                                                               | - 0    |
|------------------------|--------------------------------------------------|---------------------------------------------------------------|--------|
| 🗎 Base Attribut        | es                                               |                                                               | 0      |
|                        |                                                  |                                                               |        |
| ▼ General Attributes   | 5                                                | ▼ Constraint Name                                             |        |
| Туре:                  | - (None)                                         | Check constraint:                                             |        |
| Level:                 | 1                                                | Primary key:                                                  |        |
| Format:                | TS - Timestamp 🔽                                 | Unique:                                                       |        |
| Length:                | 0.00                                             | Not null:                                                     |        |
| Occurrences:           | 0                                                | ▼ Field Name Synonyms                                         |        |
| Descriptor:            | N - Not inverted                                 | Natural:                                                      | ٦      |
| Unique Option:         | - (None)                                         | COBOL:                                                        | ٦<br>٦ |
| Character Set:         | - (None)                                         | PL/1:                                                         |        |
| Null value:            | U                                                | BAL/Assembler:                                                |        |
| Null default option:   | N - no default                                   | FORTRAN:                                                      |        |
| Natural length:        | 0.0                                              | Pascal:                                                       |        |
| Hidden:                |                                                  | Language ADA:                                                 |        |
| Time zone:             |                                                  | Language C:                                                   |        |
| Fractional of seconds: | - (None)                                         | User defined:                                                 |        |
| Inline length:         | 0                                                | ▼ DBMS Extensions                                             |        |
|                        | <u> </u>                                         | Physical attributes in <default server=""></default>          | 7      |
| ▼ Default ¥alue        |                                                  | Use as security label:                                        |        |
| Default expression:    |                                                  | Partitioning: - (None)                                        |        |
| ▼ Field Procedure      |                                                  |                                                               |        |
| Physical attributes in | <default server=""></default>                    |                                                               |        |
| Procedure name:        |                                                  |                                                               |        |
| Procedure parameter    | :                                                |                                                               |        |
| Overview Extended Deca | in Base Attributes Definition of Index Defi      | ults of Using   Partition definit   Identity/Change log   >>3 |        |
| CARLING Extended Dest  | IPHT Dase Accounters [Definition of Index   Defa | are or compare in a door dominical indendry/change log   3    |        |

| Attributes |                                                                                                    |
|------------|----------------------------------------------------------------------------------------------------|
|            | A timestamp value can include a precision of fractional seconds in the range from 0 to 12 (Oracle 0-9). For DB2, if no value is entered, the default value 6 is taken.                                                                                           |
| Time zone  | Provides information on the time difference in hours and minutes between the local time and Coordinated Universal Time (UTC). Adds an additional time zone offset value to the local timestamp value in the format +HH:MM (ahead of UTC) or -HH:MM (behind UTC). |

#### Inline Length

This additional attributes is applicable for DB2 LOB fields.

| Attributes    |                                                                                          |
|---------------|------------------------------------------------------------------------------------------|
| Inline length | For BLOB, CLOB and DBCLOB columns. Specifies the maximum number of bytes that are        |
| _             | stored in the base table space for the column. Must be between 0 and 32680 for a BLOB or |
|               | CLOB column and between 0 and 16340 for a DBCLOB column                                  |

#### **Generated Expression**

These additional attributes are applicable for DB2 table fields with formats A, AL and AV.

| Base Attribut                                        | es                |                         |                                                      |
|------------------------------------------------------|-------------------|-------------------------|------------------------------------------------------|
| General Attributes                                   | 5                 |                         | ▼ Constraint Name                                    |
| ype:                                                 | - (None)          | Ŧ                       | Check constraint:                                    |
| evel:                                                | 1                 |                         | Primary key:                                         |
| ormat:                                               | AV - Varchar      | $\overline{\nabla}$     | Unique:                                              |
| ength:                                               | 128.00            |                         | Not null:                                            |
| )ccurrences:                                         | 0                 |                         |                                                      |
| escriptor:                                           | N - Not inverted  | Ŧ                       | ➡ Field Name Synonyms                                |
| Inique Option:                                       | - (None)          | $\overline{\mathbf{v}}$ | Natural:                                             |
| haracter Set:                                        | S - Single byte   | Ŧ                       | COBOL:                                               |
| lull value:                                          | U                 |                         | PL/1:                                                |
| lull default option:                                 | - (None)          | ~                       | BAL/Assembler:                                       |
| latural length:                                      | 0.0               |                         | FORTRAN:                                             |
| lidden:                                              |                   |                         | Pascal:                                              |
| ïme zone:                                            |                   |                         | Language ADA:                                        |
| ractional of seconds                                 | : - (None)        | Ŧ                       | Language C:                                          |
| nline length:                                        | 0                 |                         | User defined:                                        |
| ienerated expression                                 | PN - PACKAGE_NAME | Ŧ                       |                                                      |
| Default Value                                        |                   |                         | ➡ DBMS Extensions                                    |
| Default expression:                                  |                   |                         | Physical attributes in <default server=""></default> |
|                                                      |                   |                         | Use as security label:                               |
| Field Procedure                                      |                   |                         | Partitioning: - (None)                               |
| Physical attributes in <default server=""></default> |                   |                         | Use as hash key:                                     |
| Procedure name:                                      |                   |                         | Exclude NULL keys:                                   |
| Procedure paramet                                    | er:               |                         |                                                      |

| Attributes              |                                                                                                    |                                                                         |  |
|-------------------------|----------------------------------------------------------------------------------------------------|-------------------------------------------------------------------------|--|
| Generated<br>expression | For fields of DB2 tables (field types A, AL and AV) you can specify an <i>as-generated-expression-clause</i> .<br>The value provided in Generated expression is the expression that is evaluated by DB2 when generating the value of the field. Valid values: |                                                                         |  |
|                         | DC                                                                                                    | Data change operation. Equivalent DB2 expression: DATA CHANGE OPERATION |  |
|                         | СС                                                                                                    | Client accounting. Equivalent DB2 expression: CURRENT<br>CLIENT_ACCTNG  |  |

| Attributes |       |                                                                                   |  |  |
|------------|-------|-----------------------------------------------------------------------------------|--|--|
|            | CN    | Client application name. Equivalent DB2 expression: CURRENT CLIENT_APPLNAM        |  |  |
|            | СТ    | Client correlation token. Equivalent DB2 expression: CURRENT<br>CLIENT_CORR_TOKEN |  |  |
|            | CU    | Client user ID. Equivalent DB2 expression: CURRENT<br>CLIENT_USERID               |  |  |
|            | CW    | Client workstation name. Equivalent DB2 expression: CURRENT<br>CLIENT_WRKSTNNAME  |  |  |
|            | CS    | Client server. Equivalent DB2 expression: CURRENT SERVER                          |  |  |
|            | CI    | SQL ID. Equivalent DB2 expression: CURRENT SQLID                                  |  |  |
|            | SU    | Session user. Equivalent DB2 expression: SESSION_USER                             |  |  |
|            | PN    | Package name. Equivalent DB2 expression:<br>SYSIBM.PACKAGE_NAME                   |  |  |
|            | PS    | Package schema. Equivalent DB2 expression:<br>SYSIBM.PACKAGE_SCHEMA               |  |  |
|            | PV    | Package version. Equivalent DB2 expression:<br>SYSIBM.PACKAGE_VERSION             |  |  |
|            | blank | None.                                                                             |  |  |

# VI File

With Predict objects of type File, file structures can be defined for a wide variety of data storage systems and for use with different programming languages.

In addition, Adabas attributes can be defined for Adabas files with function "Attributes of Link" of mode "Contains FI".

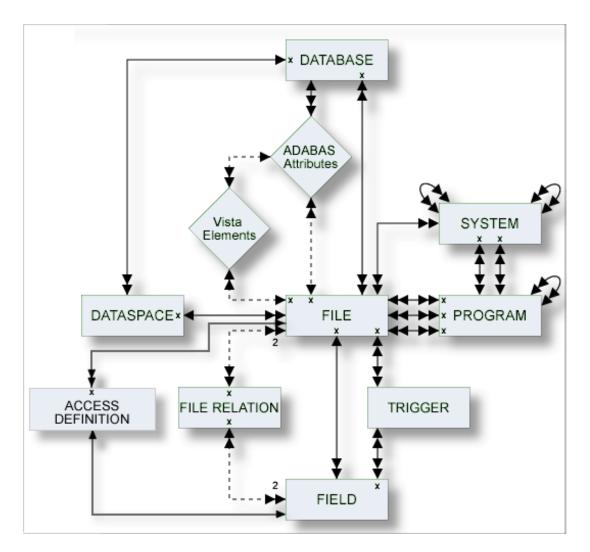

#### Where to Find Detailed Information on Defining Distributed Data Structures

Basic information on attributes of files and how to execute file-specific functions is given in the sections below. If you wish to define data using simple files in a database not accessible via a network, you will find all the required information in the sections below. Additional information needed when defining complex data distribution structures using Adabas Vista or Entire Transaction can be found in the respective sections of the *Predict and Other Systems* documentation.

The description of object type File is organized under the following headings:

Maintaining Objects of Type File Adabas Files, File Type A File Types Conceptual, Standard and Other SQL File Types Adabas SQL Server Adabas D

| DB2                                                    |
|--------------------------------------------------------|
| Informix                                               |
| Ingres                                                 |
| Oracle                                                 |
| Sybase                                                 |
| General SQL File, File Type X                          |
| RDB                                                    |
| IMS                                                    |
| VSAM                                                   |
| ISAM                                                   |
| Entire System Server                                   |
| File-Specific Maintenance                              |
| <b>Rippling - Ensuring Consistent Data Definitions</b> |
|                                                        |

## 12 Maintaining Objects of Type File

| Common File Attributes         | 138 |
|--------------------------------|-----|
| Defining Basic File Attributes | 141 |

For general information on how to manage objects (for example, how to add or copy an object), see the *Predict Object Description* documentation.

### **Common File Attributes**

The following attributes are applicable to all or most file types.

- File ID
- File Type
- File number
- Natural Construct Parameters

#### File ID

For naming conventions valid for all object types see *Naming Conventions*.

Special naming conventions apply to SQL file types. See overview in the section *Naming Conventions for SQL Objects*.

#### File Type

A file object has one of the following types. The file type must be compatible with the database in which it is contained.

| File Type | Description                   |
|-----------|-------------------------------|
| А         | Adabas File                   |
| AT        | Adabas Cluster Table          |
| В         | Adabas SQL view               |
| С         | Conceptual File               |
| D         | DB2 table                     |
| E         | DB2 view                      |
| F         | rdb file                      |
| Ι         | IMS segment                   |
| J         | IMS segment layout            |
| K         | IMS userview                  |
| L         | Logical VSAM file             |
| М         | ISAM file                     |
| 0         | Other file                    |
| Р         | Entire System Server file     |
| Q         | Entire System Server userview |

| File Type | Description          |
|-----------|----------------------|
| R         | Logical VSAM view    |
| S         | Sequential file      |
| Т         | RMS file             |
| U         | Adabas userview      |
| V         | VSAM file (physical) |
| W         | VSAM userview        |
| Х         | General SQL file     |
| Z         | Standard file        |
| 1         | LEASY                |
| 2         | ISAM BS 2000         |
| OT        | Oracle table         |
| OV        | Oracle view          |
| BT        | Adabas D table       |
| BV        | Adabas D view        |
| JT        | Ingres table         |
| JV        | Ingres view          |
| ΥT        | Sybase table         |
| YV        | Sybase view          |
| XT        | Informix table       |
| XV        | Informix view        |
| IT        | Intermediate table   |
| IV        | Intermediate view    |
| MT        | DB2 query table      |

#### File number

The number of the file. The possible value depends on the file type:

| File Type                                                            | File Number                                         |
|----------------------------------------------------------------------|-----------------------------------------------------|
| AT, J, K, Q, R, U                                                    | File number is taken from the specified master file |
| B, D, E, I, X, BT, BV, IT, IV, JT, JV, OT, OV, XT, XV, YT,<br>YV, MT | not applicable                                      |
| A, V, L, T, P, 1, 2                                                  | 1 - 32767                                           |
| Other file types                                                     | 1 - 99999                                           |

#### **Natural Construct Parameters**

The following parameters are only relevant if you are using Natural Construct.

| 📄 * [Adabas File]  | ×                                      |   |                            |          |  |
|--------------------|----------------------------------------|---|----------------------------|----------|--|
| 🗎 File Attrib      | outes                                  |   |                            | 0        |  |
|                    |                                        |   |                            |          |  |
| 💌 General Attri    | ibutes                                 |   | ▼ Adabas File Attributes   |          |  |
| Literal name:      |                                        |   | * File number:             |          |  |
| Average count:     |                                        |   | Logical distribution type: | - (None) |  |
| Stability:         | - (None)                               | - | Vista Access DBnr:         |          |  |
|                    |                                        |   | Vista Access Enr:          |          |  |
|                    |                                        |   | Adabas SQL usage:          |          |  |
|                    |                                        |   | Sequence field:            |          |  |
|                    |                                        |   |                            |          |  |
|                    |                                        |   |                            |          |  |
|                    |                                        |   |                            |          |  |
|                    |                                        |   |                            |          |  |
|                    |                                        |   |                            |          |  |
|                    |                                        |   |                            |          |  |
|                    |                                        |   |                            |          |  |
|                    |                                        |   |                            |          |  |
|                    |                                        |   |                            |          |  |
|                    |                                        |   |                            |          |  |
|                    |                                        |   |                            |          |  |
|                    |                                        |   |                            |          |  |
|                    |                                        |   |                            |          |  |
|                    |                                        |   |                            |          |  |
| Queruieuu Extended | Description Field List File Attributes |   |                            |          |  |

| Parameter     | Description                                                                                                    |                                                                                                    |  |  |  |
|---------------|----------------------------------------------------------------------------------------------------|----------------------------------------------------------------------------------------------------|--|--|--|
| Literal name  | String to be used by Natural Construct in messages issued to confirm (un)successful access of a file via a DDM generated from the Predict file object. |                                                                                                    |  |  |  |
| Average count | It The average number of records contained in the file.                                                                                                |                                                                                                    |  |  |  |
| Stability     | Indicates how perma                                                                                                    | nent the data contained in the file is.                                                                 |  |  |  |
|               | F                                                                                                    | Fixed. The file contains information which will always be valid, for example days of the week.          |  |  |  |
|               |                                                                                                    | Stable. The file contains information which does not change very often, for example file EMPLOYEES.     |  |  |  |
|               | V                                                                                                    | Volatile. The file contains information which is constantly being updated, for example an invoice file. |  |  |  |
|               | blank                                                                                                    | Not specified (default value).                                                                          |  |  |  |

## **Defining Basic File Attributes**

When you add a file, you first have to specify the file type in the **New Predict Object** dialog box.

| New Predict Object         |                           |        |  |  |  |  |
|----------------------------|---------------------------|--------|--|--|--|--|
| Type:<br>Subtype:<br>Name: | File<br>Adabas Cluster Ta | able 💌 |  |  |  |  |
| ?                          | ОК                        | Cancel |  |  |  |  |

When you choose the **OK** button, a file type-specific window appears. The file type is indicated in the title bar.

The following sample window shows the parameters which apply to all types of files.

| ▼ Adabas File Attributes   |          |  |  |  |  |
|----------------------------|----------|--|--|--|--|
| * File number:             |          |  |  |  |  |
| Logical distribution type: | - (None) |  |  |  |  |

| General Parameters |                                                                                                    |               |                           |  |  |
|--------------------|----------------------------------------------------------------------------------------------------|---------------|---------------------------|--|--|
| Has Master Files   | This parameter can be found in the <b>Mandatory Association</b> section. This section is only shown for the file types listed below. For the file types listed below, enter the ID of the related file. The type of related file is given below: |               |                           |  |  |
|                    | File Type                                                                                                    | Type of Maste | er File                   |  |  |
|                    | AT                                                                                                    | А             | Adabas File               |  |  |
|                    | J and K                                                                                                    | Ι             | IMS segment               |  |  |
|                    | L and W                                                                                                    | V             | Physical VSAM File        |  |  |
|                    | Q                                                                                                    | Р             | Entire System Server File |  |  |
|                    | R                                                                                                    | L             | Logical VSAM File         |  |  |
|                    | U                                                                                                    | А             | Adabas File               |  |  |

| General Parameters   |                                                                       |                                                                                   |  |
|----------------------|-----------------------------------------------------------------------|-----------------------------------------------------------------------------------|--|
| File number          | See the table of possible values in the section <i>File number</i> .  |                                                                                   |  |
| Logical distribution | How the logical file is to be stored:                                 |                                                                                   |  |
| type                 | E                                                                     | Expanded                                                                          |  |
|                      | Р                                                                     | Partitioned                                                                       |  |
|                      | N                                                                     | Propagator file. Not applicable when defining data distribution for Adabas Vista. |  |
|                      | blank                                                                 | Simple file (default).                                                            |  |
|                      | <b>Note:</b> This parameter is only a types, this parameter must be l | applicable to files of type Adabas. For files of other blank.                     |  |

## 13 Adabas Files, File Type A

| Add/Modify a File                                                | . 144 |
|------------------------------------------------------------------|-------|
| Modifying Adabas Attributes                                      | . 145 |
| Phys. distribution attr.                                         | . 147 |
| Adabas Security Definition                                       | . 147 |
| Extent Allocation - Size Specifications For More Than One Extent | . 149 |
| Modifying ADAM Descriptor Definition                             | . 150 |
| Encodings                                                        | . 151 |

## Add/Modify a File

| ▼ Adabas File Attributes   |          |  |  |  |
|----------------------------|----------|--|--|--|
| * File number:             |          |  |  |  |
| Logical distribution type: | - (None) |  |  |  |
| Vista Access DBnr:         |          |  |  |  |
| Vista Access Fnr:          |          |  |  |  |
| Adabas SQL usage:          |          |  |  |  |
| Sequence field:            |          |  |  |  |

**Note:** Parameters common to all object types are described under *Global Attributes*. For parameters common to all file types, see *Common File Attributes*.

| Parameters                             |                                                                                                    |
|----------------------------------------|----------------------------------------------------------------------------------------------------|
| Sequence field                         | The descriptor to be used by Natural for logical sequential reading. Determines<br>the sequence in which records are delivered by the READ LOGICAL statement.<br>The GENERATE DDM function will use this field as the default READ LOGICAL<br>field in the Natural data definition module.                                                                                                    |
| Vista Access DBnr,<br>Vista Access Fnr | <ul> <li>The L-DBnr and L-Fnr are used as database and file number for function Generate DDM if the parameter Use Vista access-nr is set to Y or T in the Generate DDM menu.</li> <li>Valid values are 0 to 65535 for DBnr and Fnr. No check for uniqueness is performed.</li> <li>Note: This parameter should not be confused with the Vista parameter Vista number, which is used to identify a file uniquely within a network. See <i>Including the Definition in the Vista Table</i> in the section <i>Adabas Vista</i> in the <i>Predict and Other Systems</i> documentation</li> </ul> |
| Adabas SQL usage                       | File is accessible via Adabas SQL Server.                                                                                                    |

## **Modifying Adabas Attributes**

This can only be defined via the "Contains FI" association of the object type Database.

When the node for such a type of association is expanded in the list of all documentation objects, you can select a field and choose **Attributes of Link** from the context menu.

**Note:** If you do not modify the values in this window, the default values set in the Default Adabas Attributes screen are taken. See the *Predict Administration* documentation.

| 📄 HNO-FI-A [Adabas Fil                 | HEB-A0815 [Adabas Fi           | 📄 HEB-A-78 [Adabas Dat | 📄 HEB-A-78 [Adabas Dat 🕺 | »2 - 🗆 |
|----------------------------------------|--------------------------------|------------------------|--------------------------|--------|
| 🗎 Base Attributes                      |                                |                        |                          | 0      |
|                                        |                                |                        |                          |        |
| <ul> <li>General Attributes</li> </ul> |                                | ▼ Defaul               | t allocation             |        |
| Phys. file number:                     | 22                             |                        |                          |        |
| Associated LOB file number:            | 0                              | * ASSO                 | 3380                     |        |
| No BT file:                            |                                | * DATA                 | 3380                     | •      |
| Min ISN:                               | 1                              | Size in 8              | locks                    |        |
| Max ISN:                               | 667                            | UI: 1                  |                          |        |
| Max recl.:                             | 0                              | NI: 1                  |                          |        |
| Mixed DS device:                       | $\checkmark$                   | DS: 1                  |                          |        |
| PLOG:                                  | $\checkmark$                   | Padding                | Factor                   |        |
| ISN reusage:                           |                                | ASSO:                  | 10                       |        |
| Ciphered:                              |                                | DATA:                  | 10                       |        |
| Erase:                                 |                                | ⊢Max se                | ond, alloc.              |        |
| User ISN:                              |                                | UI: O                  |                          |        |
| Length Owner ID:                       | 0                              | NI: 0                  |                          |        |
| Index compression:                     |                                | DS: 0                  |                          |        |
| One AC extent:                         |                                | ▼ Record               | l spanning               |        |
| Refresh from program:                  |                                | Spanned:               |                          |        |
| DS reusage:                            | M                              |                        | ndary ISN: 0             |        |
| Automatic allocation:                  | $\checkmark$                   | Secondar               | y start RABN: 0          |        |
| ISN Size:                              | 0 - Adabas decides             | •                      |                          |        |
| ▼ Phys. Distribution Attr              |                                |                        |                          |        |
| Phys. distribution type: -             | (None)                         |                        |                          |        |
| ▼ 05/400 Attributes                    |                                |                        |                          |        |
| OS/400 File name:                      |                                |                        |                          |        |
|                                        |                                | II                     |                          |        |
| Overview Base Attributes Sec           | curity/ADAM/Encodings Extent A | liocation              |                          |        |

| Parameters                |                                                                                                    |  |  |  |
|---------------------------|----------------------------------------------------------------------------------------------------|--|--|--|
| Required attributes       |                                                                                                    |  |  |  |
| Phys. file number         | If a database is specified, the file number is taken as a physical file number<br>automatically if this is possible.                                                                                                    |  |  |  |
| AssociatedLOB file number | An associated LOB file can be specified for a base file containing fields of type LO. Whenever the number of an associated LOB file is entered in the Adabas attributes of a base file, an own set of Adabas attributes is stored for SAG-ADA-LOB having the specified file number. |  |  |  |
| Min ISN                   | ADALOD LOAD parameter MINISN.                                                                                                    |  |  |  |
| Max ISN                   | ADALOD LOAD parameter MAXISN.                                                                                                    |  |  |  |

#### Device and Size Specification for Adabas Files

The device type and the size of the Upper Index (UI), Normal Index (NI) and Data Storage (DS) can be specified.

Four characters specify the type of device used to store this part of the file. This device type must already be defined in the Predict database object containing this file. When this device type is changed in the database, the same change should be made in every file object contained in the database.

| DATA padding factor     | ADALOD LOAD parameter DATAPFAC.                                                                                                    |
|-------------------------|----------------------------------------------------------------------------------------------------|
| ASSO padding factor     | ADALOD LOAD parameter ASSOPFAC.                                                                                                    |
| Device                  | The device type of the Upper Index (UI), Normal Index (NI) and Data Storage (DS).<br>The device type for Data Storage is ADALOD LOAD parameter DSDEV. |
| Size (Cylinders/Blocks) | ADALOD LOAD parameters UISIZE (Upper Index), NISIZE (Normal Index) and DSSIZE (Data Storage).                                                         |

#### Note: See also *Extent Allocation*.

| Loading attributes           |                                                                                            |
|------------------------------|--------------------------------------------------------------------------------------------|
| Max recl.                    | ADALOD LOAD parameter MAXRECL.                                                             |
| ISN reusage                  | ADALOD LOAD parameter ISNREUSE.                                                            |
| User ISN                     | ADALOD LOAD parameter USERISN.                                                             |
| One AC extent                | ADALOD LOAD parameter NOACEXTENSION.                                                       |
| DS reusage                   | ADALOD LOAD parameter DSREUSE.                                                             |
| Maximum secondary allocation | ADALOD LOAD parameters MAXUI (Upper Index), MAXNI (Normal Index) and MAXDS (Data Storage). |

For attributes on the Base Attibutes tab not described in this section, see Miscellaneous Attributes.

## Phys. distribution attr.

This can only be defined via the "Contains FI" association of the object type Database.

When the node for such a type of association is expanded in the list of all documentation objects, you can select a field and choose **Attributes of Link** from the context menu.

| Parameters              |                            |                            |                     |                        |
|-------------------------|----------------------------|----------------------------|---------------------|------------------------|
| Phys. distribution type | The types for the p below: | hysical file are limited b | y the logical distr | ibution type, as shown |
|                         | Physical distribution      | п Туре                     | Logical distributio | n Type                 |
|                         | E                          | expanded                   | E                   | expanded               |
|                         | Р                          | partitioned                | Р                   | partitioned            |
|                         | blank                      | simple File                |                     | any                    |

## **Adabas Security Definition**

This can only be defined via the "Contains FI" association of the object type Database.

When the node for such a type of association is expanded in the list of all documentation objects, you can select a field and choose **Attributes of Link** from the context menu.

| 📄 * [Adabas File]   | Adabas Cluster Table]         | 📄 HEB-A-78 [Adabas Database | e] Contains F | ile HEB-A0815 [Adabas Database] (Read O | × |
|---------------------|-------------------------------|-----------------------------|---------------|-----------------------------------------|---|
| Security/A          | DAM/Encodings                 |                             |               |                                         | ? |
| ▼ Security          |                               | ▼ AD4                       | M Key         |                                         |   |
| Access level: 0     |                               | ADAM                        | descriptor:   |                                         |   |
| Update level: 0     |                               | ADAM                        | parm:         | 0                                       |   |
| ▼ Encodings         |                               | ADAM                        | overflow:     | 0                                       |   |
| FACODE: - (f        | None)                         | •                           |               |                                         |   |
| FWCODE: - (f        | None)                         | •                           |               |                                         |   |
| FUWCODE: - (f       | None)                         | •                           |               |                                         |   |
|                     |                               |                             |               |                                         |   |
|                     |                               |                             |               |                                         |   |
| Overview Base Attri | butes Security/ADAM/Encodings | Extent Allocation           |               |                                         |   |

#### Parameters

| Access level | The Adabas access security level of the file. |
|--------------|-----------------------------------------------|
| Update level | The Adabas update security level of the file. |

| HNO-FI-A [Adabas Fil                   | 📄 HEB-A0815 [Adabas Fi 👘 🗍        | HEB-A-78 [Adabas Dat | 📄 HEB-A-78 [Adabas Dat 🛛 🔭 | ' 🗆 |
|----------------------------------------|-----------------------------------|----------------------|----------------------------|-----|
| Base Attributes                        |                                   |                      |                            | ?   |
|                                        |                                   |                      |                            | _   |
| <ul> <li>General Attributes</li> </ul> |                                   | ▼ Default            | allocation                 |     |
| Phys. file number:                     | 22                                | Device -             |                            | 1   |
| Associated LOB file number:            | 0                                 | * ASSO:              | 3380                       |     |
| No BT file:                            |                                   | * DATA:              | 3380                       |     |
| Min ISN:                               | 1                                 | Size in Bl           | ocks                       | 1   |
| Max ISN:                               | 667                               | UI: 1                |                            |     |
| Max recl.:                             | 0                                 | NI: 1                |                            |     |
| Mixed DS device:                       | $\checkmark$                      | DS: 1                |                            |     |
| PLOG:                                  | $\checkmark$                      | Padding I            | Factor                     | 1   |
| ISN reusage:                           |                                   | -                    | 10                         |     |
| Ciphered:                              |                                   |                      | 10                         |     |
| Erase:                                 |                                   | ⊢Max seco            | ond. alloc.                | 1   |
| User ISN:                              |                                   | UI: 0                |                            |     |
| Length Owner ID:                       | 0                                 | NI: 0                |                            |     |
| Index compression:                     |                                   | DS: 0                |                            |     |
| One AC extent:                         |                                   | ▼ Record             | spanning                   |     |
| Refresh from program:                  |                                   | Spanned:             |                            |     |
| DS reusage:                            | V                                 | Max secon            | dary ISN: 0                | 1   |
| Automatic allocation:                  | $\checkmark$                      | Secondary            | start RABN: 0              | ]   |
| ISN Size:                              | 0 - Adabas decides                |                      |                            |     |
| ▼ Phys. Distribution Attr              | <b>`</b>                          |                      |                            |     |
| Phys. distribution type: -             | (None)                            | •                    |                            |     |
| ▼ 05/400 Attributes                    |                                   |                      |                            |     |
| OS/400 File name:                      |                                   |                      |                            |     |
| Queruieuu Pace Attributes Car          | curity/ADAM/Encodings Extent Allo | cation               |                            |     |
| Overview [base Attributes] Set         | uncy/AD/AM/Encoungs   Extent Allo | cation               |                            |     |

| Parameters            |                                        |                                                                                                    |                                                                                                    |  |  |
|-----------------------|----------------------------------------|----------------------------------------------------------------------------------------------------|----------------------------------------------------------------------------------------------------|--|--|
| Ciphered              | Y The file is a ciphered file.         |                                                                                                    |                                                                                                    |  |  |
| Length Owner ID       | Le                                     | Length of internal Owner ID of a multi-client file.                                                         |                                                                                                    |  |  |
| Refresh from program  | Ac                                     | labas parameter PG                                                                                          | MREFRESH. See the Adabas DBA documentation.                                                                                                    |  |  |
| Automatic allocation  | Y                                      | Y Adabas will automatically allocate and deallocate extents. See the <i>Adabas Reference</i> documentation. |                                                                                                    |  |  |
| PLOG                  | Y                                      | Database runs with                                                                                          | n protection log. UNIX only.                                                                                                    |  |  |
| ISN Size              | Length of ISN.                         |                                                                                                    |                                                                                                    |  |  |
|                       | Va                                     | lid values: 0, 2, 3 an                                                                                      | d 4.                                                                                                    |  |  |
|                       | For Adabas/UNIX: 0, 2 and 4 are valid. |                                                                                                    |                                                                                                    |  |  |
|                       | For mainframes: 0, 3 and 4 are valid.  |                                                                                                    |                                                                                                    |  |  |
| Erase                 | Y                                      |                                                                                                    | All index and data storage blocks are overwritten with zeroes urned to the free space table.                                                                                       |  |  |
| Index compression     | Y                                      | -                                                                                                    | ace requirements for the index and for data storage by nt information on an individual descriptor basis.                                                                           |  |  |
| No BT file            | Y                                      | Y Exclude file from BACKOUT TRANSACTION processing.                                                         |                                                                                                    |  |  |
|                       |                                        |                                                                                                    | When record spanning is enabled, the size of compressed records in a file may exceed the maximum data storage block size. Default is Y.                                            |  |  |
|                       | Max secondary ISN                      |                                                                                                    | Defines the initial size of secondary ISNs.                                                                                                    |  |  |
|                       |                                        | econdary start<br>ABN                                                                                       | If spanned records are used, a secondary address converter<br>is used to map the secondary ISNs to the RABNs of the Data<br>Storage blocks where the secondary records are stored. |  |  |
| Max occ system fields |                                        | is parameter specifi<br>stem-generated mu                                                                   | ies the maximum number of values generated for a ltiple-value field.                                                                                                    |  |  |

For attributes on the **Base Attibutes** tab not described in this section, see *Modifying Adabas Attributes*.

### **Extent Allocation - Size Specifications For More Than One Extent**

This can only be defined via the "Contains FI" association of the object type Database.

When the node for such a type of association is expanded in the list of all documentation objects, you can select a field and choose **Attributes of Link** from the context menu.

More than one extent can be specified.

The size and first RABN (Start) of the Address Converter (AC), Upper Index (UI), Normal Index (NI) and Data Storage (DS) can be specified for up to 99 extents. The scroll bars are activated when more than one extent has been specified.

| AC exte | nt         |                |               | ▼ NI exter | nt         |                |               |
|---------|------------|----------------|---------------|------------|------------|----------------|---------------|
| Device  | Start RABN | Size in Blocks | Add<br>Remove | Device     | Start RABN | Size in Blocks | Add<br>Remove |
|         |            |                |               |            |            |                |               |
| UI exte | nt         |                |               | ▼ D5 exte  | nt         |                |               |
| Device  | Start RABN | Size in Blocks | Add<br>Remove | Device     | Start RABN | Size in Blocks | Add<br>Remove |
|         |            |                | -             |            |            |                |               |
|         |            |                |               |            |            |                | _             |

## **Modifying ADAM Descriptor Definition**

This can only be defined via the "Contains FI" association of the object type Database.

When the node for such a type of association is expanded in the list of all documentation objects, you can select a field and choose **Attributes of Link** from the context menu.

| 📄 * [Adabas File] 🛛 📄 * [Adabas Cluster Table]     | 📔 HEB-A-78 [Adabas Database] Contains File HEB-A0815 [Adabas Database] (Read O 🛛 🏵 |   |
|----------------------------------------------------|------------------------------------------------------------------------------------|---|
| Security/ADAM/Encodings                            |                                                                                    | ? |
| ▼ Security                                         | ▼ ADAM Key                                                                         |   |
| Access level: 0                                    | ADAM descriptor:                                                                   |   |
| Update level: 0                                    | ADAM parm: 0                                                                       |   |
| ▼ Encodings                                        | ADAM overflow: 0                                                                   |   |
| FACODE: - (None)                                   | ×                                                                                  |   |
| FWCODE: - (None)                                   |                                                                                    |   |
| FUWCODE: -(None)                                   |                                                                                    |   |
|                                                    |                                                                                    |   |
|                                                    |                                                                                    |   |
| Overview Base Attributes Security/ADAM/Encodings E | Extent Allocation                                                                  |   |

| Parameters      |                                                                        |  |  |  |  |  |
|-----------------|------------------------------------------------------------------------|--|--|--|--|--|
| ADAM descriptor | Fields to be used as ADAM descriptor.<br>ADALOD LOAD parameter ADAMDE. |  |  |  |  |  |
| ADAM parm       | ADALOD LOAD parameter ADAMPARM.                                        |  |  |  |  |  |
| ADAM overflow   | ADALOD LOAD parameter ADAMOFLOW.                                       |  |  |  |  |  |

## Encodings

This can only be defined via the "Contains FI" association of the object type Database.

When the node for such a type of association is expanded in the list of all documentation objects, you can select a field and choose **Attributes of Link** from the context menu.

Universal encoding support of an Adabas file can be defined in the tab shown below.

Note: See the Adabas Administration documentation for further information on this topic.

## 14 File Types Conceptual, Standard and Other

| E * [Conceptual File] X                           | - 8) |
|---------------------------------------------------|------|
| File Attributes                                   | 0    |
| ▼ General Attributes ▼ Conceptual File Attributes | es   |
| Literal name: File number:                        |      |
| Average count: Sequence field:                    |      |
| Stability: - (None)                               |      |
|                                                   |      |

| Parameters                                |                                                                                                    |
|-------------------------------------------|----------------------------------------------------------------------------------------------------|
| File number                               | Files of these types can have a file number from 0 - 99999.                                                                                                    |
| Sequence field                            | The function Generate DDM will use this field as the default READ<br>LOGICAL field in the Natural data definition module. For conceptual<br>files for documentation and later use. |
| Literal name, Average count,<br>Stability | Only applicable if you are using Natural Construct. See <i>Natural Construct Parameters</i> .                                                                                      |

# 15 SQL File Types

| Naming Conventions for SQL Objects   | 156 |
|--------------------------------------|-----|
| Common Parameters for SQL File Types | 157 |
| Field Lists of SQL Views             | 163 |
| Editing the Subquery of an SQL View  | 164 |

Predict offers various file types for documenting tables and views of the SQL systems listed below. The file objects which document the SQL tables and views can be used to generate SQL CREATE statements, DDMs and copy code members for 3GLs. The CREATE statements are stored as Natural members in file FDIC.

## Naming Conventions for SQL Objects

Special naming conventions apply to the following objects in Predict

- SQL file types. See table below.
- Fields linked as children to these file types
- Constraint names
- Correlation names
- Tablespace for Oracle
- The file IDs must be fully qualified. A fully qualified ID consists of three parts:
  - Hyphen to separate creator/schema from table/view name
  - Table/view name. The maximum length depends on the SQL system. See table below.
- Fully qualified IDs may not exceed 32 characters.
- The permitted characters listed in the table below apply to creator/schema and table/view name.

|            |                                   | File            | etype  |              |        |        |    |        |        |
|------------|-----------------------------------|-----------------|--------|--------------|--------|--------|----|--------|--------|
|            |                                   | AT,B,<br>A(SQL) | BT, BV | D, E, IV, IT | JT, JV | OT, OV | X  | XT, XV | YT, YV |
| Convention | Maximum length of table/view name | 32              | 18     | 18           | 24     | 30     | 18 | 18     | 30     |
|            | Upper case                        |                 |        | Y            |        | Y      | Y  |        |        |
|            | Upper/lower case                  | Y               | Y      |              | Y      |        |    | Y      | Y      |
|            | '_' allowed at first pos.         |                 |        | Y            | Y      |        |    |        | Y      |
|            | '#' allowed at first pos.         |                 | Y      | Y            |        |        |    |        |        |
|            | '\$' allowed at first pos.        |                 | Y      | Y            |        |        |    |        |        |
|            | '@' allowed at first pos.         |                 | Y      | Y            |        |        |    |        |        |
|            | '_' allowed from second pos.      | Y               | Y      | Y            | Y      | Y      | Y  | Y      | Y      |
|            | '#' allowed from second pos.      |                 | Y      | Y            | Y      | Y      | Y  |        | Y      |
|            | '\$' allowed from second pos.     |                 | Y      | Y            | Y      | Y      | Y  |        | Y      |
|            | '@' allowed from sec. pos.        |                 | Y      | Y            | Y      |        |    |        | Y      |
|            | Numbers allowed from second pos.  | Y               | Y      | Y            | Y      | Y      | Y  | Y      | Y      |

Type-specific rules are also given in the respective parts of this section.

## Common Parameters for SQL File Types

The following parameters are valid for all or most SQL file types.

#### **SQL** Attributes

| ▼ SQL attributes   |          |   |
|--------------------|----------|---|
| * Select:          |          | • |
| With check option: | - (None) | • |

These parameters apply to all SQL views.

| Select            | А | Select all: Redundant duplicates are not eliminated.                         |
|-------------------|---|------------------------------------------------------------------------------|
|                   | D | Select distinct: Redundant duplicates are eliminated.                        |
| With check option | Y | All inserts and updates to the view are checked against the view definition. |

#### Additional attributes / Associations

Profile options are described in the section *Defaults* in the *Predict Administration* documentation. The editors are described in the section *Editors in Predict* in the *Predict Reference* documentation.

### Subquery

| 📄 * [Adabas SQL View] 🔀                             |                 |
|-----------------------------------------------------|-----------------|
| Subquery                                            | 0               |
|                                                     |                 |
|                                                     |                 |
|                                                     |                 |
|                                                     |                 |
|                                                     |                 |
|                                                     |                 |
|                                                     |                 |
|                                                     |                 |
|                                                     |                 |
|                                                     |                 |
|                                                     |                 |
|                                                     |                 |
|                                                     |                 |
|                                                     |                 |
|                                                     |                 |
|                                                     |                 |
|                                                     |                 |
|                                                     |                 |
| ۲<br>۲                                              |                 |
| Overview Extended Description Field List Subquery F | File Attributes |

This option is available for all SQL views.

#### **Check Expression**

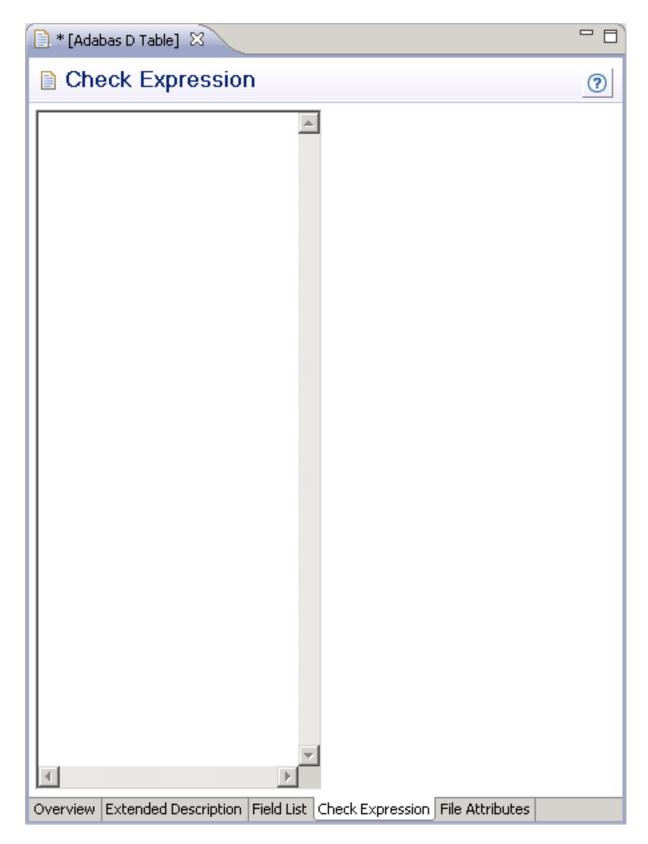

This option is available for the following SQL tables:

- Adabas D
- DB2
- Oracle
- Informix
- Ingres
- Sybase

It is also available for the following file type:

General SQL file

No special checks are performed when check expression is saved.

## Field Lists of SQL Views

| Fiel | d List |          |   |    |        |      |     |   |   |   |    |
|------|--------|----------|---|----|--------|------|-----|---|---|---|----|
|      | L      | Field ID | F | Cs | Length | Unit | Occ | D | U | N | Df |
|      |        |          |   |    |        |      |     |   |   |   |    |
|      |        |          |   |    |        |      |     |   |   |   |    |
|      |        |          |   |    |        |      |     |   |   |   |    |
|      |        |          |   |    |        |      |     |   |   |   |    |
|      |        |          |   |    |        |      |     |   |   |   |    |
|      |        |          |   |    |        |      |     |   |   |   |    |
|      |        |          |   |    |        |      |     |   |   |   |    |
|      |        |          |   |    |        |      |     |   |   |   |    |
|      |        |          |   |    |        |      |     |   |   |   |    |
|      |        |          |   |    |        |      |     |   |   |   |    |
|      |        |          |   |    |        |      |     |   |   |   |    |
|      |        |          |   |    |        |      |     |   |   |   |    |
|      |        |          |   |    |        |      |     |   |   |   |    |
|      |        |          |   |    |        |      |     |   |   |   |    |

| Column | Meaning                                                                                                    |
|--------|----------------------------------------------------------------------------------------------------|
| Ту     | Field type.                                                                                                    |
| L      | Field level.                                                                                                    |
|        | ID of field object documenting the SQL view. The ID of the field object in Predict documenting a field in a view can differ from the name of the field in the original table or view. |

#### Adding new Fields to Field Lists of SQL Views

New fields can easily be inserted into the field list of an SQL view using one the following two methods:

#### Manually

Enter parameter Field ID described above. See the section Naming Conventions for SQL Objects.

#### Import

Choose Import to import fields from other SQL tables or views into the current field list.

## Editing the Subquery of an SQL View

#### Structure of a Subquery Clause

The following rules apply:

- In the first part of the subquery clause, the related master files and their correlation names can be specified in SQL syntax.
- The file type of the related master files must be compatible with the file type:

| File Type of View | Related Master File Type |
|-------------------|--------------------------|
| В                 | A(SQL), AT, B            |
| BV                | BT, BV                   |
| E, IV             | D, E, IV                 |
| JV                | JT, JV                   |
| OV                | OT, OV                   |
| XV                | XT, XV                   |
| YV                | YT, YV                   |

- Any correlation name that is specified must be used whenever the file is referred to. Type-dependent rules apply to the length of a correlation name and the characters permitted. See table in the section *Naming Conventions for SQL Objects*.
- The first part of the subquery is generated automatically if the fields of the file are defined in Predict before the subquery is edited.
- The second part of the subquery contains the selection criteria of the view: the WHERE clause, GROUP BY clause or HAVING clause or any combination of these. The name of each field referenced in the selection criteria must be qualified by the ID of the file from which the field is taken or if a correlation name has been specified in the first part of the subquery by the correlation name.
- If joined views are edited, the selection criteria and the type of join are displayed for each join.

- If union views are edited, placeholders are used instead of field selection lists, because field selection lists are maintained with the field list editor. The placeholder indicates where the selected field list will be added when generating the view. Placeholders are displayed in angle brackets.
- When generating a CREATE VIEW statement for a view, hyphens (-) are replaced by underscores (\_) or points (.).
- The subquery can include comment lines (with /\*, \* or \*\* in the first two columns) and line comments (preceded by /\*).

## 16 Adabas SQL Server

| Overview             | 168 |
|----------------------|-----|
| Naming Conventions   | 168 |
| Adabas Cluster Table |     |
| Adabas SQL View      | 171 |

## Overview

There are two methods of documenting Adabas tables:

Files of Type A (SQL)

If an Adabas table corresponds *exactly* to a base table in Adabas SQL Server, it can be documented as a file of type A (SQL). The Adabas file must not contain groups structures or multiple value fields. Rotated fields are not supported with this method. This method is retained for reasons of compatibility with earlier Predict versions.

#### Files of Type AT

Tables can also be documented with files of type AT (Adabas cluster table). Files of this type can be understood as userviews to an Adabas file. See *Adabas Cluster Table*.

Adabas SQL views are documented with files of type B. See Adabas SQL View.

### **Naming Conventions**

The following naming conventions apply to files documenting Adabas SQL Server tables and views (files of type AT, B).

#### Upper / lower case

If the Predict parameter General Defaults > Miscellaneous > Upper/lower case / Object ID is set to L, the following attributes are stored in upper and lower case as entered:

- File ID (object IDs containing lower case letters are not recommended)
- Derived field expressions
- SQL verifications
- Check expressions
- Constraint names

See also section *Defaults* in the *Predict Administration* documentation.

#### Length

Table/View names for Adabas SQL Server objects can have up to 32 characters.

#### Permitted characters

See overview of permitted characters in the section Naming Conventions.

#### Qualifier

The identifier of a table or view must be given in qualified form: the schema identifier, a delimiter and the table/view name. A hyphen is used as a delimiter (not a period as in SQL). An example: SYSSAG-SYSCOLUMNS. Hyphens in names are treated as follows:

- When a table/view is generated from a Predict file object, the hyphen is transformed into a period (.).
- Because hyphens are used as delimiters, only one hyphen can occur in the SQL identifier. Column names must not contain a hyphen.
- The hyphen can be used as a minus sign or negative sign in the field expression or the subselect clause and must then be preceded by a blank.

## Adabas Cluster Table

| 🖹 * [Adabas Cluster Table] 🔀 |                        |                 |   |                    |                    | - 8 |
|------------------------------|------------------------|-----------------|---|--------------------|--------------------|-----|
| 🗎 File Attrib                | utes                   |                 |   |                    |                    | 0   |
| ▼ General Attri              | butes                  |                 |   | ▼ Adabas Cluster   | r Table Attributes |     |
| Literal name:                |                        |                 |   | Vista Access DBnr: |                    |     |
| Average count:               |                        |                 |   | Vista Access Fnr:  |                    |     |
| Stability:                   | - (None)               |                 | • | * Table level:     |                    | V   |
|                              |                        |                 |   |                    |                    |     |
|                              |                        |                 |   |                    |                    |     |
|                              |                        |                 |   |                    |                    |     |
|                              |                        |                 |   |                    |                    |     |
|                              |                        |                 |   |                    |                    |     |
|                              |                        |                 |   |                    |                    |     |
|                              |                        |                 |   |                    |                    |     |
|                              |                        |                 |   |                    |                    |     |
| Overview Extended            | Description Field List | File Attributes |   |                    |                    |     |

**Note:** Parameters not listed below are described in other sections of this documentation: Parameters common to all object types, for example Keys, are described under *Global Attributes*. Parameters common to all file types, for example Literal name, are described under *Common File Attributes*. See also *Common Parameters for SQL File Types*.

| Parameters  |                                                                                                    |                                                            |  |  |  |  |
|-------------|----------------------------------------------------------------------------------------------------|------------------------------------------------------------|--|--|--|--|
| Table level | 0                                                                                                    | Only "flat" structures are permitted (no MU or PE fields). |  |  |  |  |
|             | 1                                                                                                    | For defining multiple fields and periodic groups.          |  |  |  |  |
|             | 2                                                                                                    | For defining multiple fields within a periodic group.      |  |  |  |  |
|             | There are two methods of documenting periodic groups and multiple value fields in AT files:                          |                                                            |  |  |  |  |
|             | ■ If the occurrences of PE/MU fields are <i>fixed</i> , you can use rotated fields in the AT file.                   |                                                            |  |  |  |  |
|             | If the occurrences of PE/MU fields are <i>variable</i> , use subtables (AT files at level 1 or level 2).             |                                                            |  |  |  |  |
|             | For more information see the section <i>Adabas SQL Server</i> in the <i>Predict and Other Systems</i> documentation. |                                                            |  |  |  |  |

## Adabas SQL View

| ▼ SQL attributes   |          |
|--------------------|----------|
| * Select:          |          |
| With check option: | - (None) |

**Note:** Parameters common to all object types, for example Keys, are described under *Global Attributes*. Parameters common to all file types, for example Literal name, are described under *Common File Attributes*. See also *Common Parameters for SQL File Types*.

## 17 Adabas D

| Naming Conventions           | 174 |
|------------------------------|-----|
| Adabas D Table, File Type BT | 175 |
| Adabas D View, File Type BV  | 176 |

Adabas D tables and views can be documented in Predict with file objects of type BT and BV respectively. These file objects can be used to generate DDMs or CREATE TABLE/VIEW statements.

## **Naming Conventions**

The following naming conventions apply to files documenting Adabas D tables and views.

### Upper / lower case

If the Predict parameter General Defaults > Miscellaneous > Upper/lower case / Object ID is set to L, the following attributes of Adabas D objects are stored in upper and lower case as entered:

- File ID (object IDs containing lower case letters are not recommended)
- Derived field expressions
- SQL verifications
- Check expressions
- Constraint names

See also section *Defaults* in the *Predict Administration* documentation.

### Length

- Table/View names for Adabas D objects can have up to 18 characters.
- A fully qualified ID (Creator + Hyphen + Table/View name) may not exceed 27 characters.

### **Permitted characters**

See overview of permitted characters in the section Naming Conventions.

## Adabas D Table, File Type BT

| 📄 * [Adabas D Tabl           | e] 🛛        |            |                  |                 |                        |         | - 8 |
|------------------------------|-------------|------------|------------------|-----------------|------------------------|---------|-----|
| 📄 File Attrib                | 0           |            |                  |                 |                        |         |     |
| ▼ General Attri              | butes       |            |                  |                 | ▼ Adabas D Table Att   | ributes |     |
| Literal name:                |             |            |                  |                 | Check constraint name: |         |     |
| Average count:<br>Stability: | - (None)    |            |                  | <b>T</b>        |                        |         |     |
| Stability,                   | (none)      |            |                  |                 |                        |         |     |
|                              |             |            |                  |                 |                        |         |     |
|                              |             |            |                  |                 |                        |         |     |
|                              |             |            |                  |                 |                        |         |     |
|                              |             |            |                  |                 |                        |         |     |
|                              |             |            |                  |                 |                        |         |     |
|                              |             |            |                  |                 |                        |         |     |
|                              |             |            |                  |                 |                        |         |     |
| Overview Extended            | Description | Field List | Check Expression | File Attributes |                        |         |     |

**Note:** Parameters not listed below are described in other sections of this documentation: Parameters common to all object types, for example Keys, are described under *Global At-tributes*. Parameters common to all file types, for example Literal name, are described under *Common File Attributes*. See also *Common Parameters for SQL File Types*.

| Parameters |                                                                                                    |
|------------|----------------------------------------------------------------------------------------------------|
|            | If a table check expression has been defined and the name of a check constraint is entered here, the following clause is generated in the CREATE TABLE statement: |
|            | CONSTRAINT constraint_name<br>CHECK (check_expression)                                                                                                    |

## Adabas D View, File Type BV

| Adabas D View                                         | 1 23        |            |          |                 |         |                                               |  |  |  |   |
|-------------------------------------------------------|-------------|------------|----------|-----------------|---------|-----------------------------------------------|--|--|--|---|
| File Attributes                                       |             |            |          |                 |         |                                               |  |  |  | 0 |
| General Attri Literal name: Average count: Stability: |             |            |          |                 |         | ▼ 50L attributes * Select: With check option: |  |  |  |   |
| Overview Extended                                     | Description | Field List | Subquery | File Attributes | <u></u> |                                               |  |  |  |   |

**Note:** Parameters common to all object types, for example Keys, are described under *Global Attributes*. Parameters common to all file types, for example Literal name, are described under *Common File Attributes*. See also *Common Parameters for SQL File Types*.

## 18 DB2

| Naming Conventions               | 178 |
|----------------------------------|-----|
| DB2 Table, File Type D           |     |
| DB2 View, File Type E            | 182 |
| Intermediate View, File Type IV  | 182 |
| Intermediate Table, File Type IT | 183 |
| DB2 Query Table, File Type MT    | 184 |

DB2 tables and views can be documented in Predict with file objects of type D and E respectively. These file objects can be used to generate DDMs or CREATE TABLE/VIEW statements.

## **Naming Conventions**

The following naming conventions apply to files documenting DB2 tables and views.

### Upper / lower case

File IDs must be entered in upper case. If the Predict parameter General Defaults > Miscellaneous > Upper/lower case / Object ID is set to L, lower-case IDs are not converted to upper case and an error message is given.

### Hyphens

- A hyphen is used to delimit the creator from the table/view name.
- Only one hyphen is permitted in the ID of a DB2 table/view object.
- When a table or view is generated from the Predict file object, the hyphen is converted to a period.

### Length

- Table/View names for DB2 objects can have up to 18 characters.
- A fully qualified ID (Creator + Hyphen + Table/View name) must not exceed 27 characters.

### Permitted characters

See overview of permitted characters in the section *Naming Conventions*.

## DB2 Table, File Type D

| 📄 * [DB2 Table] 🔀         |                                       |                          |                        |          |          |
|---------------------------|---------------------------------------|--------------------------|------------------------|----------|----------|
|                           |                                       |                          |                        |          |          |
| File Attribu              | ites                                  |                          |                        |          | 0        |
| 💌 General Attrib          | utes                                  |                          | ▼ DB2 Table Attributes |          |          |
| Literal name:             |                                       |                          | Check constraint name: |          |          |
|                           |                                       |                          | History/Archive Table: | - (None) | <b>T</b> |
| Average count:            |                                       |                          | Use as:                | - (None) | •        |
| Stability:                | - (None)                              | *                        | 058 85:                | - (None) | *        |
| ▼ Physical attribute      | utes in <default server=""></default> |                          |                        |          |          |
| Number of partit          | ions:                                 |                          |                        |          |          |
| Edit program:             |                                       |                          |                        |          |          |
| Row Attributes:           |                                       |                          |                        |          |          |
| Validation progra         | im:                                   |                          |                        |          |          |
| * Audit:                  |                                       | ~                        |                        |          |          |
| OBid:                     |                                       |                          |                        |          |          |
| Data capture:             |                                       |                          |                        |          |          |
| Restrict on drop:         |                                       |                          |                        |          |          |
| CCSID:                    | - (None)                              | ▼                        |                        |          |          |
| Temporary:                |                                       |                          |                        |          |          |
| Volatile:                 |                                       |                          |                        |          |          |
| Append:                   |                                       |                          |                        |          |          |
| Partition size (GB        | ):                                    |                          |                        |          |          |
| Hash size (KB):           |                                       |                          |                        |          |          |
| Compress:                 |                                       |                          |                        |          |          |
| Logged:                   |                                       |                          |                        |          |          |
|                           |                                       |                          |                        |          |          |
| <u>O</u> verview Extended | Description Field List Check E        | xpression File Attribute | 5                      |          |          |

Note: Parameters not listed below are described in other sections of this documentation:
 Parameters common to all object types, for example Keys, are described under *Global Attributes*. Parameters common to all file types, for example Literal name, are described under *Common File Attributes*. See also *Common Parameters for SQL File Types*.

| Parameters           |                                                                                                    |                                                        |                                                                                                    |  |  |  |  |
|----------------------|----------------------------------------------------------------------------------------------------|--------------------------------------------------------|----------------------------------------------------------------------------------------------------|--|--|--|--|
| Number of partitions | The number of part                                                                                    | itions of the table.                                   |                                                                                                    |  |  |  |  |
| Edit program         | The name of an edit routine for the table.                                                            |                                                        |                                                                                                    |  |  |  |  |
| Row attributes       | Specifies whether the edit procedure parameter list contains an address for the description of a row. |                                                        |                                                                                                    |  |  |  |  |
|                      | Y                                                                                                    |                                                        | Yes. This is the default.                                                                                                    |  |  |  |  |
|                      | N                                                                                                    |                                                        | No.                                                                                                    |  |  |  |  |
| Validation program   | The name of a valid                                                                                   | ation routine for                                      | the table.                                                                                                    |  |  |  |  |
| Audit                | The type of access t values:                                                                          | o this table that w                                    | vill cause auditing to be performed. Valid                                                                                                    |  |  |  |  |
|                      | A                                                                                                    |                                                        | All                                                                                                    |  |  |  |  |
|                      | С                                                                                                    |                                                        | Changes                                                                                                    |  |  |  |  |
|                      | N                                                                                                    |                                                        | None                                                                                                    |  |  |  |  |
| OBid                 | internal descriptor i <b>Note:</b> This paramete                                                      | n DB2.<br>er is required if pa<br>e table is set to R. | table. An OBID is the identifier for an object's<br>rameter DB2 ROSHARE parm of the database<br>See <i>Database Type D - DB2</i> .<br>re information. |  |  |  |  |
| Data capture         | Y Data changes are                                                                                    | e passed to a user                                     | exit.                                                                                                    |  |  |  |  |
| Compress             | Specifies whether data compression applies to the rows of the implicitly created tablespace.          |                                                        |                                                                                                    |  |  |  |  |
|                      | blank                                                                                                 | N                                                      | lot specified. This is the default setting.                                                                                                    |  |  |  |  |
|                      | Y                                                                                                    | Y                                                      | Yes.                                                                                                    |  |  |  |  |
|                      | N                                                                                                    | N No.                                                  |                                                                                                    |  |  |  |  |
| Restrict on drop     |                                                                                                    | nnot be dropped.<br>be set explicitly to               | To drop a table with this setting, this N.                                                                                                    |  |  |  |  |
| Partition size       | Specifies that the tal<br>to be replaced by th                                                        | 1                                                      | oned by growth, every $n$ GBytes. Where $n$ is value.                                                                                                 |  |  |  |  |
| Hash size            | -                                                                                                    | -                                                      | ace to preallocate for the partition that is here $n$ is to be replaced by the desired integer                                                        |  |  |  |  |
| Logged               | Specifies whether c<br>tablespace are recor                                                           | •                                                      | nade to the data in the implicitly created                                                                                                    |  |  |  |  |
|                      | blank                                                                                                 | 1                                                      | Not specified. This is the default setting.                                                                                                    |  |  |  |  |
|                      | Y                                                                                                    | ſ                                                      | /es.                                                                                                    |  |  |  |  |
|                      | N No.                                                                                                 |                                                        |                                                                                                    |  |  |  |  |

| Parameters            |                                                                                                    |                 |                                                                                                    |                                                                                                    |  |  |  |  |
|-----------------------|----------------------------------------------------------------------------------------------------|-----------------|----------------------------------------------------------------------------------------------------|----------------------------------------------------------------------------------------------------|--|--|--|--|
| Check constraint name | If a table check expression has been defined and the name of a check constraint is<br>entered here, the following clause is generated in the CREATE TABLE statement:<br>CONSTRAINT constraint_name<br>CHECK (check_expression) |                 |                                                                                                    |                                                                                                    |  |  |  |  |
| History/Archive Table |                                                                                                    | -               | -                                                                                                    | ral tables. Name of the history or archive table<br>this option is selected, the following values can be |  |  |  |  |
|                       | blank                                                                                                    |                 |                                                                                                    | Not specified. This is the default setting.                                                              |  |  |  |  |
|                       | A                                                                                                    |                 |                                                                                                    | Archive table.                                                                                           |  |  |  |  |
|                       | E                                                                                                    |                 |                                                                                                    | History add extra row. This is required for a history table using the ON DELETE ADD EXTRA ROW option.    |  |  |  |  |
|                       | Н                                                                                                    |                 |                                                                                                    | History table.                                                                                           |  |  |  |  |
| CCSID                 | Encoding scheme. Valid values:                                                                                                    |                 |                                                                                                    |                                                                                                    |  |  |  |  |
|                       | blank                                                                                                    | not sp          | ecified                                                                                                    | _                                                                                                    |  |  |  |  |
|                       | A                                                                                                    | ASCII           |                                                                                                    | _                                                                                                    |  |  |  |  |
|                       | Е                                                                                                    | EBCD            | IC                                                                                                    | _                                                                                                    |  |  |  |  |
| Temporary             | Y Global temp                                                                                                    | orary ta        | able                                                                                                    |                                                                                                    |  |  |  |  |
|                       | N not temporar                                                                                                    | ry.             |                                                                                                    |                                                                                                    |  |  |  |  |
| Volatile              | Specifies how D                                                                                                    | 0B2 is to       | o choose                                                                                                   | access to the table. Valid values:                                                                       |  |  |  |  |
|                       | Y                                                                                                    |                 | Specifies that index access should be used on this table whenever possible for SQL operations.             |                                                                                                    |  |  |  |  |
|                       | N                                                                                                    |                 | Specifies that SQL access to this table should be based on<br>the current statistics. This is the default. |                                                                                                    |  |  |  |  |
| Append                | Specifies wheth                                                                                                    | er appe         | end proc                                                                                                   | cessing is used for the table.                                                                           |  |  |  |  |
|                       | Y                                                                                                    |                 | Yes.                                                                                                    |                                                                                                    |  |  |  |  |
|                       | N                                                                                                    |                 | No.                                                                                                    |                                                                                                    |  |  |  |  |
| Check expression      | This is defined o                                                                                                    | on the <b>C</b> | Check E                                                                                                    | xpression tab.                                                                                           |  |  |  |  |

## DB2 View, File Type E

| 📄 * [DB2 View] 🛛                |             |            |          |                 |   |                              |          | - 8          |
|---------------------------------|-------------|------------|----------|-----------------|---|------------------------------|----------|--------------|
| 🗎 File Attrib                   | outes       |            |          |                 |   |                              |          | 0            |
| 💌 General Attr                  | ibutes      |            |          |                 | • | SQL attributes               |          |              |
| Literal name:<br>Average count: |             |            |          |                 | S | elect:<br>With check option: | - (None) | <br><b>•</b> |
| Stability:                      | - (None)    |            |          |                 | • |                              |          |              |
|                                 |             |            |          |                 |   |                              |          |              |
|                                 |             |            |          |                 |   |                              |          |              |
|                                 |             |            |          |                 |   |                              |          |              |
|                                 |             |            |          |                 |   |                              |          |              |
|                                 |             |            |          |                 |   |                              |          |              |
|                                 |             |            |          |                 |   |                              |          |              |
|                                 |             |            |          |                 |   |                              |          |              |
| Overview Extended               | Description | Field List | Subquery | File Attributes |   |                              |          |              |

**Note:** Parameters common to all object types, for example Keys, are described under *Global Attributes*. Parameters common to all file types, for example Literal name, are described under *Common File Attributes*. See also *Common Parameters for SQL File Types*.

## Intermediate View, File Type IV

The intermediate view can be used to specify subselects, joined tables and table functions in the from clause of DB2 views. The intermediate view defines a temporary view that does not exist in the DB2 catalog.

| 📄 * [Intermediate \          | /iew] 🛛     |            |          |                 |   |                 |      | - 0  |
|------------------------------|-------------|------------|----------|-----------------|---|-----------------|------|------|
| 📔 File Attrib                | outes       |            |          |                 |   |                 |      | 0    |
| 💌 General Attri              | ibutes      |            |          |                 |   | SQL attributes  |      |      |
| Literal name:                |             |            |          |                 |   | elect: - (None) |      | •    |
| Average count:<br>Stability: | - (None)    |            |          |                 | • |                 |      |      |
| Deability,                   | (Noney      |            |          |                 |   |                 |      |      |
|                              |             |            |          |                 |   |                 |      |      |
|                              |             |            |          |                 |   |                 |      |      |
|                              |             |            |          |                 |   |                 |      |      |
|                              |             |            |          |                 |   |                 |      |      |
|                              |             |            |          |                 |   |                 |      |      |
|                              |             |            |          |                 |   |                 |      |      |
|                              |             |            |          |                 |   |                 |      |      |
|                              |             |            |          |                 |   |                 |      |      |
|                              |             |            |          |                 |   |                 |      |      |
|                              |             |            |          |                 |   |                 | <br> | <br> |
| Overview Extended            | Description | Field List | Subquery | File Attributes |   |                 |      |      |

**Note:** Parameters common to all object types, for example Keys, are described under *Global Attributes*. Parameters common to all file types, for example Literal name, are described under *Common File Attributes*. See also *Common Parameters for SQL File Types*.

## Intermediate Table, File Type IT

The field list of an intermediate table can be used to specify the parameters for:

- a database function (object type PR subtype U) or
- an SQL procedure (object type PR subtype R).

| • (Intermediate T | [able] 🛛    |                          |   |      | - 8  |
|-------------------|-------------|--------------------------|---|------|------|
| 🗎 File Attrib     | outes       |                          |   |      | 0    |
| 🔻 General Attri   | ibutes      |                          |   |      |      |
| Literal name:     |             |                          |   |      |      |
| Average count:    |             |                          |   |      |      |
| Stability:        | - (None)    |                          | • |      |      |
|                   |             |                          |   |      |      |
|                   |             |                          |   |      |      |
|                   |             |                          |   |      |      |
|                   |             |                          |   |      |      |
|                   |             |                          |   |      |      |
|                   |             |                          |   |      |      |
|                   |             |                          |   |      |      |
|                   |             |                          |   |      |      |
|                   |             |                          |   |      |      |
|                   |             |                          |   |      |      |
|                   |             |                          |   |      |      |
|                   |             |                          |   |      |      |
|                   |             |                          |   |      |      |
|                   |             |                          |   |      |      |
| Our in Entra ta   | Dennistian  |                          | _ | <br> | <br> |
| Overview Extended | Description | ield List File Attribute | s |      |      |

**Note:** Parameters common to all object types, for example Keys, are described under *Global Attributes*. Parameters common to all file types, for example Literal name, are described under *Common File Attributes*. See also *Common Parameters for SQL File Types*.

## DB2 Query Table, File Type MT

Materialized query tables in DB2 are represented in Predict as objects of type DB2 query table, file type MT.

| * [DB2 Query Table] 🕅                   |                                          |                        | - [      |
|-----------------------------------------|------------------------------------------|------------------------|----------|
| File Attributes                         |                                          |                        | 0        |
| ▼ General Attributes                    |                                          | ▼ DB2 Query Table At   | tributes |
| Literal name:                           |                                          | * Select:              | V        |
| Average count:                          |                                          | Check constraint name: |          |
| Stability: - (Non                       | e) 💌                                     |                        |          |
| <ul> <li>Physical attributes</li> </ul> | in <default server=""></default>         |                        |          |
| Number of partitions:                   |                                          |                        |          |
| Edit program:                           |                                          |                        |          |
| Validation program:                     |                                          |                        |          |
| * Audit:                                | <b>•</b>                                 |                        |          |
| OBid:                                   |                                          |                        |          |
| Data capture:                           |                                          |                        |          |
| Restrict on drop:                       |                                          |                        |          |
| CCSID:                                  | - (None)                                 |                        |          |
| Volatile:                               |                                          |                        |          |
| Maintained by:                          | - (None)                                 |                        |          |
| Include Identity:                       |                                          |                        |          |
| Include Defaults:                       | - (None)                                 |                        |          |
| Enable query optimization               | n: 🗖                                     |                        |          |
| Append:                                 |                                          |                        |          |
| Partition size (GB):                    |                                          |                        |          |
| erview Extended Descrip                 | tion Field List Subquery File Attributes |                        |          |

**Note:** Parameters not listed below are described in **DB2 Table**, **File Type D** or in other sections of this documentation: Parameters common to all object types, for example Keys, are described under *Global Attributes*. Parameters common to all file types, for example Literal name, are described under *Common File Attributes*. See also *Common Parameters for SQL File Types*.

| Parameters           |                                                                                        |                                                           |  |  |  |  |
|----------------------|----------------------------------------------------------------------------------------|-----------------------------------------------------------|--|--|--|--|
| Number of partitions | The number of partitions of the DB2                                                    | The number of partitions of the DB2 query table.          |  |  |  |  |
| Edit program         | The name of an edit routine for the                                                    | The name of an edit routine for the DB2 query table.      |  |  |  |  |
| Validation program   | The name of a validation routine for                                                   | The name of a validation routine for the DB2 query table. |  |  |  |  |
| Audit                | The type of access to this table that will cause auditing to be performed. Valivalues: |                                                           |  |  |  |  |
|                      | A                                                                                      | All                                                       |  |  |  |  |
|                      | С                                                                                      | Changes                                                   |  |  |  |  |

| Parameters            |                                    |                                                                                                    |                                      |                                                                                                    |  |  |  |
|-----------------------|------------------------------------|----------------------------------------------------------------------------------------------------|--------------------------------------|----------------------------------------------------------------------------------------------------|--|--|--|
|                       | N                                  |                                                                                                    |                                      | None                                                                                                |  |  |  |
| OBid                  |                                    | Identifies the OBID to be used for the table. An OBID is the identifier for an object's internal descriptor in DB2. |                                      |                                                                                                    |  |  |  |
|                       | database obje                      | ct contai                                                                                                    | ining the table                      | parameter DB2 ROSHARE parm of the is set to R. See <i>Database Type D - DB2</i> . pre information.  |  |  |  |
| Data capture          | Y Data chan                        | Y Data changes are passed to a user exit.                                                                           |                                      |                                                                                                    |  |  |  |
| Restrict on drop      | -                                  | -                                                                                                    | le cannot be di<br>st be set explic  | ropped. To drop a table with this setting,<br>itly to N.                                            |  |  |  |
| CCSID                 | Encoding sch                       | eme. Va                                                                                                    | lid values:                          |                                                                                                    |  |  |  |
|                       | blank                              | not s                                                                                                    | pecified                             |                                                                                                    |  |  |  |
|                       | A                                  | ASC                                                                                                    | II                                   |                                                                                                    |  |  |  |
|                       | E                                  | EBC                                                                                                    | DIC                                  |                                                                                                    |  |  |  |
| Volatile              | Specifies how                      | Specifies how DB2 is to choose access to the table. Valid values:                                                   |                                      |                                                                                                    |  |  |  |
|                       | Y                                  | Y                                                                                                    |                                      | Specifies that index access should be used on this table whenever possible for SQL operations.      |  |  |  |
|                       | N                                  | -                                                                                                    |                                      | cifies that SQL access to this table should be based<br>he current statistics. This is the default. |  |  |  |
| Maintained by         | Specifies how                      | Specifies how the data in the DB2 query table is maintained. Valid values:                                          |                                      |                                                                                                    |  |  |  |
|                       | blank                              |                                                                                                    |                                      | Not specified.                                                                                      |  |  |  |
|                       | S                                  |                                                                                                    |                                      | System.                                                                                             |  |  |  |
|                       | U                                  |                                                                                                    |                                      | User.                                                                                               |  |  |  |
| Include Identity      | Specifies that,<br>definition of t |                                                                                                    |                                      | olumn attributes are inherited from the                                                             |  |  |  |
| Include Defaults      | -                                  |                                                                                                    | n defaults for ea<br>nherited. Valid | ach updatable column of the definition of values:                                                   |  |  |  |
|                       | blank                              |                                                                                                    | ]                                    | Not specified.                                                                                      |  |  |  |
|                       | Y                                  |                                                                                                    | ]                                    | Include.                                                                                            |  |  |  |
|                       | N                                  |                                                                                                    | ]                                    | Exclude.                                                                                            |  |  |  |
|                       | U                                  |                                                                                                    | 1                                    | Using type.                                                                                         |  |  |  |
| Enable query optimiza | tion Specifies that                | the DB2                                                                                                    | query table ca                       | an be used for query optimization.                                                                  |  |  |  |

## 19 Informix

| Naming Conventions           | 188 |
|------------------------------|-----|
| Informix Table, File Type XT | 189 |
| Informix View, File Type XV  | 191 |

Informix tables and views can be documented in Predict with file objects of type XT and XV respectively. These file objects can be used to generate DDMs or CREATE TABLE/VIEW statements.

### **Naming Conventions**

The following naming conventions apply to files documenting Informix tables and views.

### Upper / lower case

If the Predict parameter General Defaults > Miscellaneous > Upper/lower case / Object ID is set to L, the following attributes of Informix objects are stored in upper and lower case as entered:

- File ID (object IDs containing lower case letters are not recommended)
- DV field expressions
- SQL verifications
- Check expressions
- Constraint names

See also section *Defaults* in the *Predict Administration* documentation.

### Length

- Table/View names for Informix objects can have up to 18 characters.
- A fully qualified ID (Creator + Hyphen + Table/View name) may not exceed 27 characters.

### **Permitted characters**

IDs containing special characters must be enclosed in double quotes, for example:

#### "USR1"-"FIL£ABC"

See overview of permitted characters in *Naming Conventions*.

## Informix Table, File Type XT

| * [Informix Table               | e] 🛛     |  |   |                        |                |  |          |
|---------------------------------|----------|--|---|------------------------|----------------|--|----------|
| File Attril                     | butes    |  |   |                        |                |  | ?        |
| 🕶 General Attr                  | ributes  |  |   | ▼ Informix Ta          | ble Attributes |  |          |
| Literal name:<br>Average count: |          |  |   | Online:<br>Extentsize: |                |  |          |
| Stability:                      | - (None) |  | • | Nextsize:              |                |  |          |
|                                 |          |  |   | * Lock mode:           |                |  | <b>•</b> |
|                                 |          |  |   | DBspace/Path:          | L              |  |          |
|                                 |          |  |   |                        |                |  |          |
|                                 |          |  |   |                        |                |  |          |
|                                 |          |  |   |                        |                |  |          |
|                                 |          |  |   |                        |                |  |          |
|                                 |          |  |   |                        |                |  |          |
|                                 |          |  |   |                        |                |  |          |
|                                 |          |  |   |                        |                |  |          |
|                                 |          |  |   |                        |                |  |          |
|                                 |          |  |   |                        |                |  |          |
|                                 |          |  |   |                        |                |  |          |
|                                 |          |  |   |                        |                |  |          |

**Note:** Parameters not listed below are described in other sections of this documentation: Parameters common to all object types, for example Keys, are described under *Global At-tributes*. Parameters common to all file types, for example Literal name, are described under *Common File Attributes*. See also *Common Parameters for SQL File Types*.

| Parameters                   |                            |                                                                                                    |  |  |  |  |
|------------------------------|----------------------------|----------------------------------------------------------------------------------------------------|--|--|--|--|
| Online                       | Y An Informix              | Y An Informix ONLINE database is used.                                                                                                    |  |  |  |  |
| <b>Note:</b> The following p | arameters are only applica | ble if Online is set to Y.                                                                                                    |  |  |  |  |
| Extentsize                   | Size of the initia         | l extent for the table and and its key.                                                                                                    |  |  |  |  |
| Nextsize                     | Size of subseque           | ent extents which are added if necessary.                                                                                                    |  |  |  |  |
| Lock mode                    | Determines whe             | ether locking is set to page level or row level.                                                                                                    |  |  |  |  |
|                              | Р                          | Page level locking.                                                                                                    |  |  |  |  |
|                              | R                          | Row level locking.                                                                                                    |  |  |  |  |
| DBspace/Path                 | parameter is not           | Name of the DBspace where Informix ONLINE is to store the table. If parameter is not specified, the table is stored in the DBspace of the data entered under in database. |  |  |  |  |

## Informix View, File Type XV

| . * [Informix View] | ×           |            |          |                 |   |                    |          |  |   |
|---------------------|-------------|------------|----------|-----------------|---|--------------------|----------|--|---|
| 🗎 File Attrib       | utes        |            |          |                 |   |                    |          |  | 0 |
| ▼ General Attri     | butes       |            |          |                 |   | ▼ SQL attributes   |          |  |   |
| Literal name:       |             |            |          |                 |   | * Select:          |          |  | - |
| Average count:      |             |            |          |                 |   | With check option: | - (None) |  | - |
| Stability:          | - (None)    |            |          |                 | • |                    |          |  |   |
|                     |             |            |          |                 |   |                    |          |  |   |
|                     |             |            |          |                 |   |                    |          |  |   |
|                     |             |            |          |                 |   |                    |          |  |   |
|                     |             |            |          |                 |   |                    |          |  |   |
| Overview Extended   | Description | Field List | Subquery | File Attributes |   |                    |          |  |   |

**Note:** Parameters common to all object types, for example Keys, are described under *Global Attributes*. Parameters common to all file types, for example Literal name, are described under *Common File Attributes*. See also *Common Parameters for SQL File Types*.

## 20 Ingres

| Naming Conventions         | 194 |
|----------------------------|-----|
| Ingres Table, File Type JT | 195 |
| Ingres View, File Type JV  | 196 |

Ingres tables and views can be documented in Predict with file objects of type JT and JV respectively. These file objects can be used to generate DDMs or CREATE TABLE/VIEW statements.

## **Naming Conventions**

The following naming conventions apply to files documenting Ingres tables and views.

### Upper / lower case

If the Predict parameter General Defaults > Miscellaneous > Upper/lower case / Object ID is set to L, the following attributes of Ingres objects are stored in upper and lower case as entered:

- File ID (object IDs containing lower case letters are not recommended)
- DV field expressions
- SQL verifications
- Check expressions
- Constraint names

See also section *Defaults* in the *Predict Administration* documentation.

### Length

- Table/View names for Ingres objects can have up to 24 characters.
- A fully qualified ID (Creator + Hyphen + Table/View name) may not exceed 32 characters.

### Permitted characters

See overview of permitted characters in Naming Conventions.

## Ingres Table, File Type JT

| 🖹 * [Ingres Table] 🙁                                                      | - 6                                   |
|---------------------------------------------------------------------------|---------------------------------------|
| File Attributes                                                           | 0                                     |
| ✓ General Attributes Literal name:                                        | ▼ Ingres Table Attributes Journaling: |
| Average count:<br>Stability: - (None)                                     | Duplicated:                           |
|                                                                           |                                       |
|                                                                           |                                       |
| Overview Extended Description Field List Check Expression File Attributes | ;                                     |

Note: Parameters not listed below are described in other sections of this documentation: Parameters common to all object types, for example Keys, are described under *Global Attributes*. Parameters common to all file types, for example Literal name, are described under *Common File Attributes*. See also *Common Parameters for SQL File Types*.

| Parameters |   |                                                                   |
|------------|---|-------------------------------------------------------------------|
| Journaling | Y | The clause WITH JOURNALING is entered in the CREATE statement.    |
|            | N | The clause WITH NO JOURNALING is entered in the CREATE statement. |
| Duplicated | Y | The clause WITH DUPLICATES is entered in the CREATE statement.    |
|            | N | The clause WITH NO DUPLICATES is entered in the CREATE statement. |

## Ingres View, File Type JV

| 📄 * [Ingres View] | X               |            |          |                 |   |                    |          | - 8      |
|-------------------|-----------------|------------|----------|-----------------|---|--------------------|----------|----------|
| 📄 File Attrib     | File Attributes |            |          |                 |   |                    |          | 0        |
| 🔻 General Attri   | butes           |            |          |                 | • | ▼ SQL attributes   |          |          |
| Literal name:     |                 |            |          |                 |   | * Select:          |          | <b>•</b> |
| Average count:    |                 |            |          |                 |   | With check option: | - (None) | <b>•</b> |
| Stability:        | - (None)        |            |          |                 | • |                    |          |          |
|                   |                 |            |          |                 |   |                    |          |          |
|                   |                 |            |          |                 |   |                    |          |          |
|                   |                 |            |          |                 |   |                    |          |          |
|                   |                 |            |          | 1               |   |                    |          | <br>     |
| Overview Extended | Description     | Field List | Subquery | File Attributes |   |                    |          |          |

**Note**: Parameters common to all object types, for example Keys, are described under *Global Attributes*. Parameters common to all file types, for example Literal name, are described under *Common File Attributes*. See also *Common Parameters for SQL File Types*.

## 21 Oracle

| Naming Conventions         | 198 |
|----------------------------|-----|
| Oracle Table, File Type OT | 199 |
| Oracle View, File Type OV  | 201 |

Oracle tables and views can be documented in Predict with file objects of type OT and OV respectively. These file objects can be used to generate DDMs or CREATE TABLE/VIEW statements.

## **Naming Conventions**

The following naming conventions apply for Oracle objects (Files of type OT and OV)

### Upper / lower case

IDs must be entered in upper case. If the Predict parameter General Defaults > Miscellaneous > Upper/lower case / Object ID is set to L and you try and enter a file ID containing lower case letters, an error message is given.

See also section *Defaults* in the *Predict Administration* documentation.

### Length

- Table/View names for Oracle objects can have up to 30 characters.
- A fully qualified ID (Creator + Hyphen + Table/View name) must not exceed 32 characters.

#### Permitted characters

■ IDs containing special characters must be enclosed in double quotes, for example:

#### "USR1"-"FIL£ABC"

See overview of permitted characters in *Naming Conventions*.

## Oracle Table, File Type OT

| * [Oracle Table] | ×           |            |                  |                 |                           |   |
|------------------|-------------|------------|------------------|-----------------|---------------------------|---|
| File Attrib      | utes        |            |                  |                 |                           | 2 |
| 💌 General Attri  | butes       |            |                  |                 | ▼ Oracle Table Attributes |   |
| Literal name:    |             |            |                  |                 | Pctfree:                  |   |
| Average count:   |             |            |                  |                 | Pctused:                  |   |
| Stability:       | - (None)    |            |                  | •               | Initrans:                 |   |
|                  |             |            |                  |                 | Maxtrans:                 |   |
|                  |             |            |                  |                 | Tablespace name:          |   |
|                  |             |            |                  |                 | Cluster name:             |   |
|                  |             |            |                  |                 | Cluster column:           |   |
|                  |             |            |                  |                 | Check constraint name:    |   |
|                  |             |            |                  |                 | ⊂ Storage clause          |   |
|                  |             |            |                  |                 | Initial:                  |   |
|                  |             |            |                  |                 | Next:                     |   |
|                  |             |            |                  |                 | Minextents:               |   |
|                  |             |            |                  |                 | Maxextents:               |   |
|                  |             |            |                  |                 | Pctincrease:              |   |
|                  |             |            |                  |                 |                           |   |
| verview Extended | Description | Field List | Check Expression | File Attributes |                           |   |

Note: Parameters not listed below are described in other sections of this documentation:
 Parameters common to all object types, for example Keys, are described under *Global Attributes*. Parameters common to all file types, for example Literal name, are described under *Common File Attributes*. See also *Common Parameters for SQL File Types*.

| Parameters |                                                                                                    |
|------------|----------------------------------------------------------------------------------------------------|
| Pctfree    | If an integer from 1 - 99 is specified here, the clause PCTFREE <i>n</i> is generated in the CREATE TABLE statement. |
|            | PCTFREE reserves a set amount of room in every block allocated to a table for future updates to that table's data.   |
| Pctused    | If an integer from 1 - 99 is specified here, the clause PCTUSED <i>n</i> is generated in the CREATE TABLE statement. |
|            | PCTUSED specifies the minimum level of space usage that Oracle will maintain for each block of the table.            |
| Initrans   | If a value from 1 - 255 is entered here, the clause INITRANS <i>n</i> is generated in the CREATE TABLE statement.    |

| Parameters            |                                                                                                    |  |  |  |  |  |
|-----------------------|----------------------------------------------------------------------------------------------------|--|--|--|--|--|
|                       | INITRANS is the initial number of transaction entries that are allocated within each block.                                                                                                |  |  |  |  |  |
| Maxtrans              | If a value from 1 - 255 is entered here, the clause MAXTRANS <i>n</i> is generated in the CREATE TABLE statement.                                                                          |  |  |  |  |  |
|                       | MAXTRANS specifies the maximum number of transactions that may update a data block concurrently.                                                                                           |  |  |  |  |  |
| Tablespace name       | If a tablespace name is entered here, the clause TABLESPACE name is generated<br>in the CREATE TABLE statement. This name represents the tablespace in which<br>the table will be created. |  |  |  |  |  |
| Cluster name          | If a cluster name is entered here, the clause CLUSTER name is generated in the CREATE TABLE statement. The table is to be included in the specified cluster.                               |  |  |  |  |  |
| Cluster column        | Table columns that correspond to the cluster columns of the cluster specified under Cluster name.                                                                                          |  |  |  |  |  |
| Check constraint name | If a table check expression has been defined and the name of a check constraint is entered here, the following clause is generated in the CREATE TABLE statement:                          |  |  |  |  |  |
|                       | CONSTRAINT constraint_name<br>CHECK (check_expression)                                                                                                    |  |  |  |  |  |
| Storage clause        |                                                                                                    |  |  |  |  |  |
|                       | low are used in the STORAGE clause generated with the CREATE TABLE statement.<br>nust be specified as integers.                                                                            |  |  |  |  |  |
| Initial               | The size in bytes of the first extent allocated when the object is created - the original amount of space allocated to the object.                                                         |  |  |  |  |  |
| Next                  | The size in bytes of every subsequent extent to be allocated.                                                                                                    |  |  |  |  |  |
| Minextents            | The total number of extents to be allocated when the segment is created.                                                                                                    |  |  |  |  |  |
| Maxextents            | The total number of extents, including the first, which can ever be allocated.                                                                                                    |  |  |  |  |  |
| Pctincrease           | The percent by which each NEXT extent will grow over the last extent allocated.                                                                                                    |  |  |  |  |  |

See your Oracle documentation for more information on these Oracle-specific parameters.

## **Oracle View, File Type OV**

| 📄 * [Oracle View] Σ | 3             |                |              |             |   |                                    |          |   |   |
|---------------------|---------------|----------------|--------------|-------------|---|------------------------------------|----------|---|---|
| File Attributes     |               |                |              |             |   |                                    |          | ? |   |
| ▼ General Attri     | butes         |                |              |             |   | <ul> <li>SQL attributes</li> </ul> |          |   |   |
| Literal name:       |               |                |              |             |   | * Select:                          |          |   | • |
| Average count:      |               |                |              |             |   | With check option:                 | - (None) |   | • |
| Stability:          | - (None)      |                |              |             | - | Check constraint name              | :        |   |   |
|                     |               |                |              |             |   |                                    |          |   |   |
|                     |               |                |              |             |   |                                    |          |   |   |
|                     |               |                |              |             |   |                                    |          |   |   |
|                     |               |                |              |             |   |                                    |          |   |   |
|                     |               |                |              |             |   |                                    |          |   |   |
|                     |               |                |              |             |   |                                    |          |   |   |
|                     |               |                |              |             |   |                                    |          |   |   |
|                     |               |                |              |             |   |                                    |          |   |   |
|                     |               |                |              |             |   |                                    |          |   |   |
|                     |               |                |              |             |   |                                    |          |   |   |
| Overview Extended   | Description 4 | Field List Sub | query File ( | uttributes  |   |                                    |          |   |   |
| Prei nem  Extended  | pescription h |                | daera (Lilea | iccribd(65) |   |                                    |          |   |   |

Note: Parameters not listed below are described in other sections of this documentation:
 Parameters common to all object types, for example Keys, are described under *Global Attributes*. Parameters common to all file types, for example Literal name, are described under *Common File Attributes*. See also *Common Parameters for SQL File Types*.

# Parameters Check constraint name Name of check option used if parameter With check option is set. See SQL Attributes.

## 22 Sybase

| Naming Conventions         | 204 |
|----------------------------|-----|
| Sybase Table, File Type YT |     |
| Sybase View, File Type YV  | 206 |

Sybase tables and views can be documented in Predict with file objects of type YT and YV respectively. These file objects can be used to generate DDMs or CREATE TABLE/VIEW statements.

### **Naming Conventions**

The following naming conventions apply to files documenting Sybase tables and views.

### Upper / lower case

If the Predict parameter General Defaults > Miscellaneous > Upper/lower case / Object ID is set to L, the following attributes of Sybase objects are stored in upper and lower case as entered:

- File ID (object IDs containing lower case letters are not recommended)
- DV field expressions
- SQL verifications
- Check expressions
- Constraint names

See also section *Defaults* in the *Predict Administration* documentation.

### Length

- Table/View names for Sybase objects can have up to 30 characters.
- A fully qualified ID (Creator + Hyphen + Table/View name) must not exceed 32 characters.

### Permitted characters

■ IDs containing special characters must be enclosed in double quotes, for example:

#### "USR1"-"FIL£ABC"

See overview of permitted characters in *Naming Conventions*.

## Sybase Table, File Type YT

| 📄 * [Sybase Table] 🛛                   |                                 |                           | - 8 |
|----------------------------------------|---------------------------------|---------------------------|-----|
| File Attributes                        |                                 |                           | 0   |
| <ul> <li>General Attributes</li> </ul> |                                 | ▼ Sybase Table Attributes |     |
| Literal name:                          |                                 | Database name:            |     |
| Average count:                         |                                 | Segment name:             |     |
| Stability: - (Non                      | e)                              |                           |     |
|                                        |                                 |                           |     |
|                                        |                                 |                           |     |
|                                        |                                 |                           |     |
|                                        |                                 |                           |     |
|                                        |                                 |                           |     |
|                                        |                                 |                           |     |
|                                        |                                 |                           |     |
| Overview Extended Descrin              | tion Field List File Attributes |                           |     |

Note: Parameters not listed below are described in other sections of this documentation:
 Parameters common to all object types, for example Keys, are described under *Global Attributes*. Parameters common to all file types, for example Literal name, are described under *Common File Attributes*. See also *Common Parameters for SQL File Types*.

| Parameters    |                                                      |
|---------------|------------------------------------------------------|
| Database name | Name of the database in Sybase containing the table. |
| Segment name  | Name of the segment where the table is to be placed  |

## Sybase View, File Type YV

| (Sybase View)     | X           |            |          |                 |                    |          | - 8 |
|-------------------|-------------|------------|----------|-----------------|--------------------|----------|-----|
| File Attributes   |             |            |          |                 |                    |          |     |
| 🔻 General Attr    | ibutes      |            |          |                 | ▼ SQL attributes   |          |     |
| Literal name:     |             |            |          |                 | * Select:          |          | •   |
| Average count:    |             |            |          |                 | With check option: | - (None) | •   |
| Stability:        | - (None)    |            |          |                 | •                  |          |     |
|                   |             |            |          |                 |                    |          |     |
|                   |             |            |          |                 |                    |          |     |
|                   |             |            |          |                 |                    |          |     |
|                   |             |            |          |                 |                    |          |     |
|                   |             |            |          |                 |                    |          |     |
|                   |             |            |          |                 |                    |          |     |
|                   |             |            |          | _               |                    |          |     |
| Overview Extended | Description | Field List | Subquery | File Attributes |                    |          |     |

**Note:** Parameters common to all object types, for example Keys, are described under *Global Attributes*. Parameters common to all file types, for example Literal name, are described under *Common File Attributes*. See also *Common Parameters for SQL File Types*.

## 23 General SQL File, File Type X

Files of type General SQL File are used to document all SQL systems not explicitly supported by Predict.

| 🖹 * [General SQL File] 🛛 🖓 🗖           |                                       |                               |   |  |
|----------------------------------------|---------------------------------------|-------------------------------|---|--|
| File Attributes                        |                                       | 0                             |   |  |
|                                        |                                       |                               | _ |  |
| <ul> <li>General Attributes</li> </ul> |                                       | ▼ General SQL File Attributes |   |  |
| Literal name:                          |                                       | Check constraint name:        |   |  |
| Average count:                         |                                       |                               |   |  |
| Stability: - (None)                    | •                                     |                               |   |  |
|                                        |                                       |                               |   |  |
|                                        |                                       |                               |   |  |
|                                        |                                       |                               |   |  |
|                                        |                                       |                               |   |  |
|                                        |                                       |                               |   |  |
|                                        |                                       |                               |   |  |
|                                        |                                       |                               |   |  |
| Overview Extended Description Field    | List Check Expression File Attributes |                               |   |  |

**Note:** Parameters not listed below are described in other sections of this documentation: Parameters common to all object types, for example Keys, are described under *Global At-tributes*. Parameters common to all file types, for example Literal name, are described under *Common File Attributes*. See also *Common Parameters for SQL File Types*.

#### Parameters

Check constraint name The name of a check constraint can be entered here.

## 24 RDB

| 🖹 * [rdb File] 🛛 🗖                                       |                       |   |
|----------------------------------------------------------|-----------------------|---|
| File Attributes                                          |                       | 0 |
| ▼ General Attributes                                     | ▼ rdb File Attributes |   |
| Literal name:                                            | * File number:        |   |
| Average count:                                           | Sequence field:       |   |
| Stability: - (None)                                      |                       |   |
|                                                          |                       |   |
|                                                          |                       |   |
|                                                          |                       |   |
|                                                          |                       |   |
|                                                          |                       |   |
|                                                          |                       |   |
|                                                          |                       |   |
| Overview Extended Description Field List File Attributes |                       |   |

Note: Parameters not listed below are described in other sections of this documentation:
 Parameters common to all object types, for example Keys, are described under *Global Attributes*. Parameters common to all file types, for example Literal name, are described under *Common File Attributes*. See also *Common Parameters for SQL File Types*.

| Parameters     |                                                                                                    |
|----------------|----------------------------------------------------------------------------------------------------|
| Sequence field | The descriptor to be used by Natural for logical sequential reading.                                                   |
|                | Determines the sequence in which records are delivered by the READ LOGICAL statement.                                  |
|                | The GENERATE DDM function will use this field as the default READ LOGICAL field in the Natural data definition module. |

## 25 IMS

| IMS Segment Layouts and Userviews - File Types J and K | 212 |
|--------------------------------------------------------|-----|
| Editing Field Lists of IMS Files                       | 213 |

### IMS Segment Layouts and Userviews - File Types J and K

| 🖹 ARTI [IMS Segment] 🕱 |                        |                 |   |               |              |   |
|------------------------|------------------------|-----------------|---|---------------|--------------|---|
| 🗎 File Attrib          | outes                  |                 |   |               |              | 0 |
| 💌 General Attr         | ibutes                 |                 |   | ▼ IMS Segmen  | t Attributes |   |
| Literal name:          |                        |                 |   | Segment name: | ART          |   |
| Average count:         | 0                      |                 |   | min. length:  | 0            |   |
| Stability:             | - (None)               |                 | • | max. length:  | 500          |   |
|                        |                        |                 |   | Segment type: | P            |   |
|                        |                        |                 |   | Parent:       |              |   |
|                        |                        |                 |   | Source-1:     |              |   |
|                        |                        |                 |   | Source-2:     |              |   |
|                        |                        |                 |   |               |              |   |
|                        |                        |                 |   |               |              |   |
|                        |                        |                 |   |               |              |   |
|                        |                        |                 |   |               |              |   |
| Overview Extended      | Description Field List | File Attributes |   |               |              |   |

The following attributes of an IMS segment (type I) are shown for that file and for the related files of types J and K.

Note: Parameters not listed below are described in other sections of this documentation:
 Parameters common to all object types, for example Keys, are described under *Global Attributes*. Parameters common to all file types, for example Literal name, are described under *Common File Attributes*. See also *Common Parameters for SQL File Types*.

| Parameters   | Parameters                                                                                                    |  |  |
|--------------|----------------------------------------------------------------------------------------------------|--|--|
| Segment name | The name of the IMS segment from which the related Predict file object of type I was incorporated.                                                                                                    |  |  |
| min. length  | The minimum length of the IMS segment (zero if the length is fixed).                                                                                                    |  |  |
| max. length  | The maximum length of the IMS segment (if it is fixed).                                                                                                    |  |  |
| Segment type | The type of the IMS segment. Possible values:<br>Logical child (C)<br>Logical (L)<br>Physical (P)<br>Virtual (logical) child (V).<br>Segments of type logical occur only in logical IMS databases. Segments of types child, |  |  |
|              | physical and virtual occur only in physical IMS databases.                                                                                                    |  |  |

| Parameters |                                                                                                    |
|------------|----------------------------------------------------------------------------------------------------|
| Parent     | The ID of the Predict file object of type I incorporated from the parent segment of the IMS segment (the segment one level above it in the hierarchical structure of the IMS database) For a root segment, this field is left blank.             |
| Source-1   | The following rules apply:                                                                                                    |
|            | For a segment of type V, the ID of the Predict file object of type I that was incorporated from the related segment of type C.                                                                                                    |
|            | For a segment of type L, the ID of the Predict file object of type I that was incorporated from the segment of a physical database from which this segment of a logical database is derived.                                                     |
|            | For a segment of type CHILD or P, this field is left blank.                                                                                                    |
| Source-2   | The following rules apply:                                                                                                    |
|            | For a segment of type LOGICAL derived from a segment of type C, the ID of the Predict<br>file object of type I that was incorporated from the logical parent of the segment of type<br>C.                                                        |
|            | For a segment of type LOGICAL derived from a segment of type V, the ID of the Predict<br>file object of type I that was incorporated from the logical parent of the segment of type<br>V (the physical parent of the related segment of type C). |
|            | For any other segment, this field is left blank.                                                                                                    |

## **Editing Field Lists of IMS Files**

Restrictions that apply when editing a field list of an IMS file depend on the type of the IMS file and are described in the table below.

| File Type          | Restrictions                                                                                                    |
|--------------------|----------------------------------------------------------------------------------------------------|
| I (IMS<br>Segment) | <ul> <li>The following attributes can be maintained: ID, keywords, owners, abstract, format, NAT hdr1-3 (Natural headers), NAT editm (Natural edit mask), 3GL specification, Condition name &amp; value and Field name synonyms. See <i>Defining Basic Attributes of Fields</i> and <i>Defining Additional Attributes of fields</i> in the section <i>Field</i> in this documentation.</li> <li>No fields can be added or deleted. Format changes are rippled across related files of type J or K. Only the following changes of format are allowed:</li> <li>between P (packed) and PS (packed signed);</li> <li>between P6 or P7 and D (date);</li> <li>between P12 or P13 and T (time).</li> </ul> |

| File Type           | Restrictions                                                                                                    |
|---------------------|----------------------------------------------------------------------------------------------------|
|                     | The following rules apply:                                                                                                    |
| Layout)             | A file of type J can contain user-defined fields and fields of the related file of type I. The two-character short names of the user-defined fields must fall within the range preceding the parameter Start in logical defined by the DDA in the Miscellaneous defaults of the Modify General Defaults function. Its value is normally HA. |
|                     | Fields of the related file of type I that are included in a File of type J must have the same attributes in the File of type J as they have in the file of type I.                                                                                                    |
|                     | Their offset in the file of type J must be the same as their IMS-OFFSET in the file of type I.                                                                                                    |
|                     | For a variable-length segment, only one field in one file of type J can be defined as variable length.                                                                                                    |
|                     | If it is a field, it must be the last field in the segment.                                                                                                    |
|                     | If it is a multiple value field or a periodic group, it can be anywhere in the segment.                                                                                                    |
|                     | However, if it is not the last field, its maximum occurrence must be specified.                                                                                                    |
|                     | Predict checks that the above conditions are met when the field list of the file is cataloged.<br>Changes to user-defined fields are rippled across related files of type J or K.                                                                                                    |
| K (IMS<br>Userview) | A file of type K can contain fields of the related file of type I and fields of all related files<br>of type J. ID, keywords, owners, comments, format, NAT hdr1-3 (Natural headers) and<br>NAT editm (Natural edit mask), 3GL specification, Condition name & value and Field<br>name synonyms can be maintained.                          |

## 26 VSAM

| Physical VSAM File - File Type V                           | 216 |
|------------------------------------------------------------|-----|
| VSAM Logical Files, VSAM Userviews - File Types L, W and R | 218 |

See also section VSAM in the Predict and Other Systems documentation.

| * [VSAM File]       |                        |  |
|---------------------|------------------------|--|
| File Attributes     |                        |  |
| General Attributes  | ▼ VSAM File Attributes |  |
| iteral name:        | File number:           |  |
| Average count:      | Sequence field:        |  |
| itability: - (None) | ▼ Data set attributes  |  |
| VSAM attributes     | CI size                |  |
| /SAM DD name:       | Data:                  |  |
| VSAM file org:      | Index:                 |  |
| Compressed file: 🔲  | Recsize                |  |
| Numeric zones:      | Min:                   |  |
| Location            | Max:                   |  |
|                     | Percentage free space: |  |
| /olume 1:           |                        |  |
| /olume 2:           |                        |  |
| /olume 3:           |                        |  |
| /olume 4:           |                        |  |
| /olume 5:           |                        |  |

### Physical VSAM File - File Type V

**Note:** Parameters not listed below are described in other sections of this documentation: Parameters common to all object types, for example Keys, are described under *Global At-tributes*. Parameters common to all file types, for example Literal name, are described under *Common File Attributes*. See also *Common Parameters for SQL File Types*.

| Parameters      |                                                                                                    |
|-----------------|----------------------------------------------------------------------------------------------------|
| Sequence field  | The descriptor to be used by Natural for logical sequential reading.                                                        |
|                 | Determines the sequence in which records are delivered by the READ LOGICAL statement.                                       |
|                 | The function Generate DDM uses this attribute as the default READ LOGICAL field in the Natural data definition module.      |
| VSAM attributes |                                                                                                    |
| VSAM DD name    | This parameter refers to a DD card in batch mode, or to a CICS FCT object. See the <i>Natural Operations</i> documentation. |

| Parameters          |                                                                                                    |                                                                         |  |
|---------------------|----------------------------------------------------------------------------------------------------|-------------------------------------------------------------------------|--|
| VSAM file org       | Valid                                                                                                    | values:                                                                 |  |
|                     | K                                                                                                    | KSDS (key-sequenced data set)                                           |  |
|                     | Е                                                                                                    | ESDS (entry-sequenced data set)                                         |  |
|                     | R                                                                                                    | RRDS (relative-record data set)                                         |  |
| Compressed file     | Only                                                                                                    | applicable to files with organization K (KSDS).                         |  |
|                     | Y                                                                                                    | The record will be truncated if the trailing byte positions are unused. |  |
| Numeric zones       | Valid entries are C and F. This field affects the representation of positive numbers in packed decimal format. The sign position holds hexadecimal C or F respectively. |                                                                         |  |
| Location            |                                                                                                    |                                                                         |  |
| Volume 1 - 5        | The volume(s) on which the file is located. Up to five volumes can be specified.                                                                                        |                                                                         |  |
| Data set attributes |                                                                                                    |                                                                         |  |
| CI size - Data      | The data control interval size.                                                                                                    |                                                                         |  |
| CI size - Index     | The control interval size for the primary index.                                                                                                    |                                                                         |  |
| Recsize - Min       | The minimum record size.                                                                                                    |                                                                         |  |
| Recsize - Max       | The maximum record size.                                                                                                    |                                                                         |  |
| Free space          | The free space to be allocated (in percent).                                                                                                    |                                                                         |  |

### VSAM Logical Files, VSAM Userviews - File Types L, W and R

| * [Logical VSAM]  | ×                                      |                           |   |
|-------------------|----------------------------------------|---------------------------|---|
| 📄 File Attrib     | utes                                   |                           | 0 |
| 🝷 General Attri   | butes                                  | ▼ Logical ¥SAM Attributes |   |
| Literal name:     |                                        | * File number:            |   |
| Average count:    |                                        | VSAM prefix:              |   |
| Stability:        | - (None)                               | Sequence field:           |   |
|                   |                                        |                           |   |
|                   |                                        |                           |   |
|                   |                                        |                           |   |
| Overview Extended | Description Field List File Attributes |                           |   |

**Note:** Parameters not listed below are described in other sections of this documentation: Parameters common to all object types, for example Keys, are described under *Global At-tributes*. Parameters common to all file types, for example Literal name, are described under *Common File Attributes*. See also *Common Parameters for SQL File Types*.

| Parameters     |                                                                                                    |  |  |  |  |
|----------------|----------------------------------------------------------------------------------------------------|--|--|--|--|
| VSAM prefix    | Only applicable to files of types L and R.                                                                                                    |  |  |  |  |
|                | If this field is left blank, the last 3 digits of the file number are taken as the prefix. Otherwise, a string of up to 20 characters can be specified. The records in the corresponding physical VSAM file (type V) whose primary keys begin with the specified prefix string will be considered as belonging to the logical VSAM file. The length of the primary key specified for the logical VSAM file must be equal to the length of the primary key specified for the physical VSAM file minus the length of the prefix. |  |  |  |  |
|                | A dummy field (corresponding to the prefix) preceding the primary key in the logical VSAM file must be defined for the field offsets to be calculated correctly.                                                                                                    |  |  |  |  |
| Sequence field | The descriptor to be used by Natural for logical sequential reading.                                                                                                    |  |  |  |  |
|                | Determines the sequence in which records are delivered by the READ LOGICAL statement.                                                                                                    |  |  |  |  |
|                | The GENERATE DDM function will use this field as the default READ LOGICAL field in the Natural data definition module.                                                                                                    |  |  |  |  |

## 27 ISAM

#### ISAM Files and Sequential Files - File Types M and S

| File Attribut    | es    |   |                        |  |
|------------------|-------|---|------------------------|--|
| General Attribut | es    |   | ▼ ISAM File Attributes |  |
| iteral name:     |       |   | File number:           |  |
| verage count:    |       |   |                        |  |
| itability: - (   | None) |   |                        |  |
| Data set attribu | tes   |   |                        |  |
| xternal name:    |       |   |                        |  |
| Organisation     |       |   |                        |  |
| Type: - (None)   | )     | • |                        |  |
| Recfm: - (None)  | )     | • |                        |  |
| Recsize:         |       |   |                        |  |
| Blksize:         |       |   |                        |  |
| Location         |       |   |                        |  |
| Device:          |       |   |                        |  |
| Volume 1:        |       |   |                        |  |
| Volume 2:        |       |   |                        |  |
| Volume 3:        |       |   |                        |  |
| Volume 4:        |       |   |                        |  |
| Volume 5:        |       |   |                        |  |
| Size definition  |       |   |                        |  |
| Unit: - (N       | lone) | • |                        |  |
| Primary:         |       |   |                        |  |
| Secondary:       |       |   |                        |  |
| Dir blocks:      |       |   |                        |  |
| Rounded up: 🔲    |       |   |                        |  |
| Contiguous: 🔲    |       |   |                        |  |

**Note:** Parameters not listed below are described in other sections of this documentation: Parameters common to all object types, for example Keys, are described under *Global At-tributes*. Parameters common to all file types, for example Literal name, are described under *Common File Attributes*. See also *Common Parameters for SQL File Types*.

| Parameters        |                                                                                                    |                                                                                  |  |  |  |  |
|-------------------|----------------------------------------------------------------------------------------------------|----------------------------------------------------------------------------------|--|--|--|--|
| Data Set Attribut | tes                                                                                                    |                                                                                  |  |  |  |  |
| External name     | Name of th                                                                                                    | ne physical file in operating system. Up to 250 characters can be specified.     |  |  |  |  |
| Organization      |                                                                                                    |                                                                                  |  |  |  |  |
| Туре              | The organ                                                                                                    | ization of the data set:                                                         |  |  |  |  |
|                   | DA                                                                                                    | Direct access                                                                    |  |  |  |  |
|                   | PO                                                                                                    | Partitioned                                                                      |  |  |  |  |
|                   | PS                                                                                                    | Sequential                                                                       |  |  |  |  |
|                   | blank                                                                                                    | None of the above applies                                                        |  |  |  |  |
| Recfm             | The record                                                                                                    | l format of the file:                                                            |  |  |  |  |
|                   | F                                                                                                    | Fixed                                                                            |  |  |  |  |
|                   | FB                                                                                                    | Fixed block                                                                      |  |  |  |  |
|                   | FS                                                                                                    | Fixed block standard                                                             |  |  |  |  |
|                   | V                                                                                                    | Variable                                                                         |  |  |  |  |
|                   | VB Variable blocked                                                                                                    |                                                                                  |  |  |  |  |
|                   | VS                                                                                                    | Variable blocked standard                                                        |  |  |  |  |
|                   | U                                                                                                    | Undefined                                                                        |  |  |  |  |
|                   | blank                                                                                                    | None of the above applies                                                        |  |  |  |  |
| Recsize           | The record size of the file.                                                                                                  |                                                                                  |  |  |  |  |
| Blksize           | The block size of the file.                                                                                                   |                                                                                  |  |  |  |  |
| Size Definition   |                                                                                                    |                                                                                  |  |  |  |  |
| Unit              | The units i                                                                                                    | in which storage space has been allocated to the file:                           |  |  |  |  |
|                   | BL                                                                                                    | Blocks                                                                           |  |  |  |  |
|                   | СҮ                                                                                                    | Cylinders                                                                        |  |  |  |  |
|                   | TR Tracks                                                                                                    |                                                                                  |  |  |  |  |
| Primary           | The numbe                                                                                                    | er of units of storage space allocated to the primary extent of the file.        |  |  |  |  |
| Secondary         | The numbe                                                                                                    | er of units of storage space allocated to the secondary extent of the file.      |  |  |  |  |
| Dir blocks        | The number of blocks reserved for the directory of the file.                                                                  |                                                                                  |  |  |  |  |
| Rounded up        | Y Each space allocation is rounded up to full cylinders.                                                                      |                                                                                  |  |  |  |  |
| Contiguous        | Y       The space allocated to the secondary extent of the file is contiguous with the space allocated to the primary extent. |                                                                                  |  |  |  |  |
| Location          |                                                                                                    |                                                                                  |  |  |  |  |
| Device            | The type of                                                                                                    | f storage device on which the file is located.                                   |  |  |  |  |
| Volume 1 - 5      | The volum                                                                                                    | The volume(s) on which the file is located. Up to five volumes can be specified. |  |  |  |  |

# 28 Entire System Server

#### Entire System Server Files and Userviews - File Types P and Q

| 📄 * [Entire Sys. Ser | ver] 🛛                                 |                                 | - 8 |
|----------------------|----------------------------------------|---------------------------------|-----|
| 🗎 File Attrib        | outes                                  |                                 | 0   |
| ▼ General Attri      | butes                                  | ▼ Entire Sys. Server Attributes |     |
| Literal name:        |                                        | * File number:                  |     |
| Average count:       |                                        | Retrieve:                       |     |
| Stability:           | - (None)                               | Process:                        |     |
|                      |                                        | Sequence field:                 |     |
|                      |                                        |                                 |     |
| Overview Extended    | Description Field List File Attributes |                                 |     |

**Note:** Parameters not listed below are described in other sections of this documentation: Parameters common to all object types, for example Keys, are described under *Global At-tributes*. Parameters common to all file types, for example Literal name, are described under *Common File Attributes*. See also *Common Parameters for SQL File Types*.

| Parameters |                                                                                                    |
|------------|----------------------------------------------------------------------------------------------------|
|            | The descriptor to be used by Natural for logical sequential reading. Determines the sequence in which records are delivered by the READ LOGICAL statement.<br>The GENERATE DDM function will use this field as the default READ LOGICAL field in the |
|            | Natural data definition module.                                                                                                    |
| Retrieve   | If checked Operation system information can be read with this file.                                                                                                    |
| Process    | If checked Operation system activities can be performed via this file.                                                                                                    |

**Note:** You cannot add files of type P. Files of this type are added automatically when Entire System Server is installed.

# 29 File-Specific Maintenance

| Purge File |
|------------|
|------------|

Standard maintenance functions applying to files as well as to most other types of Predict Objects are described in the section *Maintenance* in the *Predict Reference* documentation.

## **Purge File**

The following files *cannot* be purged with the **Delete** command.

- all SAG-owned file objects
- Files of type I (IMS segment). Files of type I can be purged by scratching the IMS database (type I) containing the file.

The following objects are purged if you confirm this function:

- the file and all its userviews
- all fields of the file and its userviews
- generated code of the file and userview
- all links to databases
- all links from the file to children/from parents
- all links from/to objects that are also purged with this function.

In addition,

all file relations using this file are set to D (documented).

When an Adabas file is purged, all Adabas attributes and Vista elements of the file are also deleted.

**Note:** A file cannot be deleted if a DDM for the file exists or the file is implemented.

## Rippling - Ensuring Consistent Data Definitions

| Overview                                      | 228 |
|-----------------------------------------------|-----|
| Rippling from Standard Files                  | 229 |
| Rippling from Master Files to Views/Userviews | 233 |

### Overview

Predict rippling options can be used to define a standard, hierarchical data structure and to ensure consistent use of this structure throughout an organization: Whenever field definitions on higher levels are changed, all data definitions on lower levels (including views/userviews) are automatically updated.

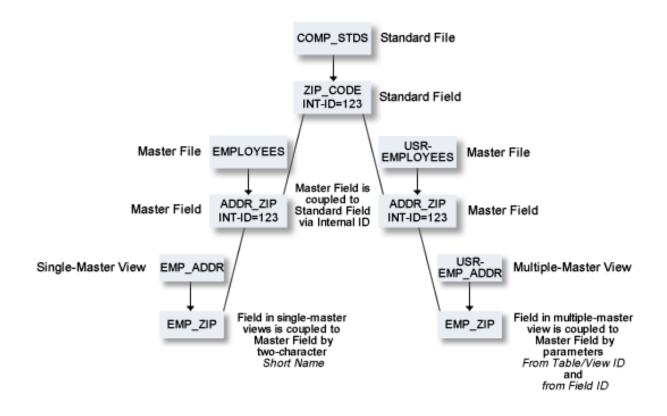

#### Check against standard

This option determines whether attribute changes in standard fields are rippled to connected fields. See also **Check against standard** in the section *Field*.

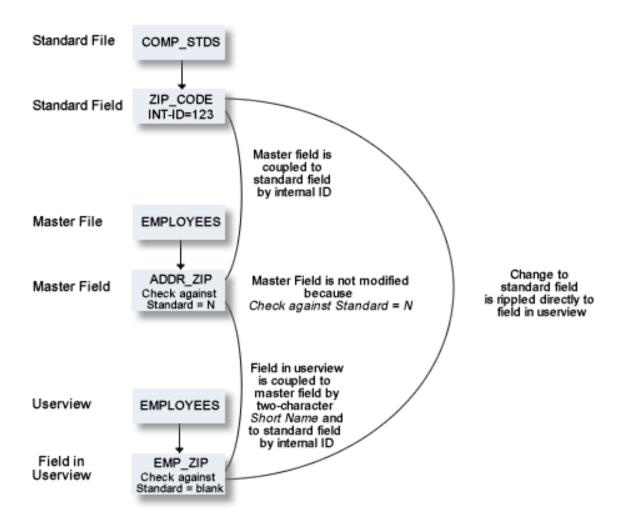

### **Rippling from Standard Files**

#### **Coupling of Standard Fields**

Standard fields and connected fields are coupled internally by means of Internal ID.

The coupling remains intact even if the connected field is subsequently renamed.

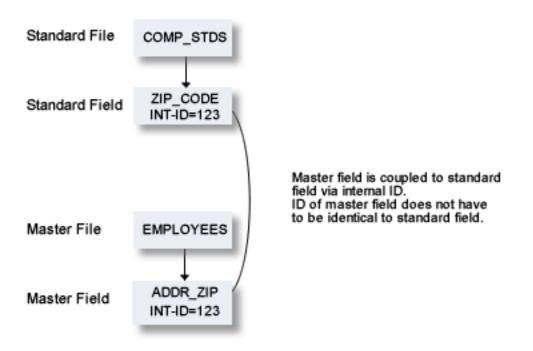

To couple fields select the **Field List** tab and select a field.

| Fiel | d List |                 |         |    |         |      |     |   |   |    |   | ? |
|------|--------|-----------------|---------|----|---------|------|-----|---|---|----|---|---|
| Ту   | L      | Field ID        | F       | Cs | Length  | Unit | Occ | D | U | DB | s | Т |
| PC   | 1      | EINZEL-PE       |         |    |         |      | 5   |   |   | BM |   |   |
|      | 2      | EINZEL-FELD-IN  |         | 1  | 5.0     |      |     | D |   | BR | N |   |
|      | 2      | ZWEITESFELD-:   | sert    |    | 5.0     |      |     | D |   | BX | N | - |
| MU   | 1      | PARALLEL MUL De | elete   |    | 10.0    |      | 3   | D |   | BT | N | _ |
| MU   | 1      |                 | andard  |    | 10.0    |      | 3   |   |   | BU | N | _ |
| SP   | 1      |                 | urce,,, |    | 22.0    |      |     | D |   | BJ | N | - |
| SP   | 1      | SP-NUR-MU       | A       |    | 27.0    |      |     | D |   | BV | N | - |
| SP   | 1      | SP-PE-MU        | A       |    | 15.0    |      |     |   |   | BW | N | - |
| **   | 1      | PACKMAN         | P       |    |         |      |     | N |   | AX | N | _ |
| SP   | 1      | SP-MIT-PE-FIELD | A       |    | 32.0    |      |     | D |   | BQ | N |   |
|      | 1      | AUCHLANG        | AV      | M  | 16381.0 |      |     |   |   | AX | N | - |
| MU   | 1      | AUCHLANGABERA   | AV      |    | 16381.0 |      | 3   |   |   | BH |   | - |
|      | 1      | LONGALPHA       | LO      |    | 2.0     | G    | _   |   |   | AZ |   | - |
|      | 1      | B4B4            | В       |    | 4.0     | -    |     | D |   | AL | N | - |
| **   | 1      | SUPER-ELE1-ELE2 | A       |    |         |      |     | _ |   | AF | N | - |
|      | 1      | SUPER-BINAER    | В       |    | 30.0    |      |     | D |   | AG | N | - |
| **   | 1      | HYPERMU         | A       |    |         |      |     | D | U | AY | N | - |
|      | 1      | ELE1            | A       | м  | 12.0    |      |     | D |   | AA | R |   |
| 00   | 1      |                 |         | M  | 12.0    |      |     | D |   | PA |   |   |

Choose the **Standard** button and select a related standard file and field in the resulting window.

| Related Standard Field                                                      | for EINZEL-PE ( 💶 🗖 🗙 |
|-----------------------------------------------------------------------------|-----------------------|
| Related standard file:<br>Related standard field:<br>Check against standard | ▼<br>▼                |
| 0                                                                           | OK Cancel             |

#### **Functional Scope**

The following attributes of a standard field can be rippled to coupled fields at lower levels.

- Field length
- Field format
- Field type
- Suppression option
- Uniqueness option
- Descriptor type (see below)
- Character set
- Timestamp, timezone and precision
- Inline length

If an attribute is not defined in a standard field (which means the attribute is blank if it is alphabetic, or zero if it is numeric), no rippling takes place for this attribute and the lower-level object can be modified without restriction. It is therefore possible to have some field attributes defined centrally and others modifiable without restriction at lower levels. See also *Changing Coupled fields*.

**Note:** If one of the attributes above is changed and this change is not compatible with the coupled field, the attribute Check against standard of the field is set to N. For example: If you change a field type to HY (hyperdescriptor, this change is not rippled to coupled fields in DB2 files and the attribute Check against standard of the coupled fields is set to N.

#### **Rippling the Attribute Descriptor Type**

The attribute Descriptor type of a standard field can have the following values:

- D Disallowed. The descriptor type of coupled fields must be blank. All non-blank descriptor types in coupled fields are set to blank.
- F Force. The descriptor type of coupled fields may not be blank. If a coupled field has a non-blank descriptor type, no rippling is performed. If a coupled field has descriptor type blank, the descriptor type is set to N and a message is given.
- blank Undefined. The descriptor type of coupled fields can be any value, including blank. No checks are performed, no rippling takes place.

#### **Rippling Verifications**

When the verification list of a standard field is edited, corresponding changes are automatically made in the verification list of every field derived from the standard field. The following rules apply:

- Every verification contained in the verification list of a standard field must also be contained in the verification list of a field coupled to that standard field. However, the sequence of verifications in the lists can differ.
- If a verification is removed from the verification list of a standard field, the verification is automatically removed from the verification lists of all coupled fields.
- If a verification is added to the verification list of a standard field (at any position), the verification is automatically added to the end of the verification list of all coupled fields.
- If the parameter Check against standard is set to N in connected fields, the checks listed above are not performed.

#### **Changing Coupled Fields**

The following rules apply when changing fields at lower levels:

- Attributes not defined in a standard field can be modified in coupled fields.
- Attributes that have been defined in standard fields cannot be modified in coupled fields.
- If an attribute of a coupled field that is defined in the standard field has to be changed, the fields must be uncoupled. See below.

#### **Uncoupling Fields from Standard Fields**

Fields can be temporarily or permanently uncoupled from the standard field with the parameter Check against standard.

Temporarily

From the **Fieldlist** tab choose the **Standard** button. In the upcoming window empty the box **Check against Standard**. The field is uncoupled temporarily from the standard field from which it was derived. The coupling can be reactivated by filling the box **Check against standard**.

Permanently

From the **Fieldlist** tab choose the **Standard** button. In the upcoming window remove the names of the standard file and field. The field is uncoupled permanently from the standard field from which it was derived. The coupling cannot be reactivated with the parameter Check against standard. To recouple a field, you have to enter the names of the standard file and field.

### **Rippling from Master Files to Views/Userviews**

The following rules apply:

- Changes to master fields are rippled to fields in userviews that were derived from master files. If the master field is coupled to a standard field, changes to the standard field are rippled to the coupled master field and to the derived field in the userview.
- Changes to fields in userviews are rejected if they are not compatible with the master field.

For example: if a field in a userview is derived from a master field of type T (time), the field in the userview can only be changed to format P with length 13.

All other changes are rejected.

#### Coupling of Master Fields and Fields in Views/Userviews

The coupling between master files and views/userviews depends on whether the view is derived from a single master file or from one or several master files.

#### **Single-Master Views**

Userviews are derived from one of the following master files:

- Adabas file
- Physical and logical VSAM files
- IMS Segments
- Entire System Server files

Master fields and fields of Userviews are coupled by field short name (column DB in field maintenance screens).

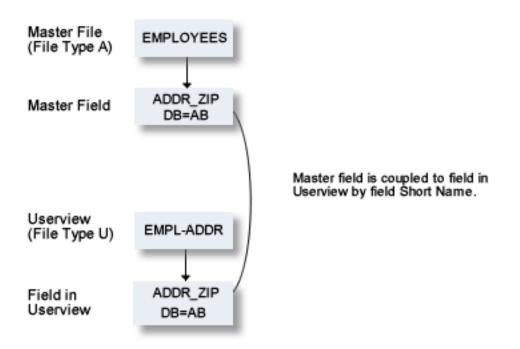

The following table indicates the valid combinations of view types and master file types:

| Type of View | Type of Master File |
|--------------|---------------------|
| AT           | А                   |
| В            | A(SQL) AT, B        |
| BV           | BT, BV              |
| E, IV        | D, E, IV            |
| J            | Ι                   |

| Type of View | Type of Master File |
|--------------|---------------------|
| JV           | JT, JV              |
| K            | Ι                   |
| L            | V                   |
| OV           | OT, OV              |
| Q            | Р                   |
| R            | L                   |
| U            | А                   |
| W            | V                   |
| XV           | XT, XV              |
| YV           | YT, YV              |

#### **Multiple-Master Views**

For views which can be derived from several master files, the coupling is established by parameters from Table/View ID and from Field ID in the field List of the file documenting the view. This applies to the following master file types:

- Adabas Files (with SQL usage set to Y)
- Adabas Cluster Tables
- Adabas D Table
- DB2 Table
- Informix Table
- Ingres Table
- Oracle Table
- Sybase Table

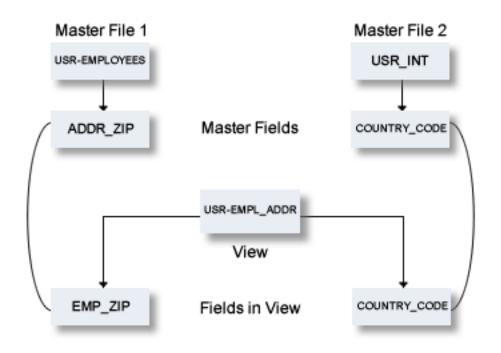

#### **Functional Scope**

If fields in a master file are modified, views and userviews coupled to these fields are changed accordingly. The following rules apply for this rippling:

#### Attributes which are always Rippled

The following attributes are always rippled:

- short name (if applicable)
- Field type
- suppression / null value option
- uniqueness option
- character set
- null default option

#### Attributes which are Rippled if Identical

The following attributes are rippled if the attribute values in the userview and the master field were identical before the master field was modified:

- Field ID
- length, format (both must be identical)
- max. occ.
- gr. structure
- justify
- header / edit mask
- Field/View name name synonym

#### Abstract

The abstract of a field is rippled according to the setting of the following parameter in the Profile SYSTEM

| Ripple abstract | N | Abstract is not rippled.                                                                                                    |
|-----------------|---|----------------------------------------------------------------------------------------------------|
|                 | Т | Abstract is rippled.                                                                                                    |
|                 | 1 | Abstract is rippled only if the abstract was identical in the view/userview and the master file before the abstract was changed in the master file. |

#### Rippling Verifications from Master Field to View/Userview

When a verification list of a master field is edited, corresponding changes are automatically made in the verification list of fields in the view/userview derived from the master file. The following rules apply:

- The verification list of a field in a userview does not have to contain all the verifications that are contained in the list of the master file field from which the userview field has been derived.
- If a verification is removed from the verification list of a master field, the verification is automatically removed from the verification list of coupled fields.
- If a verification is added to the verification list of a master field, it is automatically added to the verification list of coupled fields.

## VII

| 31 File Relation | 241 |
|------------------|-----|
| 32 Interface     | 249 |

## 31 File Relation

| File Relation Maintenance | . 242 |
|---------------------------|-------|
|---------------------------|-------|

The object type File Relation documents relationships between files. The relationship is established by means of references to fields.

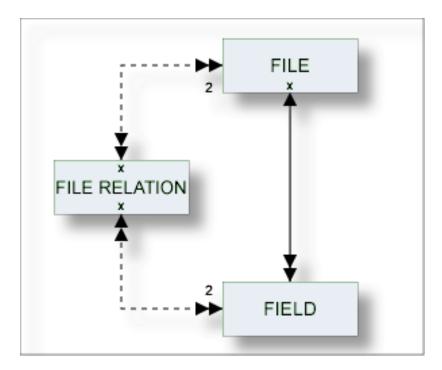

### **File Relation Maintenance**

The following topics are covered below:

- File Relation Types
- Add a File Relation
- Validity Checks for File Relations

For general information on how to manage objects (for example, how to add or copy an object), see the *Predict Object Description* documentation.

#### **File Relation Types**

The table below contains a list of all valid file relation types.

| Code | File Relation Type                                                                                                    |
|------|----------------------------------------------------------------------------------------------------|
| С    | Two files of type A are physically coupled.                                                                                                    |
| D    | The file relation is only documented.                                                                                                    |
| K    | Common keys. This file relation type is only valid for file types YT and YV (Sybase tables and views).<br>The field linked to the file relation must have a non-blank descriptor type. Predict checks whether<br>the number, formats and character sets of the fields - or source fields in the case of superdescriptors<br>- in file 1 and file 2 agree.<br>For Sybase, you can generate a common key from a file relation of this type. For other database<br>management systems, file relations of this type are used for documentation purposes only. |
| N    | This file relation type documents the models used by Natural Construct. See <i>Defining File Relations for Objects in Predict</i> in the <i>Natural Construct User's</i> documentation.                                                                                                    |
| R    | Ref. Constraint. Files of type AT, BT, D, JT, OT, X, XT, XV, Y, and YV are connected by referential integrity.                                                                                                    |
| S    | Files of type A are soft coupled.                                                                                                    |

#### Add a File Relation

When you add a file relation, you first have to specify the file relation type in the **New Predict Object** dialog box.

| 🕌 New Predict Object 📃 🗖 ≥ |                                              |  |  |
|----------------------------|----------------------------------------------|--|--|
| Type:<br>Subtype:<br>Name: | File relation       Common Key File Relation |  |  |
| ?                          | OK Cancel                                    |  |  |

When you choose the **OK** button, a file relation type-specific window appears. The file relation type is indicated in the title bar.

| 🖹 * [Common Key File Relation] 🛛                       | 88                      |
|--------------------------------------------------------|-------------------------|
| File Relation Attributes                               | 0                       |
| ·                                                      |                         |
| ▼ General Attributes                                   | ▼ Constraint Attributes |
| Cardinalities: - (None)                                | Update type: - (None)   |
| ▼ Primary                                              | Delete type: - (None)   |
| * Primary File:                                        | Constraint Name:        |
| * Primary Field:                                       | ▼ Secondary             |
| Minimum:                                               | * Secondary File:       |
| Average:                                               | * Secondary Field:      |
| Maximum:                                               | Minimum:                |
| ▼ Construct Usage                                      | Average:                |
| Usage:                                                 | Maximum:                |
|                                                        |                         |
|                                                        |                         |
| Overview Extended Description File Relation Attributes |                         |

The parameters listed below can be found on the following tabs: **File Relation Attributes**, **Construct Usage** and **Constraint Attributes**.

Note: Parameters not listed here are described under *Global Attributes*.

| Parameters           |                                                                                                    |                                                          |  |
|----------------------|----------------------------------------------------------------------------------------------------|----------------------------------------------------------|--|
| Cardinalities        | The number of records of each file that is permitted in any occurrence of the file relation. Valid values:                                                                                                    |                                                          |  |
|                      | 1                                                                                                    | one (must be one)                                        |  |
|                      | С                                                                                                    | none or one (can be one)                                 |  |
|                      | CM,CN                                                                                                    | one or one or more (can be many)                         |  |
|                      | M, N                                                                                                    | one or more (must be at least one)                       |  |
| Primary File/Field   | One of the related files. If the type of <b>file relation is R</b> , the field which is used to link this table must be a unique descriptor or ISN (Adabas), a primary index (for DB2) or a unique key (for other SQL systems). |                                                          |  |
| Secondary File/Field | The other related file. If the type of <b>file relation is R</b> , the field which is used to link this table must be one of the following:                                                                                     |                                                          |  |
|                      | descriptor (descriptor D)                                                                                                    |                                                          |  |
|                      | ■ foreign key ( <b>descriptor E</b> )                                                                                                    |                                                          |  |
|                      | ■ foreign index (descriptor F)                                                                                                    |                                                          |  |
|                      | <pre>primary index (descriptor P)</pre>                                                                                                    |                                                          |  |
| Minimum              | The minimum number of or in the file relation.                                                                                                    | ccurrences of a field from the primary or secondary file |  |

| Parameters            |                                                                                                    |                                                                                              |  |
|-----------------------|----------------------------------------------------------------------------------------------------|----------------------------------------------------------------------------------------------|--|
| Average               | The average number of occurrences of a field from the primary or secondary file in the file relation.                                                                                                    |                                                                                              |  |
| Maximum               | The maximum number of occurrences of a field from the primary or secondary file in the file relation.                                                                                                    |                                                                                              |  |
| Constraint Attributes |                                                                                                    |                                                                                              |  |
| Update type           | The type of                                                                                                    | constraint to be applied.                                                                    |  |
|                       | C                                                                                                    | Cascade.                                                                                     |  |
|                       | R                                                                                                    | Restricted.                                                                                  |  |
|                       | L                                                                                                    | Suffix as line number (file relation type D or N).                                           |  |
|                       | N                                                                                                    | Renumber suffix (file relation type D or N).                                                 |  |
|                       | S                                                                                                    | Set NULL.                                                                                    |  |
|                       | D                                                                                                    | Set Default.                                                                                 |  |
|                       | А                                                                                                    | No Action.                                                                                   |  |
| Delete type           | The type of                                                                                                    | constraint to be applied.                                                                    |  |
|                       | С                                                                                                    | Cascade.                                                                                     |  |
|                       | R                                                                                                    | Restricted.                                                                                  |  |
|                       | L                                                                                                    | Suffix as line number (file relation type D or N).                                           |  |
|                       | N                                                                                                    | Renumber suffix (file relation type D or N).                                                 |  |
|                       | S                                                                                                    | Set NULL.                                                                                    |  |
|                       | D                                                                                                    | Set default.                                                                                 |  |
|                       | А                                                                                                    | No Action.                                                                                   |  |
| Constraint name       | The constraint name for a file relation of type D and R. For <b>files of type A</b> , the constraint name must follow the Adabas short name conventions. For details refer to <i>Field Names</i> in <i>Record and Field Definitions</i> of the section <i>Adabas Design</i> in the <i>Adabas Concepts and Facilities</i> documentation. |                                                                                              |  |
| Enforce               | Only applicable to file relations of type D or R. Specifies whether or not the referential constraint is enforced by DB2 during normal operations such as insert, update or delete. Check the box to enforce the referential constraint.                                                                                                |                                                                                              |  |
| Construct Usage       |                                                                                                    |                                                                                              |  |
| Usage                 |                                                                                                    | able to file relations of type N or D. Describes how the file relation is Natural Construct: |  |
|                       | A                                                                                                    | Construct aggregate.                                                                         |  |
|                       | Ι                                                                                                    | Construct inheritance.                                                                       |  |

#### Validity Checks for File Relations

The validity checks performed by Predict depend on the file relation type:

#### Code C

| Туре               | Applicable for | Validity Checks                                                                          |
|--------------------|----------------|------------------------------------------------------------------------------------------|
| Physically Coupled | Adabas         | May not be any of the following:                                                         |
|                    |                | redefined field                                                                          |
|                    |                | ■ group                                                                                  |
|                    |                | periodic group                                                                           |
|                    |                | member of a periodic group                                                               |
|                    |                | hyperdescriptor                                                                          |
|                    |                | phonetic descriptor                                                                      |
|                    |                | The two fields in the file relation must be descriptors with the same length and format. |

#### Code D

| Туре       | Applicable for | Validity Checks |
|------------|----------------|-----------------|
| Documented | all types      | None            |

#### Code K

| Туре        | Applicable for          | Validity Checks                                             |
|-------------|-------------------------|-------------------------------------------------------------|
| Common Keys | Sybase tables and views | The field linked to the file relation must have a non-blank |
|             |                         | descriptor type                                             |

#### Code N

| Туре              | Applicable for | Validity Checks                                                                  |
|-------------------|----------------|----------------------------------------------------------------------------------|
| Natural Construct | all types      | Both the field and file containing the file relation must be defined in Predict. |

#### Code R

| Adabas Cluster Table<br>DB2 Table<br>Oracle Table<br>Adabas D Table<br>Informix Table or View<br>4<br>4<br>4<br>4<br>4<br>4<br>4<br>4<br>4<br>4<br>4<br>4<br>4<br>4<br>4<br>4<br>4<br>4<br>4 | <ul> <li>Must be marked in the table of <i>file 1</i>:<br/>For file type DB2 table or Informix table/view:</li> <li>as primary index (descriptor type P),</li> <li>foreign index (descr. type F)</li> <li>or index (descr. type D),</li> <li>and as unique (unique option U)</li> <li>for file type Adabas file:</li> <li>as unique descriptor or ISN;</li> <li>for file type Adabas cluster table:</li> <li>as primary index (descriptor type P);</li> <li>for other file types:</li> <li>as unique (unique option U).</li> <li>Must be marked in the table of <i>file 2</i>:<br/>for file type Adabas file:</li> <li>as descriptor;</li> <li>For file type Adabas cluster table:</li> <li>as foreign index (descr. type F)</li> <li>or foreign key (descr. type F)</li> <li>for other file types:</li> <li>as primary index (descr. type F),</li> <li>for other file types:</li> <li>as primary index (descr. type F),</li> <li>for other file types:</li> </ul> |
|----------------------------------------------------------------------------------------------------|----------------------------------------------------------------------------------------------------|

#### Code S

| Туре         | Applicable for | Validity Checks                                                                                        |
|--------------|----------------|----------------------------------------------------------------------------------------------------|
| Soft-coupled | Adabas         | May not be any of the following:                                                                       |
|              |                | redefined field                                                                                        |
|              |                | group                                                                                                  |
|              |                | periodic group                                                                                         |
|              |                | member of a periodic group                                                                             |
|              |                | hyperdescriptor                                                                                        |
|              |                | phonetic descriptor                                                                                    |
|              |                | The first field in the file relation must be a descriptor; the second field must have the same format. |

# 32 Interface

| Defining Basic Attributes of an Interface | 251 |
|-------------------------------------------|-----|
|-------------------------------------------|-----|

This object type, together with object types Method, Property and Program, is used to document the Natural programming object class.

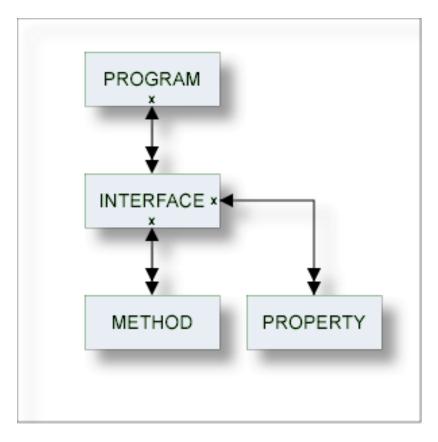

For general information on how to manage objects (for example, how to add or copy an object), see the *Predict Object Description* documentation.

## **Defining Basic Attributes of an Interface**

| Therface X                                         | - 0 |
|----------------------------------------------------|-----|
| Interface Attributes                               | 0   |
| ▼ General Attributes                               |     |
| Interface name:                                    |     |
| GUID:                                              |     |
|                                                    |     |
|                                                    |     |
|                                                    |     |
|                                                    |     |
| Overview Extended Description Interface Attributes |     |

**Note:** Parameters not listed here are described under *Global Attributes*.

| Parameters     |                                          |
|----------------|------------------------------------------|
| Interface name | Name of the interface.                   |
| GUID           | The globally unique ID of the interface. |

# VIII Keyword

Predict objects of type Keyword are used to relate objects logically, for example, all objects belonging to an application or all objects used in a particular business context.

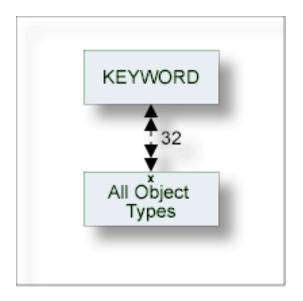

In the predefined Predict metastructure, a keyword can be related as a child object to objects of all types including other keywords.

The description of object type Keyword is organized under the following headings:

Maintaing Objects of Type Keyword

# Maintaing Objects of Type Keyword

| Defining Basic Attributes of Keyword | 256 |
|--------------------------------------|-----|
| Keyword Maintenance Functions        | 256 |

For general information on how to manage objects (for example, how to add or copy an object), see the *Predict Object Description* documentation.

| E *[Keyword] 🛛                |          | - 8 |
|-------------------------------|----------|-----|
| Dverview                      |          | 2   |
| General                       | Keywords | Jª  |
| Name:Type: Keyword            | • Owners | Jªz |
| Added:                        |          |     |
| Modified:                     |          |     |
| ► Abstract of 🗎 💼             |          |     |
|                               |          | •   |
| Overview Extended Description |          |     |

## **Defining Basic Attributes of Keyword**

The parameters are described under *Global Attributes*.

## **Keyword Maintenance Functions**

Standard maintenance functions are described in the section *Maintenance* in the *Predict Reference* documentation. The following functions are described below.

Purge Keyword

#### **Purge Keyword**

Predict objects of type Keyword are purged with the **Delete** command.

The following are deleted:

- the keyword object
- all links to child objects
- all links from parent objects

## IX

| 34 Library Structure | . 259 |
|----------------------|-------|
| 35 Method            |       |
| 36 Network           | . 267 |
| 37 Node              | . 271 |
| 38 Packagelist       | 275   |

# 34 Library Structure

| Add/Modi | fy Librar | y Structure | 261 |
|----------|-----------|-------------|-----|
|----------|-----------|-------------|-----|

Programs that are called by another program are not necessarily in the same library as the calling program: it is possible that they are loaded from a steplib at runtime. An object of type Library Structure documents a structure which describes a runtime or development environment (for example libraries for copy code). The corresponding systems are linked as child objects of type System to the library structure.

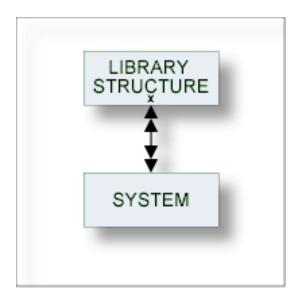

See also section *Steplib Support* in the *Predict Reference* documentation for more information.

For general information on how to manage objects (for example, how to add or copy an object), see the *Predict Object Description* documentation.

## Add/Modify Library Structure

| 📄 * [Library structure] 🔀     |              |  |
|-------------------------------|--------------|--|
| Dverview                      | 0            |  |
| General                       | ► Keywords   |  |
| Name: Type: Library structure | ▶ Owners Jat |  |
| Added:<br>Modified:           |              |  |
| → Abstract of 🗎 👔             |              |  |
|                               |              |  |
|                               |              |  |
| Overview Extended Description |              |  |

#### Parameters

The parameters are described under *Global Attributes*.

# 35 Method

| <ul> <li>Add/Modify a Method</li></ul> | 265 |
|----------------------------------------|-----|
|----------------------------------------|-----|

This object type is used to document the methods of an interface.

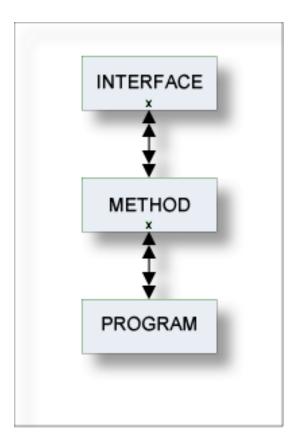

For general information on how to manage objects (for example, how to add or copy an object), see the *Predict Object Description* documentation.

## Add/Modify a Method

| E * [Method] 🛙                                        | - 8 |
|-------------------------------------------------------|-----|
| Method Attributes                                     | 0   |
|                                                       |     |
| ▼ General Attributes                                  |     |
| Method name:                                          |     |
|                                                       |     |
|                                                       |     |
|                                                       |     |
|                                                       |     |
|                                                       |     |
|                                                       |     |
|                                                       |     |
|                                                       |     |
|                                                       |     |
|                                                       |     |
| Oursentions Extended Departicities Mathead Attributes |     |
| Overview Extended Description Method Attributes       |     |

**Note:** Parameters not listed here are described under *Global Attributes*.

| Parameters  |                     |
|-------------|---------------------|
| Method name | Name of the method. |

# 36 Network

| Add a Network                | 269 |
|------------------------------|-----|
| Network-Specific Maintenance | 269 |

#### Network

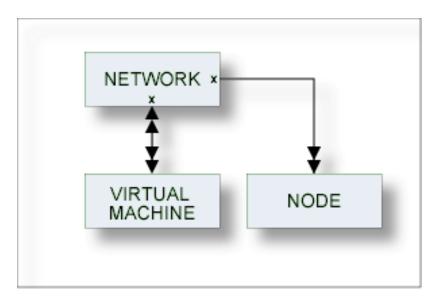

The location of a database must be specified by linking each database to an object of type Virtual Machine and each virtual machine to an object of type Network.

The current network will be taken as default for virtual machine objects if no network is specified.

See *Defining the Distribution of Data in Predict* in the section *Adabas Vista* in the *Predict and Other Systems* documentation for a description of how to define the distribution of data.

For general information on how to manage objects (for example, how to add or copy an object), see the *Predict Object Description* documentation.

## Add a Network

| 🖹 * [Network] 🕱               |                                      |  |
|-------------------------------|--------------------------------------|--|
|                               | 0                                    |  |
| General                       | ► Keywords                           |  |
| Name:<br>Type: Network        | ▶ Owners ↓ <sup>a</sup> <sub>Z</sub> |  |
| Added:                        |                                      |  |
| Modified:                     |                                      |  |
| ► Abstract of 🗎 💼             |                                      |  |
|                               |                                      |  |
|                               |                                      |  |
| Overview Extended Description |                                      |  |

The parameters are described under *Global Attributes*.

### **Network-Specific Maintenance**

Standard maintenance functions are used for maintaining networks. These are described in the section *Maintenance* in the *Predict Reference* documentation.

The special rules applying to function Purge Network are described below.

#### **Purge Network**

Predict objects of type Network are purged with the **Delete** command.

The following rules apply:

- A network that is linked to a virtual machine via "Uses VM" cannot be deleted.
- The network defined as current network in the General defaults cannot be deleted.

# 37 Node

| Add a Node | 273 |
|------------|-----|
|------------|-----|

This object type, together with object type Server, is used to document remote procedure calls.

An object of type Node documents the physical machine containing the server.

| [ |             |  |
|---|-------------|--|
|   | ×           |  |
|   |             |  |
|   | ×<br>+<br>+ |  |
|   | SERVER      |  |
|   |             |  |

For general information on how to manage objects (for example, how to add or copy an object), see the *Predict Object Description* documentation.

## Add a Node

| ■ *[Node] X                                   | - 6       |
|-----------------------------------------------|-----------|
| Node Attributes                               | <u>()</u> |
|                                               |           |
| ▼ General Attributes                          |           |
| Node name:                                    |           |
|                                               |           |
|                                               |           |
|                                               |           |
|                                               |           |
|                                               |           |
|                                               |           |
|                                               |           |
|                                               |           |
|                                               |           |
|                                               |           |
| Overview Extended Description Node Attributes |           |

Note: Parameters not listed here are described under *Global Attributes*.

Node name Name of the node. Up to 8 characters.

# Packagelist

| Packagelist Types                | 276 |
|----------------------------------|-----|
| Add a Packagelist                | 277 |
| Packagelist-Specific Maintenance | 278 |

The Predict object type Packagelist is used to document DB2 packages.

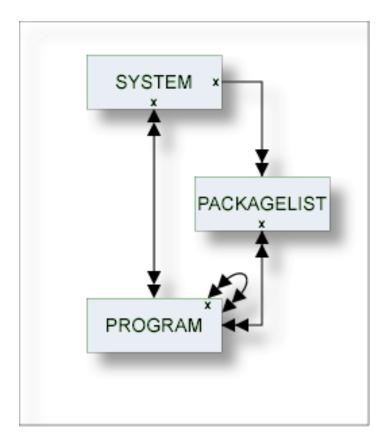

**Note:** Packagelists of type T and packagelists of type S are related using the parameters Collection name and Location name.

For general information on how to manage objects (for example, how to add or copy an object), see the *Predict Object Description* documentation.

## **Packagelist Types**

The table below contains a list of all valid packagelist types.

| Code | Packagelist Type                                                                                                    |
|------|----------------------------------------------------------------------------------------------------|
| Q    | Database request module (DBRM). Packagelists of type Q contain one DBRM which is directly bound to the plan.                                                                                                    |
| S    | Subcollection. Packagelists of type T and packagelists of type S are connected using the parameters Collection name and Location name. Each package in a packagelist of type S is also contained in a packagelist of type T. |
| Т    | Total collection. Packagelists of type T provide an overview of all packages used in a collection. The parameters Collection name and Location name are mandatory for packagelists of type T.                                |

## Add a Packagelist

When you add a packagelist, you first have to specify the packagelist type in the **New Predict Object** dialog box.

| New Pro                    | edict Object                  |        |
|----------------------------|-------------------------------|--------|
| Type:<br>Subtype:<br>Name: | Packagelist<br>Sub collection | •      |
| ?                          | ОК                            | Cancel |

When you choose the **OK** button, a packagelist type-specific window appears. The packagelist type is indicated in the title bar.

Predict ensures the consistency of related packagelists (types T and S):

- If a package is purged from a packagelist of type T, it is purged automatically from corresponding packagelists of type S.
- If a package is added to a packagelist of type S, it is added automatically to the corresponding packagelist of type T.

The **Packagelist Attributes** tab is shown for packagelists of type T and S. For Packagelists of type Q only the tabs for the global attributes are provided. Parameters not listed here are described under *Global Attributes*.

| 🖹 * [Sub collection] 🛛                               | - 8 |
|------------------------------------------------------|-----|
| Packagelist Attributes                               | 0   |
| ▼ General Attributes                                 |     |
| * Collection name:                                   |     |
| * Location name:                                     |     |
|                                                      |     |
|                                                      |     |
|                                                      |     |
|                                                      |     |
|                                                      |     |
|                                                      |     |
| Overview Extended Description Packagelist Attributes |     |

| Parameters    |                                                                                                    |
|---------------|----------------------------------------------------------------------------------------------------|
|               | From version 2.3 of DB2 and above, packages are always referenced via collections. A collection is a virtual summary of packages, used to simplify references to packages. In Predict, collections are documented as attributes of packagelists. Packagelists are grouped by including several packages to the same collection. A collection is documented in Predict with the attributes collection name and location name. A collection name can be up to 18 characters long. |
| Location name | Together with collection names, location names identify collections uniquely. A location name can be up to 16 characters long.                                                                                                    |

## Packagelist-Specific Maintenance

#### Purge Packagelist

Predict objects of type Packagelist are purged with the **Delete** command.

The following rules apply:

- The following objects are deleted:
  - the packagelist object
  - all links to child objects
  - all links from parent objects
- With packagelists of type T, all packagelists of type S connected to the packagelist via the attributes Collection/Location name are deleted as well.

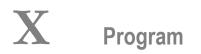

Predict knows more than a dozen different types of programs, ranging from parameter data area to Natural Expert model. About a dozen different programming languages are supported.

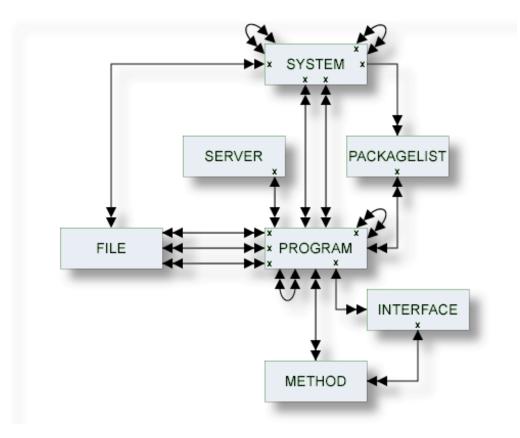

The description of object type Program is organized under the following headings:

Maintaining Objects of Type Program Defining Additional Attributes of Programs Program Specific Maintenance

## Maintaining Objects of Type Program

| Program Types              |  |
|----------------------------|--|
| Languages                  |  |
| Program-Specific Libraries |  |
| Add a Program              |  |

For general information on how to manage objects (for example, how to add or copy an object), see the *Predict Object Description* documentation.

#### **Program Types**

The table below contains a list of all valid program types.

| Code  | Program Type                           |
|-------|----------------------------------------|
| А     | Parameter data area                    |
| С     | Copy Code                              |
| D     | Documented program                     |
| E     | External program                       |
| F     | Function                               |
| G     | Global data area                       |
| Н     | Help routine                           |
| Ι     | Dynamic (see Programs of Type dynamic) |
| J     | Job                                    |
| K     | ISPF Macro                             |
| L     | Local data area                        |
| М     | Map/Help map                           |
| N     | Subprogram                             |
| 0     | Natural command processor              |
| Р     | Main program                           |
| R     | SQL procedure                          |
| S     | Natural subroutine                     |
| Т     | Dialog                                 |
| U     | Database function                      |
| Х     | Text                                   |
| Y     | Expert Model                           |
| 1     | Error Message                          |
| 4     | Class                                  |
| 5     | Resource                               |
| 8     | Adapter                                |
| blank | Undefined                              |

#### Languages

The table below contains a list of all valid languages.

| Code  | Language                            |
|-------|-------------------------------------|
| В     | BAL (Assembler)                     |
| С     | COBOL                               |
| Е     | Natural EL                          |
| F     | FORTRAN                             |
| G     | ADA                                 |
| Н     | С                                   |
| J     | Job Control Language                |
| N     | Natural                             |
| 0     | Other                               |
| Р     | PL/I                                |
| Q     | Static SQL                          |
| R     | REXX                                |
| S     | SQL Procedure Language              |
| V     | Java                                |
| Ζ     | System Program, see System Programs |
| 0     | Language 0                          |
| 1     | Language 1                          |
| 2     | Language 2                          |
| 3     | Language 3                          |
| blank | Unknown                             |

#### **Program-Specific Libraries**

The table below contains a list of all valid program-specific libraries.

| Library Name | Description                                                                              |
|--------------|------------------------------------------------------------------------------------------|
| *SYSADA*     | for ADA                                                                                  |
| *SYSBAL*     | for ASSEMBLER                                                                            |
| *SYSCCC*     | for C                                                                                    |
| *SYSCOB*     | for COBOL                                                                                |
| *SYSFOR*     | for FORTRAN                                                                              |
| *SYSPLI*     | for PL/I                                                                                 |
| *SYSSTA*     | for Static SQL                                                                           |
| *SYSSYS*     | for system programs                                                                      |
| user-defined | library of a 3GL application environment; must be documented in an object of type System |

#### Add a Program

When you add a program, you first have to specify the program type in the **New Predict Object** dialog box.

| New Pr                     | edict Object       |        |  |
|----------------------------|--------------------|--------|--|
| Type:<br>Subtype:<br>Name: | Program<br>Adapter | •<br>• |  |
| 0                          | ОК                 | Cancel |  |

When you choose the **OK** button, a program type-specific window appears. The program type is indicated in the title bar.

| Adapter] 🛛                                                                                                    | - 8                                                    |
|----------------------------------------------------------------------------------------------------|--------------------------------------------------------|
| 🗎 Program Attributes                                                                                                    | 0                                                      |
| ▼ General Attributes   Language:   - (None)   Mode:   - (None)   ▼ Implementation Pointer   Member:   Library:   User system FNR:   User system DBnr: | Authors specification      Authors     Add      Remove |
| Overview Extended Description Program Attributes                                                                                                    |                                                        |

#### Note: Parameters not listed here are described under *Global Attributes*.

| Parameters       |                          |                                                                                                    |  |  |
|------------------|--------------------------|----------------------------------------------------------------------------------------------------|--|--|
| Program Attribut | es                       |                                                                                                    |  |  |
| Language         |                          | The language in which the program is written. See <i>Overview of Language-Specific Program Types</i> for a table of valid program type/language combinations. |  |  |
| Mode             | Mode of operat           | ion in which the program is used.                                                                                                    |  |  |
|                  | A                        | All (both online and batch modes)                                                                                                    |  |  |
|                  | В                        | Batch mode                                                                                                    |  |  |
|                  | 0                        | Online                                                                                                    |  |  |
|                  | blank                    | Undefined                                                                                                    |  |  |
| Load-Lib         | The load library         | . Not available for all program types.                                                                                                    |  |  |
| Implementation I | Pointer                  |                                                                                                    |  |  |
| Member           | Member docum             | ented by the Predict program (not applicable to programs of type 5).                                                                                          |  |  |
| Library          | The name of the type D). | The name of the library in which the member is stored (not applicable to programs of type D).                                                                 |  |  |
|                  | For Natural p            | rograms: see the table in <i>Overview of Language-Specific Program Types</i> .                                                                                |  |  |
|                  | For 3GL prog             | rams:                                                                                                    |  |  |
|                  | one of the s             | tandard 3GL libraries (see <i>Program-Specific Libraries</i> ),                                                                                               |  |  |
|                  | any library,             | provided that it is documented in a Predict system object of type G.                                                                                          |  |  |
| User system FI   | NR The number of         | he user system file. For 3GL programs, the number is always 255.                                                                                              |  |  |

| Parameters |                                                                                                    |
|------------|----------------------------------------------------------------------------------------------------|
|            | The number of the database in which the user system file is located. For 3GL programs, the number is always 255.                                                                                                    |
|            | Applicable only to Natural subroutines (type S). The name of the function of the subroutine (DEFINE SUBROUTINE). If an asterisk is entered, Predict derives the function name from XRef data if XRef data exists for the specified member. |

## 

## **Defining Additional Attributes of Programs**

| Programs of Type Class                        |     |
|-----------------------------------------------|-----|
| <ul> <li>Programs of Type Resource</li> </ul> |     |
| Programs of Type SQL Procedure                |     |
| Programs of Type Database function            |     |
| System Programs                               | 302 |
| Programs of Type dynamic                      | 302 |

- Class definition See *Programs of Type Class*.
- Resource definition See Programs of Type Resource.
- Database function options
   See Programs of Type Database function.
- Procedure options See Programs of Type SQL Procedure.
- Entry points Entry points are to be modified. This is valid only for programs written in certain languages. See Overview of Language-Specific Program Types.
- SQL procedure code

The following rules apply:

- Only those types of additional attributes appear in the window that apply to the type of program. For example: the option Class definition is not contained in the list when a program of type Resource is processed.
- More than one choice can be made at a time. The respective input maps are then displayed one after the other.

## Programs of Type Class

| 📄 * [Class] 🛛                            |                        | -                       | ' 🗆 |
|------------------------------------------|------------------------|-------------------------|-----|
| 🗎 Program Attrib                         | utes                   |                         | ?   |
| ▼ General Attributes                     |                        | ▼ Authors specification |     |
| Language:                                | - (None)               | Authors                 |     |
| Mode:                                    | - (None)               | Add                     |     |
| Class Name:                              |                        | Remove                  |     |
| Global Unique Identifier:                |                        |                         |     |
| Version:                                 |                        |                         |     |
| <ul> <li>Implementation Point</li> </ul> | nter                   |                         |     |
| Member:                                  |                        |                         |     |
| Library:                                 |                        |                         |     |
| User system DBnr:                        |                        |                         |     |
| User system FNR:                         |                        |                         |     |
| Overview Extended Descript               | ion Program Attributes |                         |     |
| Croined Excelled Descript                |                        |                         |     |

| Parameters               |                                      |
|--------------------------|--------------------------------------|
| Class Name               | The name of the class.               |
| Global Unique Identifier | The globally unique ID of the class. |
| Version                  | The version number of the class.     |

#### **Programs of Type Resource**

| General Attrib    | utes   |   | <ul> <li>Authors specif</li> </ul> | ìcation |  |
|-------------------|--------|---|------------------------------------|---------|--|
| anguage: - (No    | ne)    | • | Authors                            |         |  |
| 1ode: - (No       | ne)    | • |                                    | Add     |  |
| Resource Defir    | nition |   |                                    | Remove  |  |
| ile name:         |        |   |                                    |         |  |
| ibrary:           |        |   |                                    |         |  |
| Jser system Fnr:  |        |   |                                    |         |  |
| Jser system DBnr: |        |   |                                    |         |  |
|                   |        |   |                                    |         |  |

| Parameters       |                                                                      |
|------------------|----------------------------------------------------------------------|
| File name        | File name documented by the Predict program.                         |
| Library          | The name of the library in which the file name is stored.            |
| User System Fnr  | The number of the user system file.                                  |
| User System DBnr | The number of the database in which the user system file is located. |

The type of Resource can be documented in the language field of a Predict program object. There is a user exit program U-PGMLAN that allows dynamic extension of possible languages in each installation.

## Programs of Type SQL Procedure

| * [SQL Procedure]                                 |                      |                                    | - E |
|---------------------------------------------------|----------------------|------------------------------------|-----|
| Procedure Options                                 |                      |                                    | 0   |
| ▼ General Attributes                              | ▼ Physical attribute | s in <default server=""></default> |     |
| Procedure name:                                   | Schema name:         |                                    |     |
|                                                   | Collection:          | - (None)                           | •   |
|                                                   | After failure:       | - (None)                           | •   |
|                                                   | Collection ID:       |                                    |     |
|                                                   | Number of failure:   |                                    |     |
|                                                   | WLM environment:     | - (None)                           | •   |
|                                                   | Parameter style:     | - (None)                           | •   |
|                                                   | WLM environment ID:  |                                    |     |
|                                                   | Parameter CCSID:     | - (None)                           | •   |
|                                                   | Dyn. result set:     |                                    |     |
|                                                   | Special Register:    | - (None)                           | ▼   |
|                                                   | Deterministic:       |                                    |     |
|                                                   | Fenced:              | - (None)                           | •   |
|                                                   | Null input:          |                                    |     |
|                                                   | SQL data:            | - (None)                           | •   |
|                                                   | DB info:             |                                    |     |
|                                                   | Asutime:             |                                    |     |
|                                                   | Stay resident:       |                                    |     |
|                                                   | Program type:        | - (None)                           | •   |
|                                                   | Security:            | - (None)                           | •   |
|                                                   | Commit:              |                                    |     |
|                                                   | Run options:         |                                    |     |
|                                                   | Packagepath:         | - (None)                           | •   |
|                                                   | Debug mode:          | - (None)                           | •   |
|                                                   | Packagepath name:    |                                    |     |
| verview Extended Description Procedure Options SO |                      |                                    |     |

| Parameters      |                                                                                                    |                       |                                                           |                                                                                          |  |  |
|-----------------|----------------------------------------------------------------------------------------------------|-----------------------|-----------------------------------------------------------|------------------------------------------------------------------------------------------|--|--|
| Procedure name  | This name must comply with SQL naming conventions. See the section <i>Naming Conventions for SQL Objects</i> in the section <i>Adabas D and Other SQL Systems</i> in the <i>Predicand Other Systems</i> documentation. |                       |                                                           |                                                                                          |  |  |
| Schema name     | Used as a qualifi                                                                                                    | ier for an unqualifie | ed pro                                                    | ocedure name.                                                                            |  |  |
| Specific name   | Specifies a uniqu                                                                                                    | ie name for the pro   | cedur                                                     | e.                                                                                       |  |  |
| Collection      | Identifies the package collection.                                                                                                    |                       |                                                           |                                                                                          |  |  |
|                 | N                                                                                                    | NO COLLID             |                                                           |                                                                                          |  |  |
|                 | Y                                                                                                    | Use collection-ID.    | se collection-ID. A collection-ID must then be specified. |                                                                                          |  |  |
|                 | blank                                                                                                    | none                  |                                                           |                                                                                          |  |  |
| WLM environment | Identifies the M                                                                                                    | VS workload manag     | ger ap                                                    | plication environment.                                                                   |  |  |
| Dyn. result set | Specifies the max                                                                                                    | ximum number of q     | uery                                                      | result sets that the stored procedure can run.                                           |  |  |
| Deterministic   | Specifies wheth                                                                                                    | er the procedure re   | turns                                                     | the same results for identical arguments.                                                |  |  |
|                 | Y                                                                                                    |                       |                                                           | Yes                                                                                      |  |  |
|                 | N                                                                                                    |                       |                                                           | No                                                                                       |  |  |
|                 | blank                                                                                                    |                       |                                                           | undefined                                                                                |  |  |
| Null input      | Specifies whether the procedure is called if any of the input arguments is null at execution time.                                                                                                    |                       |                                                           |                                                                                          |  |  |
|                 | Y                                                                                                    |                       |                                                           | Yes                                                                                      |  |  |
|                 | N                                                                                                    |                       |                                                           | No                                                                                       |  |  |
| DB info         | Specifies whether specific information that is included in DB2 is passed to the procedure when it is invoked.                                                                                                    |                       |                                                           |                                                                                          |  |  |
|                 | Y                                                                                                    |                       |                                                           | Yes                                                                                      |  |  |
|                 | N                                                                                                    |                       |                                                           | No                                                                                       |  |  |
| Stay resident   | Specifies whether when the proceed                                                                                                    |                       | for th                                                    | e procedure remains resident in memory                                                   |  |  |
| Security        | Specifies how th                                                                                                    | ne procedure intera   | cts wi                                                    | th an external security product.                                                         |  |  |
|                 | D                                                                                                    |                       | DB2                                                       | DB2                                                                                      |  |  |
|                 | F                                                                                                    |                       | Defi                                                      | ner                                                                                      |  |  |
|                 | U                                                                                                    |                       | Use                                                       | r                                                                                        |  |  |
|                 | blank                                                                                                    |                       | non                                                       | e                                                                                        |  |  |
| After failure   | Specifies the action to be taken after a failure has occured. Valid values:                                                                                                    |                       |                                                           |                                                                                          |  |  |
|                 | D Stop (system                                                                                                    |                       |                                                           | em default). Stops after number of failures defined<br>em defaults.                      |  |  |
|                 | N     Stop (number). Stops after number of failures defined user. If N is specified, enter a numeric value in the fie       Number of failure.                                                                         |                       |                                                           | Stops after number of failures defined by the cified, enter a numeric value in the field |  |  |
|                 | С                                                                                                    | Continue.             |                                                           |                                                                                          |  |  |

| Parameters       |                                                                           |               |                                                                   |  |  |
|------------------|---------------------------------------------------------------------------|---------------|-------------------------------------------------------------------|--|--|
|                  | blank                                                                     | none          | 2                                                                 |  |  |
| Run options      | Specifies the lang                                                        | uage enviror  | mment run-time options to be used for the procedure               |  |  |
| Packagepath      |                                                                           | ~             | use when the procedure is run                                     |  |  |
| 01               | N                                                                         |               | No packagepath.                                                   |  |  |
|                  | Y                                                                         |               | Use packagepath. A list of package collections must be specified. |  |  |
|                  | blank                                                                     |               | none                                                              |  |  |
| Parameter style  | Identifies the link                                                       | kage convent  | ion use to pass parameters to the procedure.                      |  |  |
|                  | D                                                                         | 0             | DB2SQL                                                            |  |  |
|                  | G                                                                         |               | General                                                           |  |  |
|                  | N                                                                         |               | General with nulls                                                |  |  |
|                  | J                                                                         |               | Java                                                              |  |  |
|                  | blank                                                                     |               | none                                                              |  |  |
| Parameter CCSID  | Specifies the enco                                                        | oding scheme  | e. Valid values:                                                  |  |  |
|                  | blank                                                                     | none          |                                                                   |  |  |
|                  | A                                                                         | ASCII         |                                                                   |  |  |
|                  | E                                                                         | EBCDI         | C                                                                 |  |  |
|                  | U                                                                         | Unicoc        | le                                                                |  |  |
| Special Register | Valid values:                                                             |               |                                                                   |  |  |
|                  | I Inherit. The values of special registers are inherited.                 |               |                                                                   |  |  |
|                  | D Default. Special registers are initialized to the default values.       |               |                                                                   |  |  |
|                  | blank none                                                                |               |                                                                   |  |  |
| Fenced           | Determines that the external procedure runs in an external address space. |               |                                                                   |  |  |
|                  | Y                                                                         |               | Yes                                                               |  |  |
|                  | N                                                                         |               | No                                                                |  |  |
| SQL data         | Indicates whether the procedure can execute any SQL statements.           |               |                                                                   |  |  |
|                  | M                                                                         | -             | Modifies SQL data                                                 |  |  |
|                  | N                                                                         |               | No SQL                                                            |  |  |
|                  | R                                                                         |               | Read SQL data                                                     |  |  |
|                  | S                                                                         |               | Contains SQL                                                      |  |  |
|                  | blank                                                                     |               | none                                                              |  |  |
| Asutime          | Specifies the total                                                       | amount of p   | processor time.                                                   |  |  |
| Program type     | Specifies whether                                                         | r the procedu | are runs as a main or a subroutine.                               |  |  |
|                  | S                                                                         |               | Sub                                                               |  |  |

| Parameters |                                                                                        |      |                                                                               |  |  |
|------------|----------------------------------------------------------------------------------------|------|-------------------------------------------------------------------------------|--|--|
|            | М                                                                                      | Main |                                                                               |  |  |
|            | blank                                                                                  | none |                                                                               |  |  |
| Commit     | Indicates whether DB2 commits the transaction immediately on return from th procedure. |      |                                                                               |  |  |
|            | Y                                                                                      |      | Yes                                                                           |  |  |
|            | N                                                                                      |      | No                                                                            |  |  |
| Debug Mode |                                                                                        |      | un in debugging mode. The default is D<br>ehavior is in effect. Valid values: |  |  |
|            | D                                                                                      | I    | Disallow.                                                                     |  |  |
|            | A                                                                                      |      | Allow.                                                                        |  |  |
|            | Ι                                                                                      |      | Disable.                                                                      |  |  |
|            | blank                                                                                  | Γ    | None.                                                                         |  |  |

Native SQL Procedure

#### Native SQL Procedure

| 📄 * [SQL Procedure] 🛛                  |                                    |                    |                              |                    | - 8 |
|----------------------------------------|------------------------------------|--------------------|------------------------------|--------------------|-----|
| 📄 SQL Procedu                          | ire Native Optior                  | IS                 |                              |                    | 0   |
|                                        |                                    |                    |                              |                    |     |
| <ul> <li>Physical attribute</li> </ul> | s in <default server=""></default> |                    |                              |                    |     |
| Native:                                |                                    |                    |                              |                    |     |
| Version:                               |                                    |                    |                              |                    |     |
| Package owner:                         |                                    |                    |                              |                    |     |
| Release at:                            | - (None)                           | •                  |                              |                    |     |
| Prepare:                               | - (None)                           | •                  |                              |                    |     |
| REOPT:                                 | - (None)                           | •                  |                              |                    |     |
| Current data:                          |                                    |                    |                              |                    |     |
| Validate:                              | - (None)                           | •                  |                              |                    |     |
| Degree:                                | - (None)                           | •                  |                              |                    |     |
| Rounding:                              | - (None)                           | •                  |                              |                    |     |
| Dynamic rules:                         | - (None)                           | •                  |                              |                    |     |
| Date format:                           | - (None)                           | •                  |                              |                    |     |
| Application encoding:                  | - (None)                           | •                  |                              |                    |     |
| Decimal:                               | - (None)                           | •                  |                              |                    |     |
| Explain:                               |                                    |                    |                              |                    |     |
| For update:                            | - (None)                           | •                  |                              |                    |     |
| Immediate write:                       |                                    |                    |                              |                    |     |
| Time format:                           | - (None)                           | •                  |                              |                    |     |
| Isolation level:                       | - (None)                           | •                  |                              |                    |     |
| Keep dynamic:                          |                                    |                    |                              |                    |     |
| Optimization hints:                    |                                    |                    |                              |                    |     |
| SQL path:                              |                                    |                    |                              |                    |     |
| Overview Extended Desc                 | ription Procedure Options          | SQL Procedure Code | SQL Procedure Native Options | Program Attributes |     |

#### Valid values are:

| Parameters |                     |                                                                |  |  |  |
|------------|---------------------|----------------------------------------------------------------|--|--|--|
| Native     | To indicate if the  | To indicate if the definition is for a native SQL procedure.   |  |  |  |
|            | Y                   | Yes.                                                           |  |  |  |
|            | N                   | No. This is the default.                                       |  |  |  |
|            | blank               | none                                                           |  |  |  |
| Version    | Specifies the proce | Specifies the procedure version identifier. The default is V1. |  |  |  |

| Parameters     |                                                                                                    |                     |                                                       |  |  |  |
|----------------|----------------------------------------------------------------------------------------------------|---------------------|-------------------------------------------------------|--|--|--|
| Package owner  | Specifies the owner of                                                                                                    | f the package.      |                                                       |  |  |  |
| Prepare        | Specifies whether to defer preparation of dynamic SQL statements that refer to remote objects, or to prepare them immediately.                                                                                                    |                     |                                                       |  |  |  |
|                | D                                                                                                    | Γ                   | Defer.                                                |  |  |  |
|                | Ν                                                                                                    | N                   | Jodefer.                                              |  |  |  |
|                | blank                                                                                                    | N                   | Jot specified. This is the default.                   |  |  |  |
| Current data   | Specifies whether to return the isolation level of c                                                                                                    |                     | cy for read-only and ambiguous cursors when n effect. |  |  |  |
|                | Y                                                                                                    |                     | Yes.                                                  |  |  |  |
|                | N                                                                                                    |                     | No. This is the default.                              |  |  |  |
|                | blank                                                                                                    |                     | none                                                  |  |  |  |
| Degree         | Specifies whether to a performance.                                                                                                    | attempt to run a qu | uery using parallel processing to maximize            |  |  |  |
|                | 1                                                                                                    | С                   | ne. This is the default.                              |  |  |  |
|                | А                                                                                                    | А                   | ny.                                                   |  |  |  |
|                | blank                                                                                                    | N                   | lot specified.                                        |  |  |  |
| Dynamic rules  | Specifies the values that apply, at run time, for the following dynamic SQL attributes:                                                                                                    |                     |                                                       |  |  |  |
|                | R                                                                                                    |                     | Run. This is the default.                             |  |  |  |
|                | B                                                                                                    |                     | Bind.                                                 |  |  |  |
|                | D                                                                                                    |                     | Definebind.                                           |  |  |  |
|                | Е                                                                                                    |                     | Definerun.                                            |  |  |  |
|                | Ι                                                                                                    |                     | Invokebind.                                           |  |  |  |
|                | N                                                                                                    |                     | Invokerun.                                            |  |  |  |
|                | blank                                                                                                    |                     | Not specified.                                        |  |  |  |
| Appl. encoding | Specifies the default e the routine body.                                                                                                    | encoding scheme f   | or SQL variables in static SQL statements in          |  |  |  |
|                | А                                                                                                    | 1                   | ASCII.                                                |  |  |  |
|                | Е                                                                                                    | ]                   | EBCDIC.                                               |  |  |  |
|                | U                                                                                                    | 1                   | Unicode.                                              |  |  |  |
|                | blank                                                                                                    | 1                   | Not specified.                                        |  |  |  |
| Explain        | Specifies whether information of the secure of the secure | ormation will be p  | provided about how SQL statements in the              |  |  |  |
|                | Y                                                                                                    | Y                   | /es.                                                  |  |  |  |
|                | N                                                                                                    | N                   | Jo. This is the default.                              |  |  |  |
|                | blank                                                                                                    | N                   | Jot specified.                                        |  |  |  |

| Parameters         |                                                                                                    |                    |                                                                             |  |  |
|--------------------|----------------------------------------------------------------------------------------------------|--------------------|-----------------------------------------------------------------------------|--|--|
| Immediate write    | Specifies whether immediate writes are to be done for updates that are made to group buffer pool dependent page sets or partitions. |                    |                                                                             |  |  |
|                    | Y                                                                                                    | Ye                 | 25.                                                                         |  |  |
|                    | N                                                                                                    | N                  | o. This is the default.                                                     |  |  |
|                    | blank                                                                                                    | N                  | ot specified.                                                               |  |  |
| Isolation level    | Specifies how far to isola                                                                                                    | te the routine fro | om the effects of other running applications.                               |  |  |
|                    | C                                                                                                    |                    | Cursor stability.                                                           |  |  |
|                    | S                                                                                                    |                    | Read stability.                                                             |  |  |
|                    | R                                                                                                    |                    | Repeatable read.                                                            |  |  |
|                    | U                                                                                                    |                    | Uncommitted read.                                                           |  |  |
|                    | blank                                                                                                    |                    | Not specified.                                                              |  |  |
| Keep dynamic       | Specifies whether DB2 k                                                                                                    | eeps dynamic SQ    | L statements after commit points.                                           |  |  |
|                    | Y                                                                                                    | 5.                 |                                                                             |  |  |
|                    | N                                                                                                    | No                 | . This is the default                                                       |  |  |
|                    | blank                                                                                                    | No                 | t specified.                                                                |  |  |
| Optimization hints | Specifies query optimization hints.                                                                                                 |                    |                                                                             |  |  |
| SQL path           | Specifies the SQL path.                                                                                                    |                    |                                                                             |  |  |
| Release at         | Specifies when to release<br>point or when the procee                                                                               |                    | he procedure uses: either at each commit                                    |  |  |
|                    | С                                                                                                    | Cor                | nmit. This is the default.                                                  |  |  |
|                    | D                                                                                                    | Deallocate.        |                                                                             |  |  |
|                    | blank                                                                                                    | Not                | t specified.                                                                |  |  |
| REOPT              | -                                                                                                    |                    | path at run time by using the values of SQL markers, and special registers. |  |  |
|                    | N                                                                                                    | No                 | one. This is the default.                                                   |  |  |
|                    | A                                                                                                    | Al                 | ways.                                                                       |  |  |
|                    | 0                                                                                                    | Or                 | nce.                                                                        |  |  |
|                    | blank                                                                                                    | No                 | ot specified.                                                               |  |  |
| Validate           | Specifies whether to recheck, at run time, errors of the type OBJECT NOT FOND NOT AUTHORIZED that are found during bind or rebind.  |                    |                                                                             |  |  |
|                    | R                                                                                                    | Rı                 | ın. This is the default.                                                    |  |  |
|                    | В                                                                                                    | Bi                 | nd.                                                                         |  |  |
|                    | blank                                                                                                    | N                  | ot specified.                                                               |  |  |
| Rounding           | Specifies the desired rou                                                                                                    | nding mode for     | manipulation of DECFLOAT data.                                              |  |  |
|                    | C Ceiling.                                                                                                    |                    |                                                                             |  |  |

| Parameters  |                                                                |                                                                                                    |  |  |  |  |
|-------------|----------------------------------------------------------------|----------------------------------------------------------------------------------------------------|--|--|--|--|
|             | D                                                              | Down.                                                                                               |  |  |  |  |
|             | F                                                              | Floor.                                                                                              |  |  |  |  |
|             | 1                                                              | Half down.                                                                                          |  |  |  |  |
|             | 2                                                              | Half even.                                                                                          |  |  |  |  |
|             | 3                                                              | Half up.                                                                                            |  |  |  |  |
|             | U                                                              | Up.                                                                                                 |  |  |  |  |
|             | blank                                                          | Not specified. This is the default.                                                                 |  |  |  |  |
| Date format | Specifies the date form time values.                           | nat for result values that are string representations of date or                                    |  |  |  |  |
|             | Ι                                                              | ISO.                                                                                                |  |  |  |  |
|             | E                                                              | EUR.                                                                                                |  |  |  |  |
|             | U                                                              | USA.                                                                                                |  |  |  |  |
|             | J                                                              | JIS.                                                                                                |  |  |  |  |
|             | L                                                              | Local.                                                                                              |  |  |  |  |
|             | blank                                                          | Not specified. This is the default.                                                                 |  |  |  |  |
| Decimal     | Specifies the maximur                                          | Specifies the maximum precision that is to be used for decimal arithmetic operations.               |  |  |  |  |
|             | 15                                                             |                                                                                                    |  |  |  |  |
|             | 15, <i>n</i> (where <i>n</i> must be a number between 1 and 9) |                                                                                                    |  |  |  |  |
|             | 31                                                             |                                                                                                    |  |  |  |  |
|             | 31, <i>n</i> (where <i>n</i> must be a number between 1 and 9) |                                                                                                    |  |  |  |  |
|             | blank                                                          | Not specified. This is the default.                                                                 |  |  |  |  |
| For update  |                                                                | FOR UPDATE clause is required for a DECLARE CURSOR statement sed to perform positioned updates.     |  |  |  |  |
|             | R                                                              | Required. This is the default.                                                                      |  |  |  |  |
|             | 0                                                              | Optional.                                                                                           |  |  |  |  |
|             | blank                                                          | Not specified.                                                                                      |  |  |  |  |
| Time format | Specifies the time form<br>time values.                        | Specifies the time format for result values that are string representations of date or time values. |  |  |  |  |
|             | I                                                              | ISO.                                                                                                |  |  |  |  |
|             | E                                                              | EUR.                                                                                                |  |  |  |  |
|             | U                                                              | USA.                                                                                                |  |  |  |  |
|             | J                                                              | JIS.                                                                                                |  |  |  |  |
|             | L                                                              | Local.                                                                                              |  |  |  |  |
|             | blank                                                          | Not specified. This is the default.                                                                 |  |  |  |  |

### Programs of Type Database function

| Function Options     |                     |                                      |   |
|----------------------|---------------------|--------------------------------------|---|
| r General Attributes | ▼ Physical attribut | tes in <default server=""></default> |   |
| Function name:       | Schema name:        |                                      |   |
|                      | Function type:      | - (None)                             |   |
|                      | Parameter Style:    | - (None)                             |   |
|                      | Specific name:      |                                      |   |
|                      | Parameter CCSID:    | - (None)                             |   |
|                      | Collection:         | - (None)                             |   |
|                      | Special Register:   | - (None)                             | • |
|                      | Collection ID:      |                                      |   |
|                      | Deterministic:      |                                      |   |
|                      | WLM environment:    |                                      |   |
|                      | Fenced:             | - (None)                             | • |
|                      | Null input:         |                                      |   |
|                      | External action:    |                                      |   |
|                      | SQL data:           | - (None)                             | • |
|                      | Final call:         |                                      |   |
|                      | DB info:            |                                      |   |
|                      | Scratchpad:         |                                      |   |
|                      | Allow parallel:     |                                      |   |
|                      | Stay resident:      |                                      |   |
|                      | Cardinality:        |                                      |   |
|                      | Asutime:            |                                      |   |
|                      | After failure:      | - (None)                             | • |
|                      | Program type:       | - (None)                             | • |
|                      | Number of failure:  |                                      |   |
|                      | Security:           | - (None)                             | • |
|                      | Packagepath:        | - (None)                             |   |
|                      | Packagepath name:   |                                      |   |
|                      | Run options:        |                                      |   |

| Parameters       |                                                                                                    |                        |             |                  |                |                                            |  |
|------------------|----------------------------------------------------------------------------------------------------|------------------------|-------------|------------------|----------------|--------------------------------------------|--|
| Function name    | This name must comply with SQL naming conventions. See the section <i>Naming Conventions for SQL Objects</i> in the section <i>Adabas D and Other SQL Systems</i> in the <i>Predicand Other Systems</i> documentation. |                        |             |                  |                | 6                                          |  |
| Function type    | The ty                                                                                                    | pe of the              | function.   |                  |                |                                            |  |
|                  | S                                                                                                    | Sca                    | lar         |                  |                |                                            |  |
|                  | Т                                                                                                    | Tab                    | ole         |                  |                |                                            |  |
| Schema name      | Used a                                                                                                    | s qualifie             | r for an ur | nqualified func  | tion           | name.                                      |  |
| Specific name    | Specifi                                                                                                    | es an unic             | que name    | for the functio  | n.             |                                            |  |
| Collection       | Identi                                                                                                    | fies the pa            | ickage col  | lection.         |                |                                            |  |
|                  | N                                                                                                    |                        | NO COL      | LID              |                |                                            |  |
|                  | Y                                                                                                    |                        | Use colle   | ection-ID. A co  | llecti         | on-ID must then be specified.              |  |
|                  | blank                                                                                                    |                        | none        |                  |                |                                            |  |
| WLM environment  | Identif                                                                                                    | ies the M              | VS worklo   | ad manager aj    | pplic          | ation environment.                         |  |
| Special Register | Valid                                                                                                    | values:                |             |                  |                |                                            |  |
|                  | I Inherit. The values of special registers are inherited.                                                                                                    |                        |             |                  | are inherited. |                                            |  |
|                  | D Default. Special registers are initialized to the default values.                                                                                                    |                        |             |                  |                |                                            |  |
|                  | blank none                                                                                                    |                        |             |                  |                |                                            |  |
| Deterministic    | Specifies whether the function returns the same results for identical arguments.                                                                                                    |                        |             |                  |                |                                            |  |
|                  |                                                                                                    |                        |             |                  | Yes            |                                            |  |
|                  | N                                                                                                    |                        |             |                  | No             | No                                         |  |
| Null input       | Specifies whether the function is called if any of the input arguments is null at execution time.                                                                                                    |                        |             |                  |                |                                            |  |
|                  | Y                                                                                                    |                        |             |                  | Yes            | Yes                                        |  |
|                  | N                                                                                                    |                        |             |                  | No             | )                                          |  |
| External action  |                                                                                                    | ies wheth<br>oes not m |             | ction takes an a | action         | n that changes the state of an object that |  |
|                  | Y                                                                                                    |                        |             |                  | Yes            | 5                                          |  |
|                  | N                                                                                                    |                        |             |                  | Nc             | )                                          |  |
| Final call       | Specifies whether final call is made to the function.                                                                                                    |                        |             |                  |                |                                            |  |
|                  | Y                                                                                                    |                        |             | Yes              |                |                                            |  |
|                  | N                                                                                                    | N No                   |             |                  |                |                                            |  |
| DB info          | Specifies whether specific information that DB2 knows is passed to the function when it is invoked.                                                                                                    |                        |             |                  |                |                                            |  |
|                  | Y                                                                                                    |                        |             |                  | Yes            | 5                                          |  |
|                  | N                                                                                                    |                        |             |                  | No             | )                                          |  |

| Parameters      |                                                                                                    |            |                                                                                                    |               |                                                           |  |
|-----------------|----------------------------------------------------------------------------------------------------|------------|----------------------------------------------------------------------------------------------------|---------------|-----------------------------------------------------------|--|
| Asutime         | Specifies the total amount of processor time.                                                                  |            |                                                                                                    |               |                                                           |  |
| Program type    | Specifies whether the function runs as a main or a subroutine.                                                 |            |                                                                                                    |               |                                                           |  |
|                 | S                                                                                                    |            |                                                                                                    | Sub           |                                                           |  |
|                 | М                                                                                                    |            | Mai                                                                                                    | in            |                                                           |  |
|                 | blank                                                                                                    |            | non                                                                                                    | e             |                                                           |  |
| Run options     | Specifies the language                                                                                         | ge enviro  | nment                                                                                                    | run           | -time options to be used for the function.                |  |
| Packagepath     | Specifies the packag                                                                                           | ge path to | o use w                                                                                                    | hen           | the function is run                                       |  |
|                 | N                                                                                                    |            | No pa                                                                                                    | acka          | gepath.                                                   |  |
|                 | Ŷ                                                                                                    |            | Use p<br>specif                                                                                                    |               | agepath. A list of package collections must be            |  |
|                 | blank                                                                                                    |            | none                                                                                                    |               |                                                           |  |
| After failure   | Specifies the action                                                                                           | to be take | en afte                                                                                                    | r a fa        | ailure has occured. Valid values:                         |  |
|                 | D                                                                                                    | -          |                                                                                                    |               | efault). Stops after number of failures defined lefaults. |  |
|                 | user.                                                                                                    |            | o (number). Stops after number of failures defined by the<br>r. If N is specified, enter a numeric value in the field<br><b>mber of failure</b> . |               |                                                           |  |
|                 | C Conti                                                                                                    |            |                                                                                                    | inue.         |                                                           |  |
|                 | blank none                                                                                                    |            |                                                                                                    |               |                                                           |  |
| Parameter Style | Specifies the conventions used for passing parameters to and returning the value from functions. Valid values: |            |                                                                                                    |               |                                                           |  |
|                 | D                                                                                                    |            |                                                                                                    | DB2SQL        |                                                           |  |
|                 | J                                                                                                    |            |                                                                                                    | Java          |                                                           |  |
|                 | blank                                                                                                    |            |                                                                                                    | not specified |                                                           |  |
| Parameter CCSID | Specifies the encodi                                                                                           | ng schen   | ne. Vali                                                                                                    | id va         | lues:                                                     |  |
|                 | blank                                                                                                    | none       |                                                                                                    |               |                                                           |  |
|                 | A                                                                                                    | ASCII      | [                                                                                                    |               |                                                           |  |
|                 | Е                                                                                                    | EBCD       | NC                                                                                                    |               |                                                           |  |
|                 | U                                                                                                    | Unico      | de                                                                                                    | e             |                                                           |  |
| Fenced          | Determines that the external function runs in an external address space.                                       |            |                                                                                                    |               |                                                           |  |
|                 | Y                                                                                                    |            |                                                                                                    | Yes           |                                                           |  |
|                 | N                                                                                                    |            |                                                                                                    | No            |                                                           |  |
| SQL data        | Indicates whether the function can execute any SQL statements.                                                 |            |                                                                                                    |               | rute any SQL statements.                                  |  |
|                 | M                                                                                                    |            | Mo                                                                                                    | odifi         | es SQL data                                               |  |
|                 | N                                                                                                    |            |                                                                                                    | SQ            | L                                                         |  |
|                 | R                                                                                                    |            | Re                                                                                                    | ad S          | QL data                                                   |  |

| Parameters     |                                                                                 |              |                                                      |  |  |
|----------------|---------------------------------------------------------------------------------|--------------|------------------------------------------------------|--|--|
|                | S                                                                               |              | Contains SQL                                         |  |  |
|                | blank                                                                           |              | none                                                 |  |  |
| Scratchpad     | Specifies whether DB                                                            | 2 provides   | a scratchpad for the function.                       |  |  |
| Allow parallel | Specifies whether pa                                                            | rallelism ca | an be used.                                          |  |  |
|                | Y                                                                               | Yes          |                                                      |  |  |
|                | N                                                                               | No           |                                                      |  |  |
| Cardinality    | Specifies an estimate of the expected number of rows that the function returns. |              |                                                      |  |  |
| Stay resident  | Specifies whether the the function ends.                                        | load modu    | ule for the function remains resident in memory when |  |  |
| Security       | Specifies how the fur                                                           | nction inter | racts with an external security product.             |  |  |
|                | D                                                                               |              | DB2                                                  |  |  |
|                | F                                                                               |              | Definer                                              |  |  |
|                | U                                                                               |              | User                                                 |  |  |
|                | blank                                                                           |              | none                                                 |  |  |

#### **System Programs**

Programs that are only available as object code and hence have no language are documented with programs of type E (external object) and language Z (system program). Predict creates XRef data for these so called system programs because neither the preprocessor nor Natural can create XRef data for object code.

The implementation pointer for a system program has to be specified explicitly. One entry point (with the ID of the program object) is created by Predict, additional entry points have to be specified manually.

### Programs of Type dynamic

Programs of type dynamic are used to document calls of programs of the same name from different steplibs depending on the library structure. The following rules apply:

- Because programs of type dynamic document any number of implemented members, no check is performed as to whether the members documented by the program are actually implemented.
- With the active retrieval function Programs using programs, programs of type dynamic are ignored as current objects.
- Programs of this type can only have children for association "Uses PR concept".

# 41 Program-Specific Maintenance

| Editing Entry Points                        | 304 |
|---------------------------------------------|-----|
| Overview of Language-Specific Program Types |     |
| SQL Procedure Code Tab                      | 306 |

Standard maintenance functions are described in the section *Maintenance in Predict* in the *Predict Reference* documentation.

#### **Editing Entry Points**

To edit the lists of entry points use the Entry points specification section.

| Entry points sp | ec              | ification |     |                  |                  |
|-----------------|-----------------|-----------|-----|------------------|------------------|
|                 |                 |           |     |                  |                  |
|                 |                 |           |     |                  |                  |
| Entry points    | _               |           |     |                  |                  |
|                 |                 |           |     |                  |                  |
|                 |                 | Add       |     |                  |                  |
|                 |                 |           |     |                  |                  |
|                 |                 | Remove    |     |                  |                  |
|                 | -               |           |     |                  |                  |
|                 | -               |           |     |                  |                  |
|                 | -               |           |     |                  |                  |
|                 | _               |           |     |                  |                  |
|                 |                 |           |     |                  |                  |
|                 |                 |           |     |                  |                  |
|                 |                 |           |     |                  |                  |
|                 |                 |           |     |                  |                  |
|                 |                 |           |     |                  |                  |
|                 |                 |           |     |                  |                  |
|                 | Entry points sp |           | Add | Entry points Add | Entry points Add |

#### **Overview of Language-Specific Program Types**

The table below lists the program types permitted for a program written in a particular language and indicates whether the program can have a list of entry points. In third generation languages, marked \* in the table below, functions and subprograms can be documented as programs of type F and N respectively, but any active references for these programs will have type P (main program). The active references of these programs will be correctly connected in the active retrieval functions to programs of types P, N and F.

| Lang  | uage                   | Permitted Program Types             | Entry Points allowed? |
|-------|------------------------|-------------------------------------|-----------------------|
| В     | BAL (Assembler)*       | C D F I N P U                       | yes                   |
| С     | COBOL*                 | CDFINPU                             | yes                   |
| Е     | Natural EL             | DY                                  | no                    |
| F     | FORTRAN*               | CDFINP                              | yes                   |
| G     | ADA*                   | C D F N P                           | yes                   |
| Н     | C*                     | CDFINPU                             | yes                   |
| J     | Job Control Language   | DJ                                  | no                    |
| N     | Natural                | A C D G H I K L M N O P S T X 1 4 5 | no                    |
| 0     | Other                  | C D F H M N P                       | yes                   |
| R     | Rexx                   | R                                   | yes                   |
| Р     | PL/I*                  | CDFINPU                             | yes                   |
| Q     | Static SQL             | DIP                                 | yes                   |
| S     | SQL procedure language | RU                                  | no                    |
| V     | Java                   | R                                   | yes                   |
| Z     | System program         | DE                                  | yes                   |
| 0 - 9 | user-defined           | C D F N P                           | no                    |

New languages (code 0 - 9) are defined with the program U-PGMLAN. See the section *U-PGMLAN* - *Define New Program Language* in the section *User Exits* in the *Predict Administration* documentation.

#### **Combinations of Parameters for Natural Programs**

If the same member is used in several libraries, multiple documentation of this member can be avoided by omitting parts of the implementation pointer. Predict then finds out for itself all the libraries in which this member exists. In the example below, the library name is omitted.

| Documentation Objects |              | Implemented Object |        |         |     |      |
|-----------------------|--------------|--------------------|--------|---------|-----|------|
| Implementa            | tion Pointer |                    |        |         |     |      |
| Member                | Library      |                    | Member | Library | Fnr | DBnr |
| MENU                  |              |                    | MENU   | ORDER   | 54  | 180  |
|                       |              | $\searrow$         |        |         | _   | _    |
| MENU                  | ORDER        |                    | MENU   | FINANCE | 54  | 180  |
|                       |              | $\square$          |        |         | _   |      |
| MENU                  | FINANCE      | <                  | MENU   | FINANCE | 30  | 180  |
|                       |              |                    | _      |         |     | _    |

The valid combinations of implementation pointer parameters permitted for Natural programs are shown below.

| Member  | Y | Y | Y | Y |
|---------|---|---|---|---|
| Library |   | Y | Y | Y |
| Fnr     |   |   | Y | Y |
| DBnr    |   |   |   | Y |

#### SQL Procedure Code Tab

This function can only be executed for programs of type SQL procedure or Database function with language SQL procedure.

## XI

| 42 Property       | 309 |
|-------------------|-----|
| 43 Report Listing | 313 |
| 44 Server         | 317 |

# 42 Property

| Add a Property |  | . 311 |
|----------------|--|-------|
|----------------|--|-------|

This object type is used to document the properties of an interface.

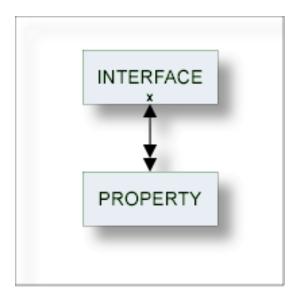

For general information on how to manage objects (for example, how to add or copy an object), see the *Predict Object Description* documentation.

### Add a Property

| E * [Property] X                                  | - 0 |
|---------------------------------------------------|-----|
| Property Attributes                               | 0   |
|                                                   |     |
| ▼ General Attributes                              |     |
| Property name:                                    |     |
| Readonly:                                         |     |
|                                                   |     |
|                                                   |     |
|                                                   |     |
|                                                   |     |
| Overview Extended Description Property Attributes |     |

**Note:** Parameters not listed here are described under *Global Attributes*.

| Parameters    |                                 |
|---------------|---------------------------------|
| Property name | Name of the property.           |
| Readonly      | Y Variables cannot be modified. |

# 43 Report Listing

| Report Listing ID     | 31 | 14 |
|-----------------------|----|----|
| Modify Report Listing | 31 | 16 |

Objects of type Report Listing log

- a transfer operation of the Predict Coordinator, or
- a conversion operation.

Report listings are added automatically with an ID assigned by the system. For this reason, the functions Add and Copy are not available for this object type.

When transferring data with the Predict coordinator, the extract containing the objects to be transferred is automatically linked as a child to the report listing.

See the *Predict Coordinator* documentation for more information.

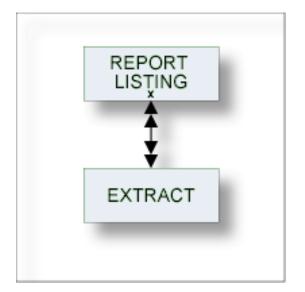

#### **Report Listing ID**

The report listing ID is assigned automatically when an object is added and is composed as follows:

#### USR - User ID

The ID of the user who performed the coordinator function.

In batch mode: the job name. This section is appended by underscore characters if less than 8 characters.

#### TYP - Subtype

One of the following:

- EXP Export
- IMP Import
- CON Conversion

- TRC Trace
- UNL Unload
- LOA Load

- ALF\* ALF to Migrate conversion
- MIG\* Migrate to ALF conversion

**Note:** \* Report listings of type ALF and MIG are no longer created with this version but objects of this type may exist from earlier versions.

#### 200940803 - Date

Date on which the report listing was added. Format YYYYMMDD

1522453 - Time

The time at which the report listing was added. Format HHMMSST

## **Modify Report Listing**

| HEBLO                     | DA-20100104-1406279 [Report listing] 🕅     | - 8 |
|---------------------------|--------------------------------------------|-----|
| Report Listing Attributes |                                            | 0   |
|                           |                                            |     |
| 🔻 General /               | Attributes                                 |     |
| Subtype:                  | Load                                       |     |
| Processing:               | Loaded Replaced Not Loaded                 |     |
|                           | 5 0 0                                      |     |
|                           |                                            |     |
|                           |                                            |     |
|                           |                                            |     |
|                           |                                            |     |
| Overview Exter            | nded Description Report Listing Attributes |     |

Note: Parameters not listed here are described under *Global Attributes*.

| Explanation                       |                                                                                                    |
|-----------------------------------|----------------------------------------------------------------------------------------------------|
| Subtype                           | Subtype of report listing.                                                                                                    |
|                                   | Conversion (ALF to Migrate or Migrate to ALF conversion)                                                                                  |
|                                   | Export                                                                                                    |
|                                   | Import                                                                                                    |
|                                   | Trace                                                                                                    |
|                                   | Load                                                                                                    |
|                                   | Unload                                                                                                    |
| Processing                        |                                                                                                    |
| Exported / Not Exported           | For the function Export: The number of objects successfully exported / objects not exported due to errors.                                |
|                                   | <b>Note:</b> See the extended description of the report listing for a complete list of these objects.                                     |
| Loaded / Replaced / Not<br>Loaded | For the function Import: The number of new objects successfully loaded / existing objects overwritten / objects not loaded due to errors. |
|                                   | <b>Note:</b> See the extended description of the report listing for a complete list of                                                    |
|                                   | these objects.                                                                                                    |

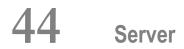

| Add a Server | 9 |
|--------------|---|
|--------------|---|

This object type, together with object type Node, is used to document remote procedure calls.

An object of type Server documents all programs available on a logical server.

| NODE    |  |
|---------|--|
| ×       |  |
| SERVER  |  |
| PROGRAM |  |

For general information on how to manage objects (for example, how to add or copy an object), see the *Predict Object Description* documentation.

### Add a Server

| Server Attributes                               |
|-------------------------------------------------|
|                                                 |
| Server name:                                    |
|                                                 |
|                                                 |
|                                                 |
|                                                 |
| Overview Extended Description Server Attributes |

**Note:** Parameters not listed here are described under *Global Attributes*.

| Parameters  |                                                           |
|-------------|-----------------------------------------------------------|
| Server name | Name of the server must be specified. Up to 8 characters. |

# XII Storagespace

DB2 storagegroups are documented in Predict with the object type Storagespace. See the section *DB2 and SQL/DS* in the *Predict and Other Systems* documentation.

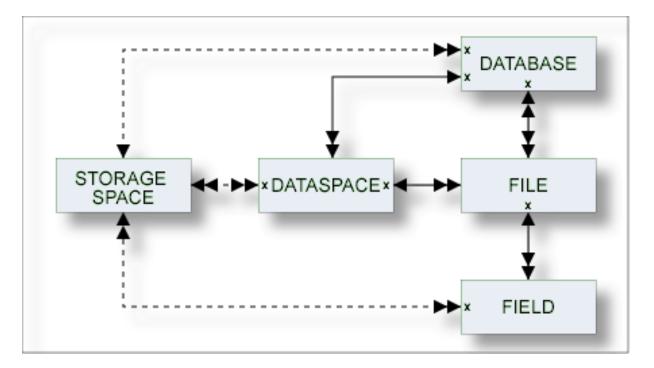

In the predefined Predict metastructure, a storagespace has no predefined association. References to storagespaces are realized with the attribute (Default) Storagespace of objects of type Database, Dataspace and Field.

The description of object type Storagespace is organized under the following headings:

Maintaining Objects of Type Storagespace

## 

## Maintaining Objects of Type Storagespace

| Add a Storagespace                | 32 | 24 |
|-----------------------------------|----|----|
| Storagespace-Specific Maintenance | 32 | 25 |

For general information on how to manage objects (for example, how to add or copy an object), see the *Predict Object Description* documentation.

### Add a Storagespace

| 📄 * [Storagespace] 🔀                                  | - C                                                                                                    |
|-------------------------------------------------------|----------------------------------------------------------------------------------------------------|
| Storagespace Attributes                               | 0                                                                                                    |
| General Attributes     * Storagegroup name:           | Physical attributes in <default server="">   VSAM catalog name:   Data class name:   Management class name:   Storage class name:   Device type:     Volumes specification     Volumes/Partitions     Add     Remove</default> |
| Overview Extended Description Storagespace Attributes |                                                                                                    |

**Note:** Parameters not listed here are described under *Global Attributes*.

| Parameters            |                                                                                                    |
|-----------------------|----------------------------------------------------------------------------------------------------|
| Storagegroup name     | Name of the storagegroup in DB2.                                                                                                    |
| VSAM catalog name     | Name or alias of an ICF catalog. Aliases are used for names of ICF catalogs that are longer then eight characters.                                                                                                    |
| Data class name       | Identifies the name of the SMS data class to associate with the DB2 storage group.<br>The SMS data class name must be from 1-8 characters in length. The SMS storage<br>administrator defines the data class that can be used.<br>A data class must not be specified more than one time.                         |
| Management class name | Identifies the name of the SMS management class to associate with the DB2 storage<br>group. The SMS management class name must be from 1-8 characters in length.<br>The SMS storage administrator defines the management class that can be used.<br>A management class must not be specified more than one time. |

| Parameters         |                                                                                                    |
|--------------------|----------------------------------------------------------------------------------------------------|
| Storage class name | Identifies the name of the SMS storage class to associate with the DB2 storage<br>group. The SMS storage class name must be from 1-8 characters in length. The<br>SMS storage administrator defines the storage class that can be used.<br>A storage class must not be specified more than one time. |
| Device type        | For documentation purposes.                                                                                                    |
| Volumes/Partitions | Physical volume(s)/partition(s) where the storagespace resides.                                                                                                    |

### Storagespace-Specific Maintenance

#### Purge Storagespace

Predict objects of type Storagespace are purged with the **Delete** command.

The following restriction applies to this function:

A storagespace cannot be deleted if it is still referenced by a database, a dataspace or a file.

Otherwise this function behaves as described in the section *Maintenance* in the *Predict Reference* documentation.

# XIII

| <b>4</b> 6 | System    | 329 |
|------------|-----------|-----|
| <b>4</b> 7 | 7 Trigger | 335 |

# 46 System

| System Types                | 330 |
|-----------------------------|-----|
| Add/Modify System           | 331 |
| System-Specific Maintenance | 333 |

An application can be documented with a Predict object of type System. See *System Types* for a list of possible system types.

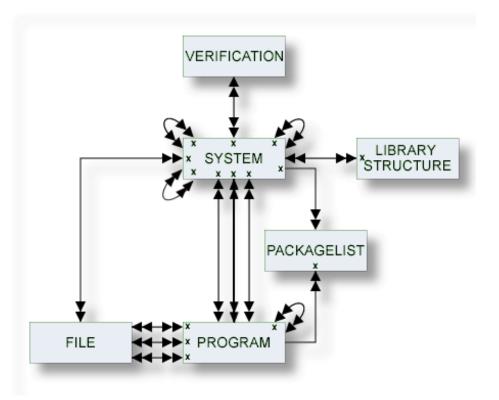

For general information on how to manage objects (for example, how to add or copy an object), see the *Predict Object Description* documentation.

### **System Types**

The table below contains a list of all valid system types.

| Code | System Type                                                                                    |
|------|------------------------------------------------------------------------------------------------|
| А    | Application Library                                                                            |
| В    | Base Application                                                                               |
| С    | Conceptual. Used to outline the preliminary description of an application in the design phase. |
| G    | 3GL Application                                                                                |
| 0    | Compound Application                                                                           |
| Р    | DB2 plan. Used to document a DB2 application.                                                  |

### Add/Modify System

When you add a system, you first have to specify the system type in the **New Predict Object** dialog box.

| New Pro                    | edict Object              |        |
|----------------------------|---------------------------|--------|
| Type:<br>Subtype:<br>Name: | System<br>3GL Application | •<br>• |
| ?                          | ОК                        | Cancel |

When you choose the **OK** button, a system type-specific window appears. The system type is indicated in the title bar. Different or sections with different names are used, depending on the system type:

- **Implementation Pointer** section (3GL Application and Application Library)
- **DB2 Plan Attributes** tab (DB2 Plan)
- **Base Application Attributes** tab (Base Application)

For system types Compound Application and Conceptual only the tabs for the global attributes are provided.

The following is an example of the **Implementation Pointer** section.

| 🖹 * [3GL Application] 🛛 🗖 🗖                              |   |
|----------------------------------------------------------|---|
| 3GL Application Attributes                               | 0 |
|                                                          |   |
| ▼ Implementation Pointer                                 |   |
| Library:                                                 |   |
| User system Fnr:                                         |   |
| User system DBnr:                                        |   |
|                                                          |   |
|                                                          |   |
|                                                          |   |
|                                                          |   |
|                                                          |   |
| Overview Extended Description 3GL Application Attributes |   |

Note: Parameters not listed here are described under *Global Attributes*.

| Parameters              |                                                                                                    |                                                                                                    |  |
|-------------------------|----------------------------------------------------------------------------------------------------|----------------------------------------------------------------------------------------------------|--|
| Implementation pointer  | This information is show<br>Application and Applica                                                                                                    | n in the <b>Implementation Pointer</b> section (types 3GL tion Library).                                                             |  |
|                         | Library                                                                                                    | The name of the library.<br>For type G: The library cannot be changed if XRef<br>data exists (the library is used by a 3GL program). |  |
|                         | User system Fnr                                                                                                    | The file number of the user system file (FUSER).                                                                                     |  |
|                         | User system DBnr                                                                                                    | The database number of the user system file.                                                                                         |  |
| DB2 plan name           | This information is shown<br>DB2 plan name.                                                                                                    | n on the <b>DB2 Plan Attributes</b> tab (type DB2 Plan). Unique                                                                      |  |
| Profile                 | This information is shown on the <b>Base Application Attributes</b> tab (type Base Application).                                                              |                                                                                                    |  |
|                         | Name                                                                                                    | The name of the profile.                                                                                                    |  |
|                         | Fnr                                                                                                    | The number of the user system file.                                                                                                  |  |
|                         | DBnr                                                                                                    | The number of the database in which the user system file is located.                                                                 |  |
| Port                    | This information is shown on the <b>Base Application Attributes</b> tab (type Base Application). The port number.                                             |                                                                                                    |  |
| Server name             | This information is shown on the <b>Base Application Attributes</b> tab (type Base Application). The name of the server.                                      |                                                                                                    |  |
| Development<br>platform | This information is shown on the <b>Base Application Attributes</b> tab (type Base Application). The development platform. Enter one of the following values: |                                                                                                    |  |
|                         | MAINFRAME                                                                                                    |                                                                                                    |  |
|                         | UNIX                                                                                                    |                                                                                                    |  |

| Parameters |                                                                                 |
|------------|---------------------------------------------------------------------------------|
|            | PC                                                                              |
|            | VMS.                                                                            |
|            | This parameter specifies for which type of server the application is developed. |

### System-Specific Maintenance

### **Identifying Systems**

Systems documented with Predict objects of type System can be identified with three parameters: library, file number and database number. The three possible combinations of these parameters are shown below.

| Library         | Y | Y | Y |
|-----------------|---|---|---|
| File number     |   | Y | Y |
| Database number |   |   | Y |

#### Purge System

Predict objects of type System are purged with the **Delete** command.

The following rules apply to this function:

- A system of type A (Application Library) cannot be deleted if it is linked to one or more systems via association "Has library SY".
- A system of type G (3GL application) cannot be deleted if XRef data exist.
- The following objects are deleted:
  - the system object
  - all links to child objects
  - all links from parent objects

### **Rename System**

Use this function to change the ID and/or type of a system object. The following restriction applies:

- You cannot change the type of a system of type 3GL application for which XRef data exists.
- You cannot change the type of a system of type A (Application Library) if it is linked to one or more systems via association "Has library SY".

# 47 Trigger

| Add a Trigger                         | 337 | 7 |
|---------------------------------------|-----|---|
| Editing the Trigger Code of a Trigger | 338 | 8 |

This object type is used to define triggers for SQL tables and SQL table fields.

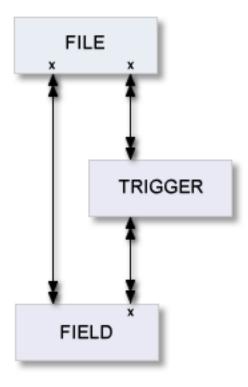

For general information on how to manage objects (for example, how to add or copy an object), see the *Predict Object Description* documentation.

## Add a Trigger

| HEB-TR-IA (Trigge | r] 🖾                                        |   |
|-------------------|---------------------------------------------|---|
| 🗎 Trigger At      | tributes                                    | 0 |
| 💌 General Attri   | putes                                       |   |
| Trigger name:     | HEB-IAxy                                    |   |
| * Trigger action: | Insert                                      |   |
| Trigger type:     | After                                       |   |
|                   |                                             |   |
|                   |                                             |   |
|                   |                                             |   |
|                   |                                             |   |
|                   |                                             |   |
|                   |                                             |   |
| Overview Extended | Description Trigger Attributes Trigger Code |   |

**Note:** Parameters not listed here are described under *Global Attributes*.

| Parameters     |                                          |
|----------------|------------------------------------------|
| Trigger name   | Name of the trigger.                     |
| Trigger action | Activating a trigger with the statement: |
|                | Insert                                   |
|                | Update                                   |
|                | Delete                                   |
| Trigger type   | Activation time of a trigger:            |
|                | After                                    |
|                | ■ Before                                 |
|                | ■ None                                   |
|                |                                          |

## Editing the Trigger Code of a Trigger

The trigger code can be edited on the **Trigger Code** tab.

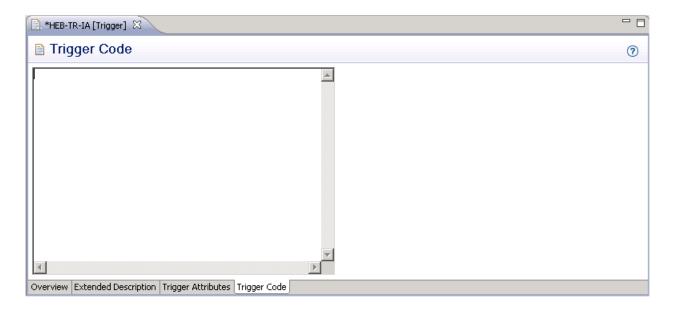

# XIV User

The object type User contains information on users and organizational units, such as name, ID or position within the company.

One attribute of this object type is Owner. Groups of users reflecting organizational units, such as project teams, can be formed by assigning individual users to an owner. Each user can belong to several owners. Owners can be associated to other types of Predict objects. See also *User/Owner* and *Keyword* in the section *Overview of Predict* in the *Introduction to Predict* documentation.

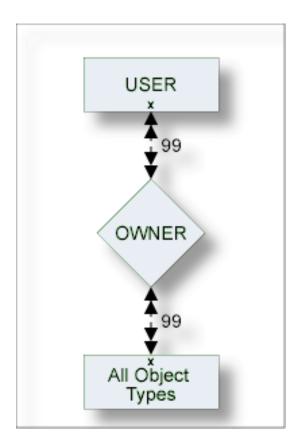

The description of object type User is organized under the following headings:

Maintaining Objects of Type User

## 

## Maintaining Objects of Type User

| Add/Modify a User | 34 | 2  |
|-------------------|----|----|
| User Maintenance  | 34 | -3 |

For general information on how to manage objects (for example, how to add or copy an object), see the *Predict Object Description* documentation.

| 📄 * [User] 🛛  |                                   |                | - 6 |
|---------------|-----------------------------------|----------------|-----|
| 🗎 User A      | Attributes                        |                | 0   |
| ▼ Business    | 5 Information                     | ▼ User Address |     |
| Function:     | - (None)                          | Name:          |     |
| Phone:        |                                   | Street:        |     |
| Title:        |                                   | No:            |     |
| Extension:    |                                   | Zip Code:      |     |
| Organiz:      |                                   | City:          |     |
| Mail code:    |                                   | State:         |     |
| Usage:        |                                   | Phone:         |     |
|               |                                   |                |     |
|               |                                   |                |     |
|               |                                   |                |     |
| Overview Exte | ended Description User Attributes |                |     |

### Add/Modify a User

Note: Parameters not listed here are described under *Global Attributes*.

| Parameters   |                                                                                                    |
|--------------|----------------------------------------------------------------------------------------------------|
| Name         | The name of the user is specified in the field Name on the User Address tab.                                                                                                    |
|              | Various attributes describing the user's position within the organization, telephone<br>number and access privileges (parameter Usage with values ACCess or UPDate).<br>The attributes are used for documentation purposes only. |
| User Address | Various address data for the user.                                                                                                    |

### **User Maintenance**

### Purge User

Predict objects of type User are purged with the **Delete** command.

The following rules apply:

- The following objects are deleted:
  - the user
  - all links to child objects
  - all links from parent objects
  - all sets created by this user
  - the workplan of the user
  - the Predict and LIST XREF profiles of the user
  - the filter definitions of the user
- A user will not be deleted if
  - he is the only user in the user list of an owner and
  - this owner is assigned to an object where the option OWNER=FORCE has been defined in the metadata administration for this object type.

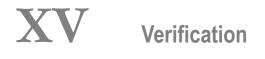

Objects of type Verification can contain code for processing rules. Verifications can have as status: documented, conceptual, free, automatic, Natural Construct or SQL.

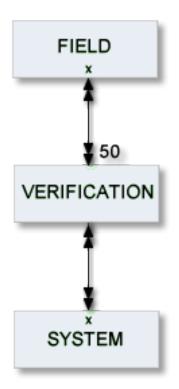

The description of object type Verification is organized under the following headings:

### Maintaining Objects of Type Verification Verification-Specific Maintenance

#### Additional Information on Verifications/Processing Rules

- See the section *Verifications and Processing Rules* in the *Predict and Other Systems* documentation.
- See also *Rippling Verifications* in the *Predict and Other Systems* documentation.

## 

## Maintaining Objects of Type Verification

| Verification Status  | 348 |
|----------------------|-----|
| Verification Formats | 348 |
| Add a Verification   | 349 |

For general information on how to manage objects (for example, how to add or copy an object), see the *Dictionary View* documentation.

### **Verification Status**

The table below contains a list of all valid verification status.

| Code | Verification Status  |
|------|----------------------|
| А    | Automatic            |
| С    | Conceptual           |
| D    | Documented (no rule) |
| F    | Free                 |
| N    | Natural Construct    |
| S    | SQL                  |

### **Verification Formats**

The table below contains a list of all valid verification formats.

| Code  | Format                    |
|-------|---------------------------|
| А     | Alphanumeric              |
| В     | Binary                    |
| D     | Date/time                 |
| K     | Function key              |
| L     | Logical                   |
| N     | Numeric                   |
| blank | Unknown (no rule defined) |

### Add a Verification

When you add a verification, you first have to specify the verification status in the **Type** dialog box.

| New Pro                    | New Predict Object                      |        |  |
|----------------------------|-----------------------------------------|--------|--|
| Type:<br>Subtype:<br>Name: | Verification<br>Conceptual Verification | •<br>• |  |
| 0                          | ОК                                      | Cancel |  |

When you choose the **OK** button, a verification status-specific window appears. The verification status is indicated in the title bar.

| 🖹 * [Conceptual Verification] 🕱 📃 🗖 |                                                       |                                   |
|-------------------------------------|-------------------------------------------------------|-----------------------------------|
| 📔 Verificati                        | ion Attributes                                        | 0                                 |
| ▼ General Att                       | ributes                                               | ▼ Modifier                        |
| * Status:                           | C - Conceptual                                        | Modifier                          |
| Format:                             | - (None)                                              | Add                               |
| Туре:                               | - (None)                                              | Remove                            |
| Message nr:                         |                                                       |                                   |
| Message text:                       |                                                       |                                   |
| Replacement                         | Add<br>Remove                                         | Values         Add         Remove |
| Overview Extende                    | d Description Processing Rule Verification Attributes |                                   |

#### Note: Parameters not listed here are described under *Global Attributes*.

| Parameters |                                                                                                    |  |
|------------|----------------------------------------------------------------------------------------------------|--|
| Status     | The status assigned by Predict to the verification rule. See <i>Verification Status</i> for list of valid values.                                                                                       |  |
| Format     | The format of the verification rule. See <i>Verification Formats</i> for list of valid values.                                                                                                    |  |
| Modifier   | User and or user groups defined in Natural Security who can be authorized to modify free rules of the verification. This information is specified in the <b>Modifier</b> section.                       |  |
|            | The parameter is evaluated by Predict according to the setting of the default parameters Rule in Map Editor / Rule in SYSDIC. If any of these parameters is set to force, Predict checks the following: |  |
|            | that at least one modifier is specified,                                                                                                    |  |
|            | that each modifier of the object is a Natural Security administrator, person or group,                                                                                                    |  |
|            | that the user is listed as a modifier of the object.                                                                                                    |  |

|              | Predict Administratio                                                                               | <i>n</i> documentation and <i>Protecting</i>                          | SYSDIC in the section <i>Defaults</i> in the <i>Processing Rules</i> in the section <i>Protecting Predict Security</i> documentation. |
|--------------|----------------------------------------------------------------------------------------------------|-----------------------------------------------------------------------|----------------------------------------------------------------------------------------------------|
| Туре         | The type of rule. The table also shows the number of values to be specified with each type of rule: |                                                                       |                                                                                                    |
|              | Code                                                                                                | Type of Rule                                                          | No. of Values                                                                                                    |
|              | E                                                                                                   | Equal to                                                              | 1                                                                                                    |
|              |                                                                                                    |                                                                       | 0 or 1 for format logical                                                                                                    |
|              | G                                                                                                   | Greater than                                                          | 1                                                                                                    |
|              | L                                                                                                   | Less than                                                             | 1                                                                                                    |
|              | N                                                                                                   | Not equal to                                                          | n                                                                                                    |
|              |                                                                                                    |                                                                       | 0 or 1 for format logical                                                                                                    |
|              | R                                                                                                   | Range of values                                                       | 2                                                                                                    |
|              | Т                                                                                                   | Table of values                                                       | n                                                                                                    |
|              | U                                                                                                   | User routine                                                          |                                                                                                    |
|              | В                                                                                                   | Range, but not                                                        | 3 or 4                                                                                                    |
|              | Ι                                                                                                   | Not in range                                                          | 2                                                                                                    |
|              | М                                                                                                   | Mask                                                                  | n                                                                                                    |
|              | 0                                                                                                   | Not Equal Mask                                                        | n                                                                                                    |
|              | S                                                                                                   | Scan                                                                  | n                                                                                                    |
|              | V                                                                                                   | Not Equal Scan                                                        | n                                                                                                    |
|              | blank                                                                                               | (none) - no rule define                                               | d                                                                                                    |
|              | For a list of the gene                                                                              | erated code, see <i>Rule Editor</i> in the                            | e Predict Reference documentation                                                                                                    |
| Message nr   |                                                                                                    | rings can be inserted into an err                                     | l be displayed if a validation fails. Up to<br>or message if the respective targets (:1:                                              |
| Replacement  | Strings to be inserte                                                                               | d into a Natural message. See de                                      | escription of Message nr above.                                                                                                    |
| Message text |                                                                                                    | ayed if a validation fails. A stand<br>essage nr have been specified. | lard message will be created if neither                                                                                               |
| Values       | The values used to perform the verification. The following rules apply:                             |                                                                       |                                                                                                    |
|              | The number of va                                                                                    | lues to be specified depends on                                       | the verification type. See table above.                                                                                               |
|              | Values are delimit                                                                                  |                                                                       |                                                                                                    |
|              | with blanks                                                                                         |                                                                       |                                                                                                    |
|              |                                                                                                    | l INPUT delimiter character (ID                                       | ) defined in the Natural environment                                                                                                  |
|              |                                                                                                    | m in separate lines.                                                  | ·                                                                                                    |
|              |                                                                                                    | es can be specified in two ways:                                      |                                                                                                    |
|              |                                                                                                    | xadecimal values can be specifie                                      |                                                                                                    |

| Parameters |                                                                                                    |
|------------|----------------------------------------------------------------------------------------------------|
|            | if Format=A, hexadecimal values must be preceded by uppercase X or H and be enclosed<br>in single quotes. Example: X'F0' or H'F0'                                                                                                    |
|            | Blanks can be specified in one of the following ways: ', BLANK or SPACE. Strings that include blanks must be enclosed in single quotes, apostrophes in strings have to be doubled (for example: 'six o''clock').                                |
|            | Line comments can be specified by preceding them with /* (a slash and an asterisk). Line comments can be used by SYSHELP as descriptive text in input windows. Strings that include the comment delimiter /* must be enclosed in single quotes. |

# 50 Verification-Specific Maintenance

| Purge Verification | 354 |
|--------------------|-----|
|--------------------|-----|

## **Purge Verification**

Predict objects of type Verification are purged with the **Delete** command.

A verification of type automatic cannot be purged. To purge a verification of this type, perform the following steps:

- Remove all links from fields to the verification
- Regenerate DDMs that were generated from the files linked to these fields.

When the verification is no longer connected to any fields, the status is changed to conceptual and the rule can be purged.

# XVI Virtual Machine

## 51 Virtual Machine

| Add a \ | Virtual Machine |  | 359 |
|---------|-----------------|--|-----|
|---------|-----------------|--|-----|

Since data can be distributed across several databases, the exact location of data storage has to be specified: databases are linked to objects of type Virtual Machine and virtual machines are linked to objects of type Network.

The Predict object virtual machine identifies the hardware and operating system environment of a database.

See the section *Adabas Vista* in the *Predict and Other Systems* documentation for a complete description of how to define distributed data structures with Predict.

**Note:** Links between networks, virtual machines and databases are established with the parameters "Belongs to NW" and "Belongs to VM", and not with active/passive associations.

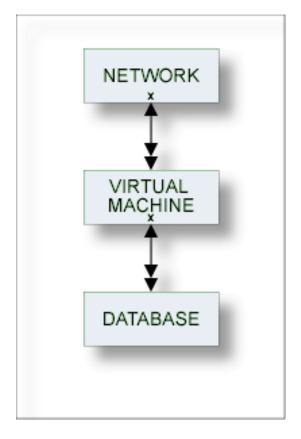

For general information on how to manage objects (for example, how to add or copy an object), see the *Predict Object Description* documentation.

### Add a Virtual Machine

| 🖹 * [Virtual machine] 🕱                                  | - 8 |
|----------------------------------------------------------|-----|
| E Virtual Machine Attributes                             | 0   |
| General Attributes Operating system: - (None)            |     |
| Overview Extended Description Virtual Machine Attributes |     |

**Note:** Parameters not listed here are described under *Global Attributes*.

| Parameters       |                                                                                                    |
|------------------|----------------------------------------------------------------------------------------------------|
|                  | This attribute can be found in the <b>Mandatory Association</b> section of the <b>Overview</b> tab.<br>The ID of the network containing the virtual machine. |
| Operating system | Select an operating system from the drop-down list box.                                                                                                    |